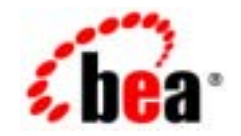

## **BEA**Tuxedo®

**BEA Tuxedo CORBA** 

BEA Tuxedo 8.1 2003 1

#### Copyright

Copyright © 2003 BEA Systems, Inc. All Rights Reserved.

#### Restricted Rights Legend

This software and documentation is subject to and made available only pursuant to the terms of the BEA Systems License Agreement and may be used or copied only in accordance with the terms of that agreement.It is against the law to copy the software except as specifically allowed in the agreement.This document may not, in whole or in part, be copied photocopied, reproduced, translated, or reduced to any electronic medium or machine readable form without prior consent, in writing, from BEA Systems, Inc.

Use, duplication or disclosure by the U.S. Government is subject to restrictions set forth in the BEA Systems License Agreement and in subparagraph (c)(1) of the Commercial Computer Software-Restricted Rights Clause at FAR 52.227-19; subparagraph (c)(1)(ii) of the Rights in Technical Data and Computer Software clause at DFARS 252.227-7013, subparagraph (d) of the Commercial Computer Software--Licensing clause at NASA FAR supplement 16-52.227-86; or their equivalent.

Information in this document is subject to change without notice and does not represent a commitment on the part of BEA Systems. THE SOFTWARE AND DOCUMENTATION ARE PROVIDED "AS IS" WITHOUT WARRANTY OF ANY KIND INCLUDING WITHOUT LIMITATION, ANY WARRANTY OF MERCHANTABILITY OR FITNESS FOR A PARTICULAR PURPOSE.FURTHER, BEA Systems DOES NOT WARRANT, GUARANTEE, OR MAKE ANY REPRESENTATIONS REGARDING THE USE, OR THE RESULTS OF THE USE, OF THE SOFTWARE OR WRITTEN MATERIAL IN TERMS OF CORRECTNESS, ACCURACY, RELIABILITY, OR OTHERWISE.

#### Trademarks or Service Marks

BEA, Jolt, Tuxedo, and WebLogic are registered trademarks of BEA Systems, Inc. BEA Builder, BEA Campaign Manager for WebLogic, BEA eLink, BEA Liquid Data for WebLogic, BEA Manager, BEA WebLogic Commerce Server, BEA WebLogic Enterprise, BEA WebLogic Enterprise Platform, BEA WebLogic Express, BEA WebLogic Integration, BEA WebLogic Personalization Server, BEA WebLogic Platform, BEA WebLogic Portal, BEA WebLogic Server, BEA WebLogic Workshop and How Business Becomes E-Business are trademarks of BEA Systems, Inc.

All other trademarks are the property of their respective companies.

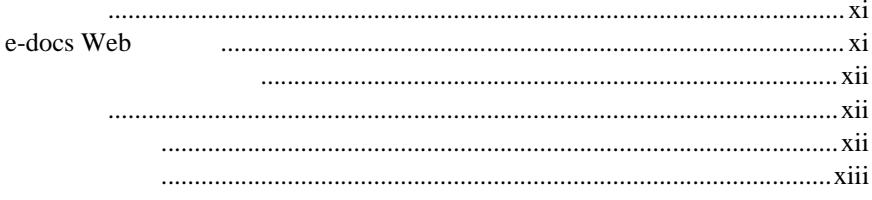

#### $\mathbf{L}$  $\ddot{\phantom{a}}$

#### 1. CORBA

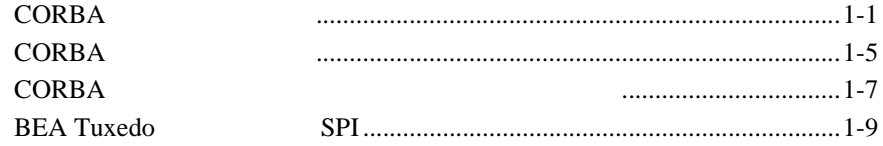

#### 2. SSL

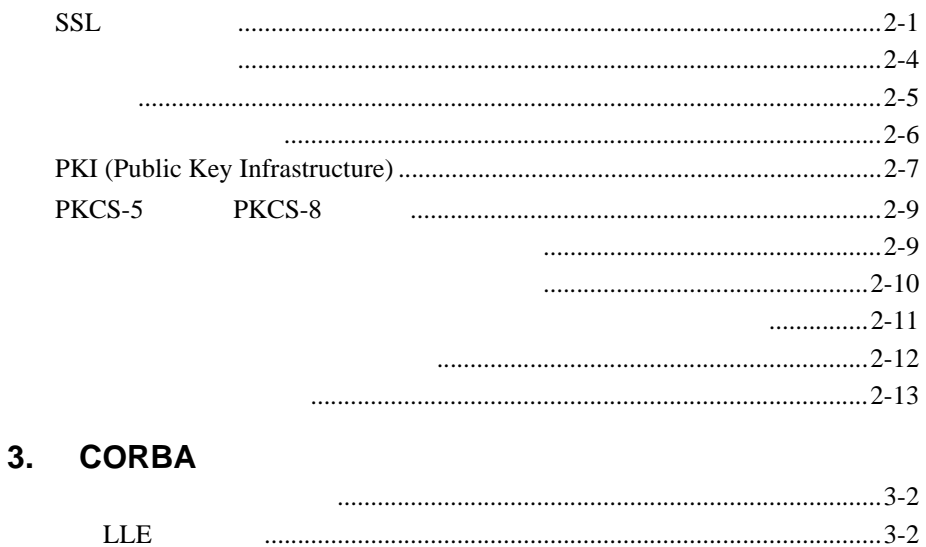

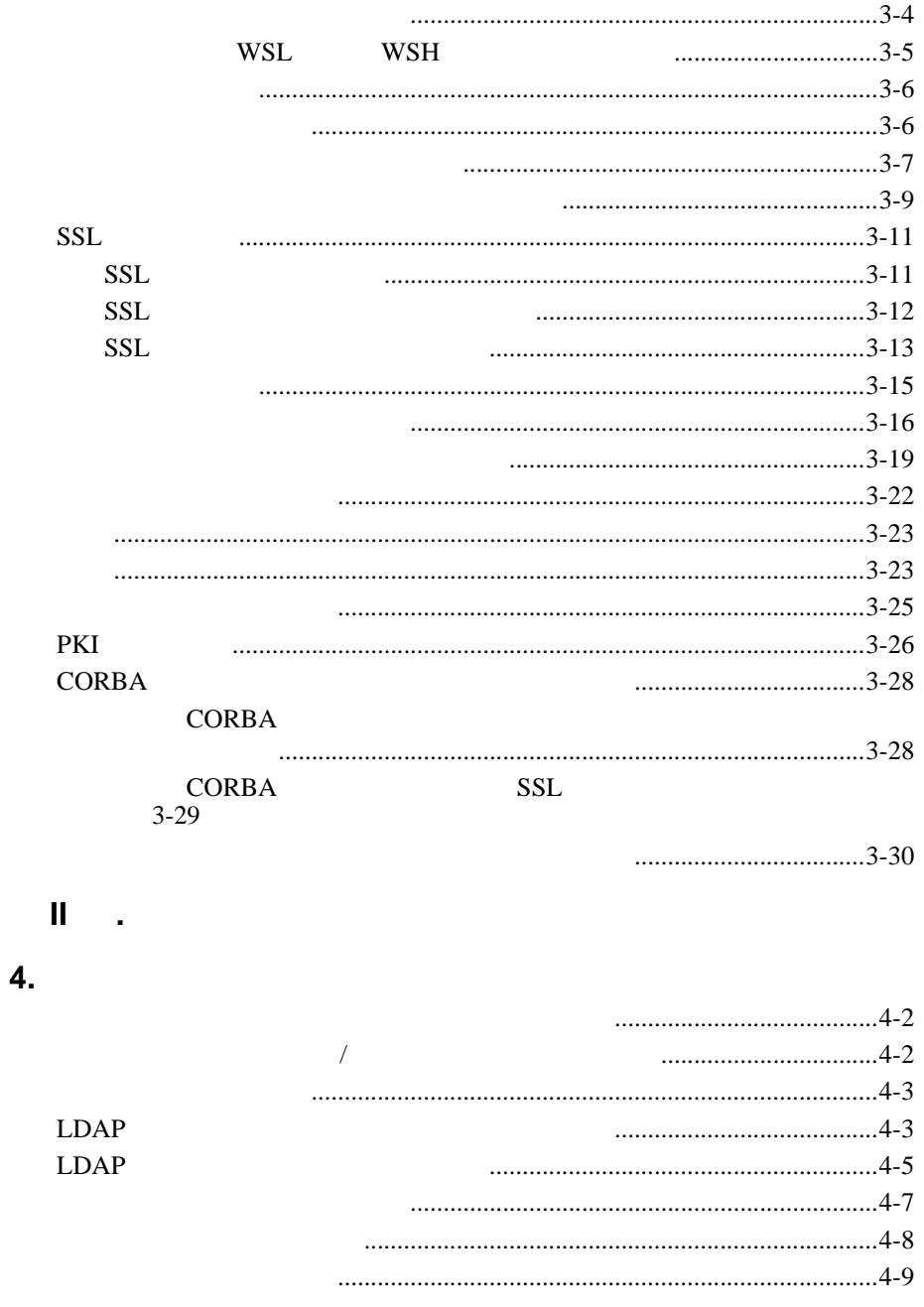

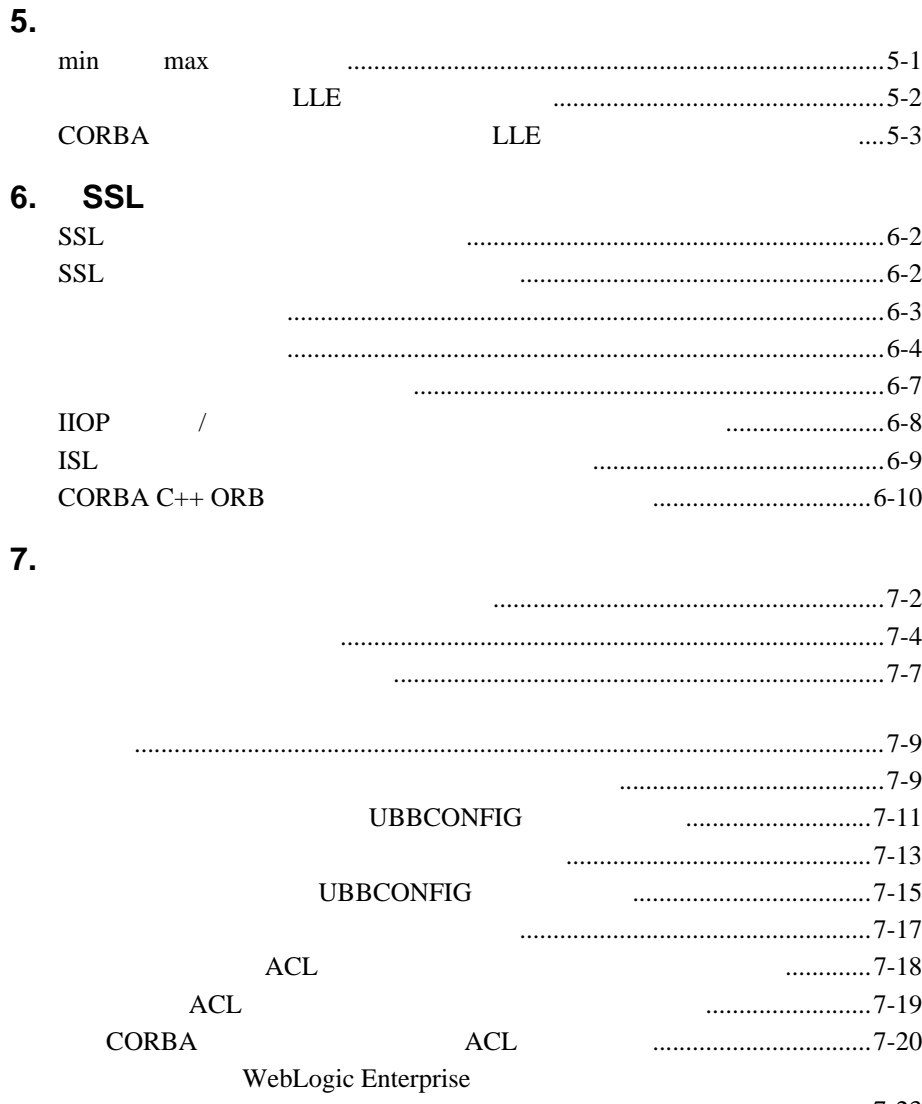

[互運用するためのセキュリティのコンフィギュレーション](#page-126-0)................7-23

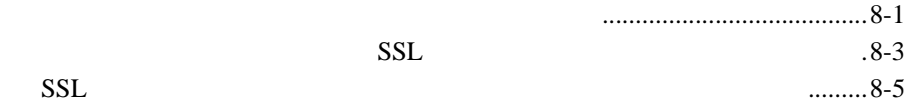

**8.** [シングル・サイン・オンのコンフィギュレーション](#page-128-0)

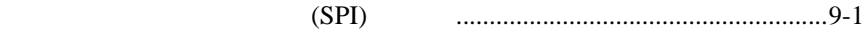

 **III .** [セキュリティのプログラミング](#page-140-0)

#### 10. セキュリティをインティーのようなインプリメントがある。<br>アプリケーショントラントでは、セキュリティのマークのRBA

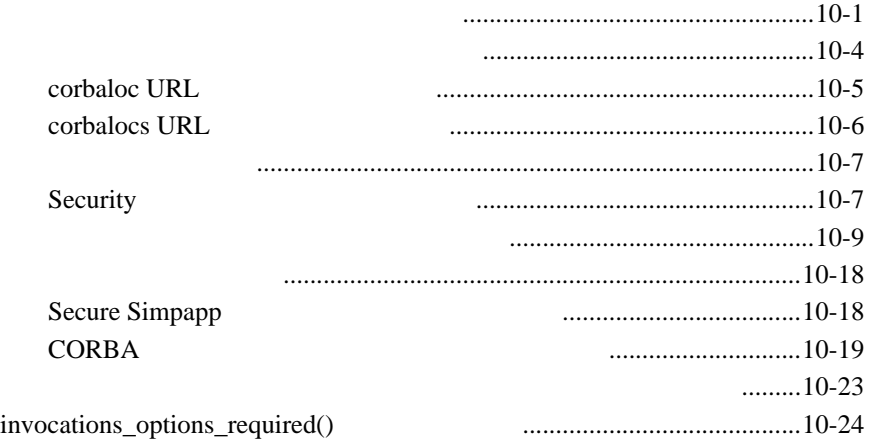

**9.** [セキュリティ・プラグインのコンフィギュレーション](#page-136-0)のコンフィギュレーション

### **11. CORBA**

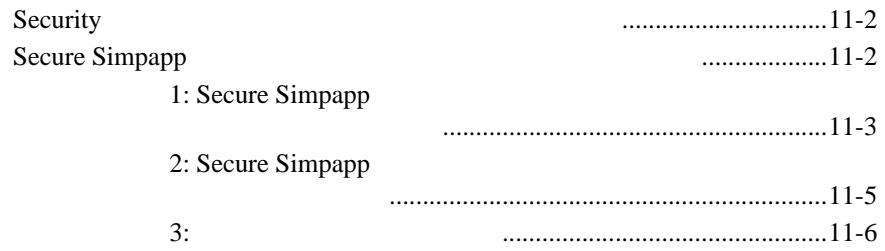

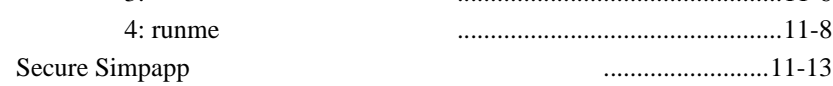

#### **12.** [トラブルシューティング](#page-186-0)

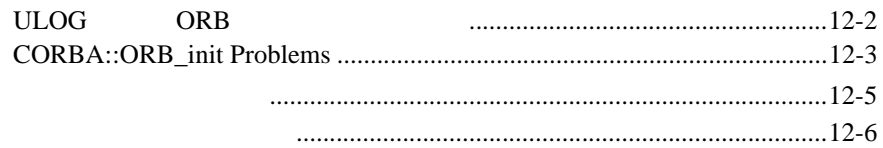

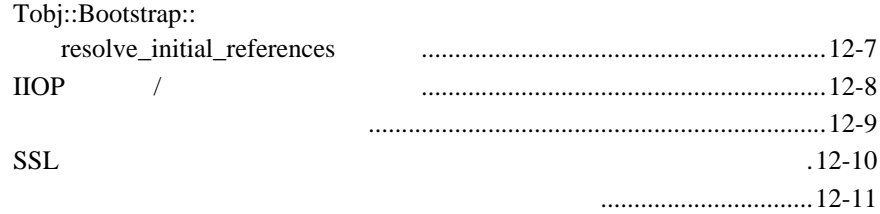

#### **IV** .

#### [13. CORBA](#page-200-0) **API** CORBA セキュリティ・モデル[.....................................................................13-2](#page-201-0) プリンシパルの認証 [................................................................................13-2](#page-201-1) オブジェクトへのアクセスの制御 [.........................................................13-3](#page-202-0) [Administrative Control .............................................................................13-3](#page-202-1) CORBA [セキュリティ環境で機能するコンポーネント](#page-203-0)...............................13-4 Principal Authenticator オブジェクト[.............................................................13-5](#page-204-0) Principal Authenticator  $\dots$ 13-6 [BEA TuxedoPrincipal Authenticator](#page-206-0) ..........13-7 Credentials オブジェクト[................................................................................13-8](#page-207-0) SecurityCurrent オブジェクト [......................................................................13-10](#page-209-0)

#### **14.**  $\blacksquare$

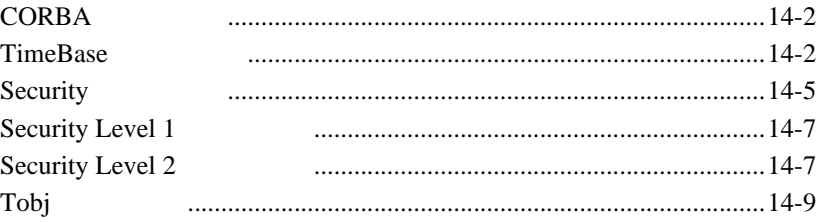

#### 15. C<sub>++</sub>

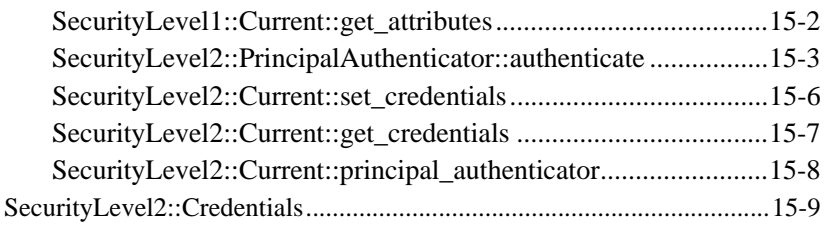

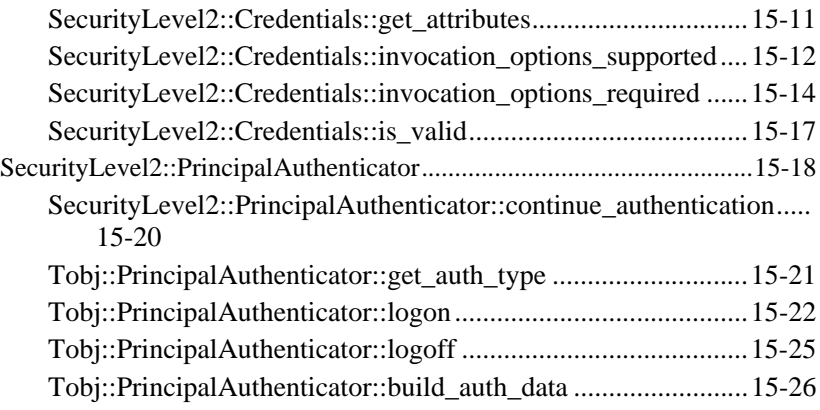

### 16. **Java**

#### **17.**  $\blacksquare$

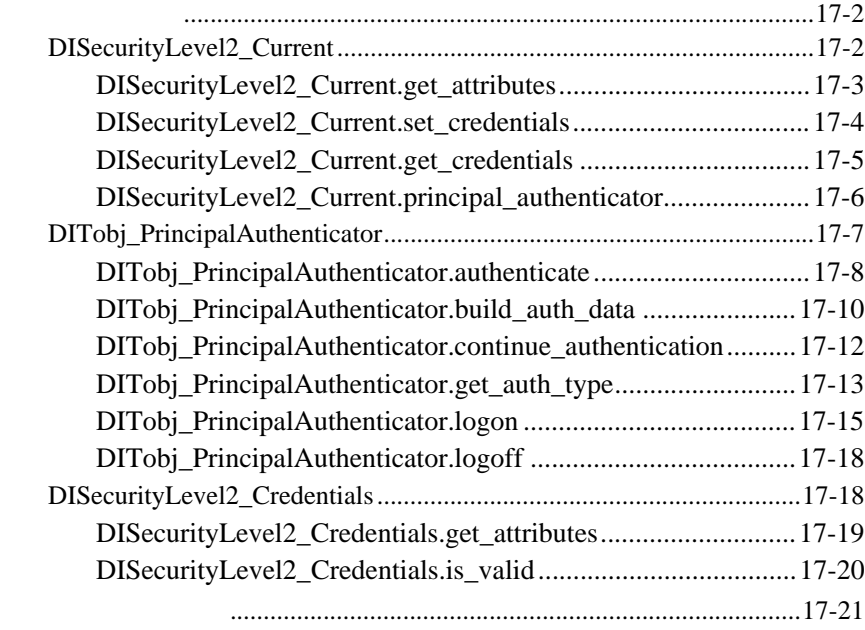

<span id="page-8-0"></span>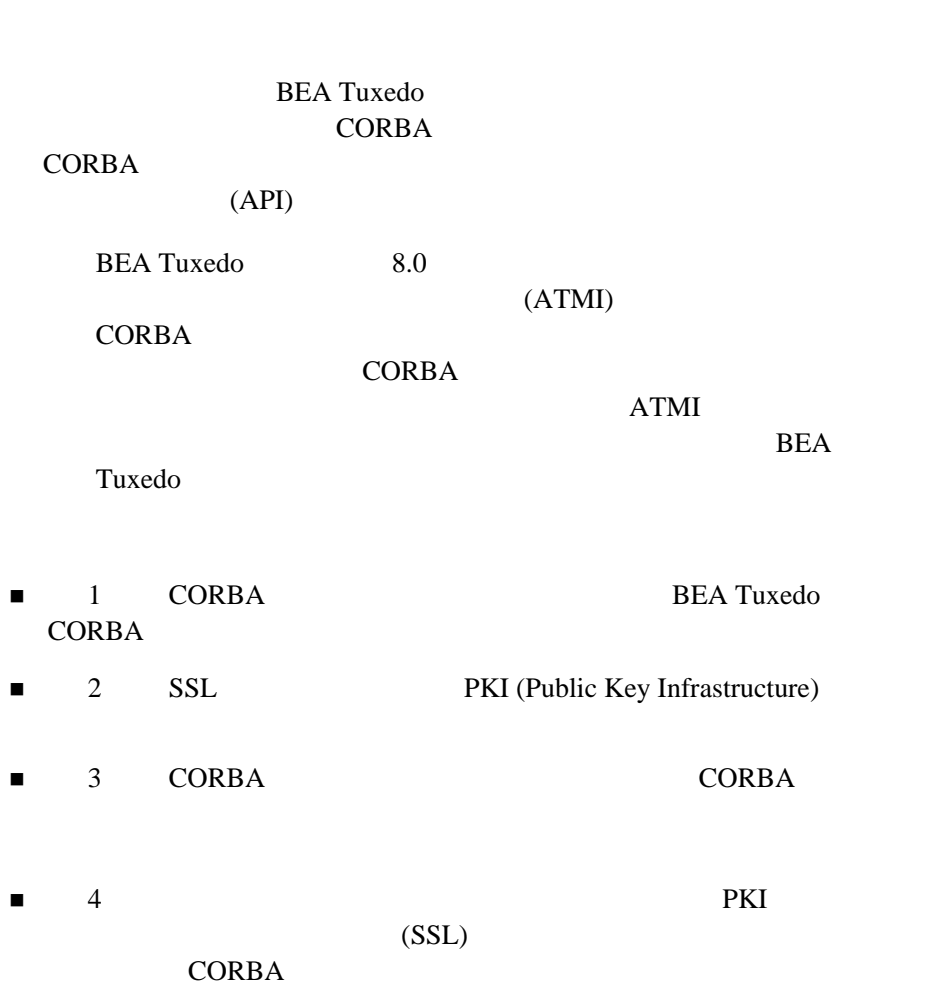

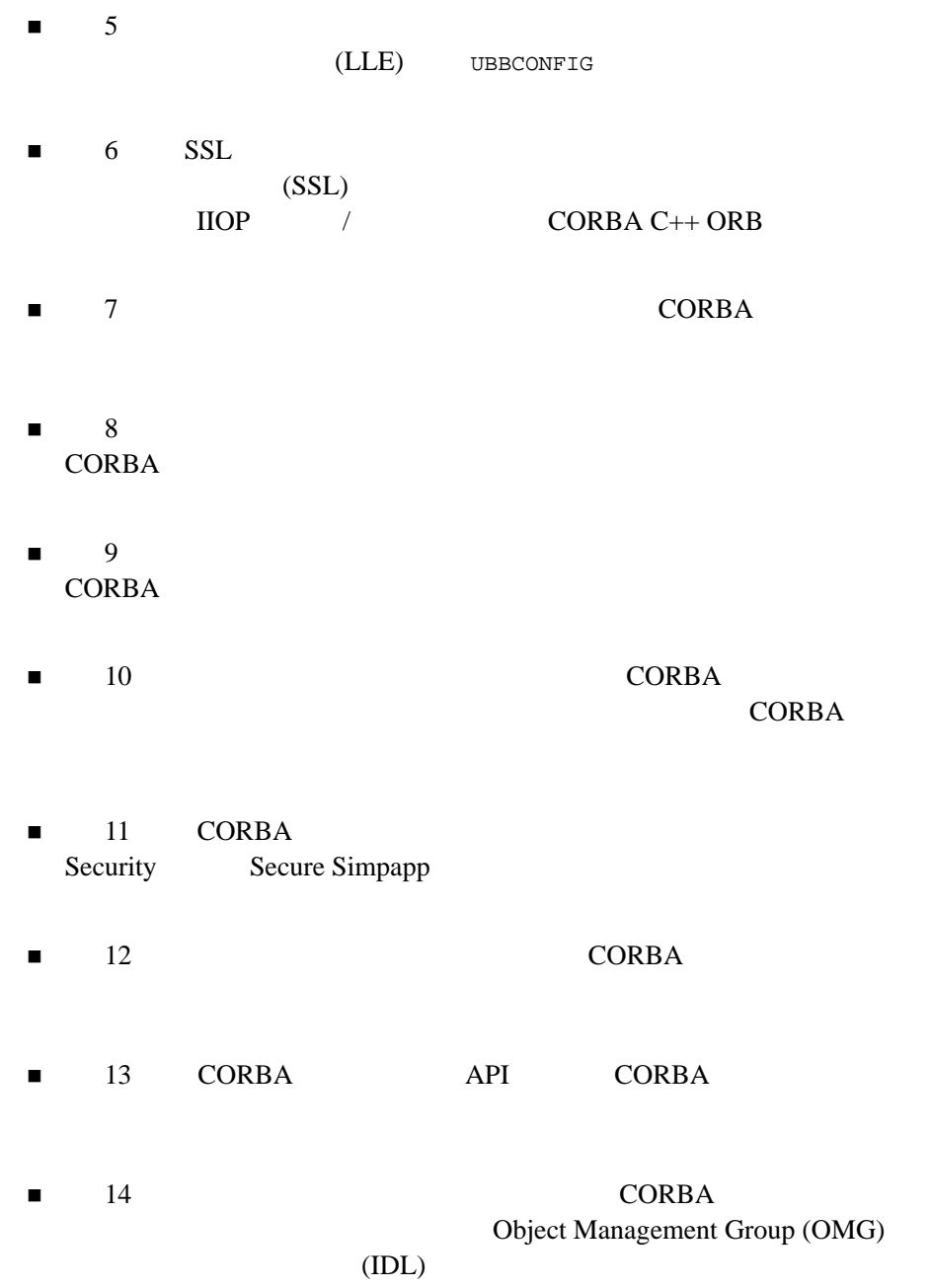

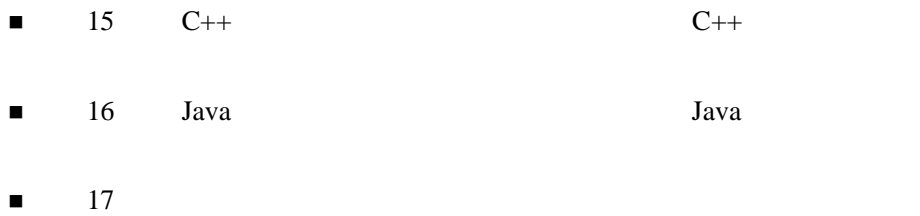

<span id="page-10-0"></span>このマニュアルは、セキュリティを CORBA アプリケーションに統合するプ

### <span id="page-10-1"></span>**e-docs Web**

BEA Tuxedo BEA Web ed to be a set of the set of the set of the set of the set of the set of the set of the set of the set of the s http://edocs.beasys.co.jp/e-docs/index.html

<span id="page-11-0"></span>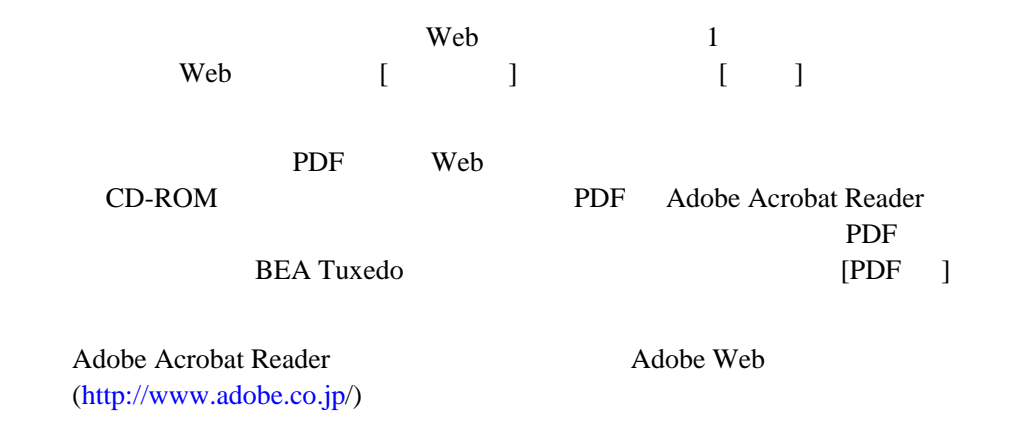

<span id="page-11-2"></span><span id="page-11-1"></span>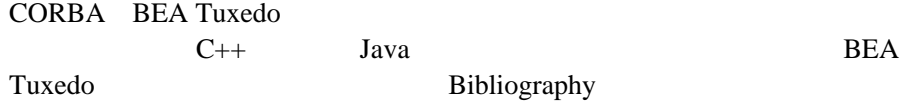

**BEA Tuxedo** 

docsupport-jp@beasys.com **BEA Tuxedo BEA** 

BEA Tuxedo 8.0

<span id="page-12-0"></span>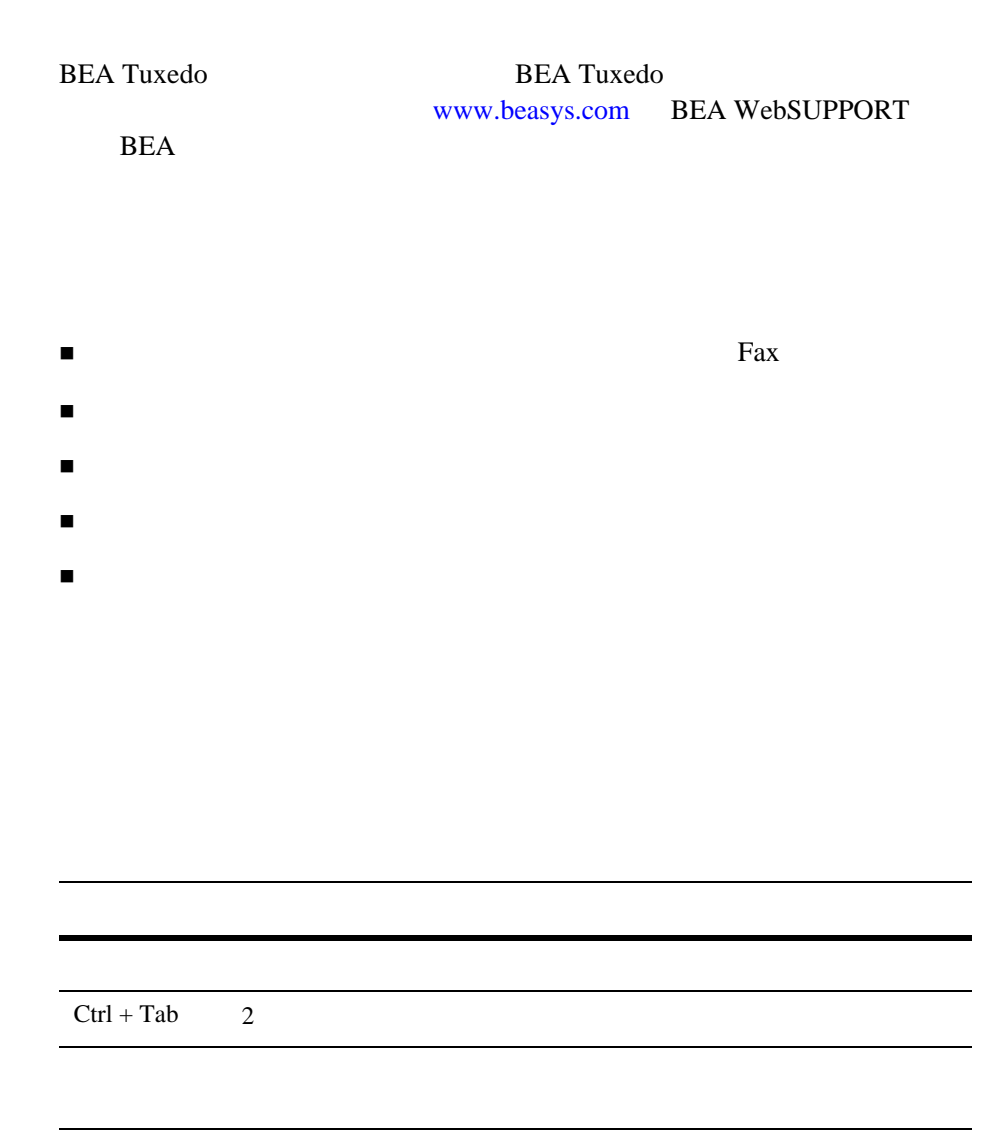

```
:
       #include <iostream.h> void main ( ) the pointer psz
       chmod u+w *
       \tux\data\ap
       .doc
       tux.doc
       BITMAP
       float
         :
       void commit ( )
         :
       String expr
        :
       LPT1
       SIGNON
       OR
\{\ \}\Box:
       buildobjclient [-v] [-o name ] [-f file-list]... 
       [-l file-list]...
| 構文の行で、相互に排他的な選択肢の区切りとして使います。記
```
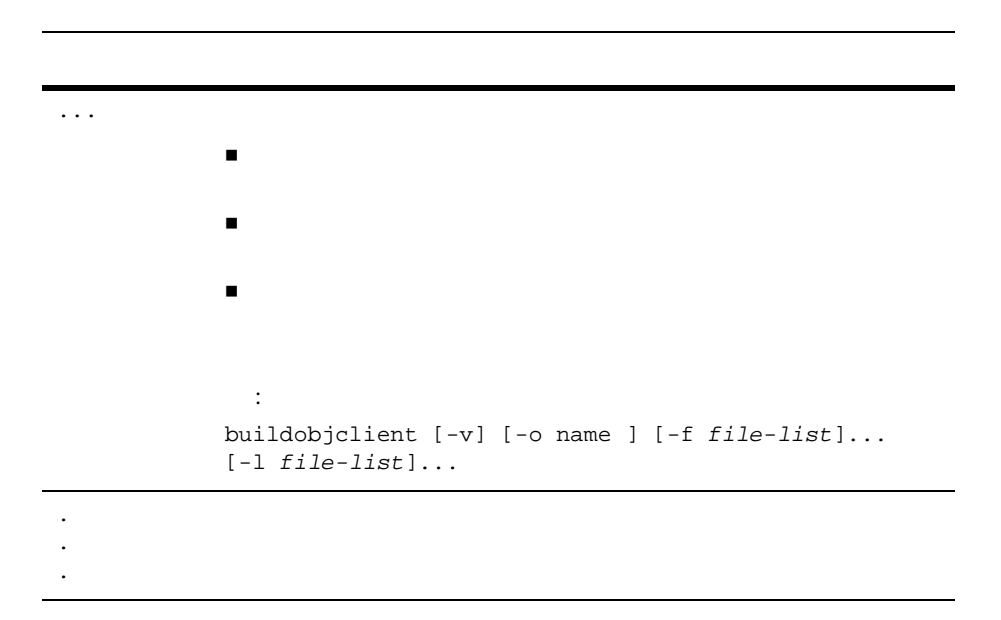

#### xvi BEA Tuxedo CORBA

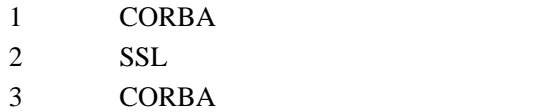

<span id="page-16-0"></span> **I** 部セキュリティ

## <span id="page-18-2"></span><span id="page-18-0"></span>1 **CORBA**

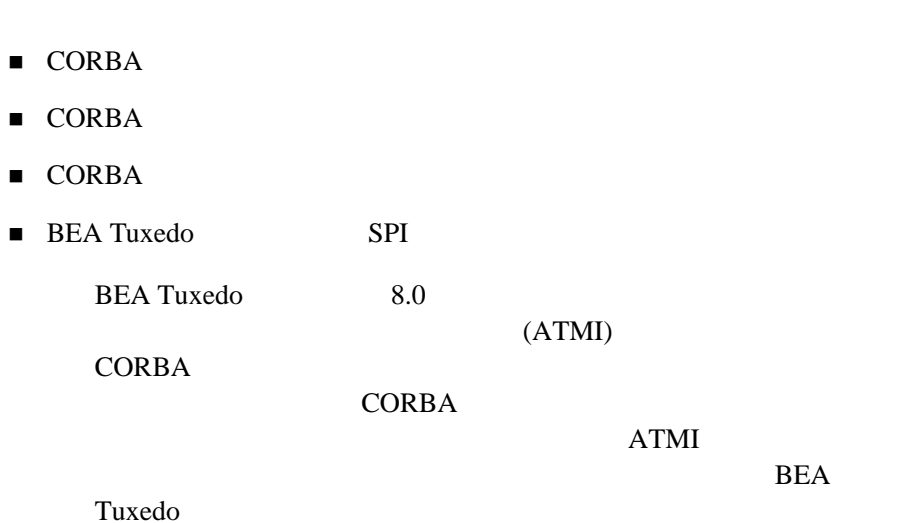

## <span id="page-18-1"></span>**CORBA** セキュリティ機能

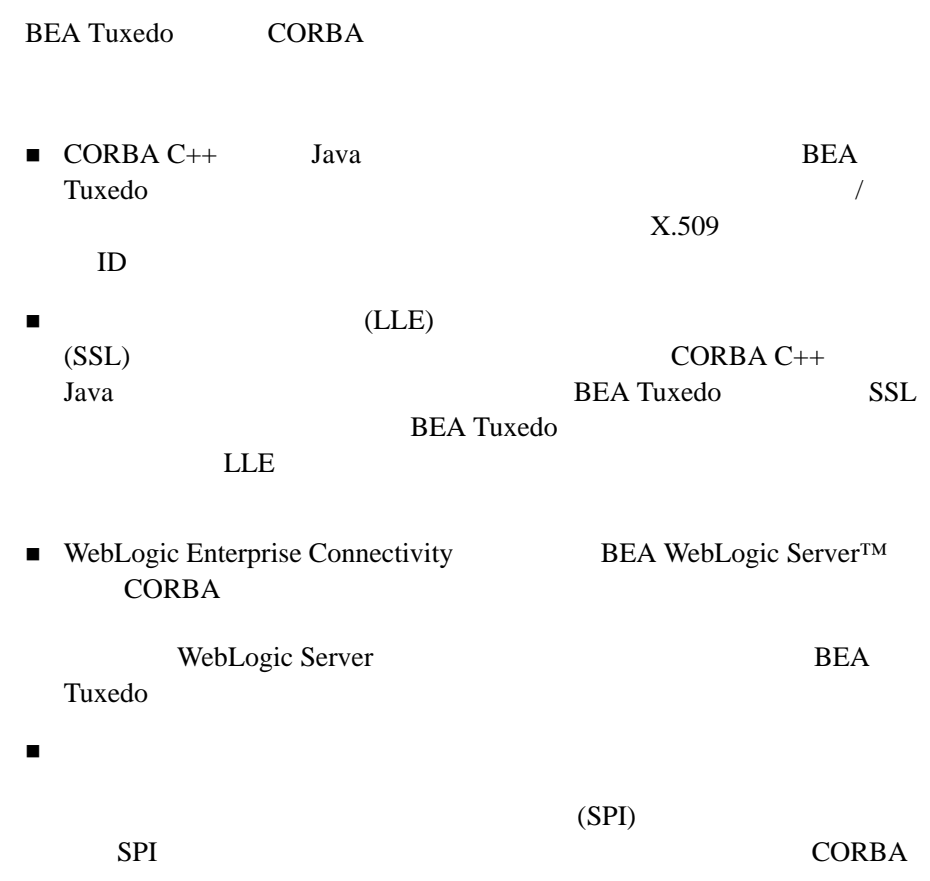

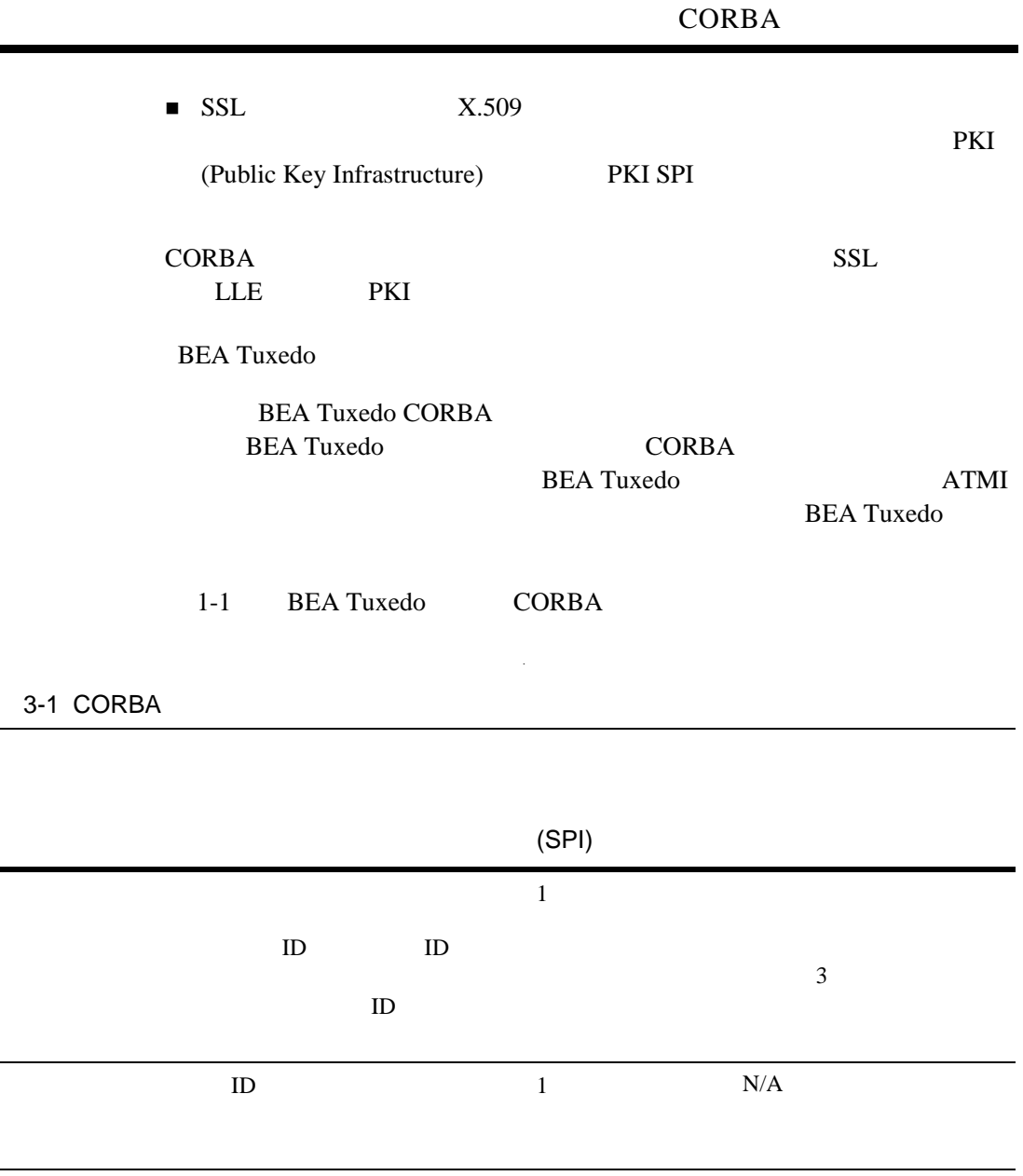

 $1$ 

 $(ULOG)$ 

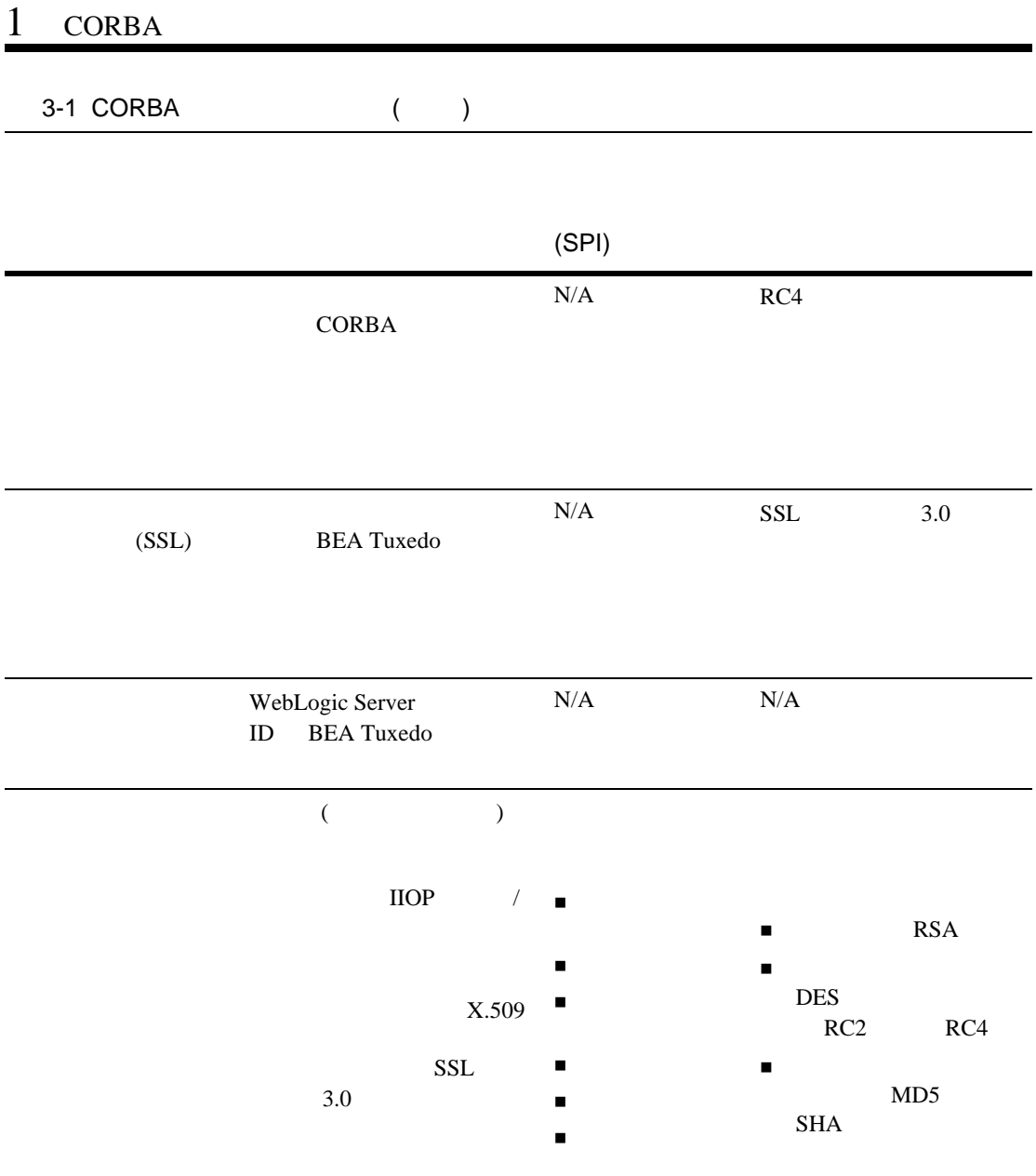

## <span id="page-22-0"></span>**CORBA** セキュリティ環境

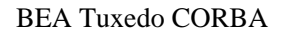

<span id="page-22-1"></span>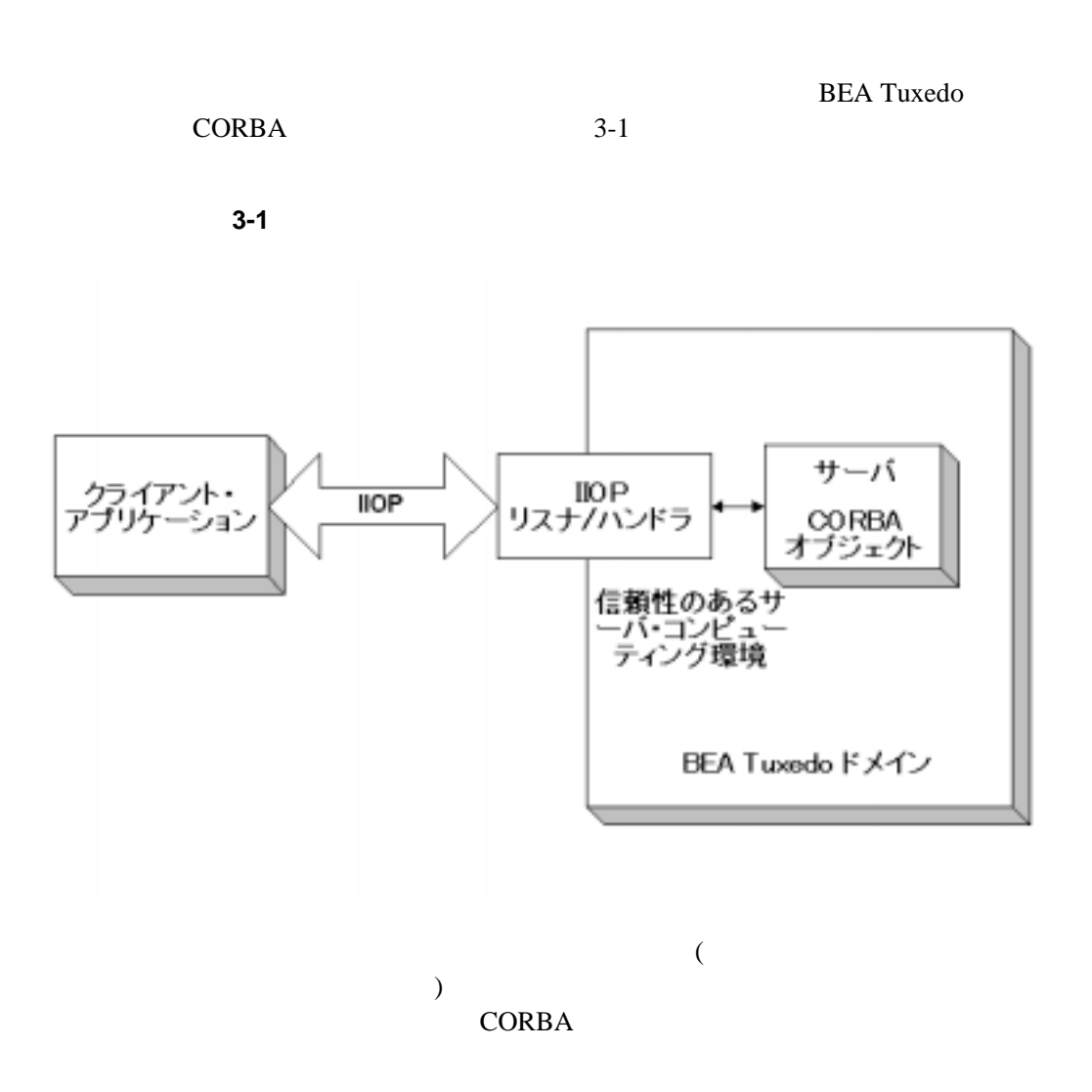

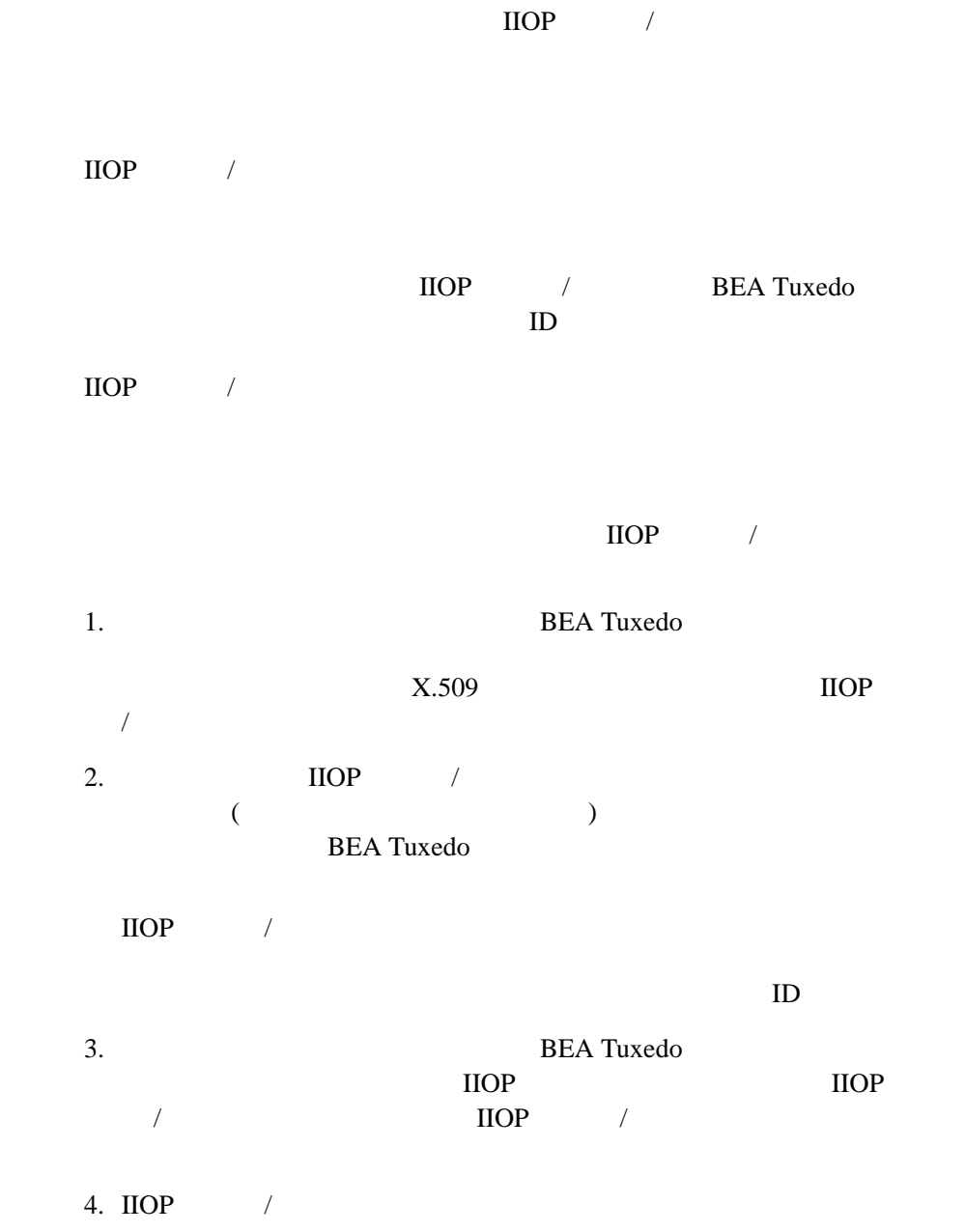

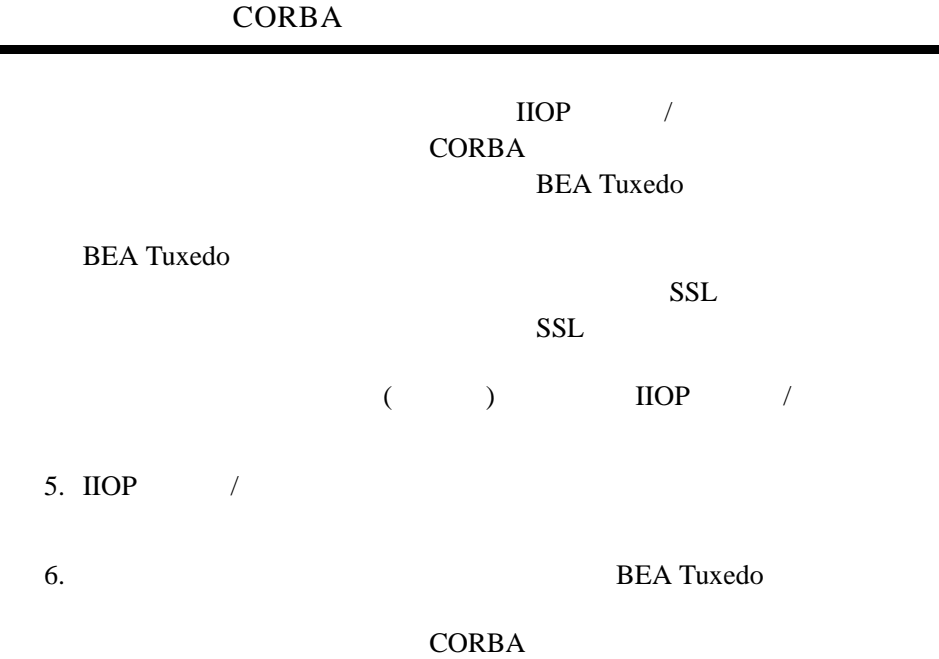

## <span id="page-24-0"></span>**CORBA**

WebLogic Server BEA Tuxedo

WebLogic Enterprise Connectivity (WLEC) WebLogic Server ID BEA Tuxedo  $ID$ 

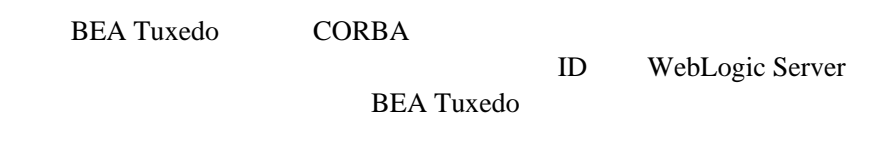

[3-2](#page-25-0) CORBA <del>the contract state of the contract</del> state of the contract of the contract of the contract of the contract of the contract of the contract of the contract of the contract of the contract of the contract of the co

#### <span id="page-25-0"></span>3-2CORBA

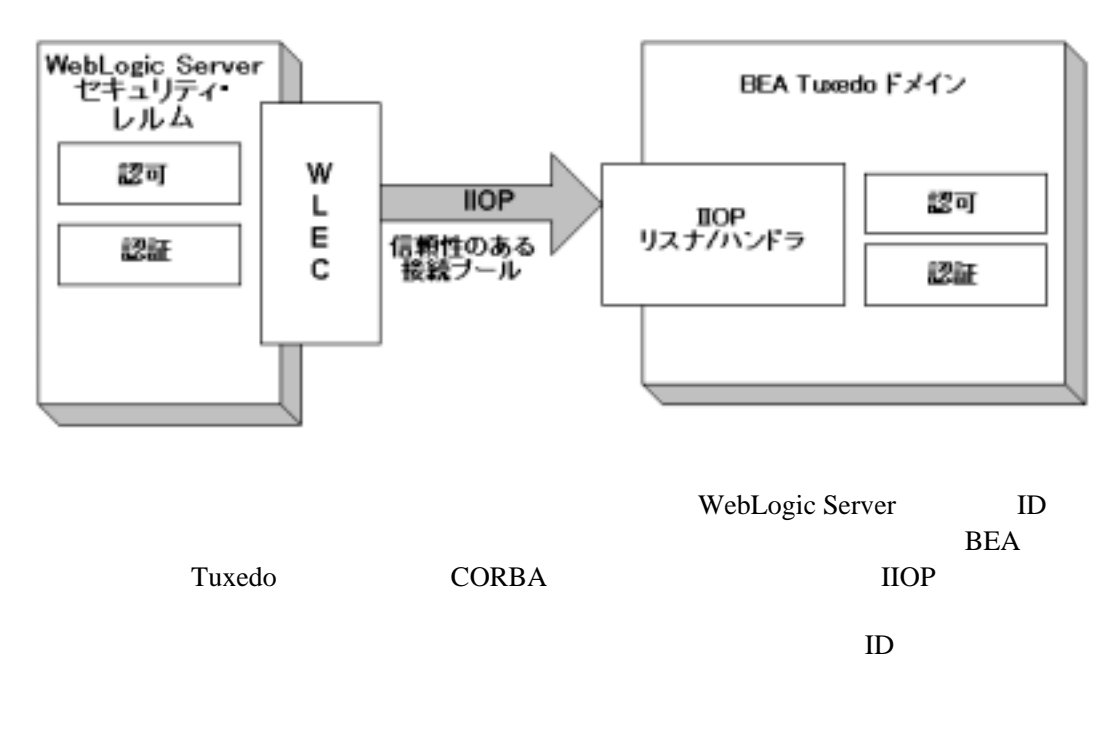

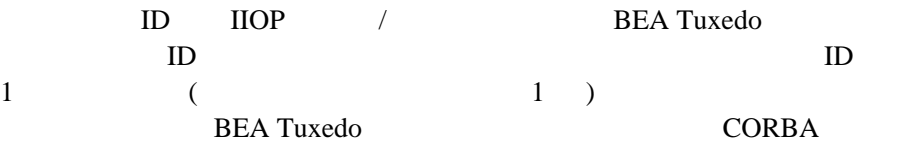

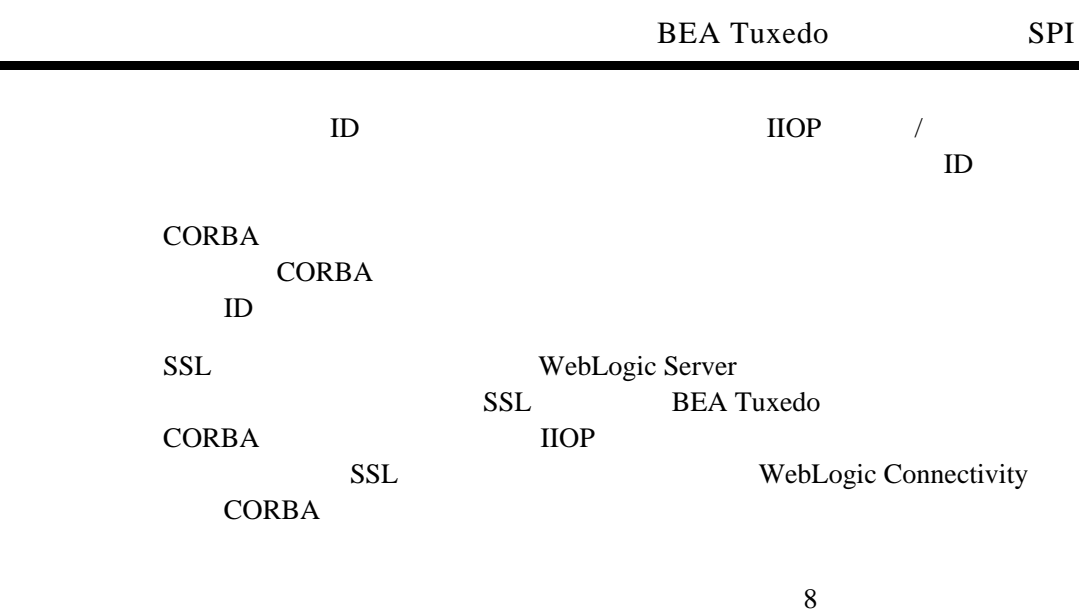

## <span id="page-26-0"></span>**BEA Tuxedo SPI**

ř.

[3-3](#page-27-0) BEA Tuxedo

**CORBA** 

<span id="page-27-0"></span>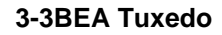

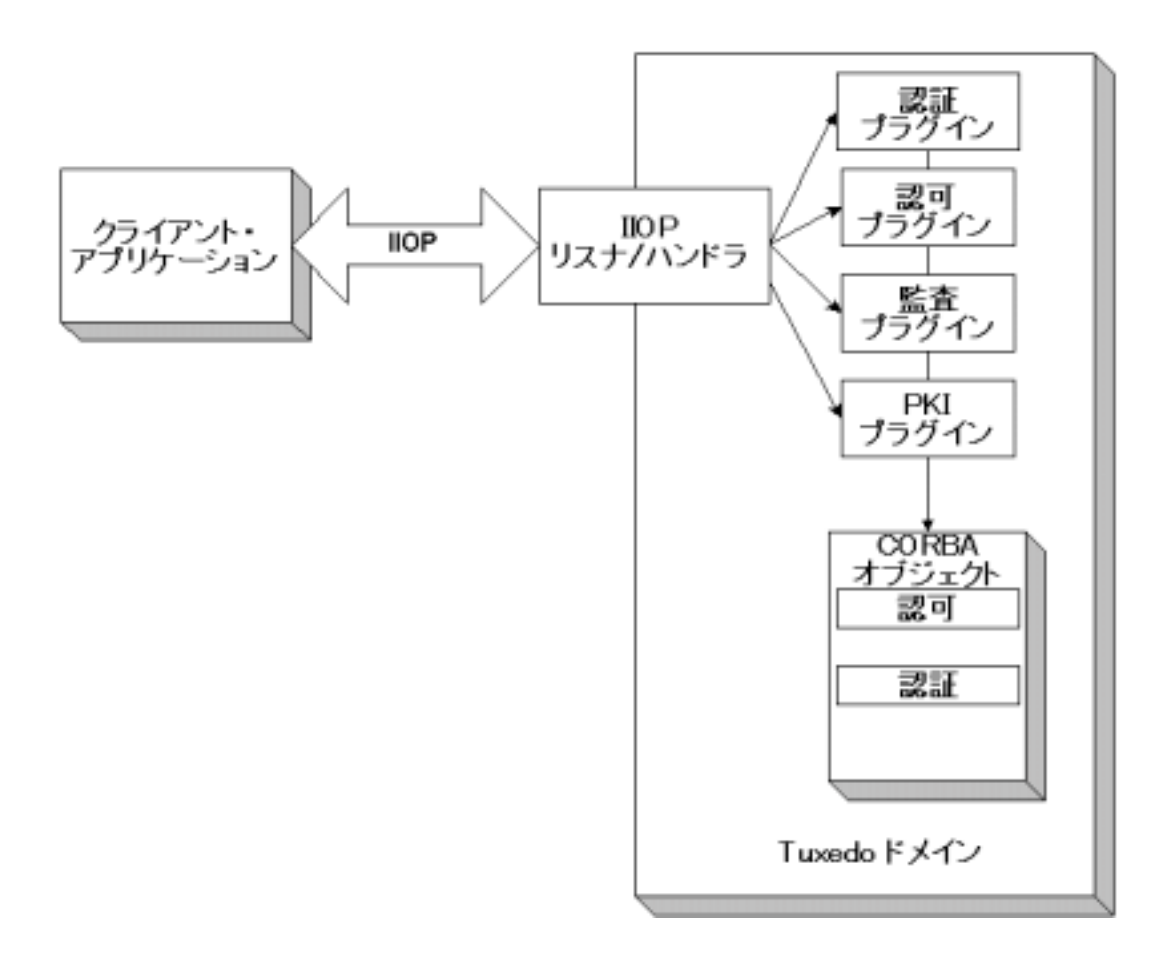

<span id="page-28-0"></span>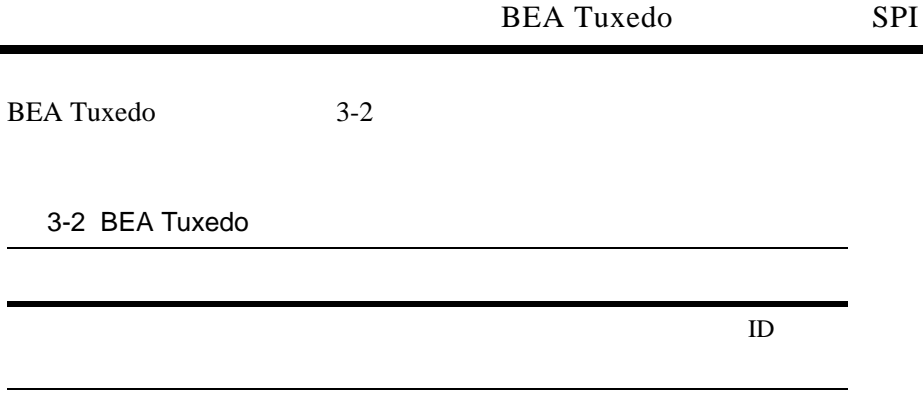

**CORBA CORBA**  $($   $)$ 

**CORBA** 

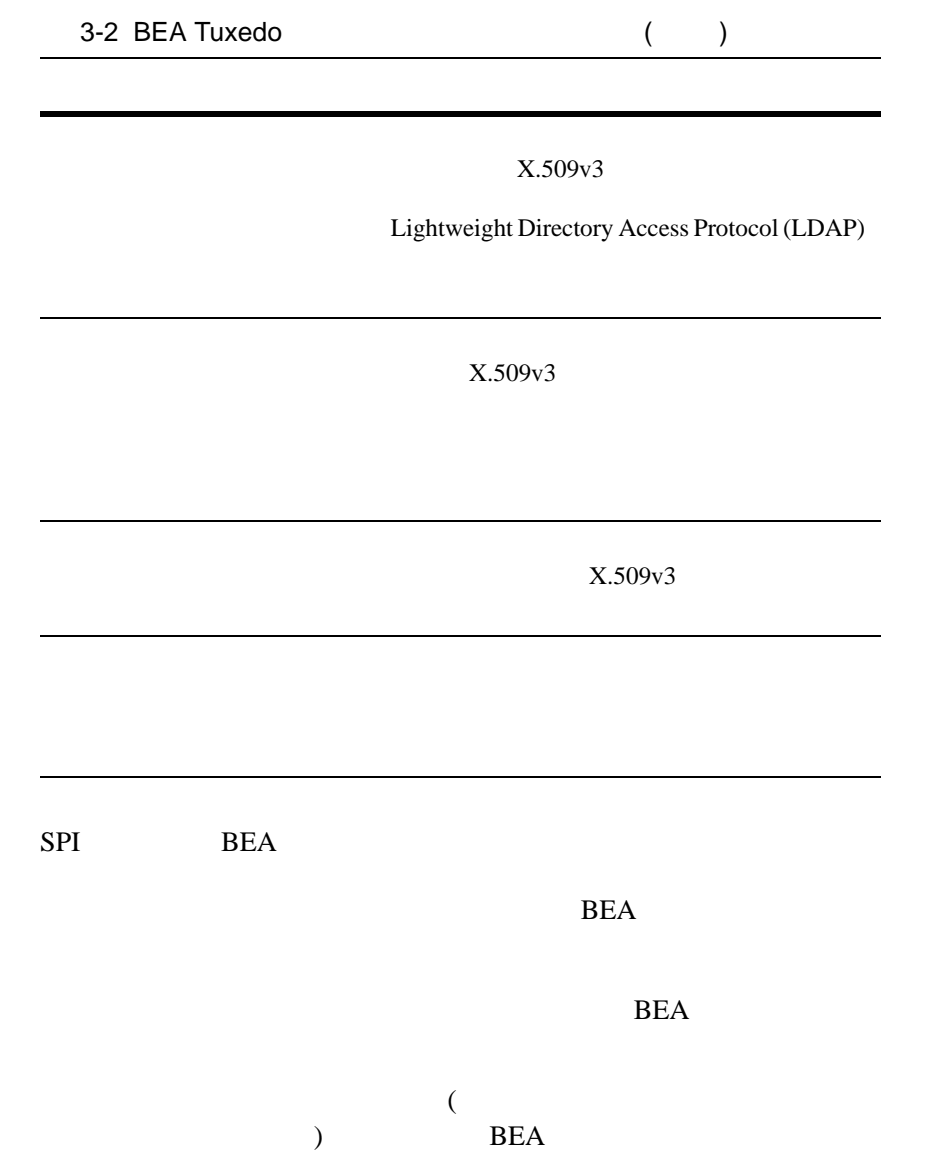

# <span id="page-30-2"></span><span id="page-30-0"></span>2 **SSL** 技術の概要

- **B** SSL ! [デジタル証明書](#page-33-0) ! [認証局](#page-34-0) ! [証明書のリポジトリ](#page-35-0)
- [PKI \(Public Key Infrastructure\)](#page-36-0)
- $\blacksquare$  PKCS-5  $\blacksquare$  PKCS-8
- ! [サポートされている公開鍵のアルゴリズム](#page-38-1)
- ! [サポートされている対称鍵のアルゴリズム](#page-39-0)
- 
- ! サポートされているメッセージ・ダイジェスト
- ! [サポートされている暗号スイート](#page-41-0)
- ! [デジタル証明書の規格](#page-42-0)

## <span id="page-30-1"></span>**SSL**

Secure Sockets Layer (SSL) **CORBA** 

 $\blacksquare$ 

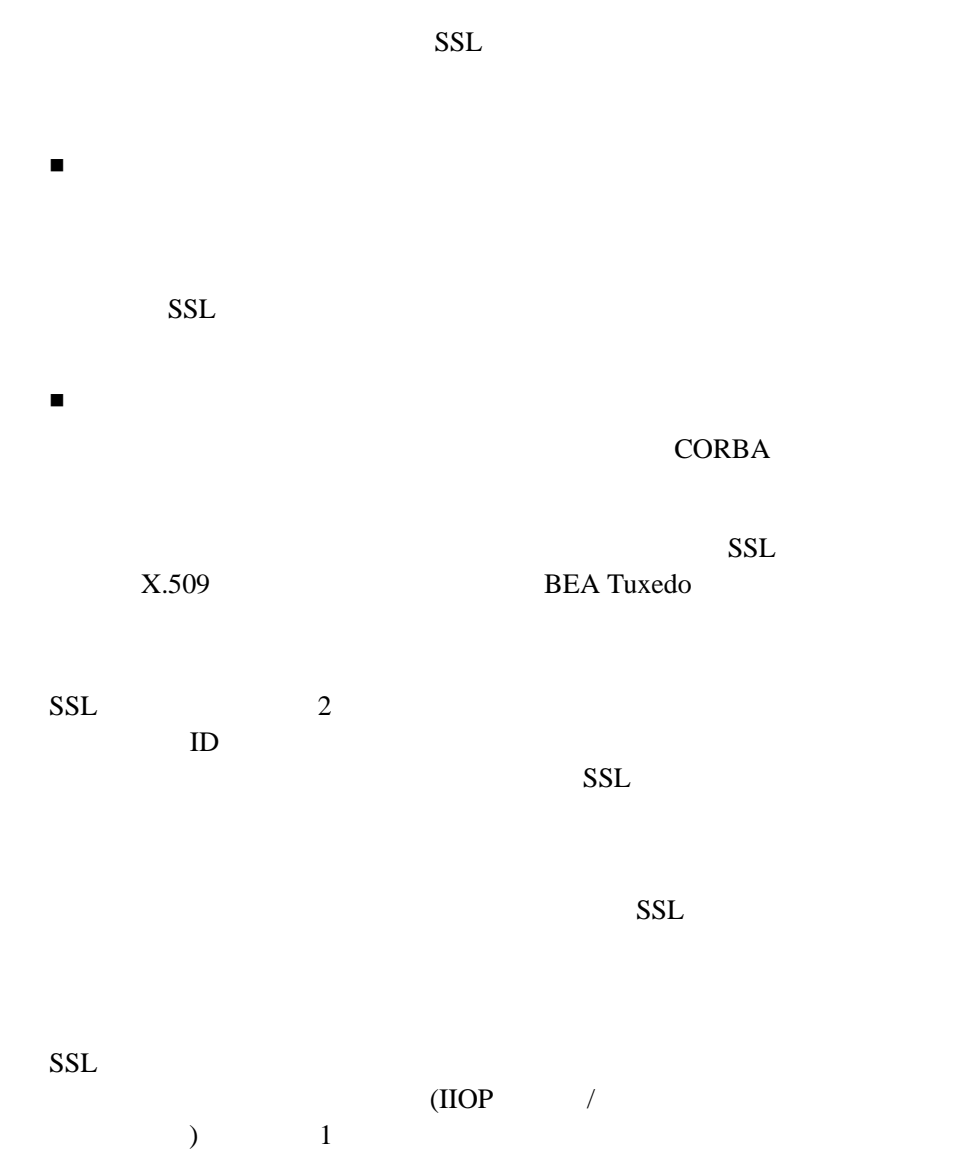

SSL

[3-4](#page-32-0) CORBA SSL SSL

<span id="page-32-0"></span>**3-4CORBA** SSL

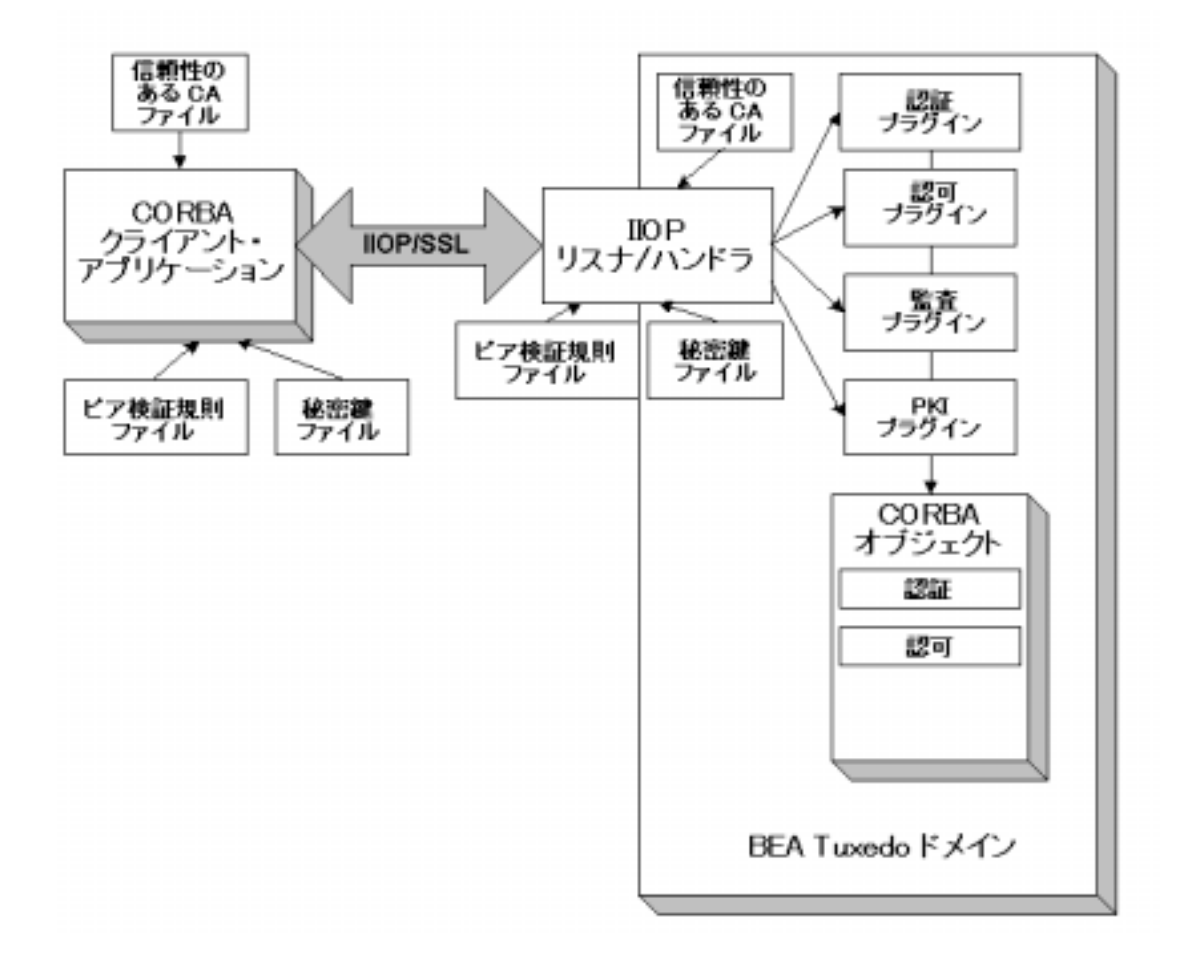

<span id="page-33-0"></span>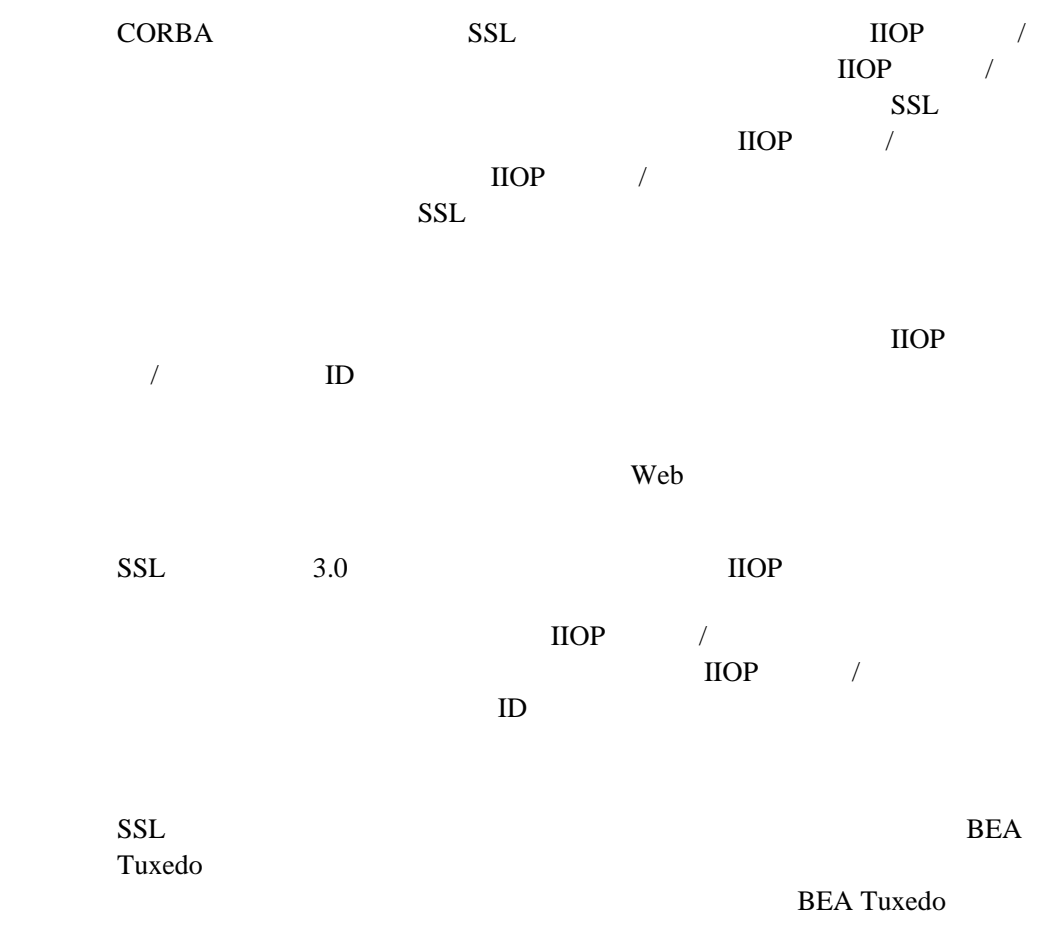

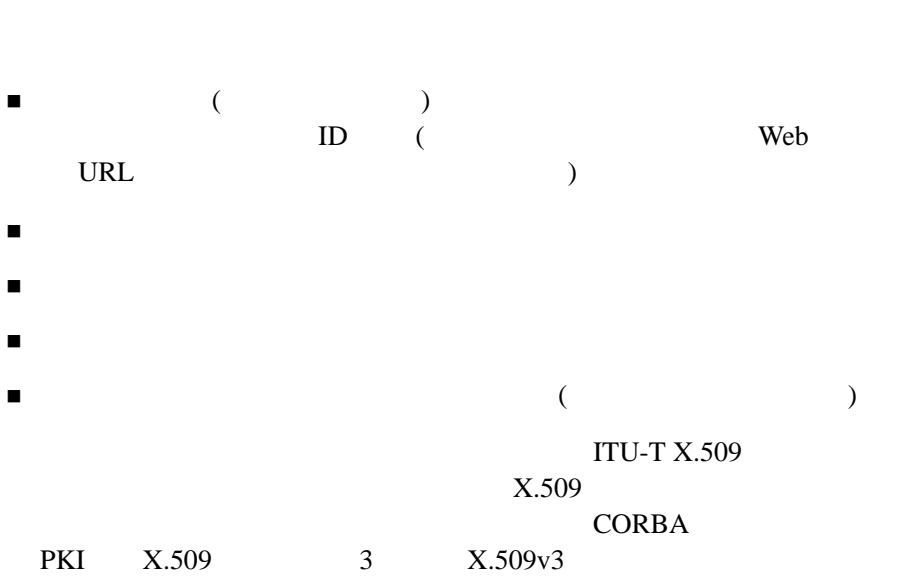

 $ID$ 

 $ID$ 

<span id="page-34-0"></span> $ID$ 

 $\sim$  2

 $ID$ 

<span id="page-35-0"></span> $\rm ID$
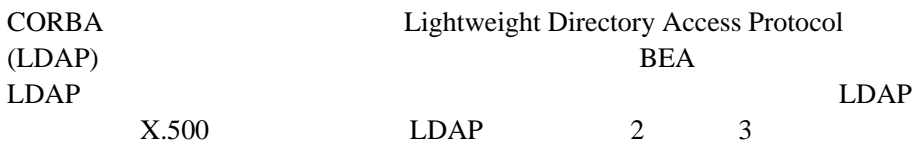

# **PKI (Public Key Infrastructure)**

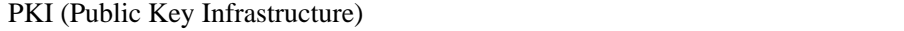

**PKI** 

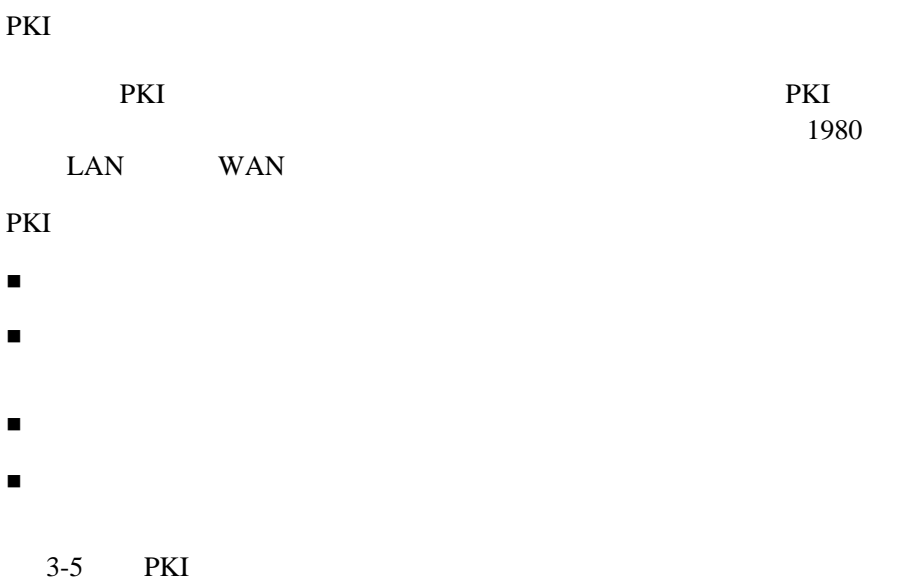

<span id="page-37-0"></span>**3-5PKI** の処理の流れ

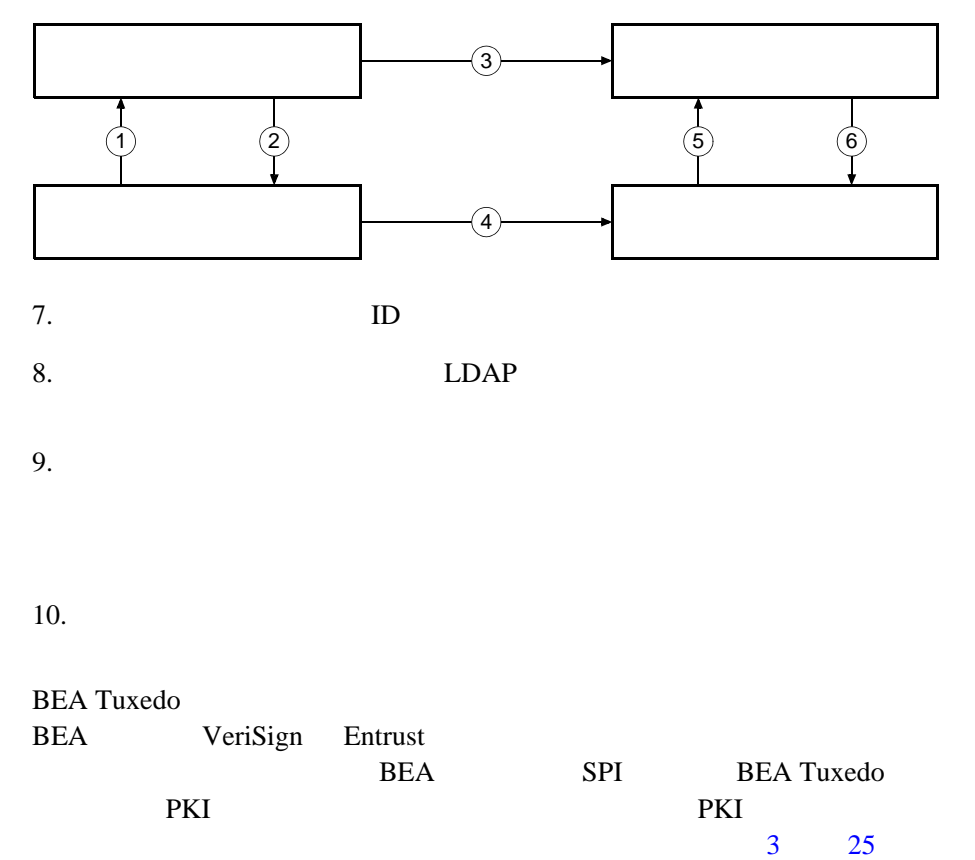

# PKCS-5 PKCS-8

#### RSA Laboratories

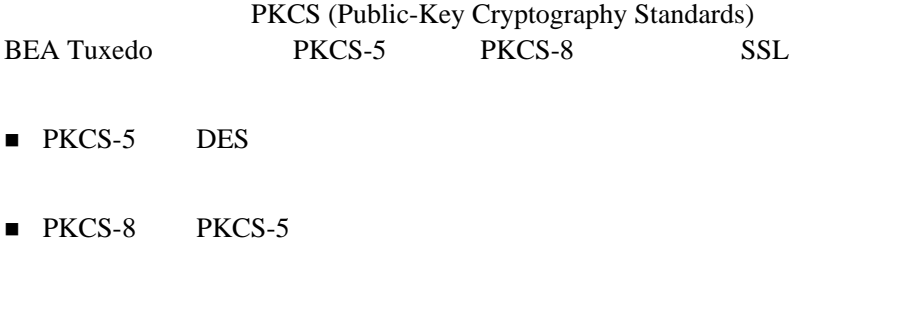

 $($  )  $)$  2 ! 公開鍵。広範囲にわたって公開される鍵であり、デジタル署名を検証し ! 秘密鍵。秘密に扱われる鍵であり、デジタル署名を作成したり、データ

CORBA **EXAMPLE 2008** 

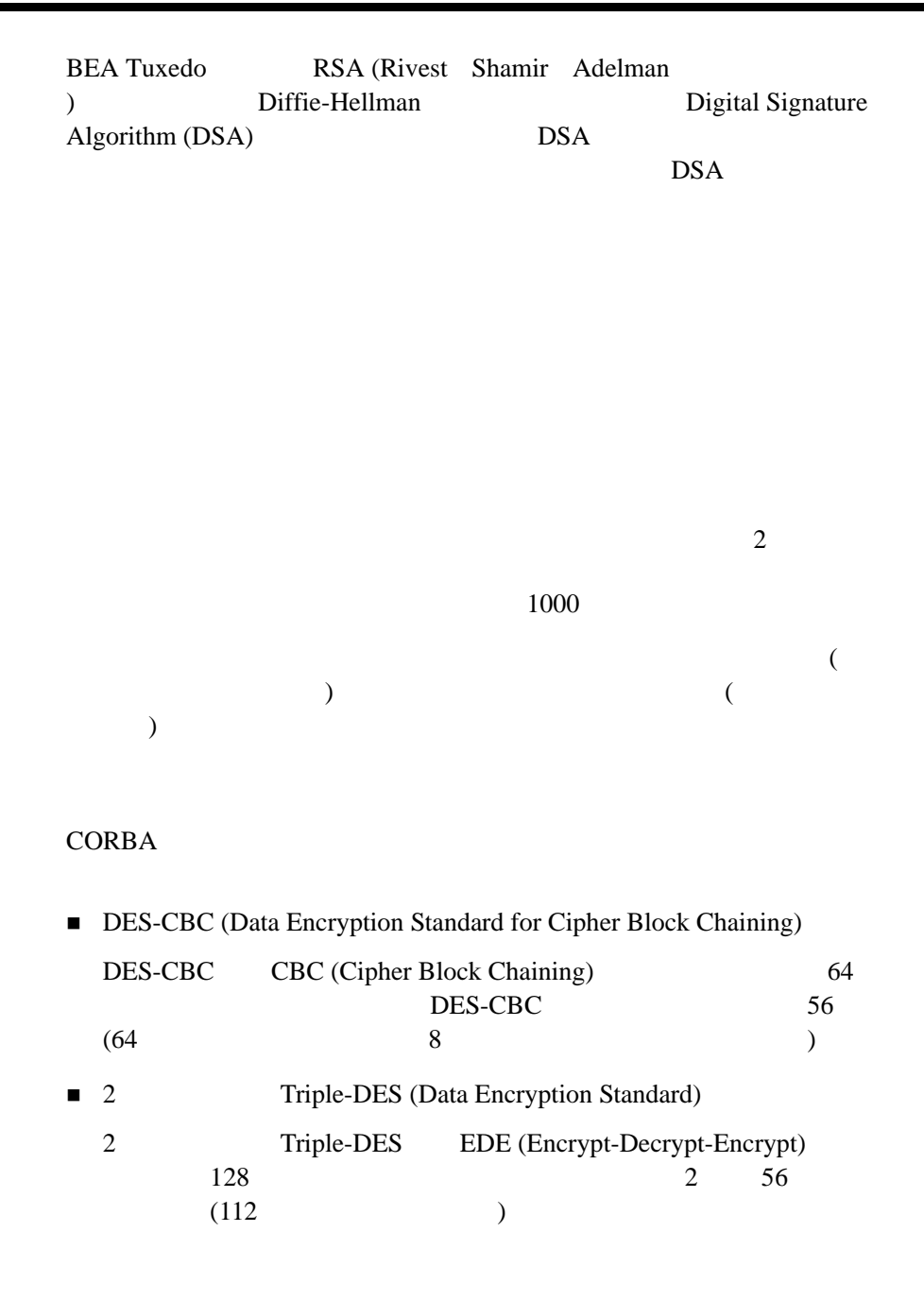

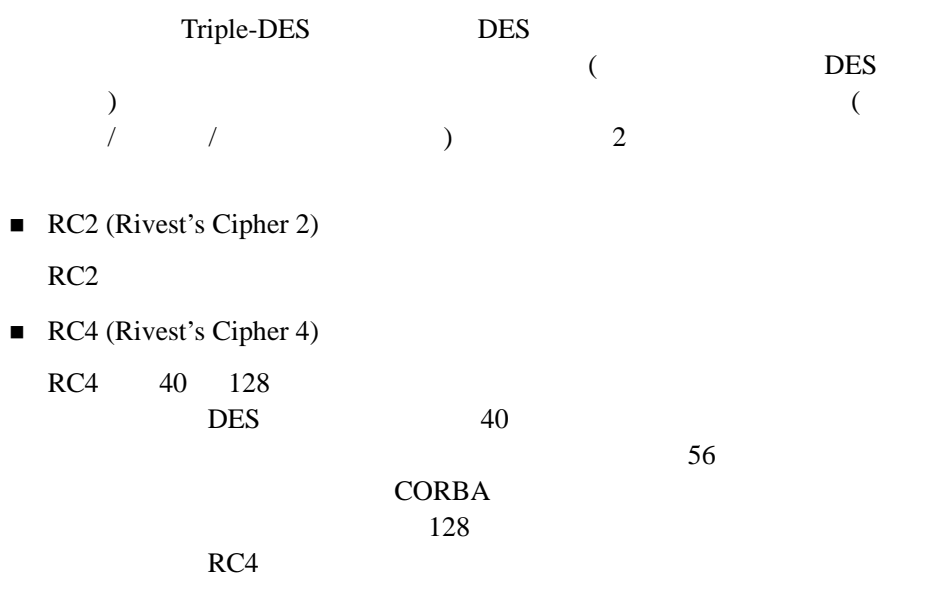

**BEA Tuxedo** 

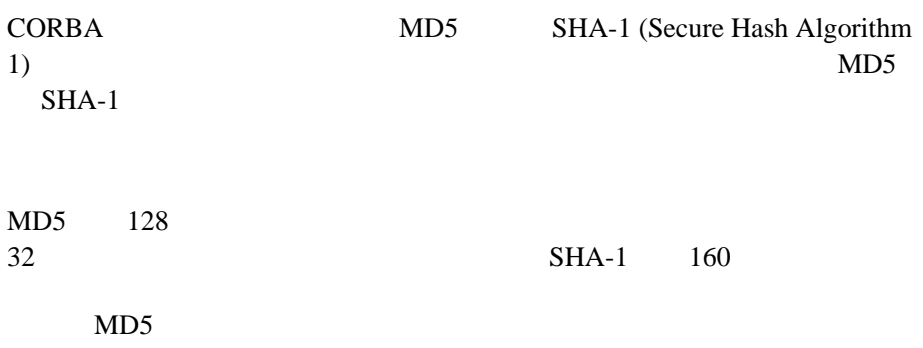

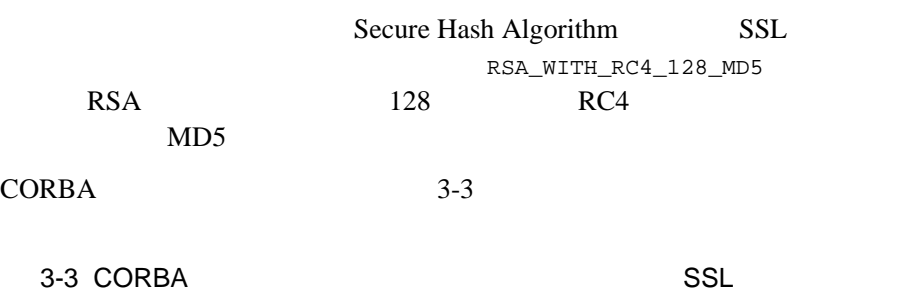

<span id="page-41-0"></span>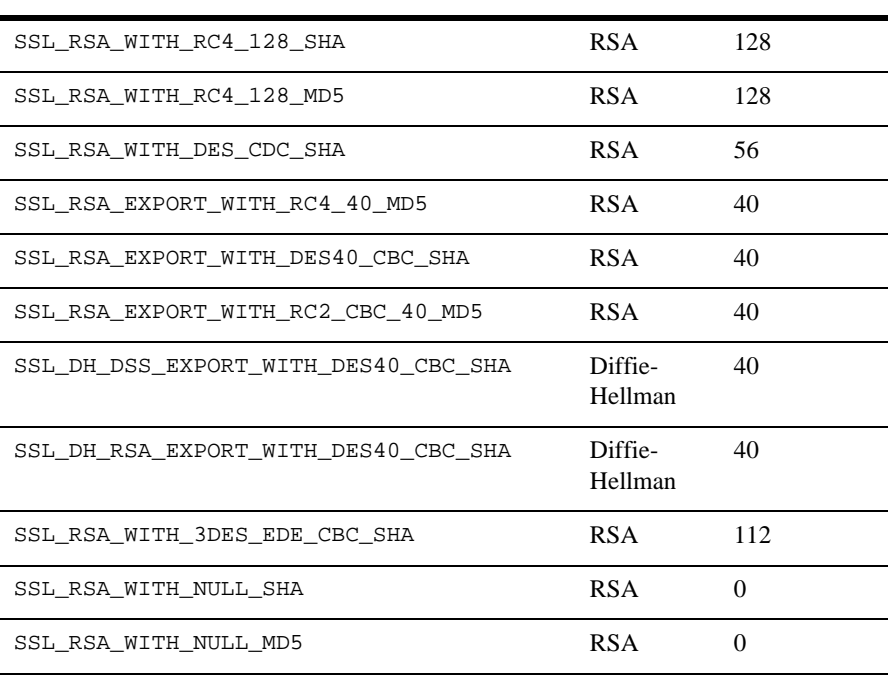

CORBA X.509v3

 $X.509v3$ Verisign Entrust

- ! [リンク・レベルの暗号化](#page-45-0)
- ! [パスワードによる認証](#page-49-0)
- **B** SSL
- ! [証明書による認証](#page-58-0)
- ! 2007/07/2007 02:00 PM
- ! [認可](#page-66-0)
- $\blacksquare$
- ! [シングル・サイン・オン](#page-68-1)
- $\blacksquare$  PKI
- CORBA

<span id="page-45-0"></span>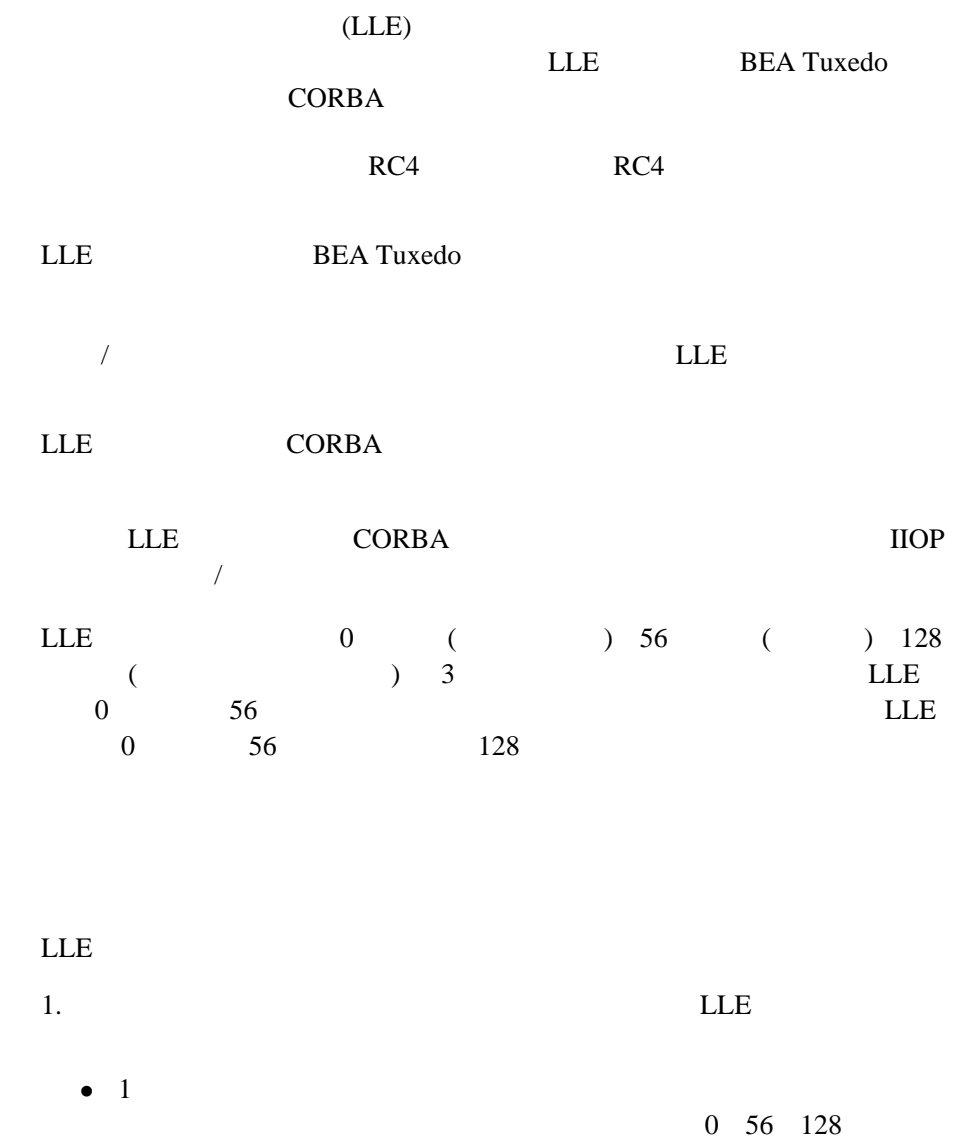

LLE

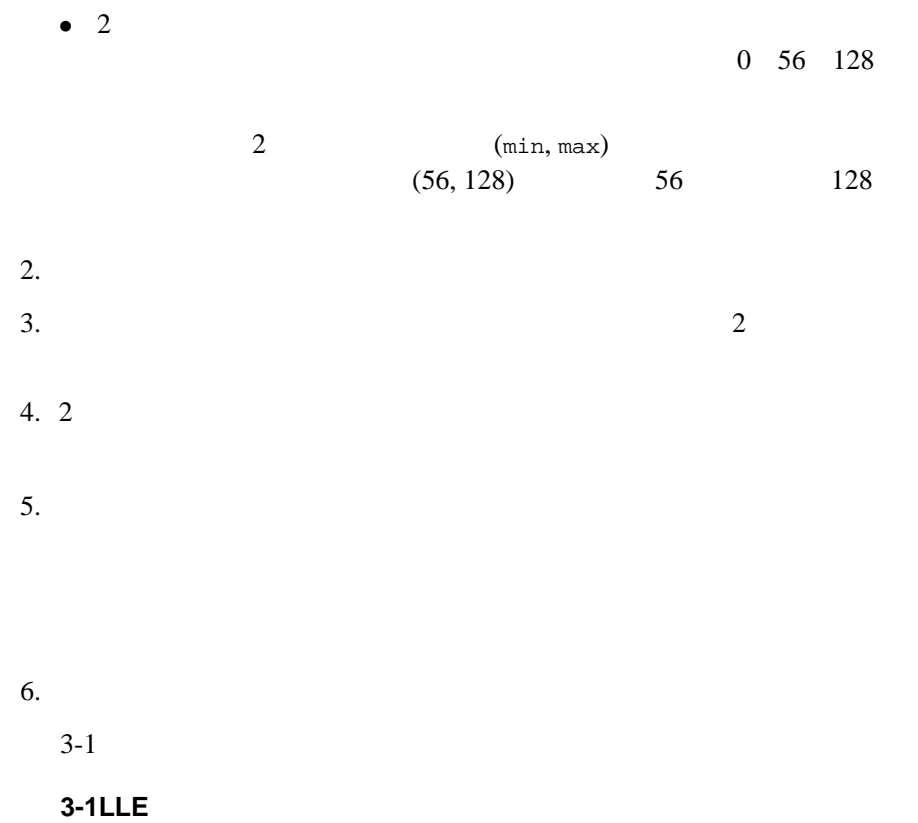

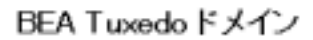

<span id="page-46-0"></span>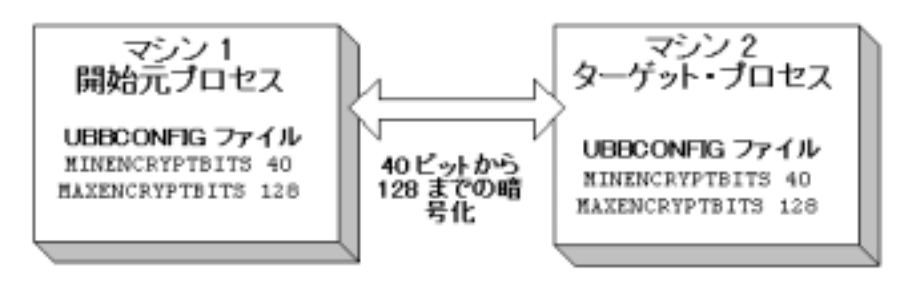

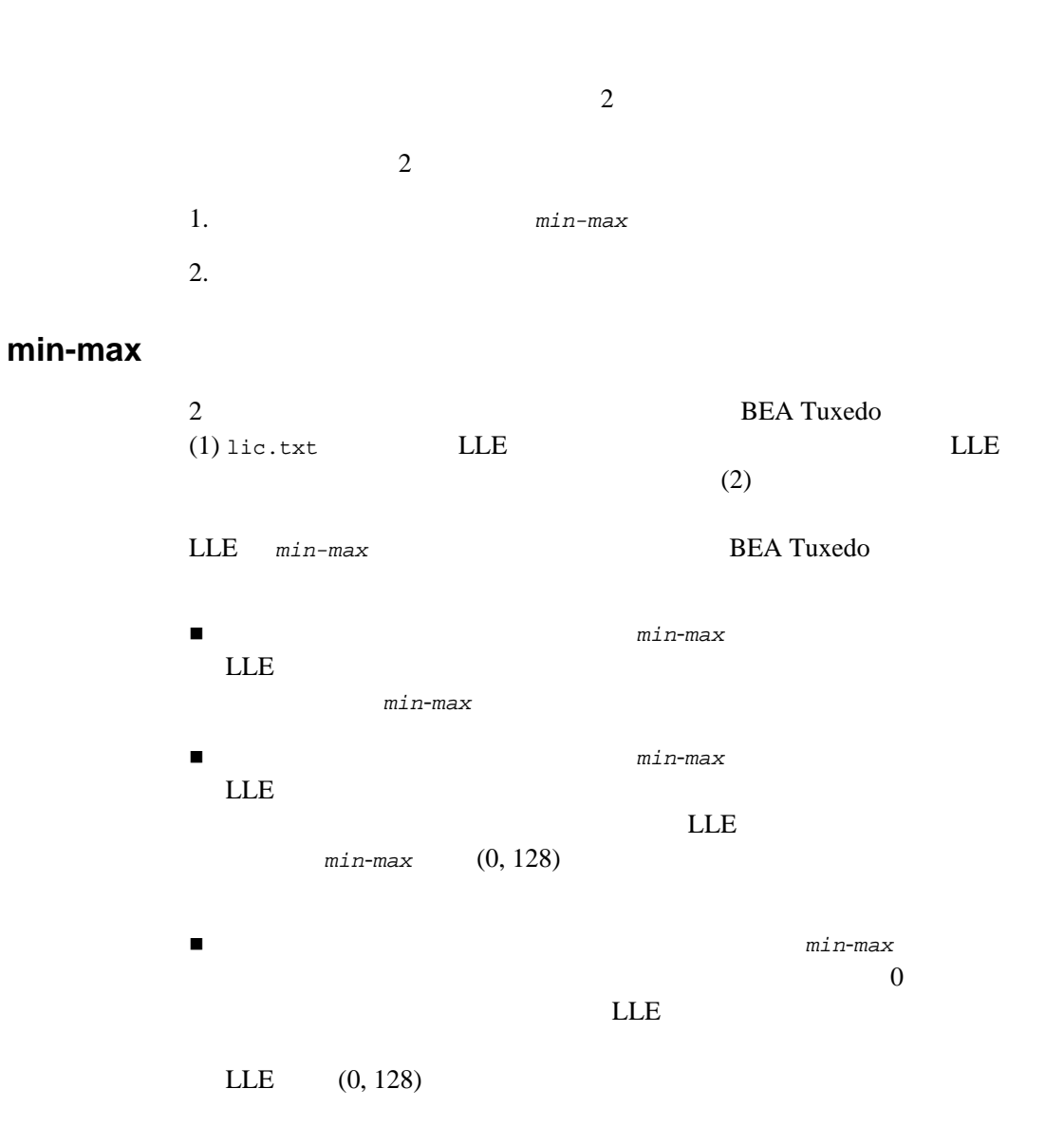

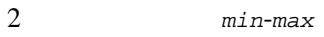

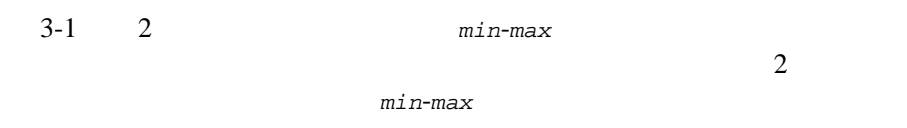

 $min$ -max

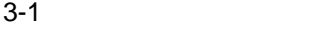

<span id="page-48-0"></span>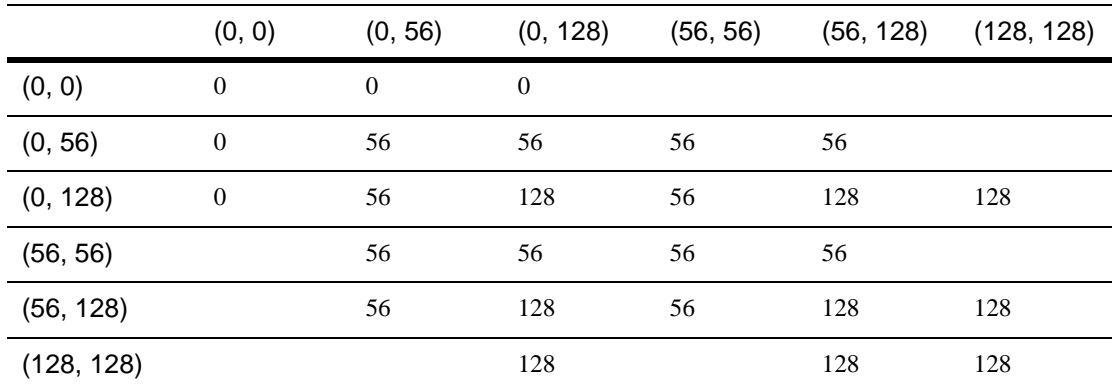

## $WSL$  **WSH**

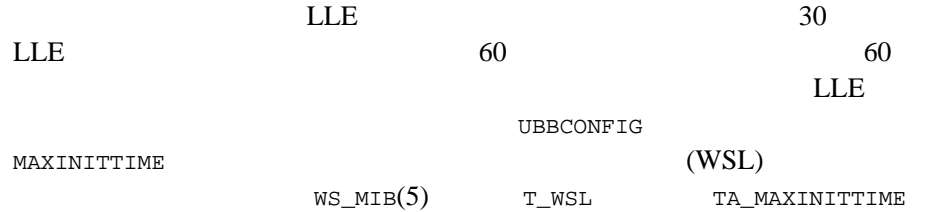

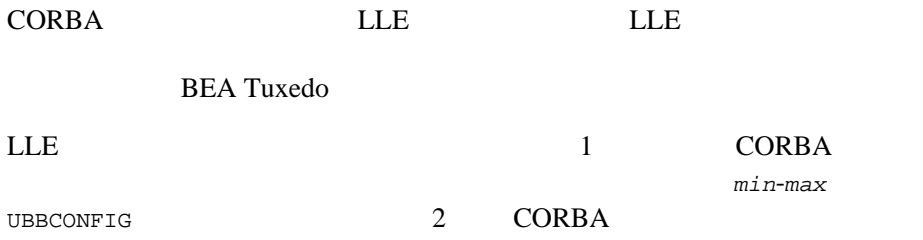

<span id="page-49-0"></span>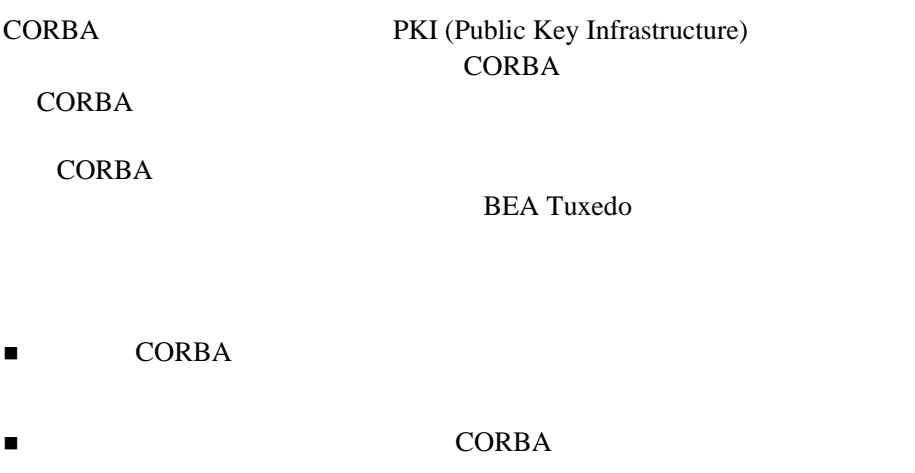

■ マイト CORBA アプリケーションにアクセスすることに

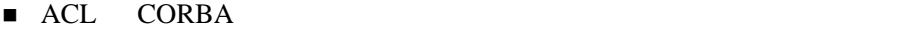

 $\n \, \mathrm{ACL}\n$ 

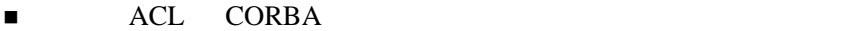

クを行います。必須の ACL の値は ACL と似ていますが、ユーザに ACL

Tobj::PrincipalAuthenticator::logon() SecurityLevel2::PrincipalAuthenticator::authenticate()

 $SSL$ 

 $3 \quad -11 \quad SSL$ 

1. BEA Tuxedo

ORB ORB

 $\bullet$  CORBA (INS)

CORBA INS BEA Tuxedo **BEA Tuxedo CORBA** 

 $\bullet$  BEA

**BEA CORBA** 

<span id="page-51-0"></span>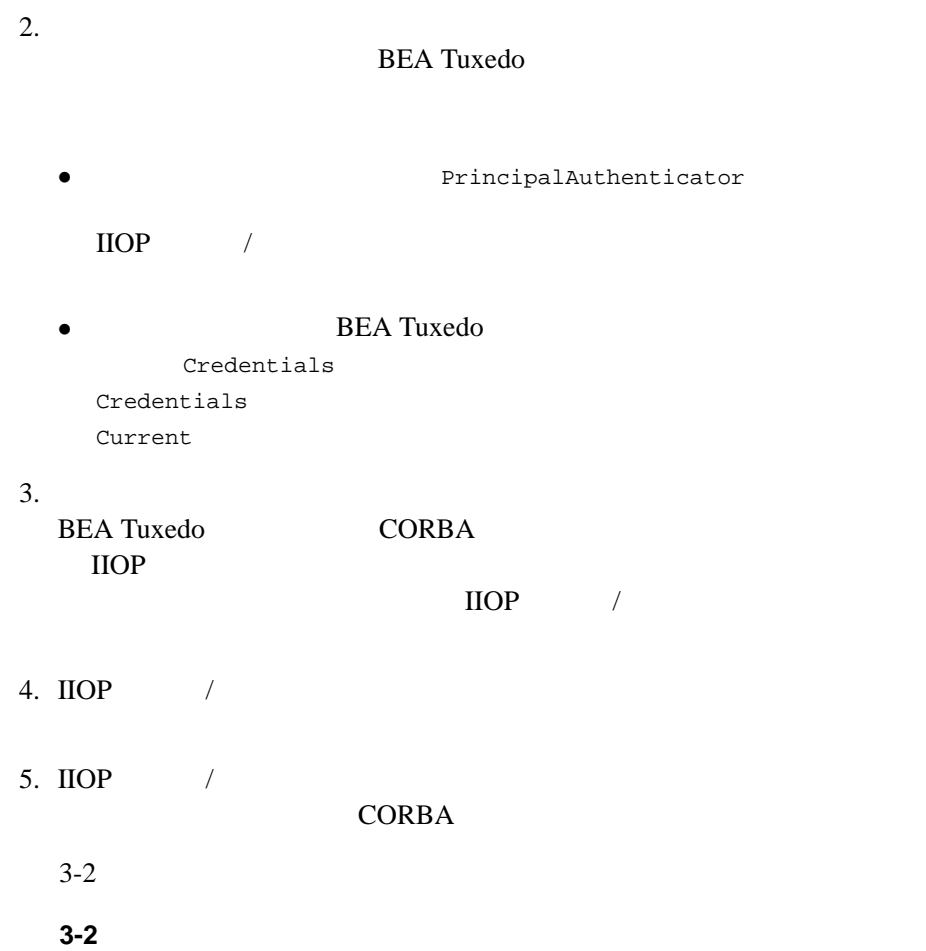

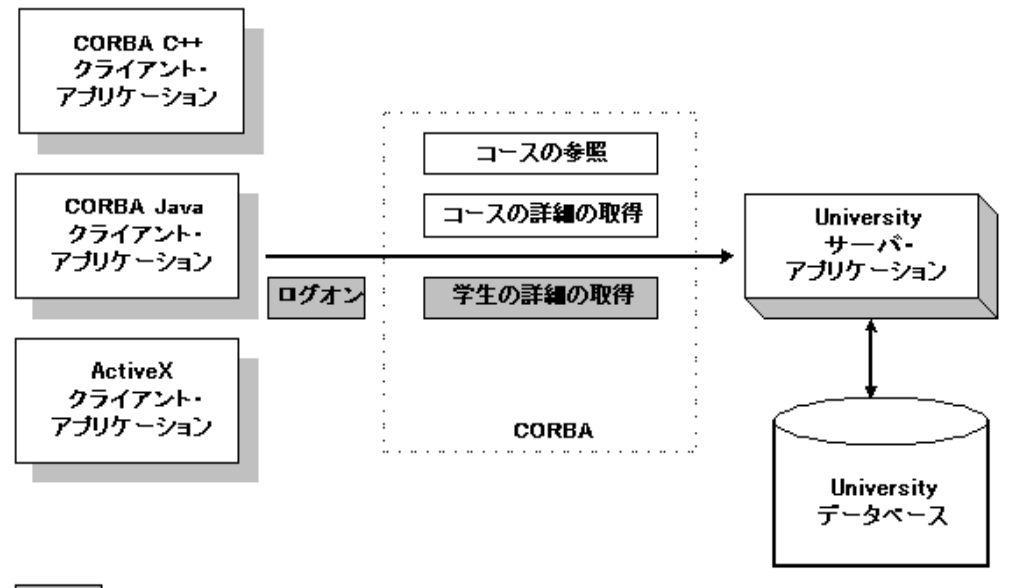

セキュリティか必要

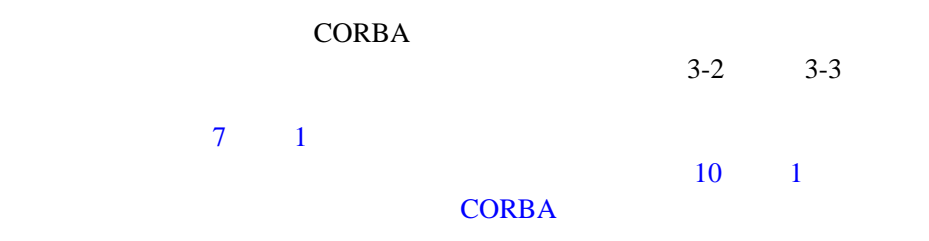

<span id="page-53-0"></span>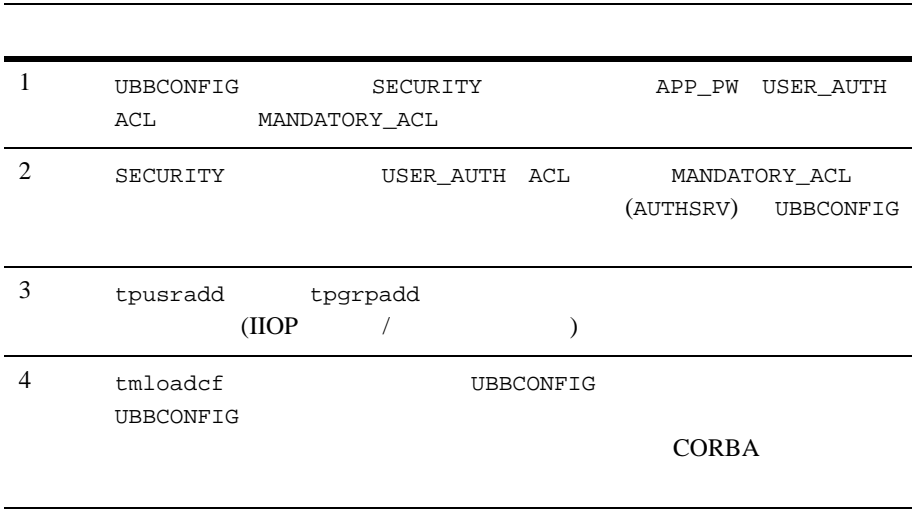

 $3-2$   $\cdots$ 

<span id="page-53-1"></span>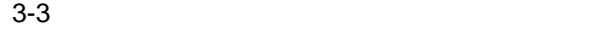

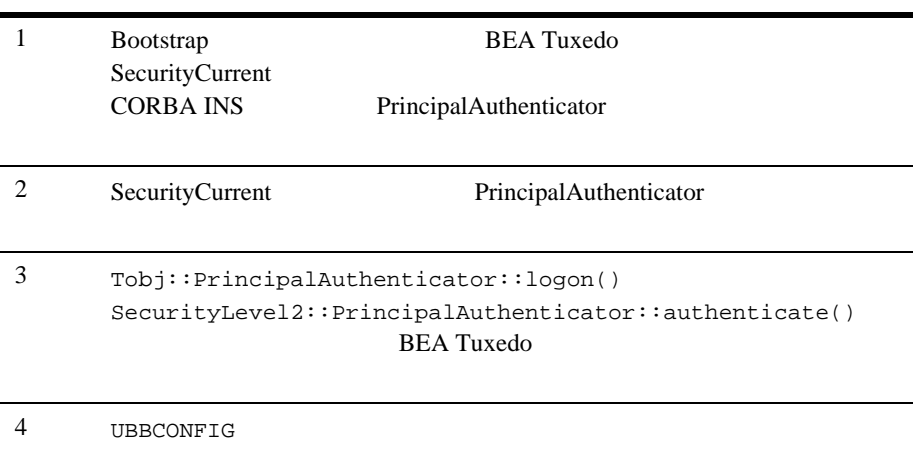

# <span id="page-54-0"></span>**SSL**

**SSL** 

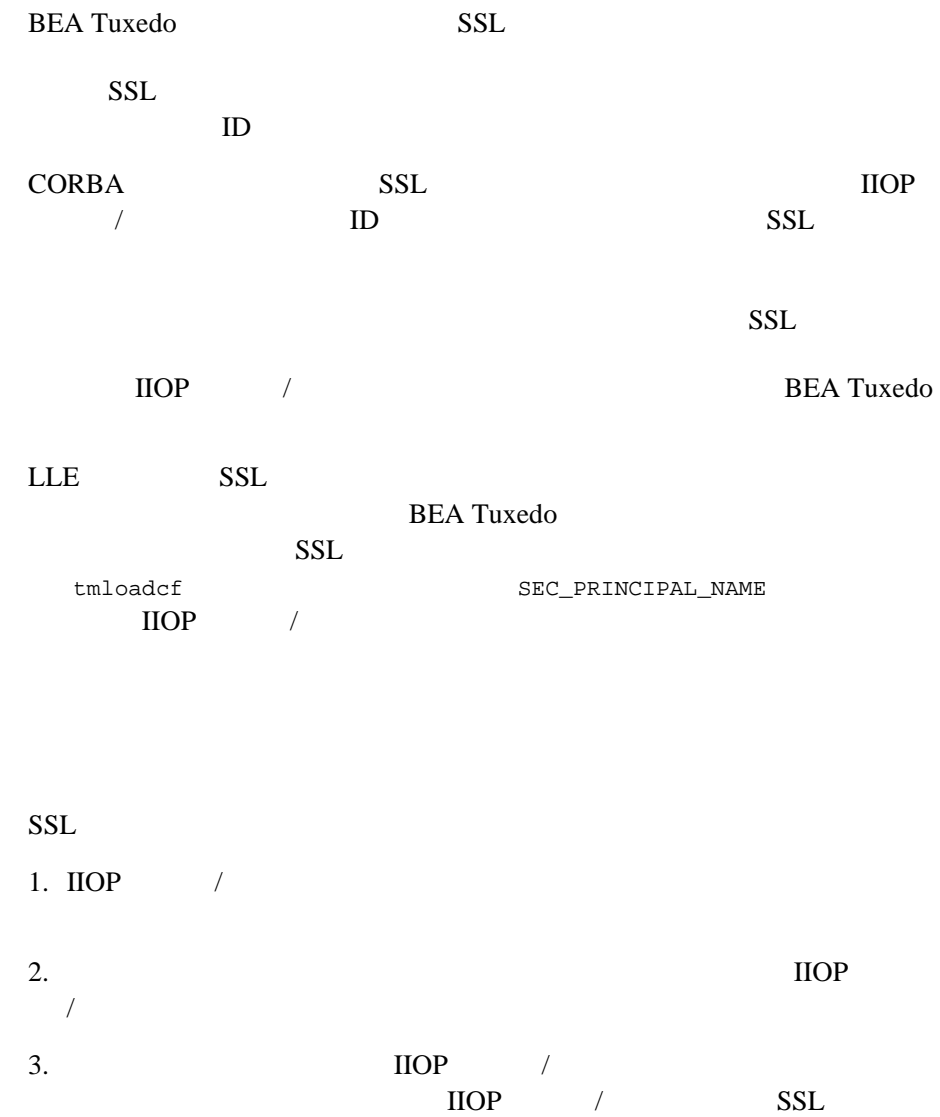

**BEA Tuxedo** 

 $3-3$   $SSL$ 

<span id="page-55-0"></span>**3-3CORBA** アプリケーションでの **SSL** プロトコルのしくみ

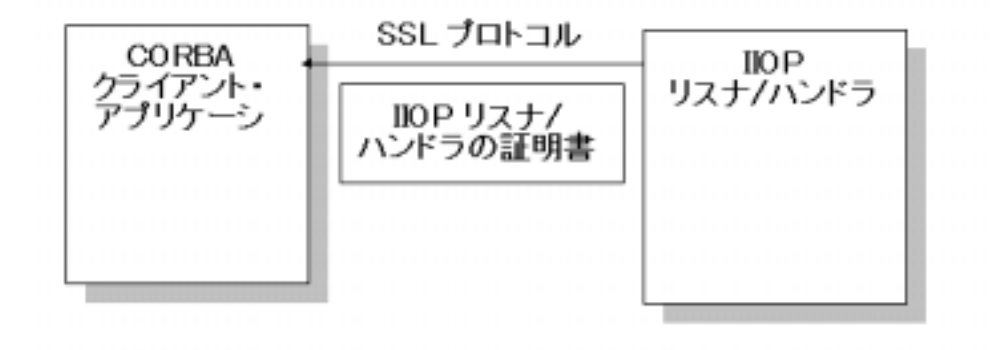

## **SSL** プロトコルを使用するための要件

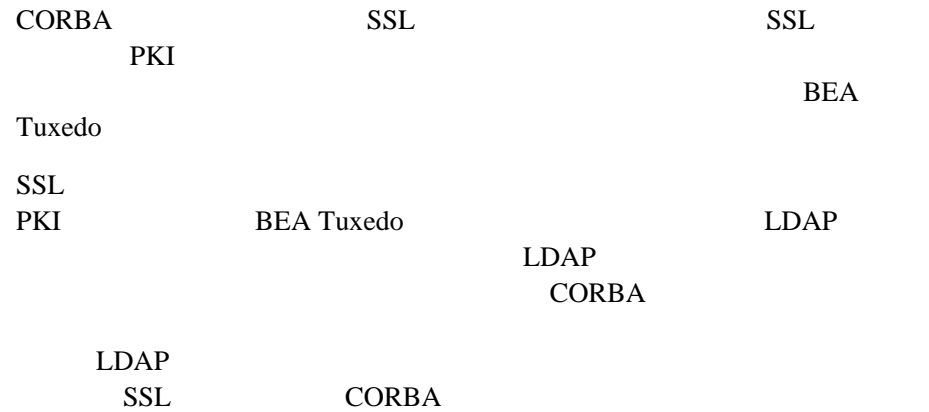

# **SSL**

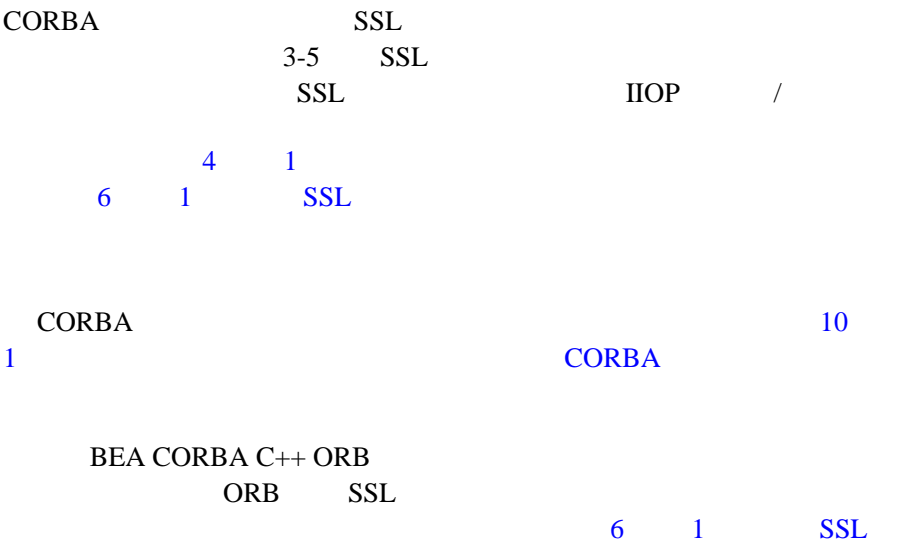

#### 3-4 SSL

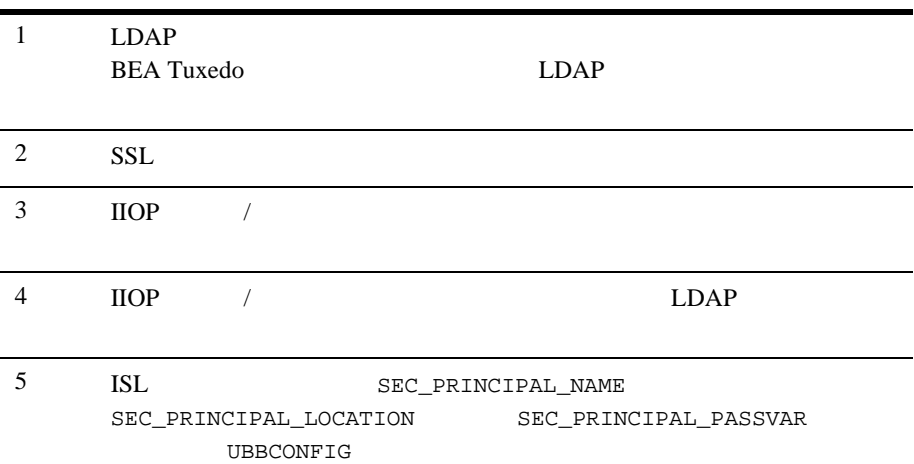

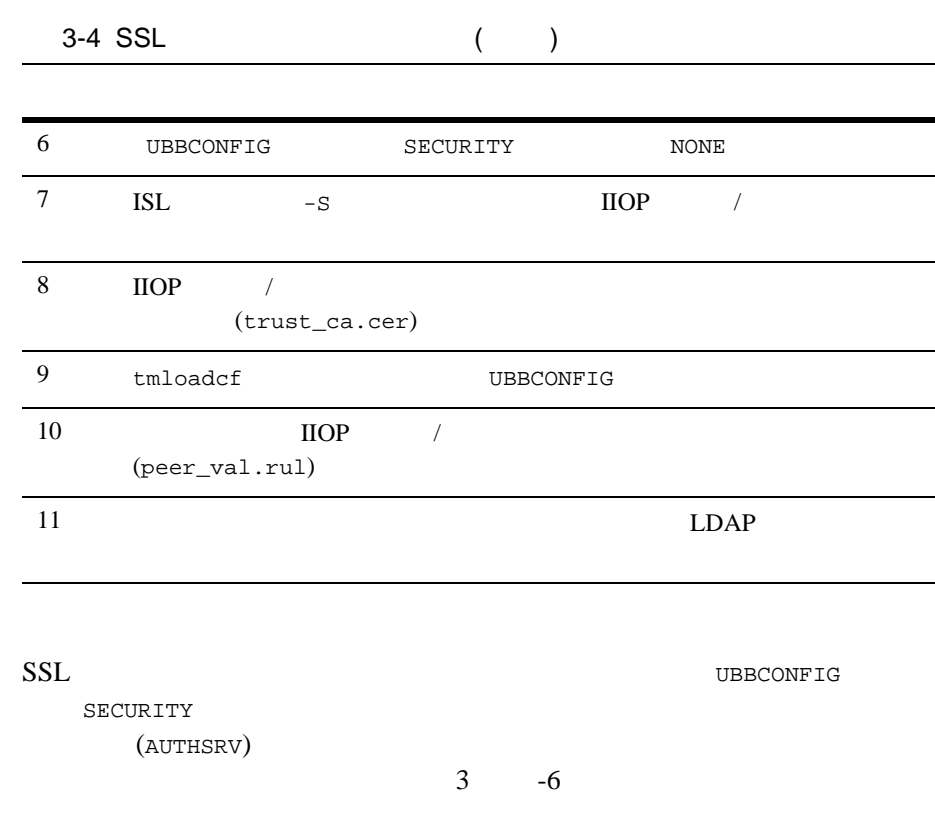

[3-4](#page-58-1) SSL CORBA

<span id="page-58-1"></span>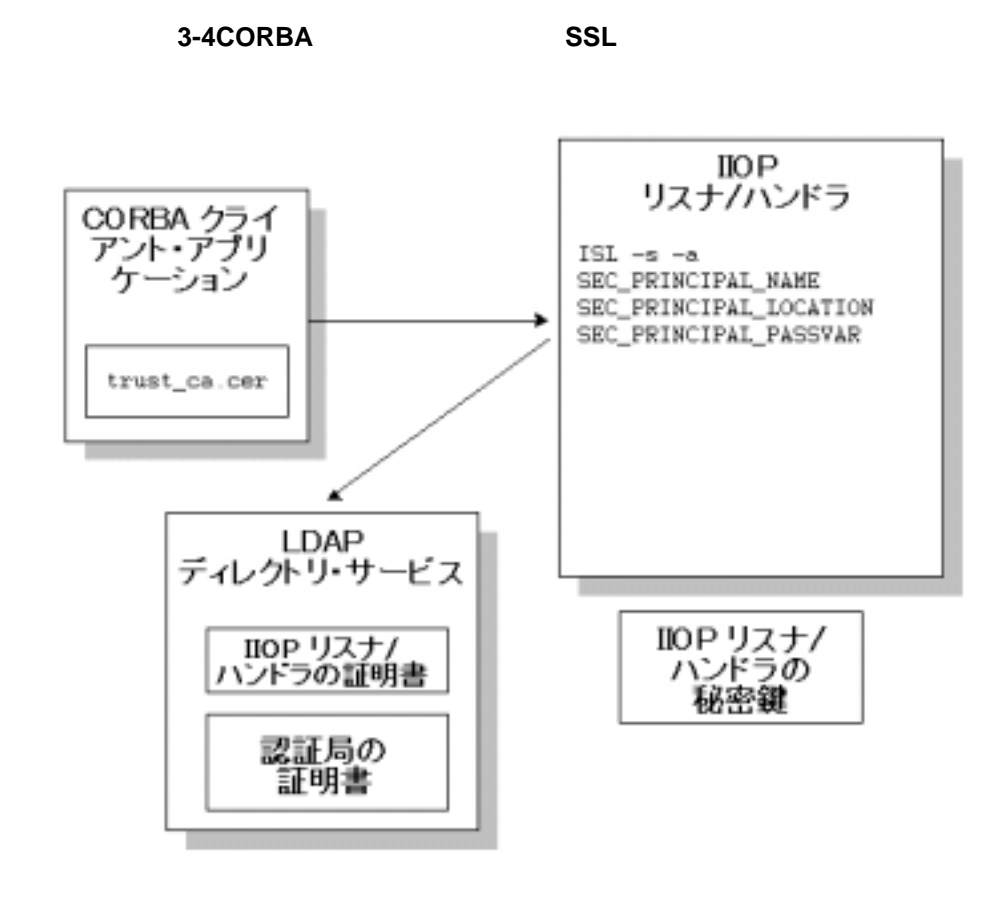

<span id="page-58-0"></span>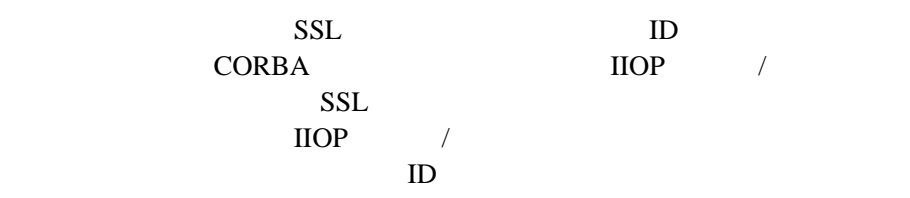

<span id="page-59-0"></span>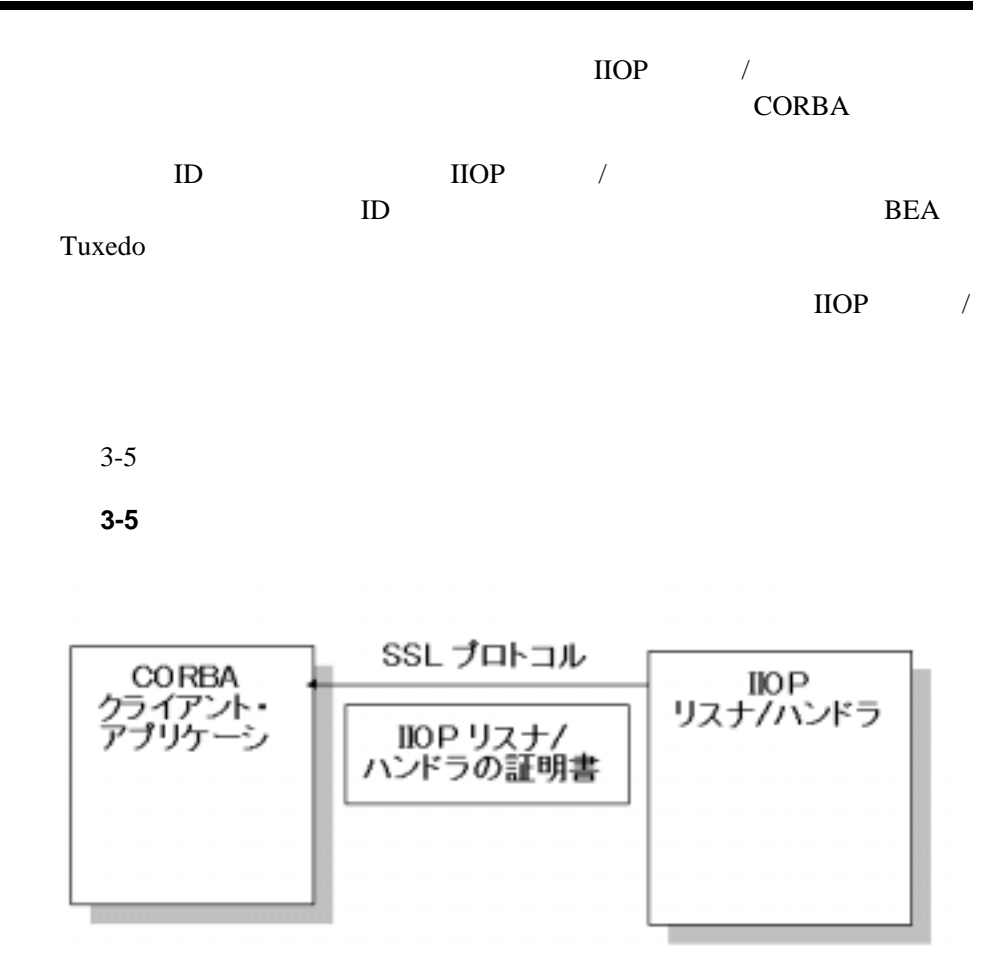

1. <br>BEA Tuxedo

 $\bullet$  CORBA INS

#### $ORB$ **CORBA INS BEA Tuxedo BEA Tuxedo CORBA**

 $\bullet$  BEA  $\bullet$ 

 $BEA$  ORB

2. URL (corbaloc://host:port corbalocs://host:port ) Bootstrap

SecurityLevel2::PrincipalAuthenticator::authenticate SecurityLevel2::Credentials

SecurityLevel2::Current::authenticate()

 $3.$ 

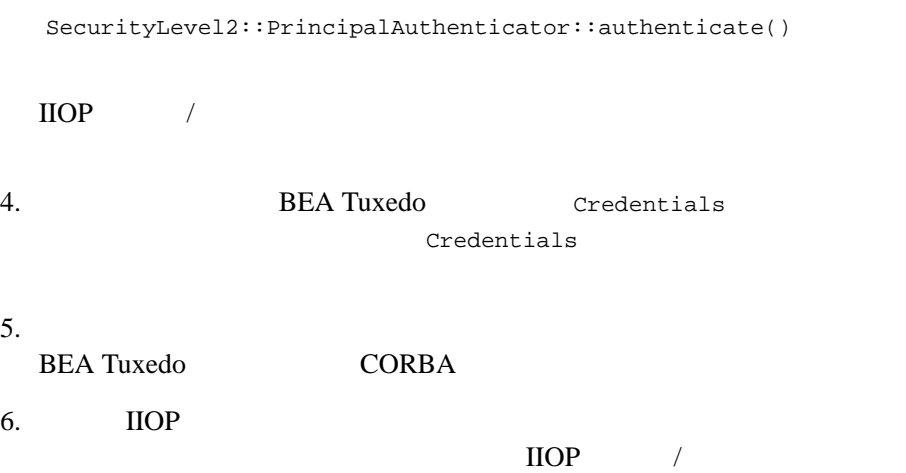

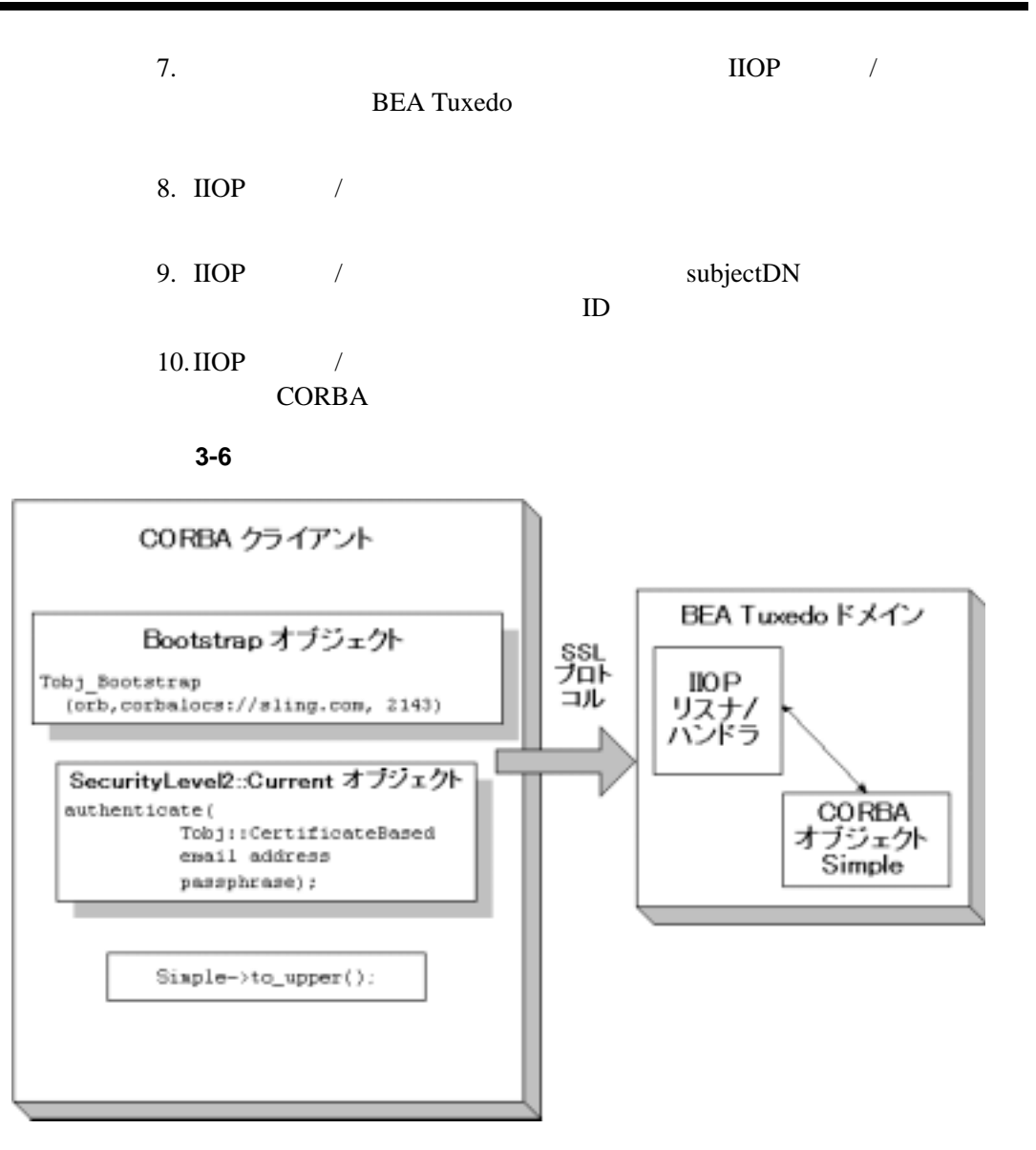

<span id="page-62-0"></span>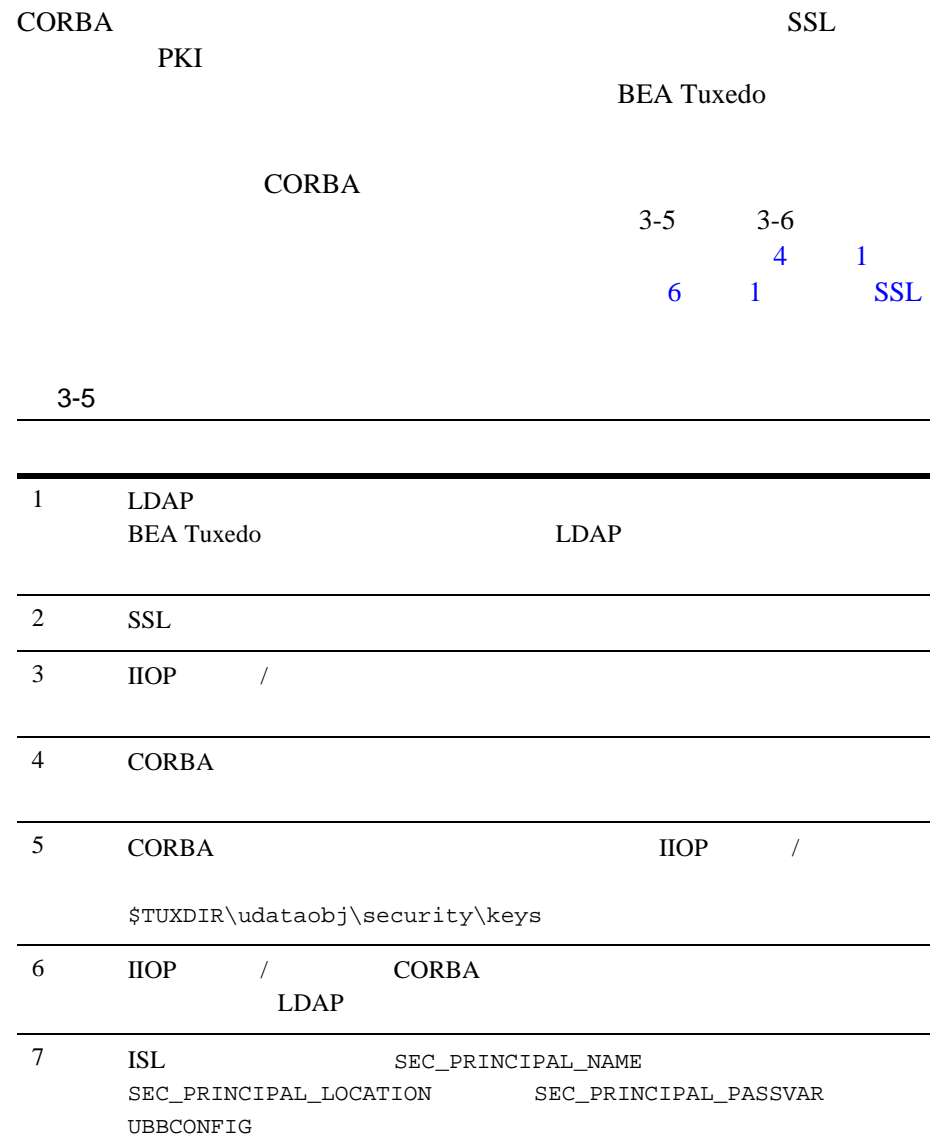

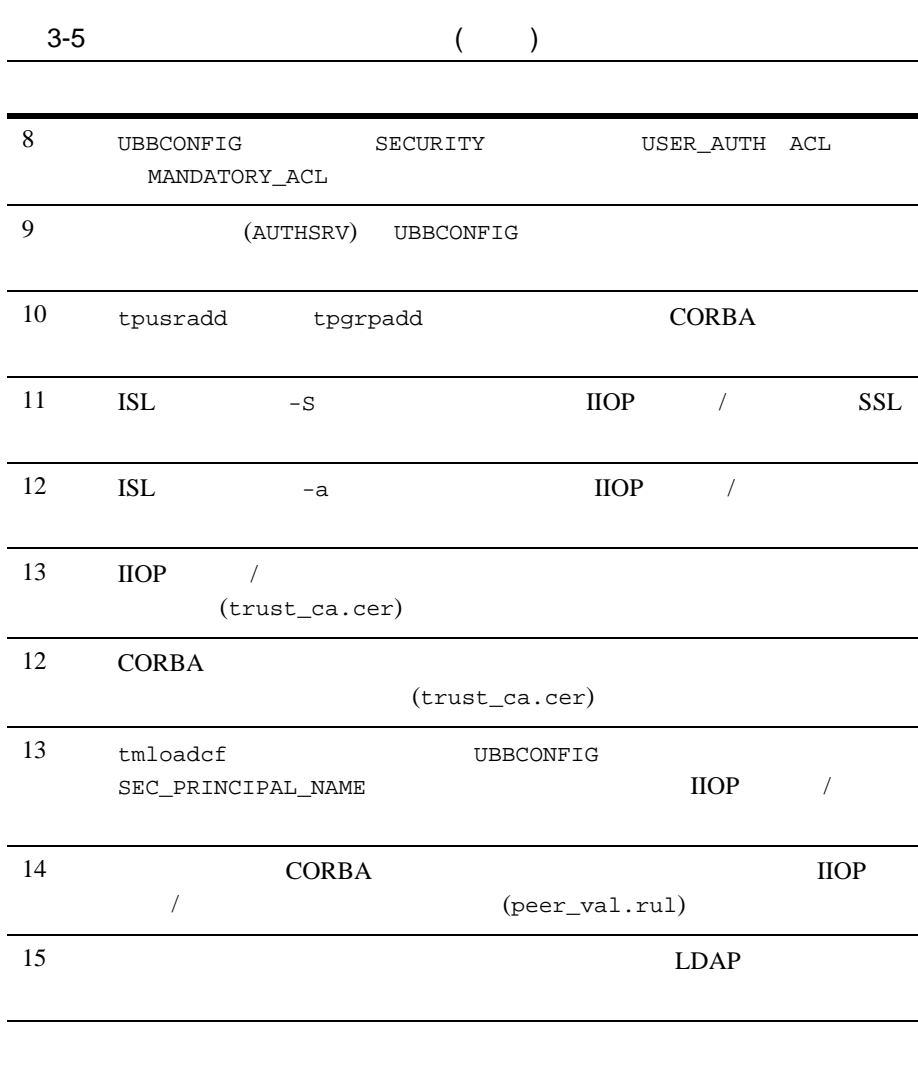

[3-7](#page-64-0) CORBA

<span id="page-64-0"></span>**3-7CORBA** 

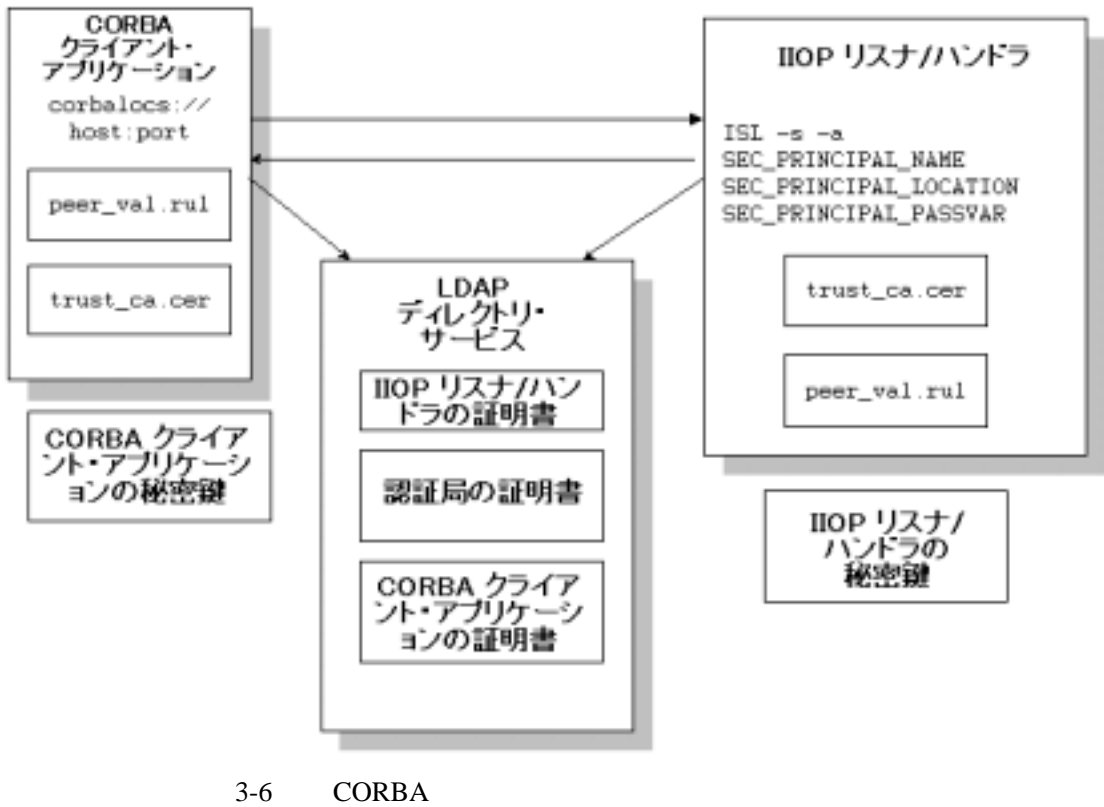

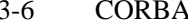

 $CORBA$ 

10 1

<span id="page-65-1"></span>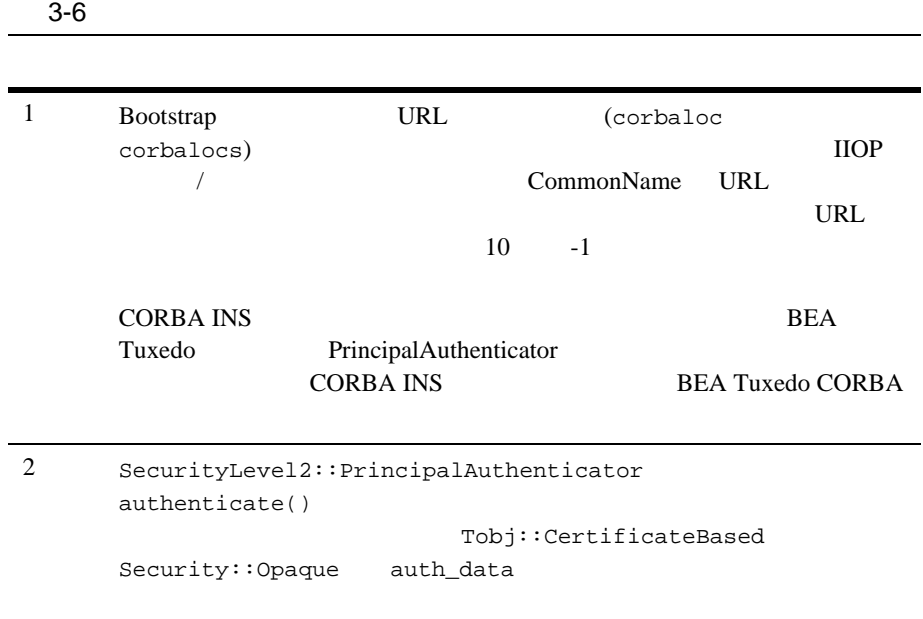

<span id="page-65-0"></span>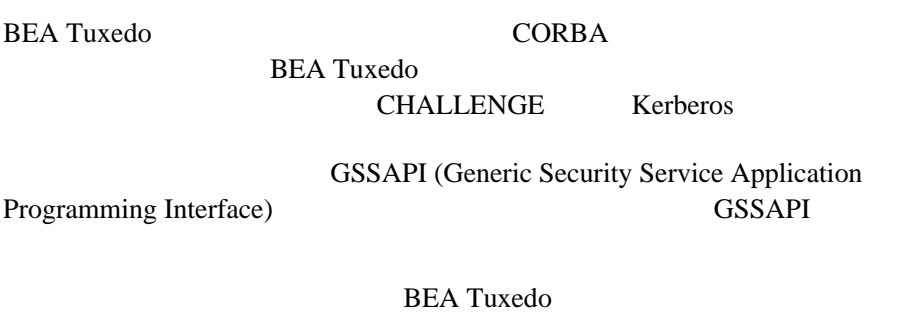

**9** 1

<span id="page-66-0"></span>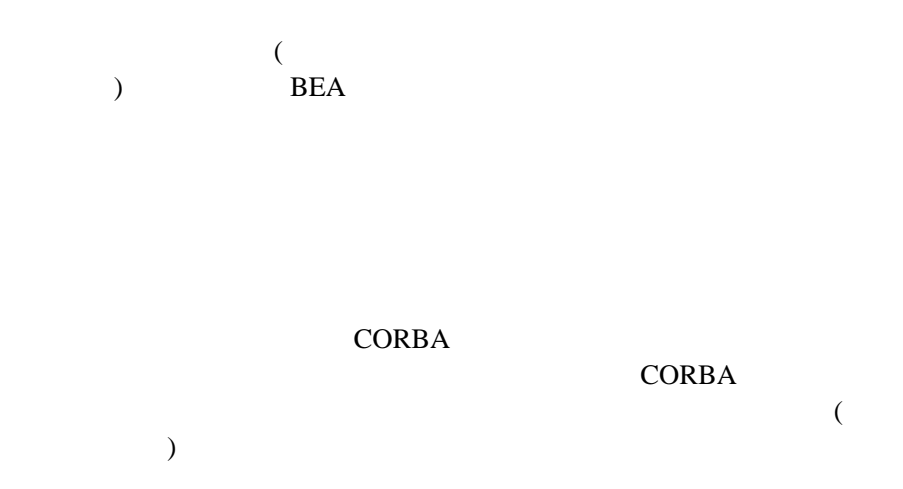

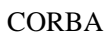

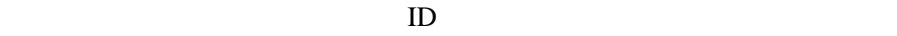

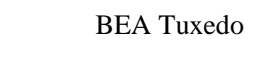

<span id="page-66-1"></span>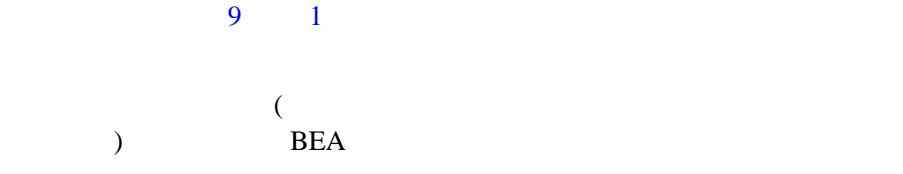

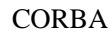

**THOG** THE STATE STATE STATE STATE STATE STATE STATE STATE STATE STATE STATE STATE STATE STATE STATE STATE STATE STATE STATE STATE STATE STATE STATE STATE STATE STATE STATE STATE STATE STATE STATE STATE STATE STATE STATE S

 $ID$ **THEA TUXED TULOG REA Tuxedo** 監査プラグインを使用すると、CORBA アプリケーションの監査機能を拡張 **BEA Tuxedo**  $ID$  $success$  (  $1$  failure (  $\lambda$ ! 操作前の監査では、操作を呼び出す前にも監査し、操作後のチェックの

 $\blacksquare$ 

**CORBA** 

SUCCESS FAILURE **FAILURE SULLERE**  $\begin{array}{llll} \texttt{FAILURE} & \texttt{SUCCESS} \end{array}$ **BEA Tuxedo BEA Tuxedo**  $BEA$ Tuxedo **Value 2008**  $9 \t 1$  $($  $)$  BEA WebLogic Server WebLogic Server BEA Tuxedo CORBA  $\overline{C}$ WebLogic Enterprise

 $\mathbf 1$ 

<span id="page-68-1"></span><span id="page-68-0"></span>Connectivity CORBA  $\mathcal{L}$ 

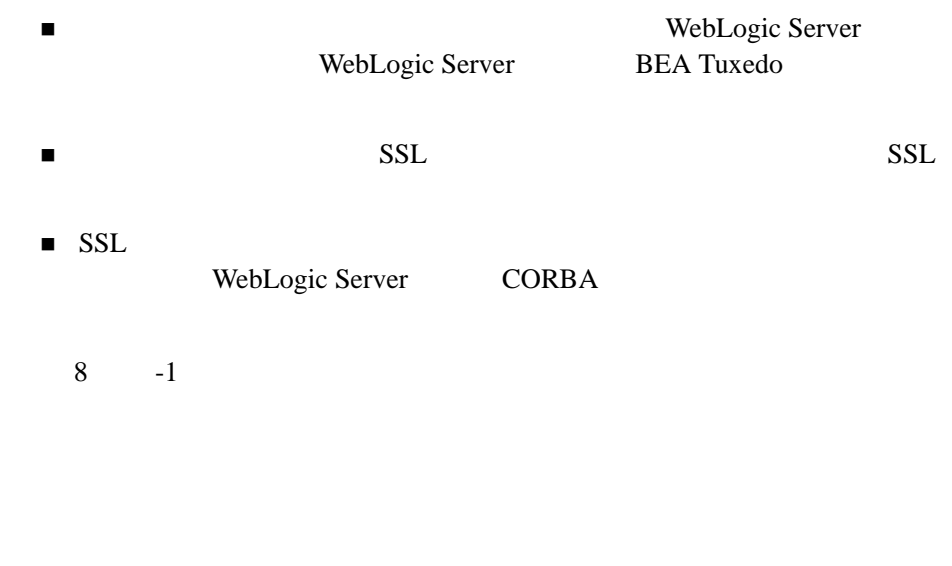

# <span id="page-69-0"></span>**PKI**

<span id="page-69-1"></span>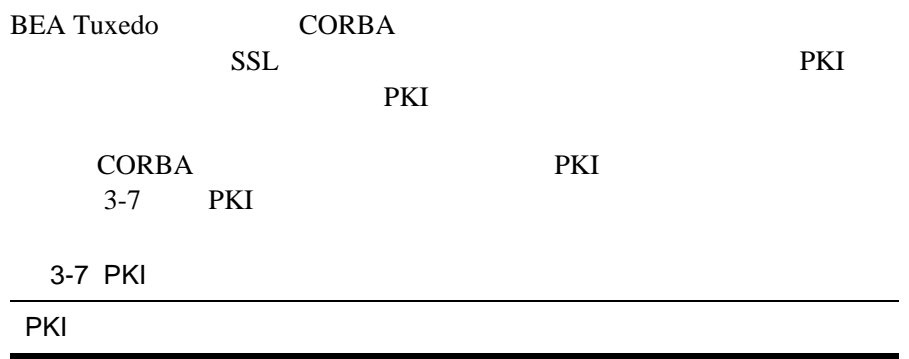

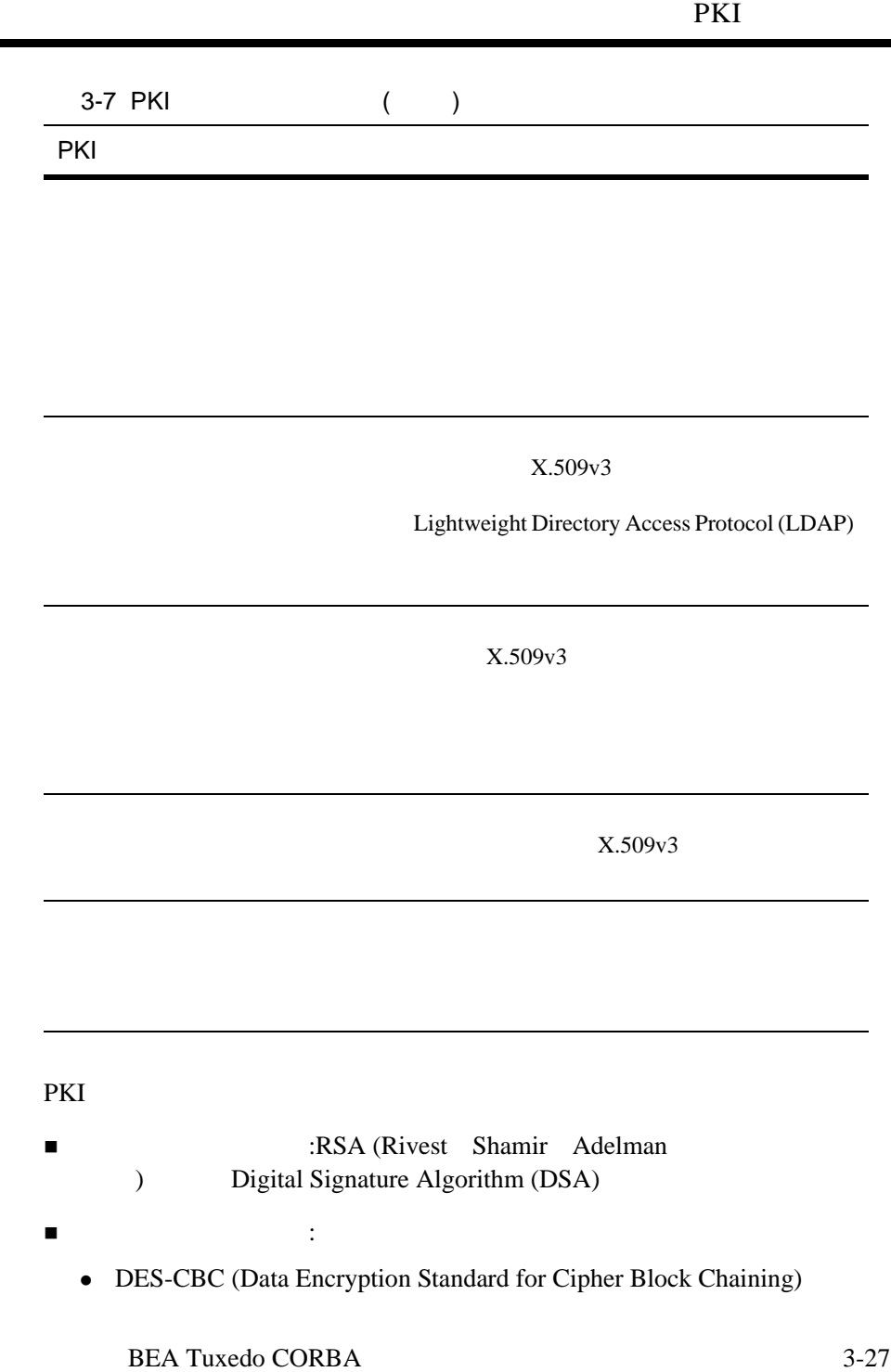

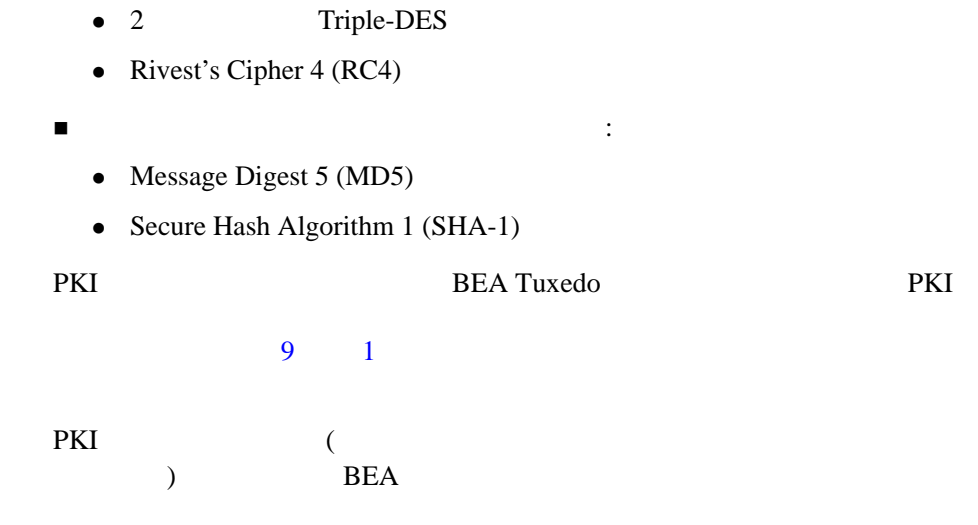

<span id="page-71-0"></span>CORBA 2012

# **CORBA**

**CORBA** THE CORBA

WebLogic Enterprise CORBA  $\overline{C}$ 

**CORBA** 

BEA Tuxedo 8.0 製品でビルドした CORBA アプリケーションと協調動作
### **CORBA**

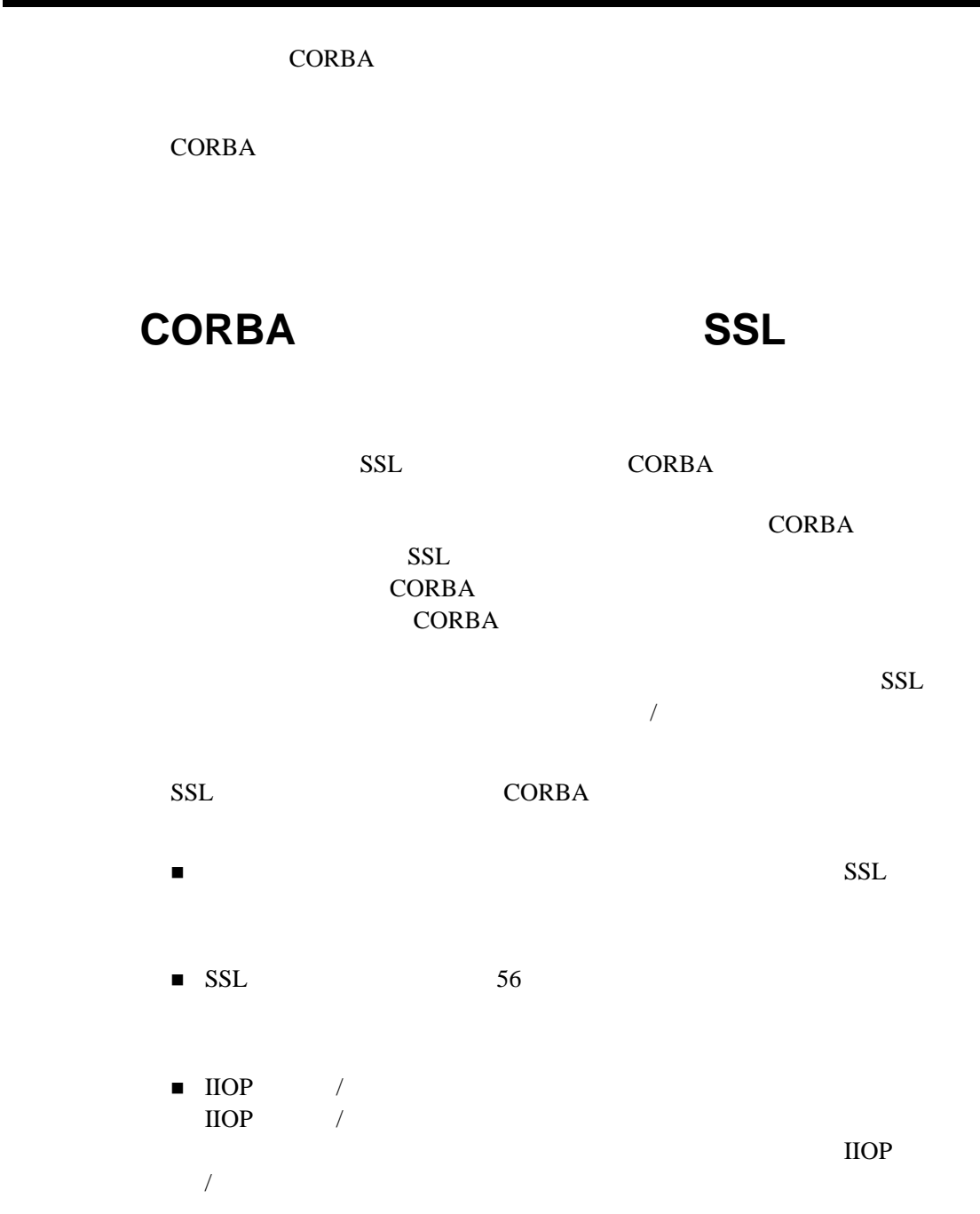

 $\blacksquare$ 

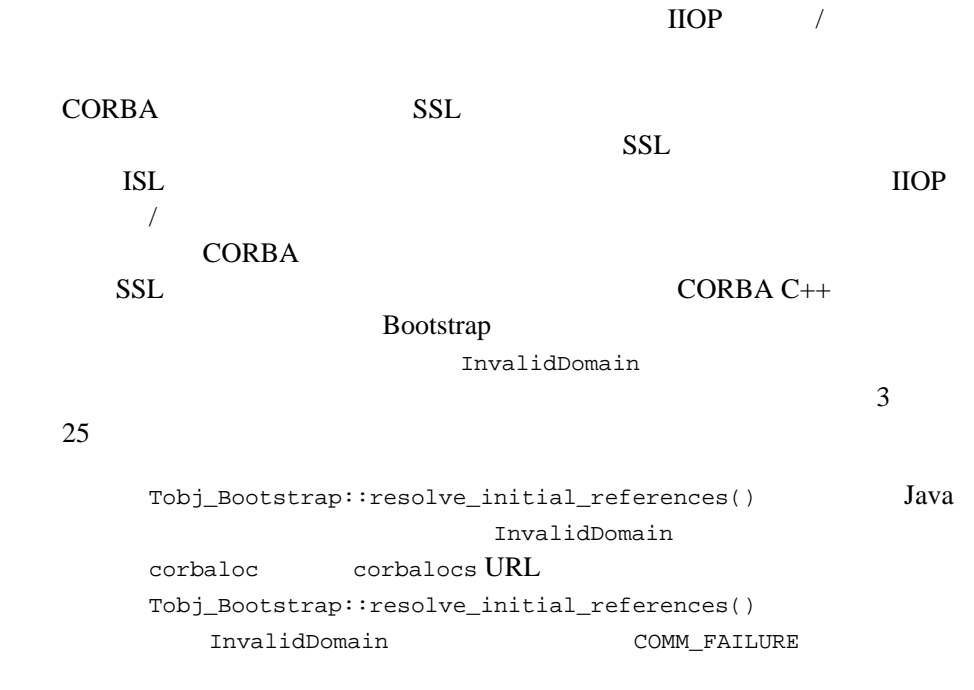

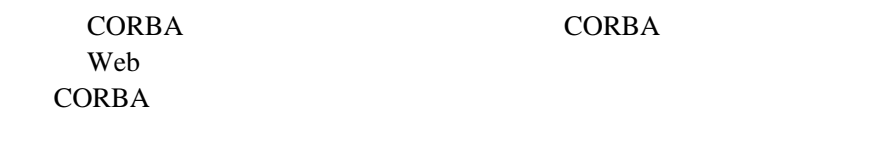

! *アクセス* ようしゃ ストア ストア ストア ストア ストア ストア

■ CORBA

### CORBA

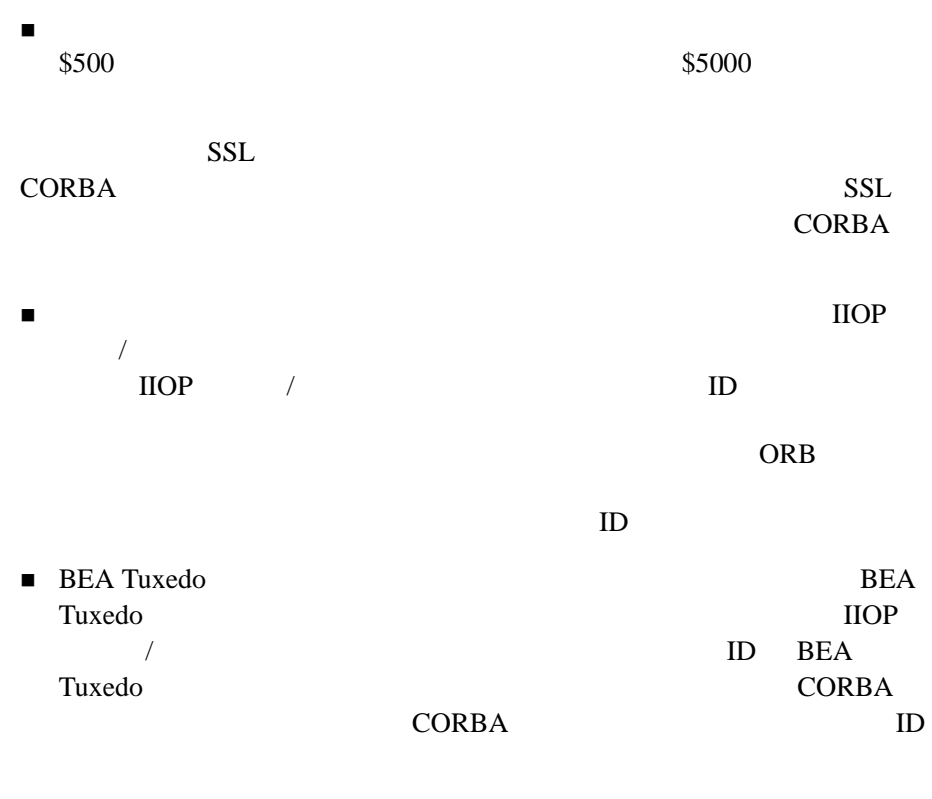

 $3 \t 25$ 

### 3 CORBA

## **II** 部セキュリティ

 $4 \,$  $5$ 6 SSL  $7$  $8$ 

9

## <span id="page-78-0"></span>4 公開鍵によるセキュ

- ! [公開鍵によるセキュリティを使用するための要件](#page-79-0)  $\blacksquare$ ! [デジタル証明書の要求](#page-80-0) ■ LDAP ■ LDAP ! [共通ロケーションにある秘密鍵](#page-84-0) ! [信頼性のある認証局の定義](#page-85-0)
- ! [ピア規則ファイルの作成](#page-86-0) CORBA SSL

<span id="page-79-0"></span> $SSL$ 

**BEA Tuxedo** 

#### **BEA Tuxedo**

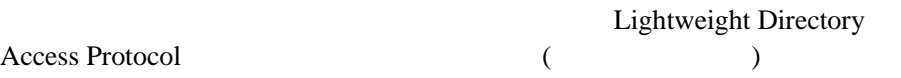

CORBA SSL SSL PORBA

 $SSL$ 

<span id="page-79-1"></span>デジタル証明書と公開鍵 **/** 秘密鍵のペア

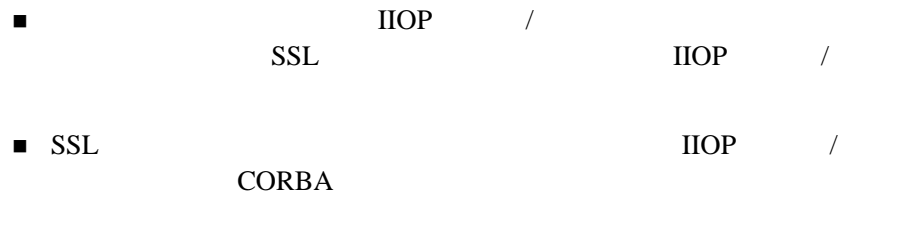

使用するデジタル証明書の取得先は、信頼性のある CA ファイルで定義され  $\frac{4}{3}$   $\frac{8}{3}$ 

<span id="page-80-0"></span>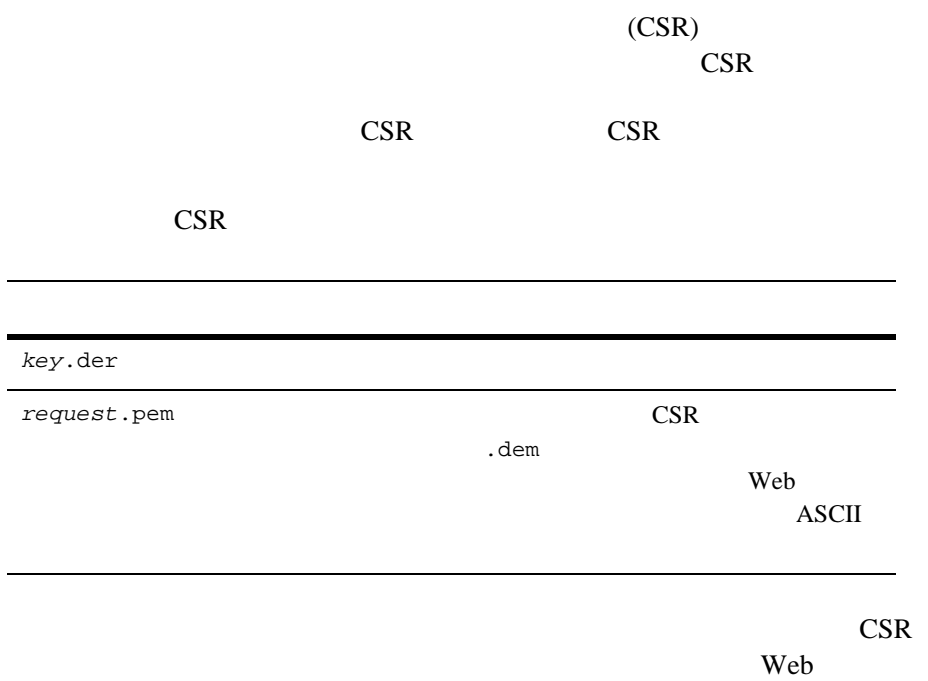

### <span id="page-80-1"></span>LDAP

LDAP  $\blacksquare$ 

BEA Tuxedo CORBA 2-3

<span id="page-81-0"></span>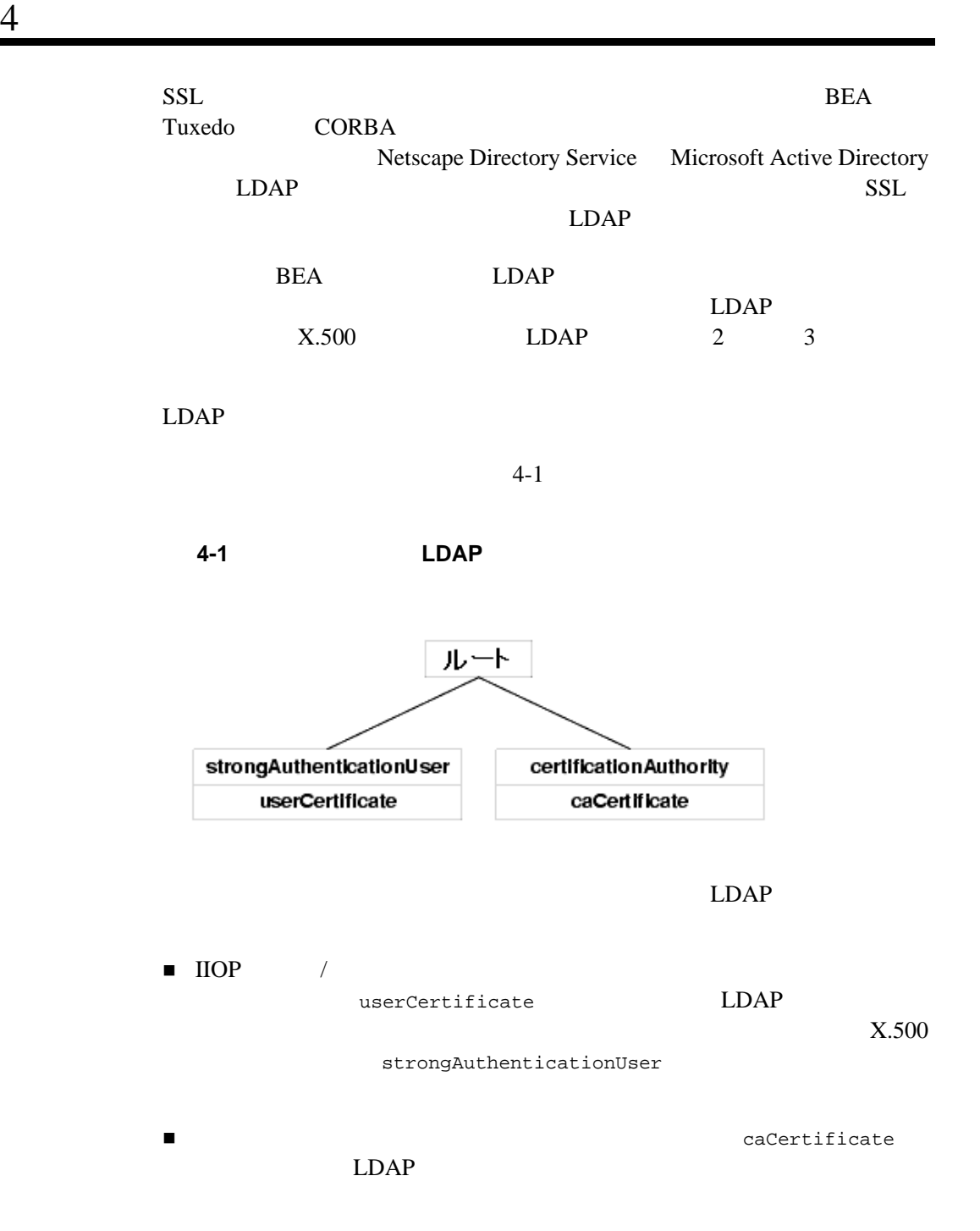

<span id="page-82-0"></span>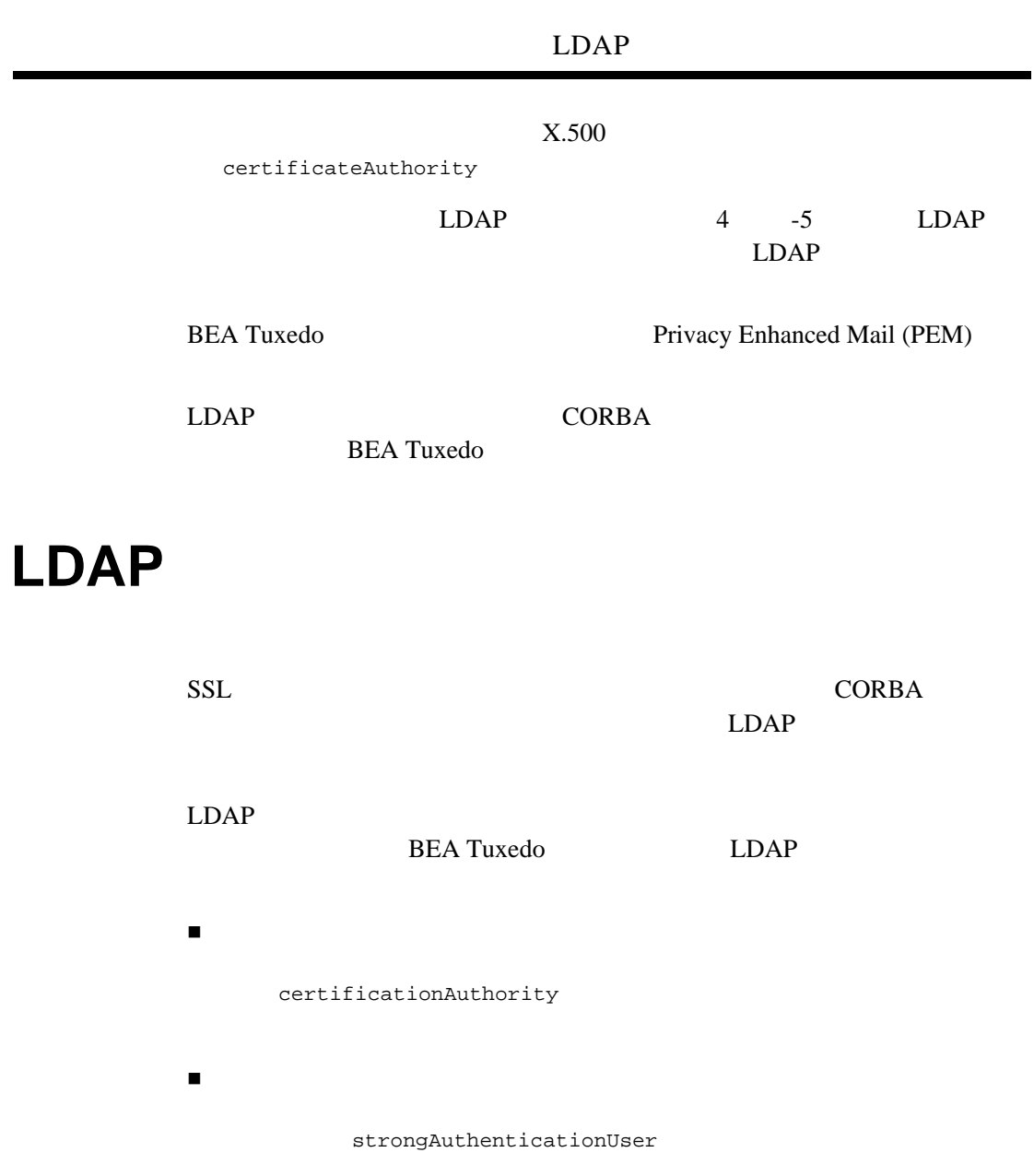

certificationAuthority strongAuthenticationUser LDAP

LDAP BEA Tuxedo BEA Tuxedo

LDAP  $\blacksquare$ 

### LDAP  $\blacksquare$

- **BEA\_person\_lookup**
- **BEA** issuer lookup

#### LDAP 2000

BEA LDAP

 $LDAP$   $LDAP$ 

BEA Tuxedo SSL LDAP  $\Box$ 

```
"BEA_person_lookup"
 ".*" " " "(|(objectClass=strongAuthenticationUser) (mail=%v))" 
                                         "e-mail address"
            "(|(objectClass=strongAuthenticationUser) (mail=%v))" 
                                         "start of e-mail address"
"BEA_issuer_lookup"
 ".*" " " "(&(objectClass=certificationAuthority)
              (cn=%v)" "exact match cn"
              (sn=%v))" "exact match sn"
             ■ BEA person_lookup LDAP
```
<span id="page-84-0"></span>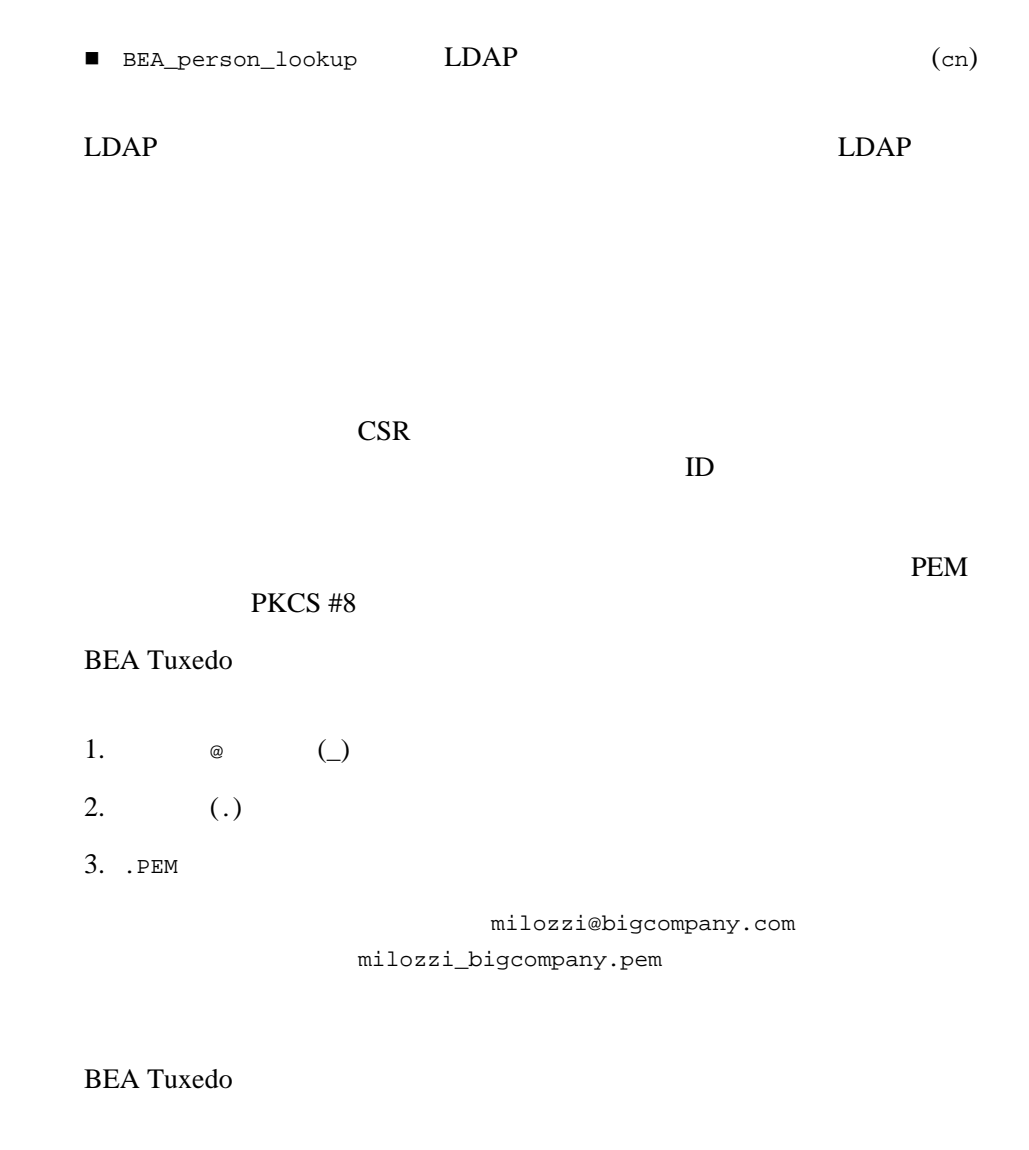

Window 2000

%HOMEDRIVE%\%HOMEPATH%

UNIX

\$HOME

\$TUXDIR/udataobj/security/keys

\$TUXDIR\udataobj\security\keys

 $4-1$ 

<span id="page-85-1"></span> $4-1$ 

-----BEGIN ENCRYPTED PRIVATE KEY----- MIICoDAaBgkqhkiG9w0BBQMwDQQItSFrtYcfKygCAQUEggKAEgrMxo8gYB/MOSXG ...

<span id="page-85-0"></span>-----END ENCRYPTED PRIVATE KEY-----

SSL CORBA (  $\text{IIOP}$  /  $\text{IIOP}$  $ID$ 

Web The Second Second Second Second Second Second Second Second Second Second Second Second Second Second Second Second Second Second Second Second Second Second Second Second Second Second Second Second Second Second Seco  $SSL$ 

SSL  $S$ 

LDAP

PEM  $P$ 

\$TUXDIR\udataobj\security\certs trust\_ca.cer trust\_ca.cer

trust\_ca.cer

4-8 BEA Tuxedo CORBA

#### <span id="page-86-1"></span> $4-2$

-----BEGIN CERTIFICATE----

MIIEuzCCBCSgAwIBAgIQKtZuM5AOzS9dZaIATJxIuDANBgkqhkiG9w0BAQQFADCB zDEXMBUGA1UEChMOVmVyaVNpZ24sIEluYy4xHzAdBgNVBAsTFlZlcmlTaWduIFRy dXN0IE5ldHdvcmsxRjBEBgNVBAsTPXd3dy52ZXJpc2lnbi5jb20vcmVwb3NpdG9y eS9SUEEgSW5jb3JwLiBCeSBSZWYuLExJQUIuTFREKGMpOTgxSDBGBgNVBAMTP1Zl cmlTaWduIENsYXNzIDEgQ0EgSW5kaXZpZHVhbCBTdWJzY3JpYmVyLVBlcnNvbmEg

-----END CERTIFICATE-----

...

-----BEGIN CERTIFICATE----

MIIEuzCCBCSgAwIBAgIQKtZuM5AOzS9dZaIATJxIuDANBgkqhkiG9w0BAQQFADCB zDEXMBUGA1UEChMOVmVyaVNpZ24sIEluYy4xHzAdBgNVBAsTFlZlcmlTaWduIFRy dXN0IE5ldHdvcmsxRjBEBgNVBAsTPXd3dy52ZXJpc2lnbi5jb20vcmVwb3NpdG9y

<span id="page-86-0"></span>... -----END CERTIFICATE-----

peer\_val.rul ASCII peer\_val.rul BEA Tuxedo

\$TUXDIR/udataobj/security/certs

 $4-3$ 

BEA Tuxedo CORBA 2009 PORTA

 $\#$ # <sub>the state of the state of the state of the state of the state of the state of the state of the state of the</sub>

```
O=Ace Industry
O="Acme Systems, Inc."; OU=Central Engineering;L=Herkimer;S=NY
O="Ball, Corp.", C=US
o=Ace Industry, ou=QA, cn=www.ace.com
```
各キーの後ろには、オプションの空白文字、=、オプションの空白文字、お

BEA Tuxedo 4-1

<span id="page-87-0"></span> $4-3$ 

<span id="page-87-1"></span> $4-1$ 

#

#

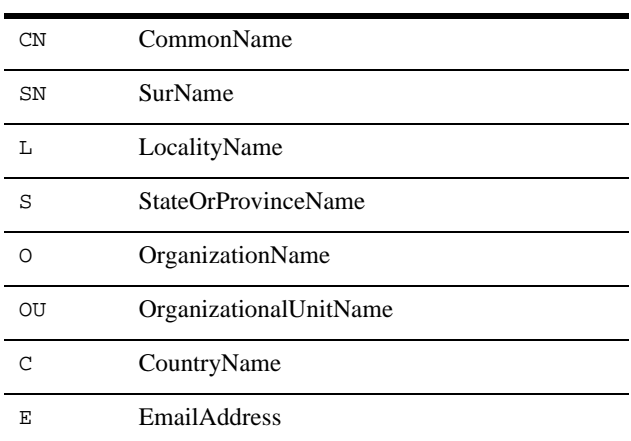

$$
\begin{array}{ccc}\n1 & & \\
& 1 & \\
& & (i)\n\end{array}
$$

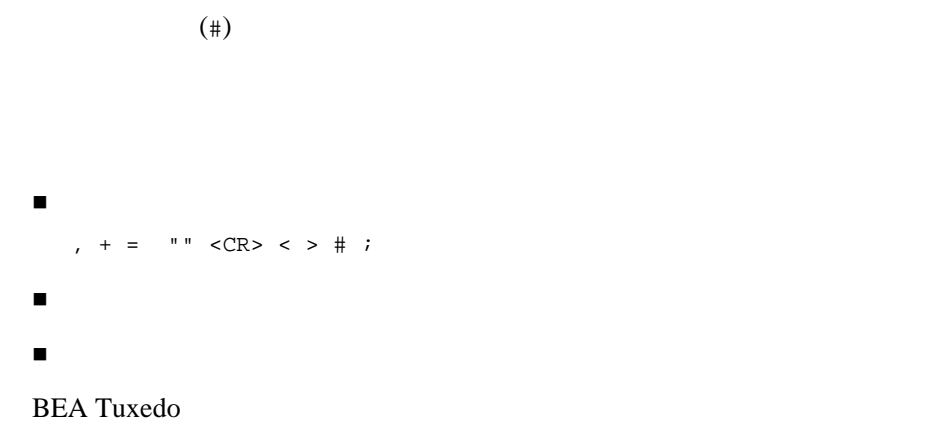

<span id="page-90-0"></span> $5<sub>5</sub>$ 

#### ■ min max

 $\blacksquare$ 

■ CORBA LLE

### <span id="page-90-1"></span>**min** max

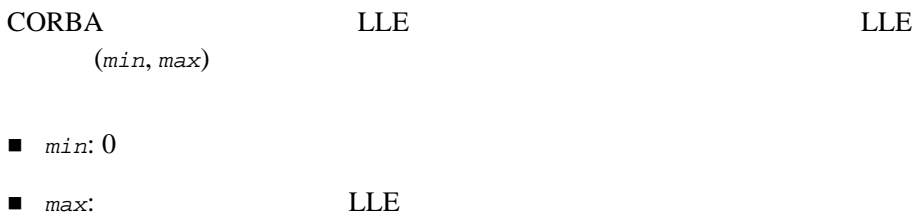

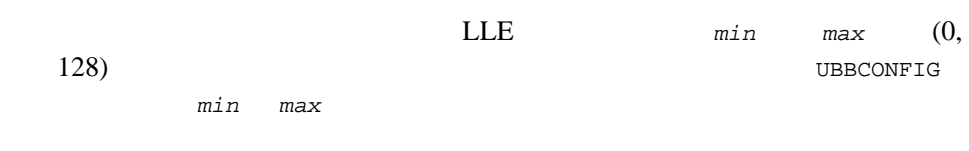

### <span id="page-91-0"></span>インストール済みの **LLE** バージョンの

 $CORBA$  min  $max$ 

 $LLE$ 

 $LLE$ 

tmadmin

tmadmin -v

BEA Tuxedo (lic.txt) 5-1 128-bit Encryption Package

<span id="page-91-1"></span> $\text{LLE}$ 

#### 5-1 LLE

INFO: BEA Engine, Version 2.4 INFO: Serial: 212889588, Expiration 2000-3-15, Maxusers 10000 INFO: Licensed to: ACME CORPORATION INFO: 128-bit Encryption Package

**BEA Tuxedo** 

#### Windows 2000

%TUXDIR%\udataobj\lic.txt

#### **UNIX**

\$TUXDIR/udataobj/lic.txt

### <span id="page-92-0"></span>**CORBA** LLE

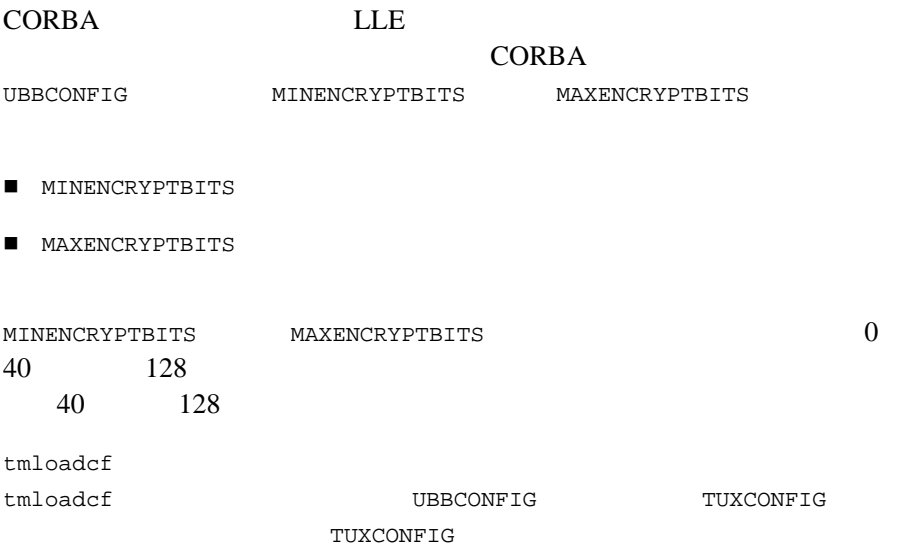

# <span id="page-94-0"></span>6 **SSL**

- SSL ■ SSL ! [ホスト照合の有効化](#page-96-0) ! [暗号化レベルの設定](#page-97-0) ! [セッション再調整の間隔の設定](#page-100-0)  $\blacksquare$  IIOP / ■ ISL
- $\blacksquare$  CORBA C++ ORB

### <span id="page-95-0"></span>**SSL**

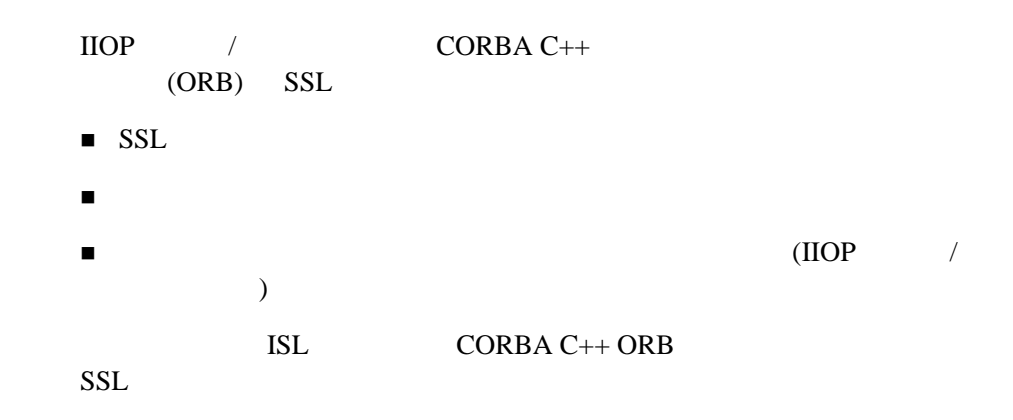

<span id="page-95-1"></span>**SSL インター・シークス おおおお あいまく しょうしゃ** 

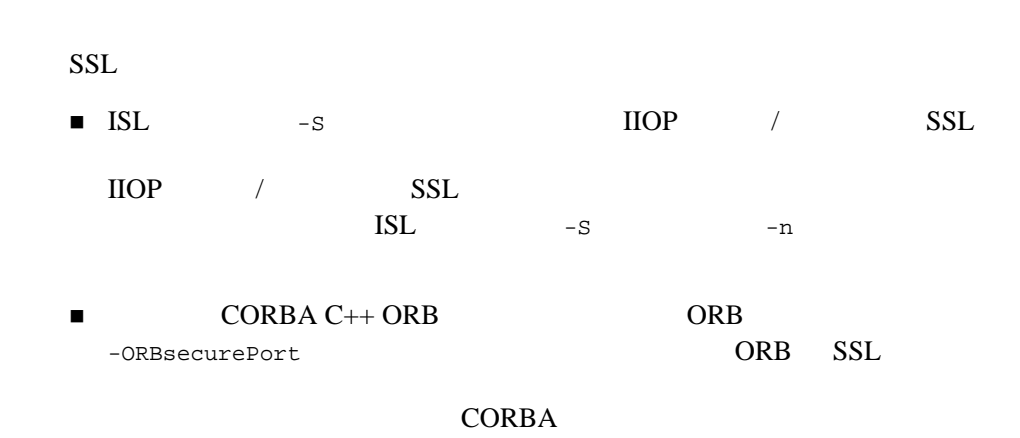

<span id="page-96-0"></span>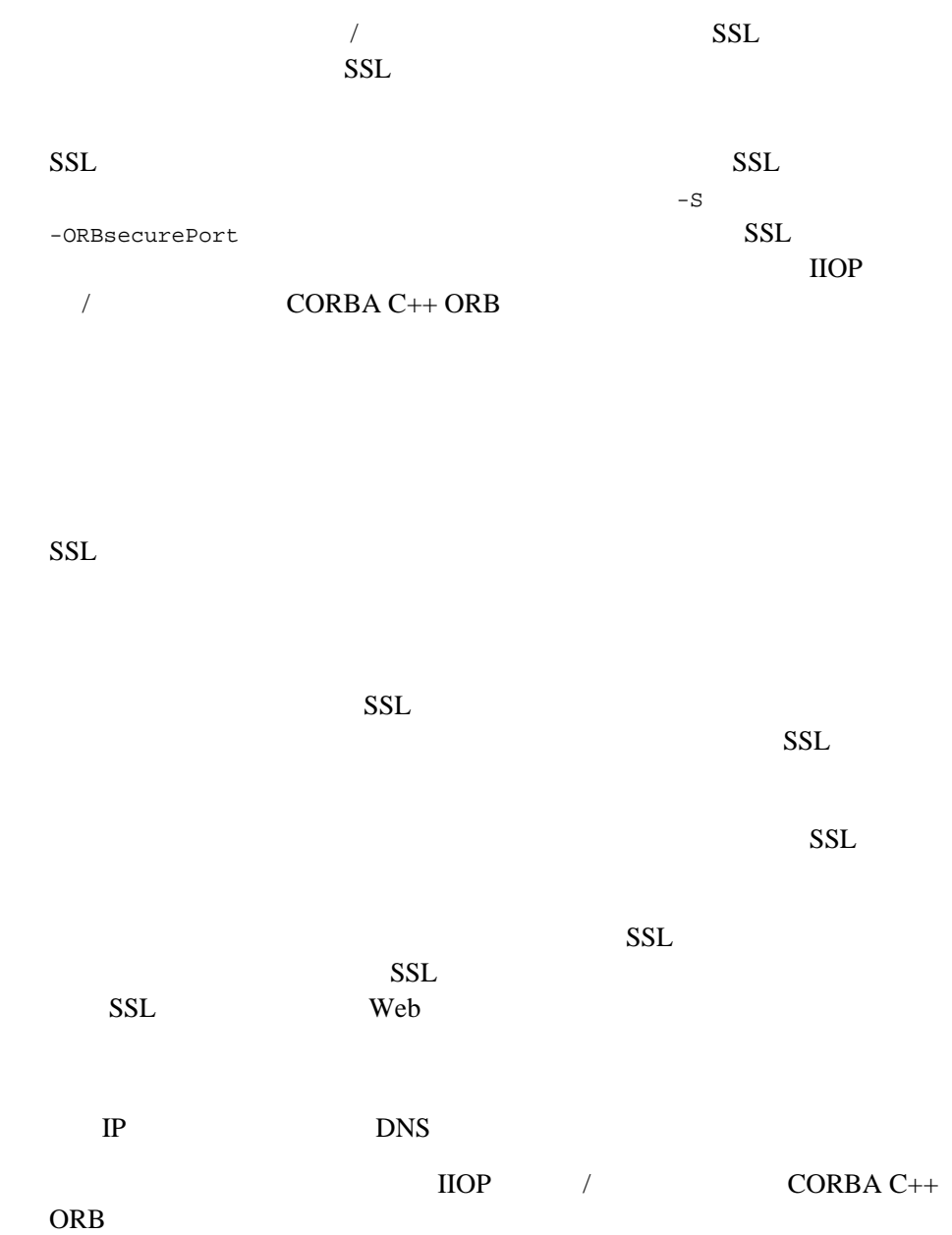

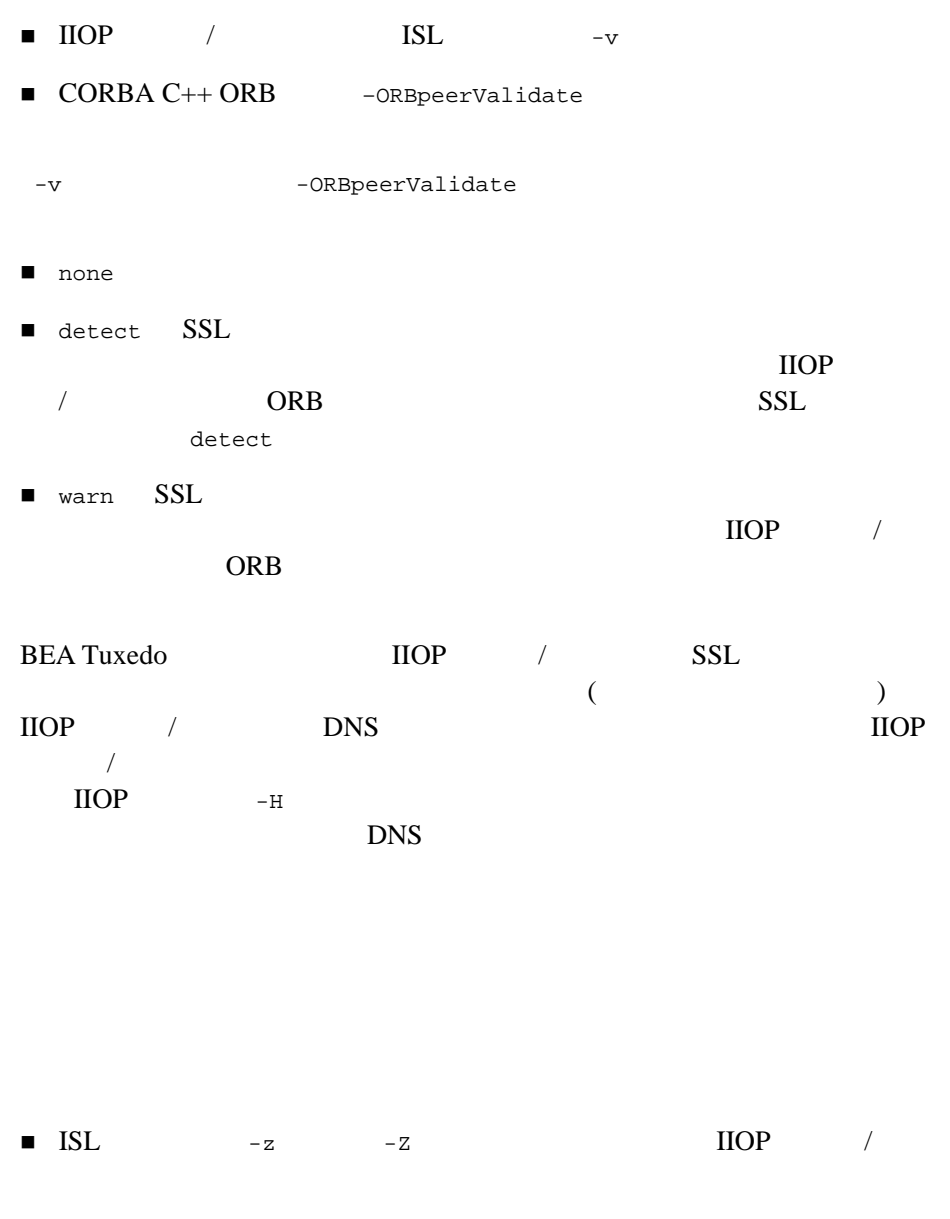

<span id="page-97-0"></span>■ ORB -ORBminCrypto -ORBmaxCrypto  $CORBA C++ ORB$ 

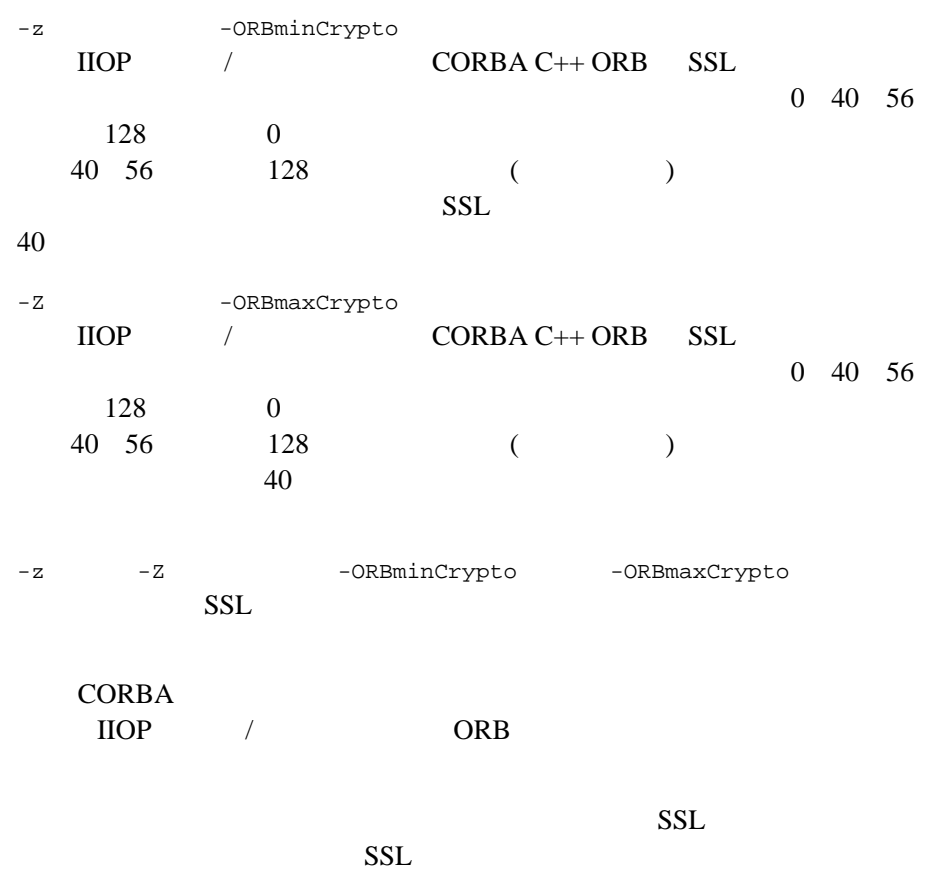

 $6-1$ 

<span id="page-99-0"></span>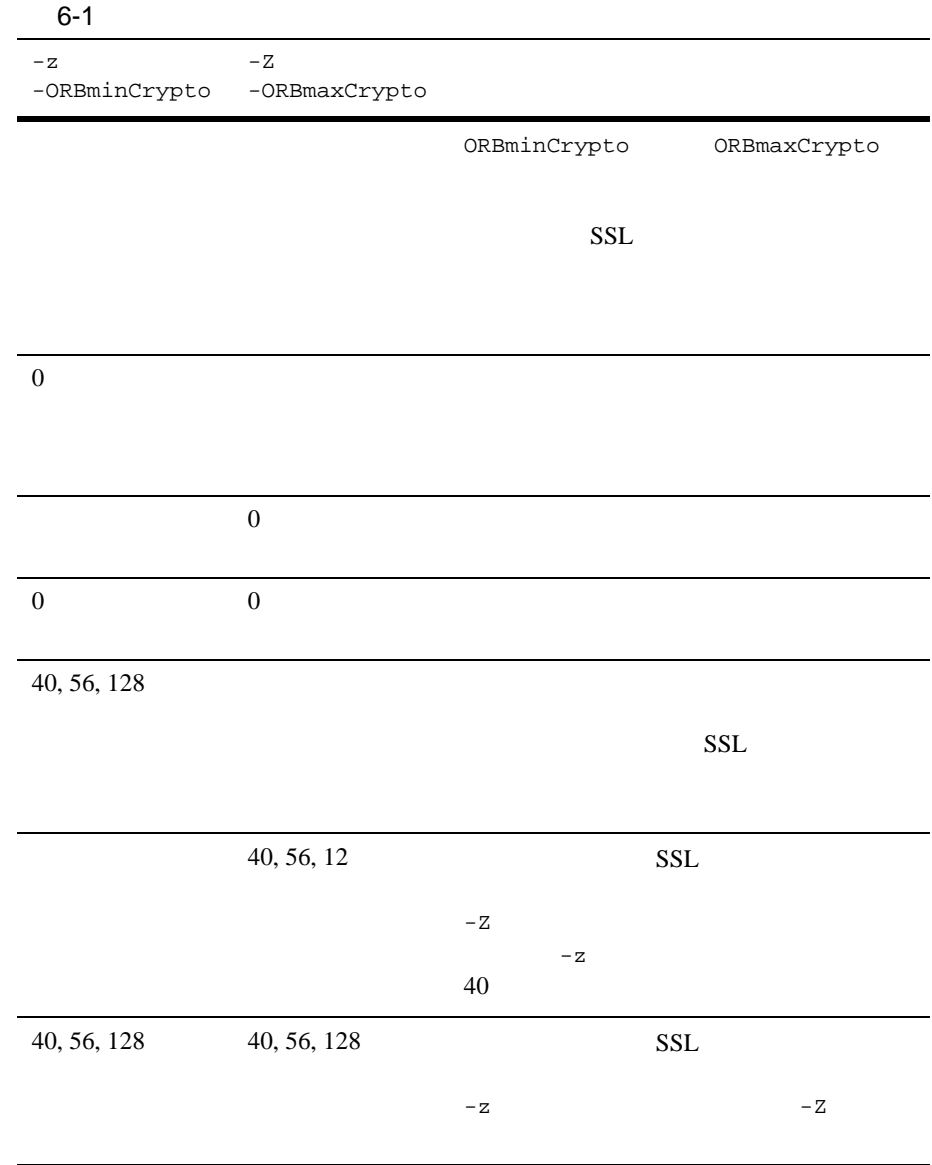

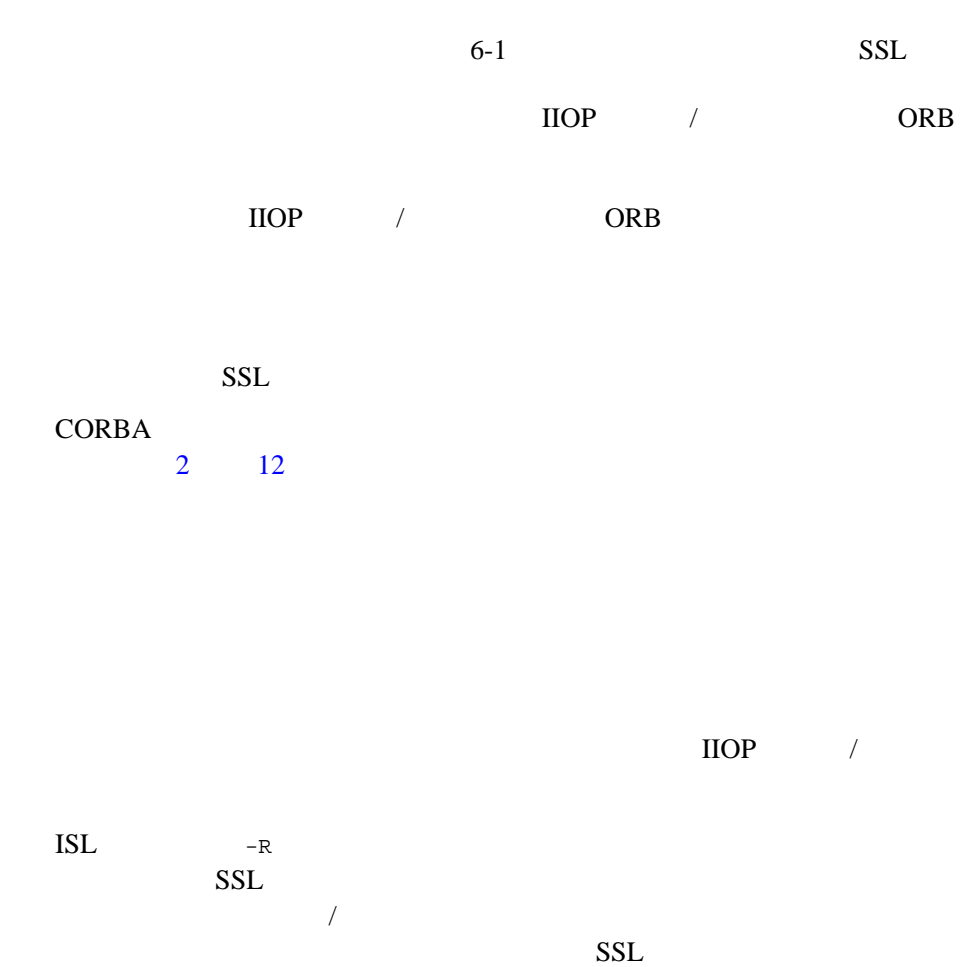

<span id="page-100-0"></span>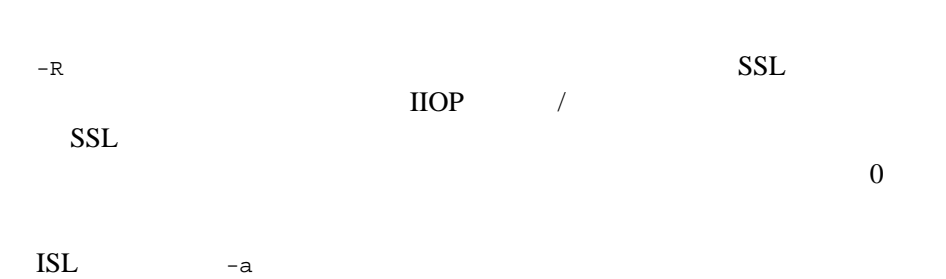

### <span id="page-101-0"></span>**IIOP** リスナ **/** ハンドラのセキュリティ・

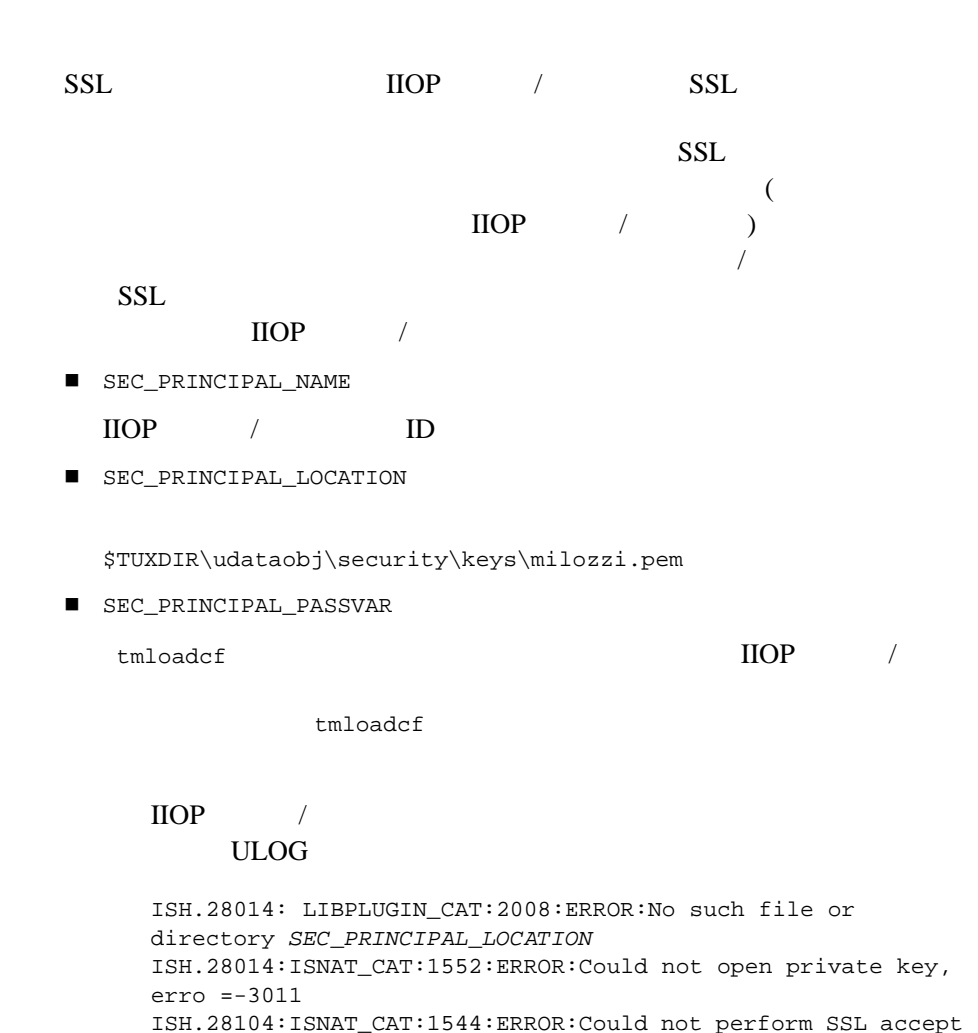

from host/port//IPADDRESS:PORT

 $\text{IIOP}$  /

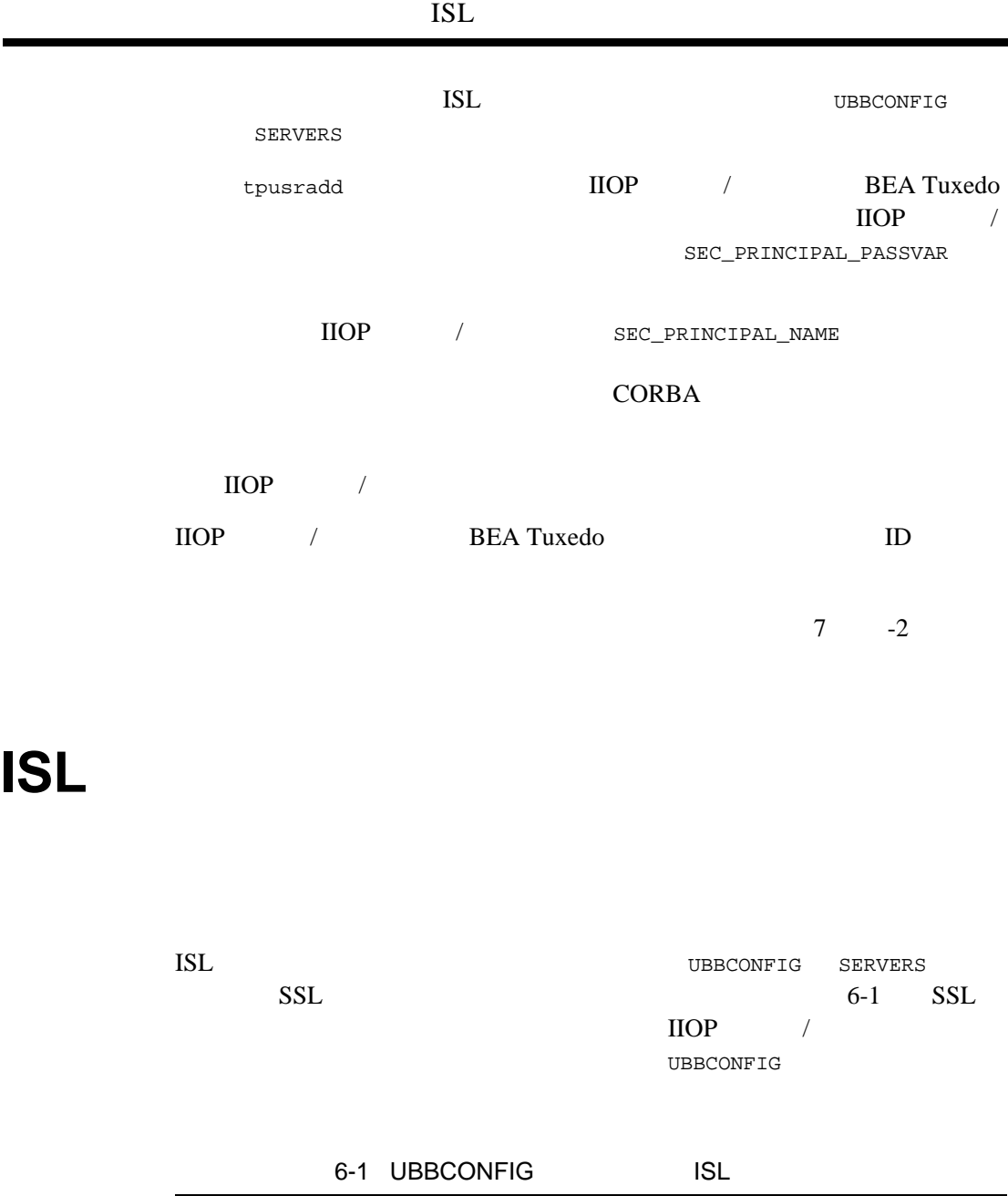

<span id="page-102-1"></span><span id="page-102-0"></span>... ISL

÷. 

BEA Tuxedo CORBA 6-9

SRVGRP = SYS\_GRP SRVID = 5 CLOPT = "-A -- -a -z40 -Z128 -S3579 -n //ICEPICK:2569 SEC\_PRINCIPAL\_NAME="BLOTTO" SEC\_PRINCIPAL\_LOCATION="BLOTTO.pem" SEC\_PRINCIPAL\_VAR="AUDIT\_PASS"

### <span id="page-103-0"></span>**CORBA C++ ORB**

the 6-2 and SSL SSL ORB CORBA C++ ORB

6-2 CORBA C++ ORB

<span id="page-103-1"></span>ChatClient -ORBid BEA\_IIOP -ORBsecurePort 2100 -ORBminCrypto 40 -ORBMaxCrypto 128 TechTopics

## <span id="page-104-0"></span> $7$

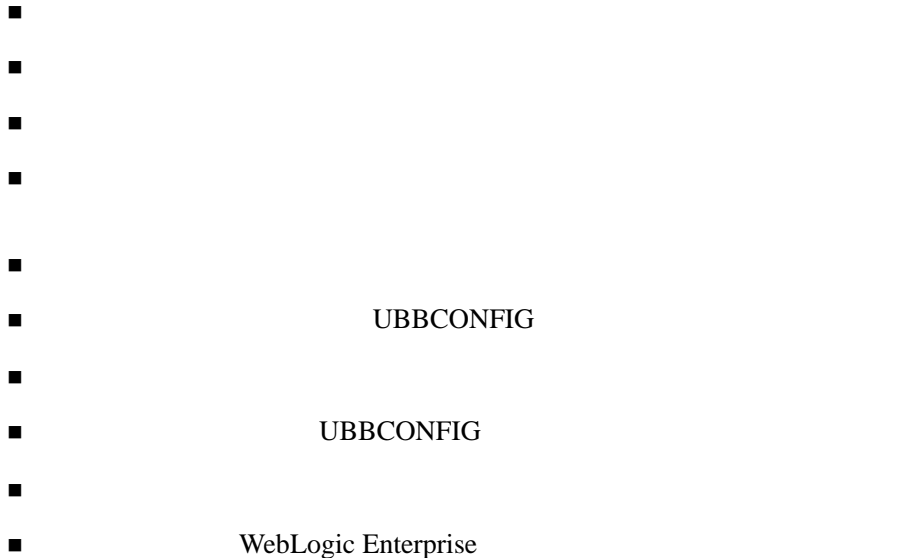

<span id="page-105-1"></span><span id="page-105-0"></span>SECURITY USER AUTH

BEA Tuxedo AUTHSRV トランスの認証は、<br>スピアHSVR  $\rm AUTHSVC$  $\begin{minipage}{0.5\linewidth} \texttt{MANDATORY}\quad \texttt{ACL} \end{minipage}$  $AUTHSVC$ CORBA UBBCONFIG RESOURCES AUTHSVC CORBA AUTHSVC AUTHSVC UBBCONFIG RESOURCES RESOURCES SECURITY USER\_AUTH tmloadcf -m UBBCONFIG ISL AUTHSVC ISL WBBCONFIG UBBCONFIG SERVERS AUTHSVR SERVERS CORBA  ${\tt AUTHSVC}$ **UBBCONFIG** AUTHSVC AUTHSVR 7-1 UBBCONFIG

<span id="page-105-2"></span> $7-1$ 

\*RESOURCES SECURITY USER AUTH

AUTHSVC "AUTHSVC" . . . \*SERVERS AUTHSVR SRVGRP="group\_name" SRVID=1 RESTART=Y GRACE=600 MAXGEN=2 CLOPT="-A" AUTHSVC BEA Tuxedo AUTHSVC AUTHSVR しょうかいしゃ しゅうしゅうしゅう しゅうしゅうしゅうしゅうしゅう Kerberos **OVERS** UBBCONFIG \*RESOURCES SECURITY USER\_AUTH AUTHSVC KERBEROS . . . \*SERVERS KERBEROSSVR SRVGRP="group\_name" SRVID=1 RESTART=Y GRACE=600 MAXGEN=2 CLOPT="-A"  $\text{IIOP}$  / ID (UBBCONFIG SEC\_PRINCIPAL\_NAME ) tpusr CORBA tpusr 2009  $7 \t -4$  <span id="page-107-0"></span> $7$ CORBA  $\overline{C}$ で、CORBA アプリケーションに対するアクセス権を持つプリンシパルおよ ! パスワードによる認証の場合、認可されたユーザを定義するにはパス ! 証明書による認証の場合、認可されたユーザを識別するには電子メール・ ID CORBA ID  $\blacksquare$ tpusradd tpusradd tpusradd tpusradd tpusradd tpusradd tpusradd tpusradd tpusradd tpusradd tpusradd t **BEA Tuxedo** tpusr ASCII CORBA  $1 \t 512$ **SAPPDIR** \$APPDIR CORBA tpusradd tpusradd ! -u uid  $ID$  UID  $128K$  10
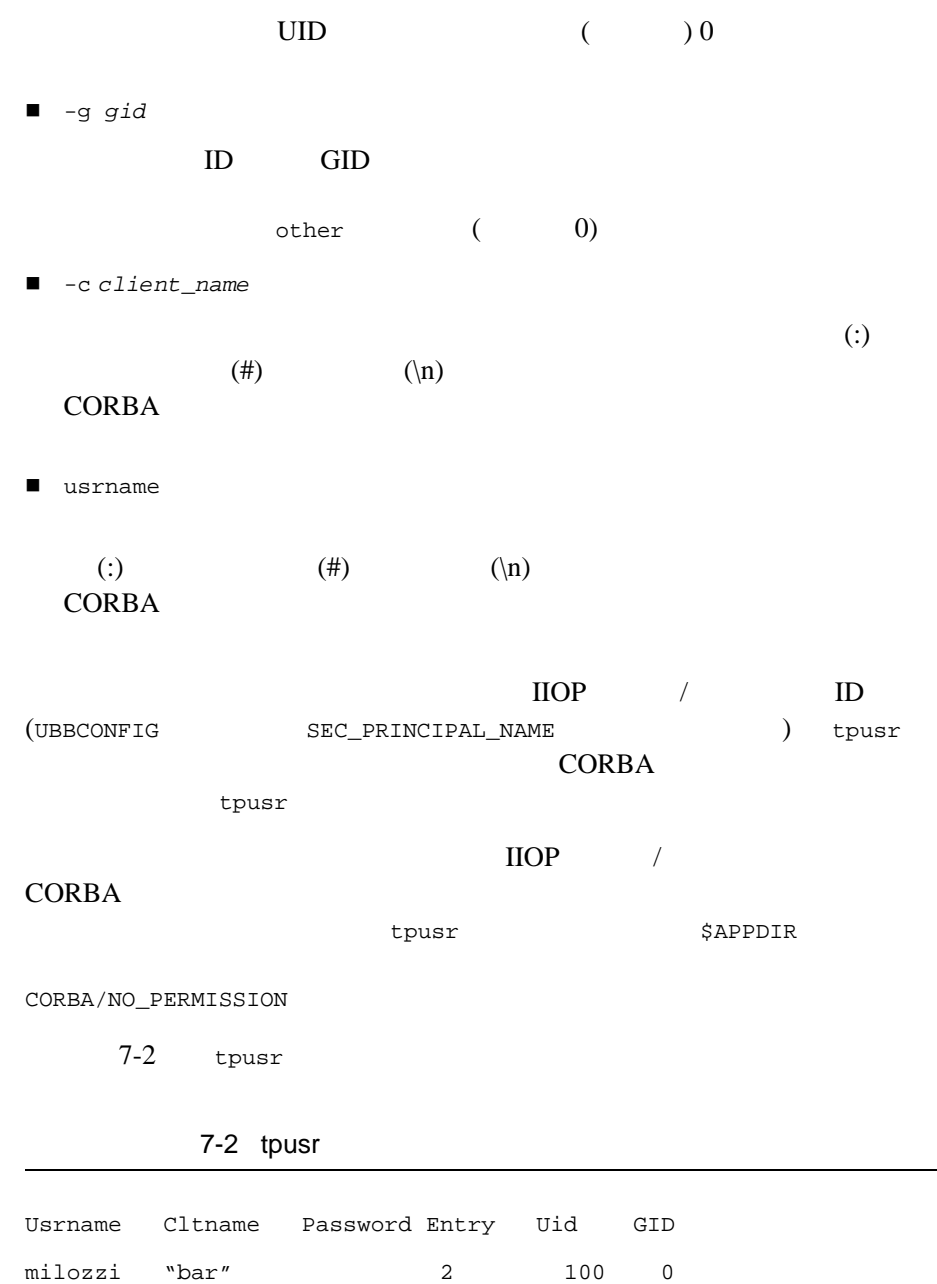

BEA Tuxedo CORBA 7-5

<span id="page-108-0"></span>smart " "  $1$   $1$  0

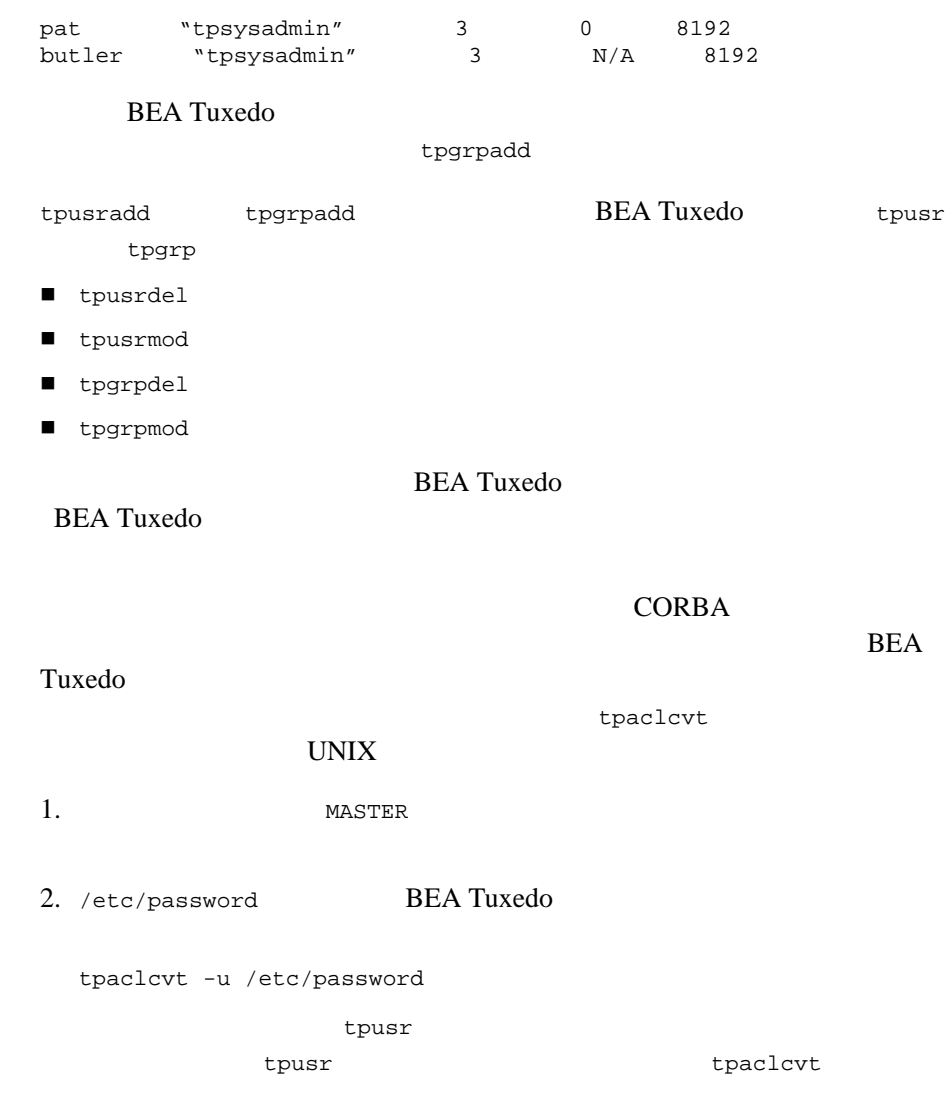

3. /etc/group BEA Tuxedo

tpaclcvt -g /etc/group

tpgrp  $-$ 

tpgrp tpgrp tpaclcvt

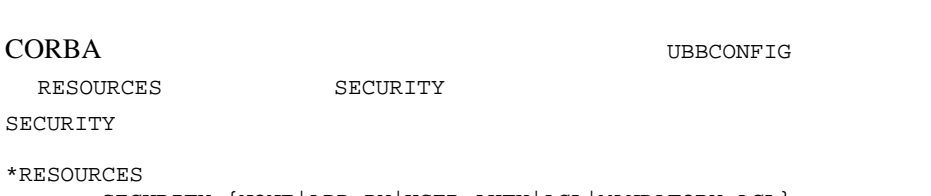

SECURITY {NONE|APP\_PW|USER\_AUTH|ACL|MANDATORY\_ACL}

[7-1](#page-110-0) SECURITY

<span id="page-110-0"></span>7-1 SECURITY

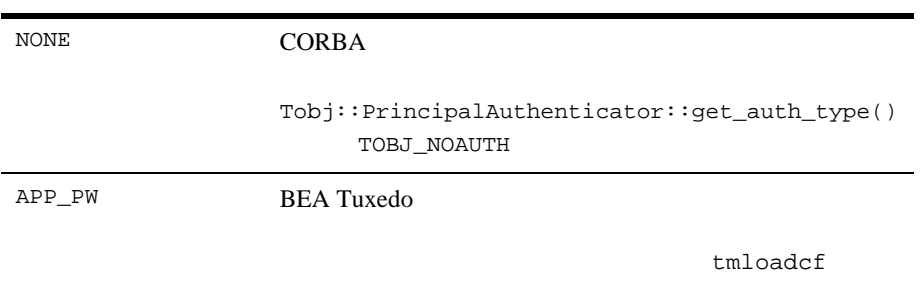

Tobj::PrincipalAuthenticator::get\_auth\_type() TOBJ\_SYSAUTH

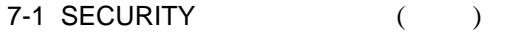

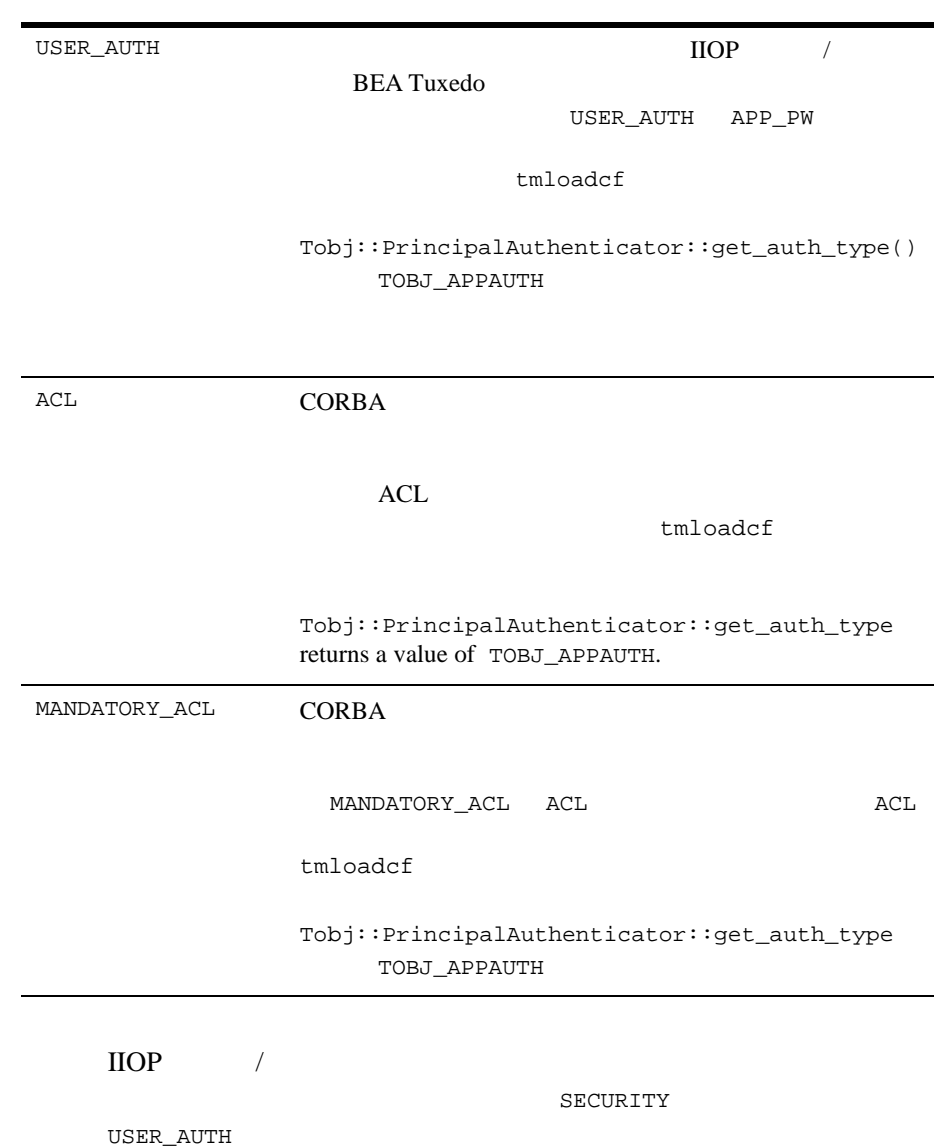

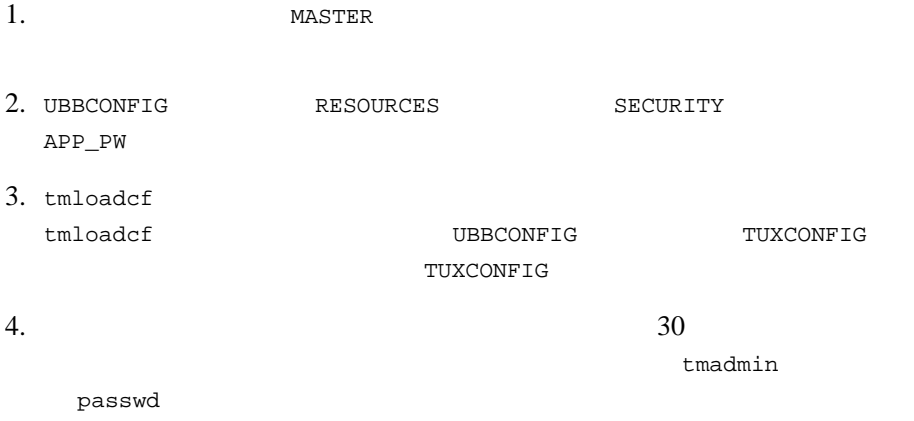

 $5.$ 

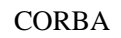

 $($   $)$ tpusr 2000

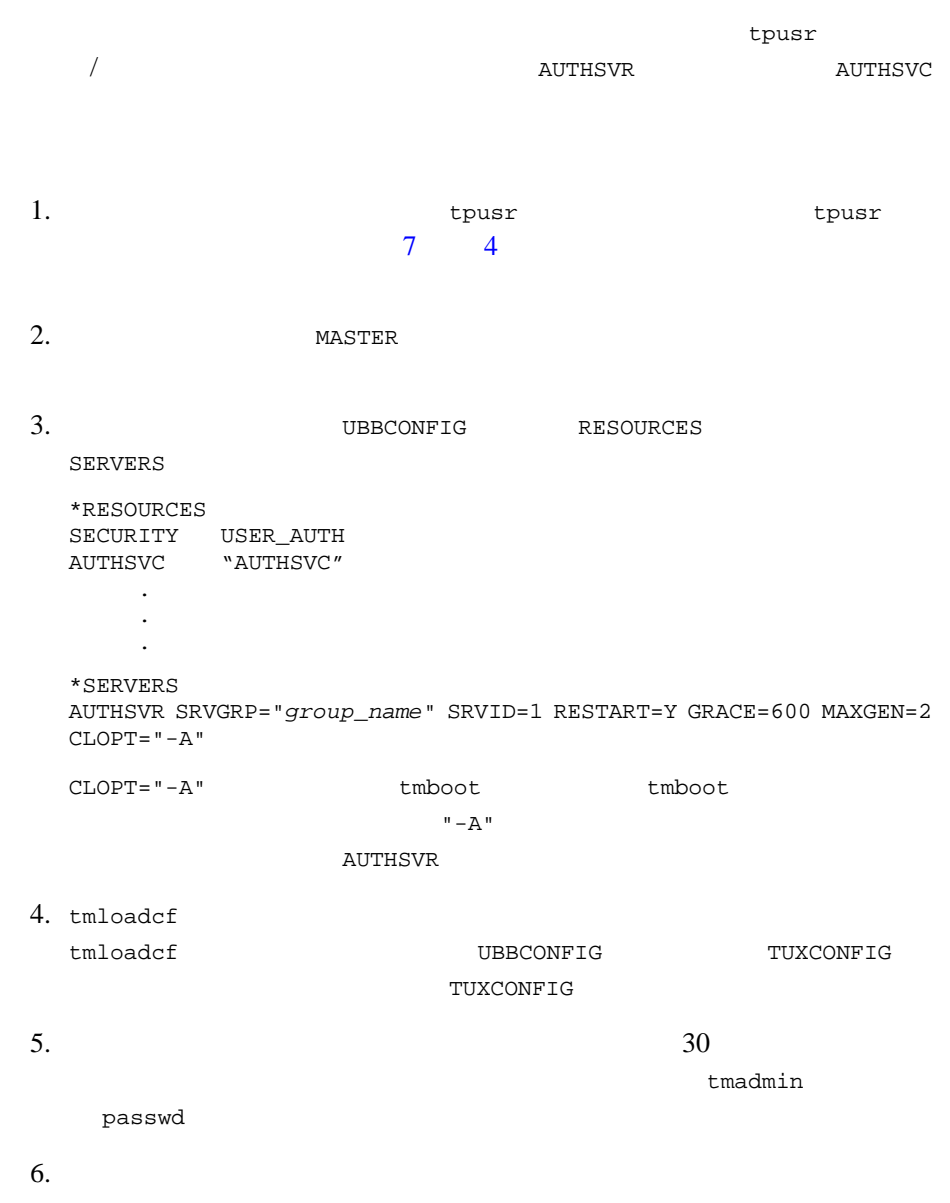

### **UBBCONFIG**

 $7-4$ UBBCONFIG TIBBCONFIG

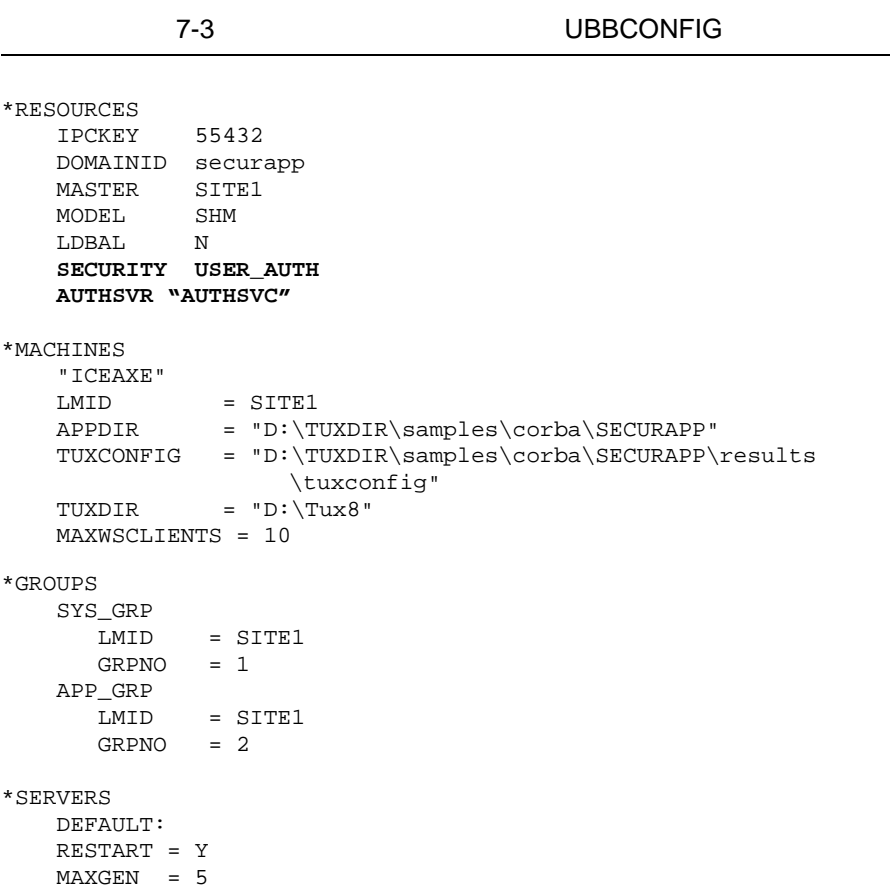

```
 AUTHSVR 
     SRVGRP = SYS_GRP 
     SRVID = 1 
     RESTART = Y
     GRACE = 60
     MAXGEN = 2
 TMSYSEVT 
     SRVGRP = SYS_GRP 
     SRVID = 1 
 TMFFNAME 
     SRVGRP = SYS_GRP 
     SRVID = 2 
    CLOPT = "-A -- -N --M" TMFFNAME 
     SRVGRP = SYS_GRP 
     SRVID = 3 
    CLOPT = "-A -- -N" TMFFNAME 
     SRVGRP = SYS_GRP 
    SRVID = 4CLOPT = "-A -- -F" simple_server 
     SRVGRP = APP_GRP 
    SRVID = 1 RESTART = N 
 ISL 
     SRVGRP = SYS_GRP 
     SRVID = 5 
    CLOPT = "-A -- -n //PCWIZ::2500"
    SEC_PRINCIPAL_NAME="IIOPListener" 
     SEC_PRINCIPAL_PASSVAR="ISH_PASS"
```
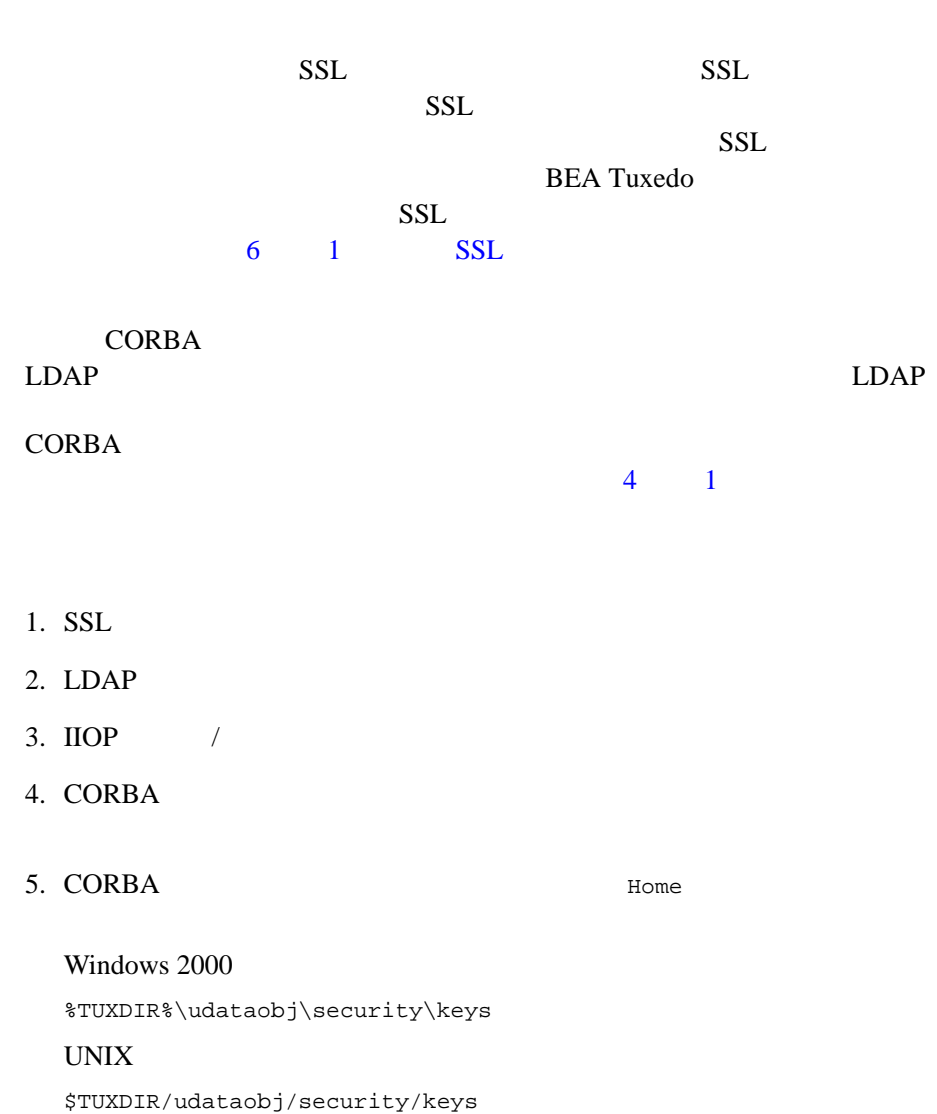

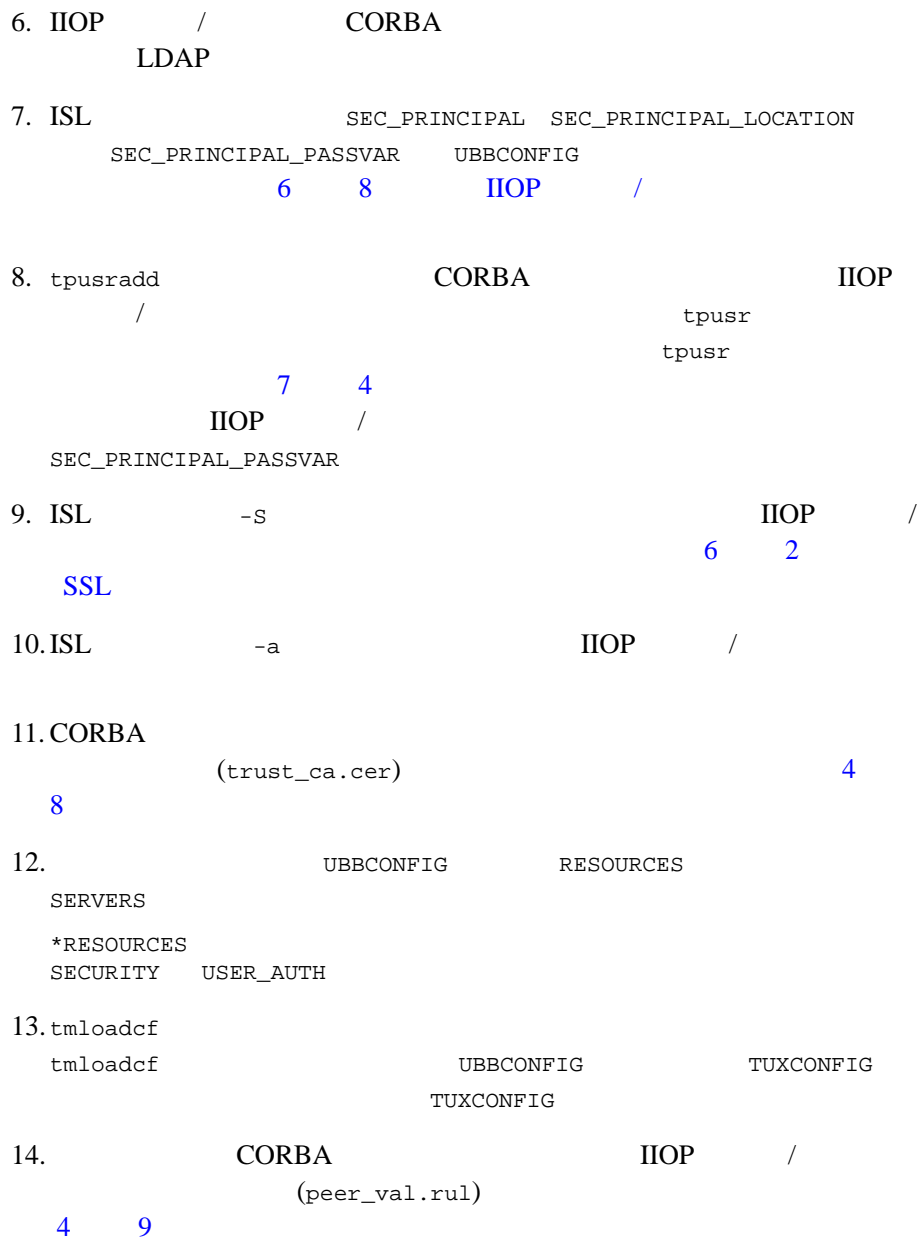

#### **UBBCONFIG**

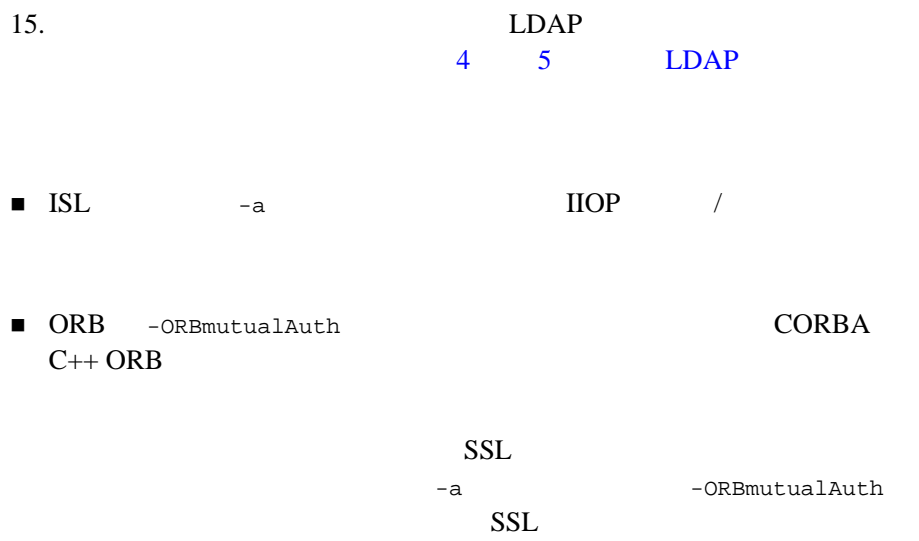

 $\text{IIOP}$  /

 $CORBA C++ ORB$ 

### 証明書による認証用の **UBBCONFIG**

UBBCONFIG UBBCONFIG

[リスト](#page-118-0) 7-4 は、証明書による認証を使用する CORBA アプリケーション用の

フィ4 UBBCONFIG

<span id="page-118-0"></span>\*RESOURCES IPCKEY 55432 DOMAINID simpapp MASTER SITE1 MODEL SHM LDBAL N

BEA Tuxedo CORBA 7-15

```
 SECURITY USER_AUTH 
   AUTHSVR "AUTHSVC"
*MACHINES 
     "ICEAXE" 
    LMD = SITE1
     APPDIR = "D:\TUXDIR\samples\corba\SIMPAP~1" 
     TUXCONFIG = "D:\TUXDIR\samples\corba\SIMPAP~1
                 \results\tuxconfig"
     TUXDIR = "D:\TUX8" 
     MAXWSCLIENTS = 10 
*GROUPS 
     SYS_GRP 
        LMID = SITE1 
       GRPNO = 1 APP_GRP 
        LMID = SITE1 
       GRPNO = 2*SERVERS 
     DEFAULT: 
     RESTART = Y 
    MAXGEN = 5 
    AUTHSVR 
         SRVGRP = SYS_GRP 
         SRVID = 1 
         RESTART = Y
         GRACE = 60
         MAXGEN = 2
TMSYSEVT 
         SRVGRP = SYS_GRP 
         SRVID = 1 
     TMFFNAME 
         SRVGRP = SYS_GRP 
         SRVID = 2 
        CLOPT = "-A -- -N -M" TMFFNAME 
         SRVGRP = SYS_GRP 
         SRVID = 3 
        CLOPT = "-A -- -N" TMFFNAME 
         SRVGRP = SYS_GRP
```
 $SRVID = 4$  $CLOPT = "-A -- -F"$  simple\_server SRVGRP = APP\_GRP SRVID = 1 RESTART = N ISL SRVGRP = SYS\_GRP SRVID = 5 **CLOPT = "-A -- -a -z40 -Z128 -S2458 -n //ICEAXE:2468" SEC\_PRINCIPAL\_NAME="IIOPListener" SEC\_PRINCIPAL\_LOCATION="IIOPListener.pem" SEC\_PRINCIPAL\_PASSVAR="ISH\_PASS"** 

#### **CORBA**

UBBCONFIG SECURITY

! システム管理を簡素化できます。新しいオブジェクトへのアクセス権を  $\mathbf 1$ 

 $(ACL)$  (ACL)  $(MANDATORY_ACL)$  2

BEA Tuxedo CORBA 7-17

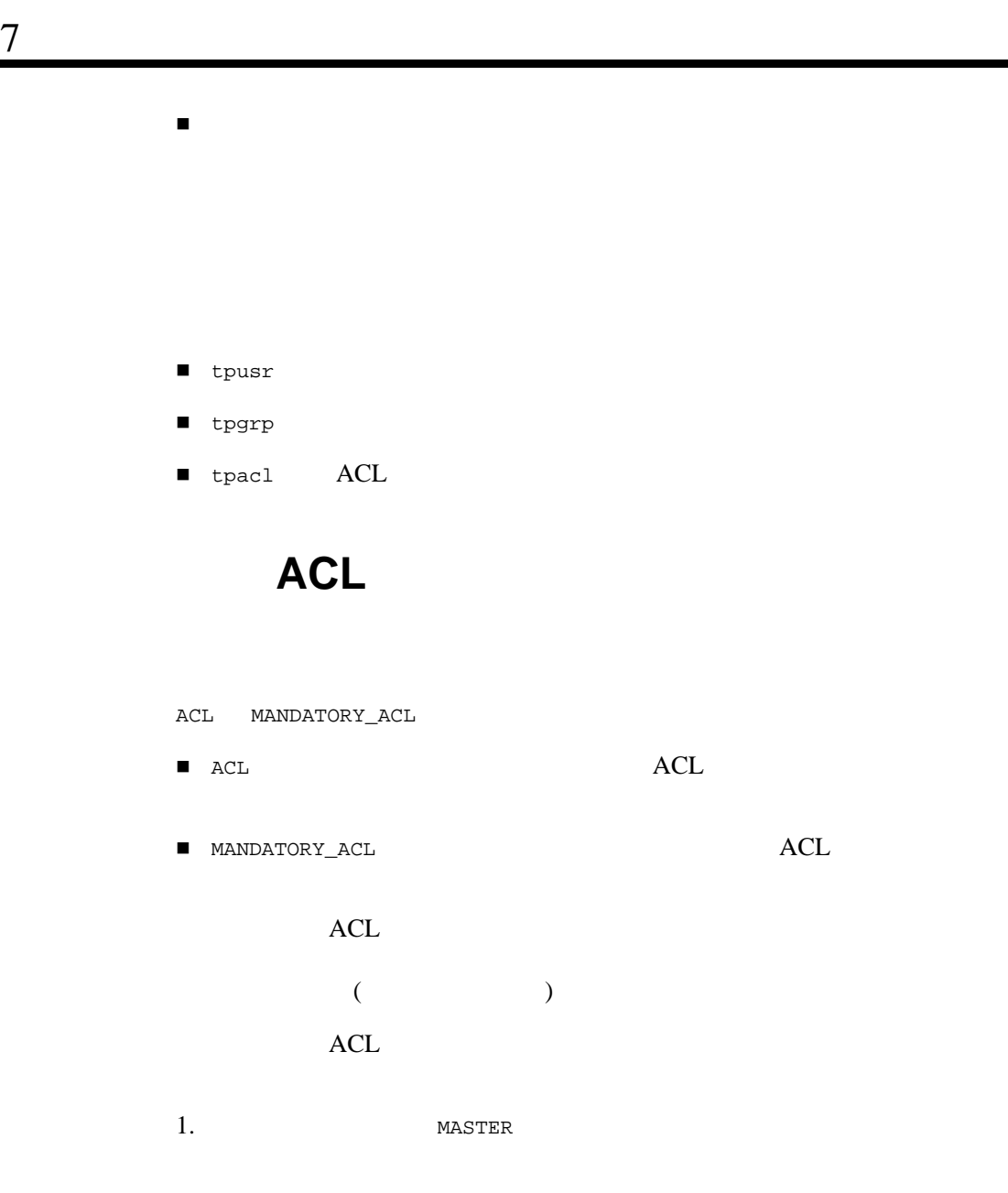

2. THE UBBCONFIG RESOURCES SERVERS

\*RESOURCES SECURITY ACL AUTHSVC "AUTHSVC" . . \*SERVERS AUTHSVR SRVGRP="group\_name" SRVID=1 RESTART=Y GRACE=600 MAXGEN=2 CLOPT="-A" CLOPT="-A" tmboot tmboot tmboot  $"-A"$  ${\tt AUTHSVR} \hspace{2.5cm} {\tt AUTHSVR} \hspace{2.5cm} {\tt AUTHSVR}$ tpusr **CORBA** 3. tmloadcf tmloadcf UBBCONFIG TUXCONFIG TUXCONFIG  $4.$  30 tmadmin passwd  $5.$ 

#### $\mathsf{ACL}$

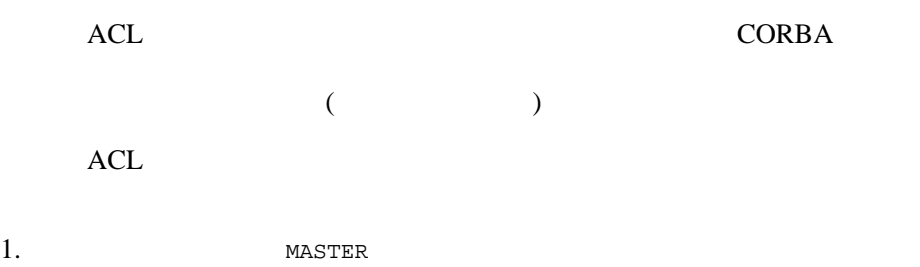

2. THE UBBCONFIG RESOURCES SERVERS \*RESOURCES SECURITY MANDATORY ACL AUTHSVC ..AUTHSVC . . . \*SERVERS AUTHSVR SRVGRP="group\_name" SRVID=1 RESTART=Y GRACE=600 MAXGEN=2 CLOPT="-A" CLOPT="-A" tmboot tmboot tmboot  $"$  - A"  ${\rm AUTHSVR} \hspace{2cm} {\rm AUTHSVR} \hspace{2cm} {\rm AUTHSVR}$ tpusr  $\frac{1}{2}$ tpusr 2009 APPDIR 3 3. tmloadcf tmloadcf UBBCONFIG TUXCONFIG TUXCONFIG  $4.$  30 tmadmin passwd  $5.$ 

**CORBA** アプリケーション間の **ACL** 方針の設定

BEA Tuxedo CORBA  $(ACL)$ 

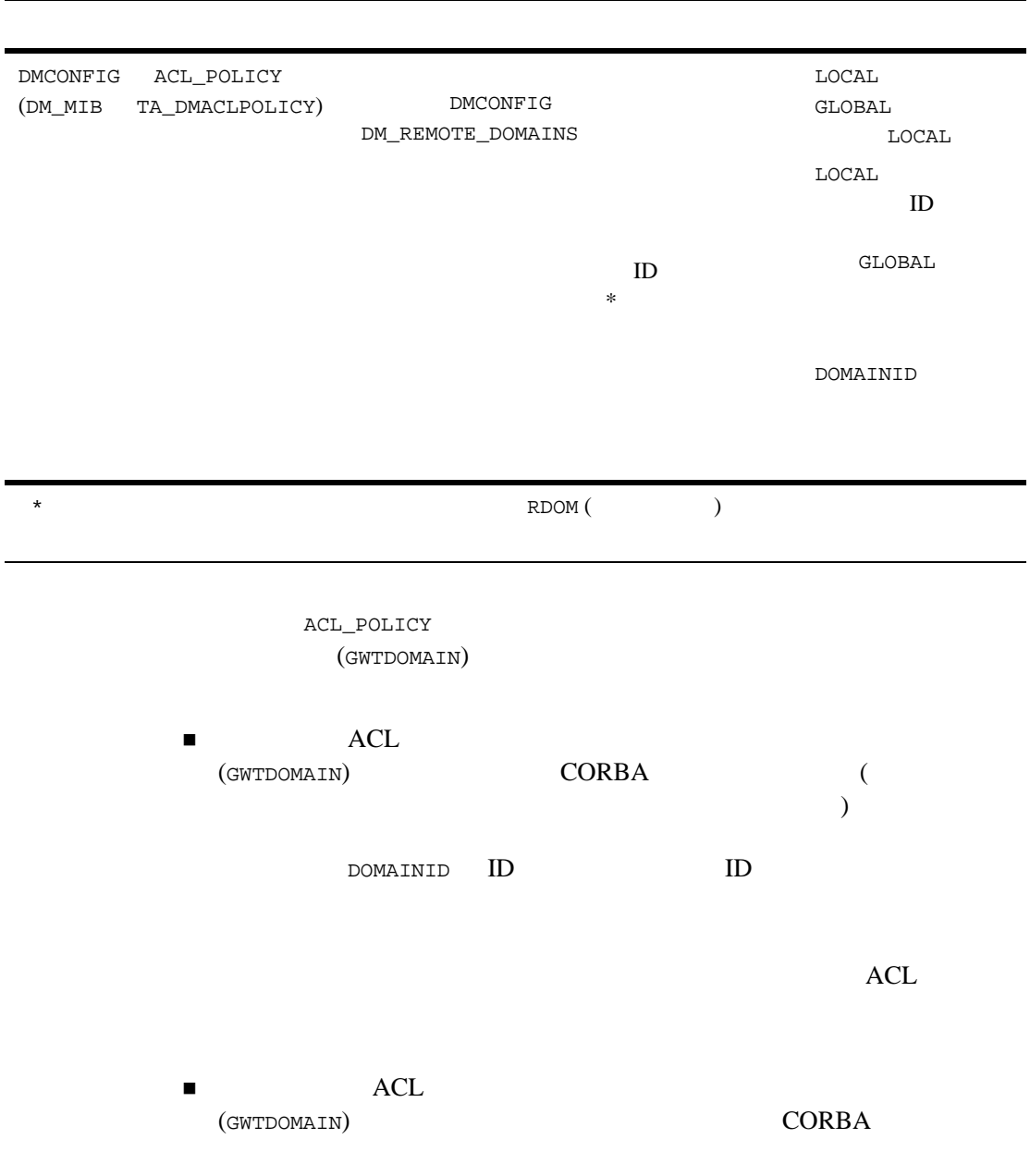

.

<span id="page-125-0"></span>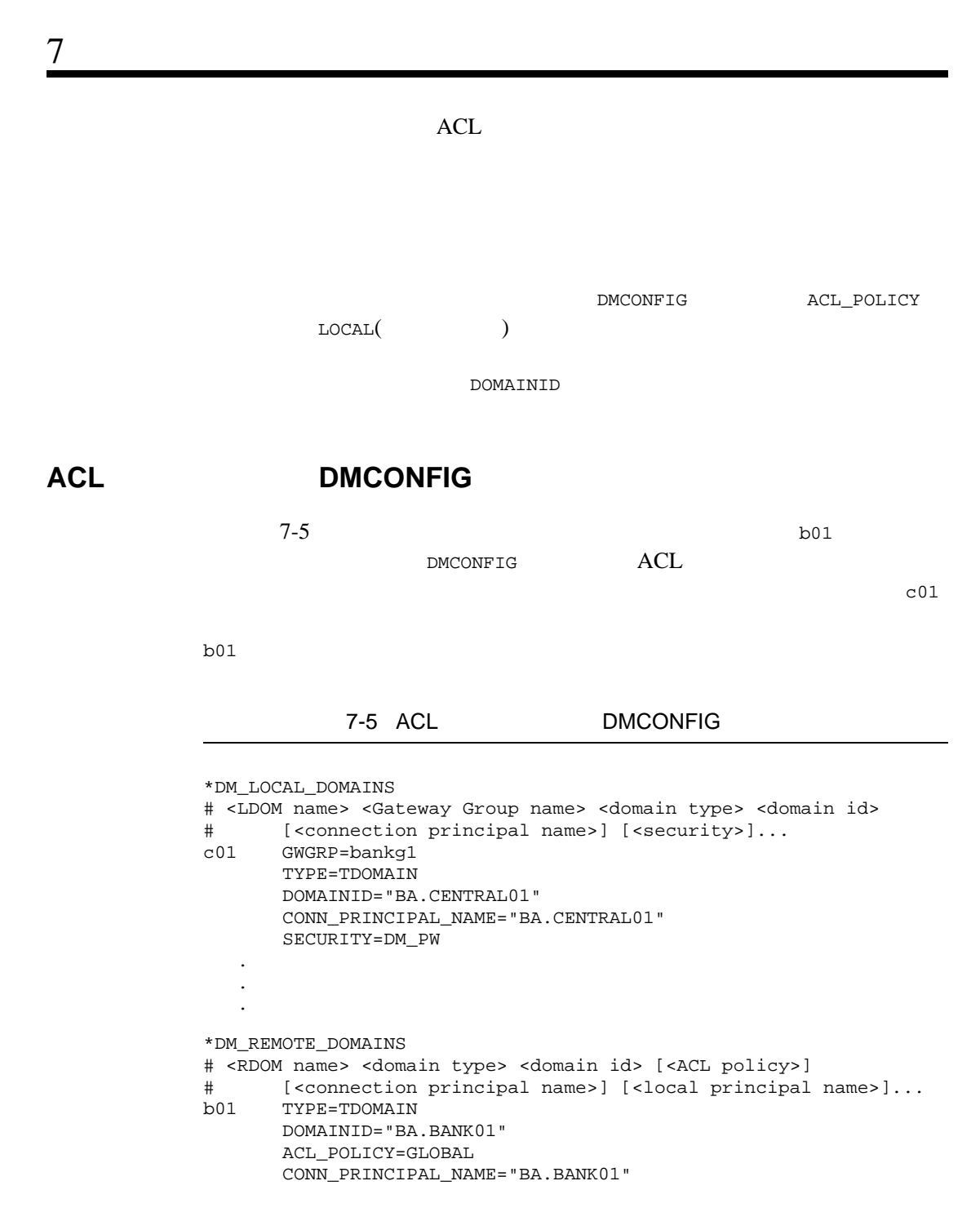

## **WebLogic Enterprise**

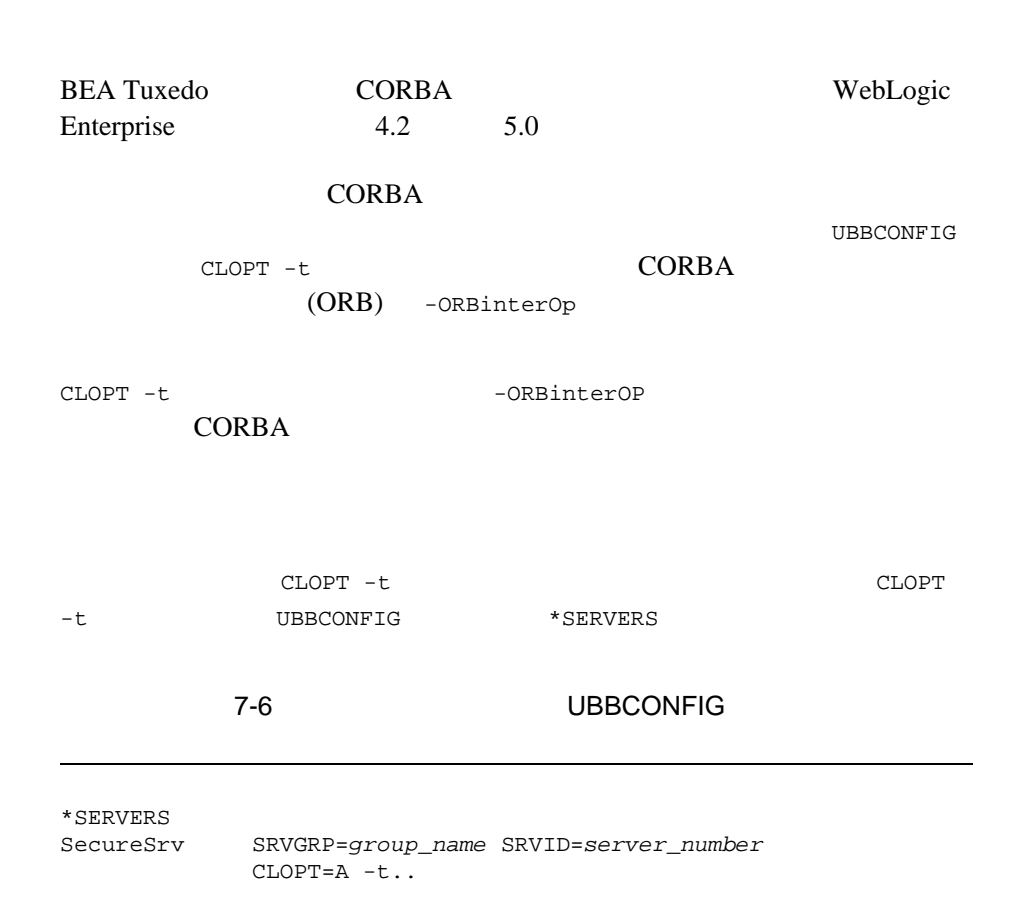

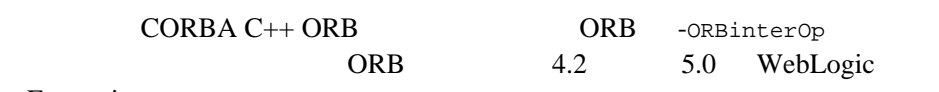

Enterprise

# 8 シングル・サイン・

- ! [パスワードによる認証とシングル・サイン・オン](#page-128-0) ■ インフレードにはない SSL インパングル・カメラ SSL
- <span id="page-128-0"></span> $\blacksquare$  SSL

- 1. weblogic.properties CORBA.connectionpool
	- appaddrlist=//host:port

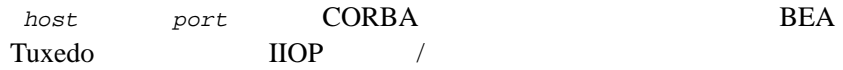

#### BEA Tuxedo CORBA 799 8-1

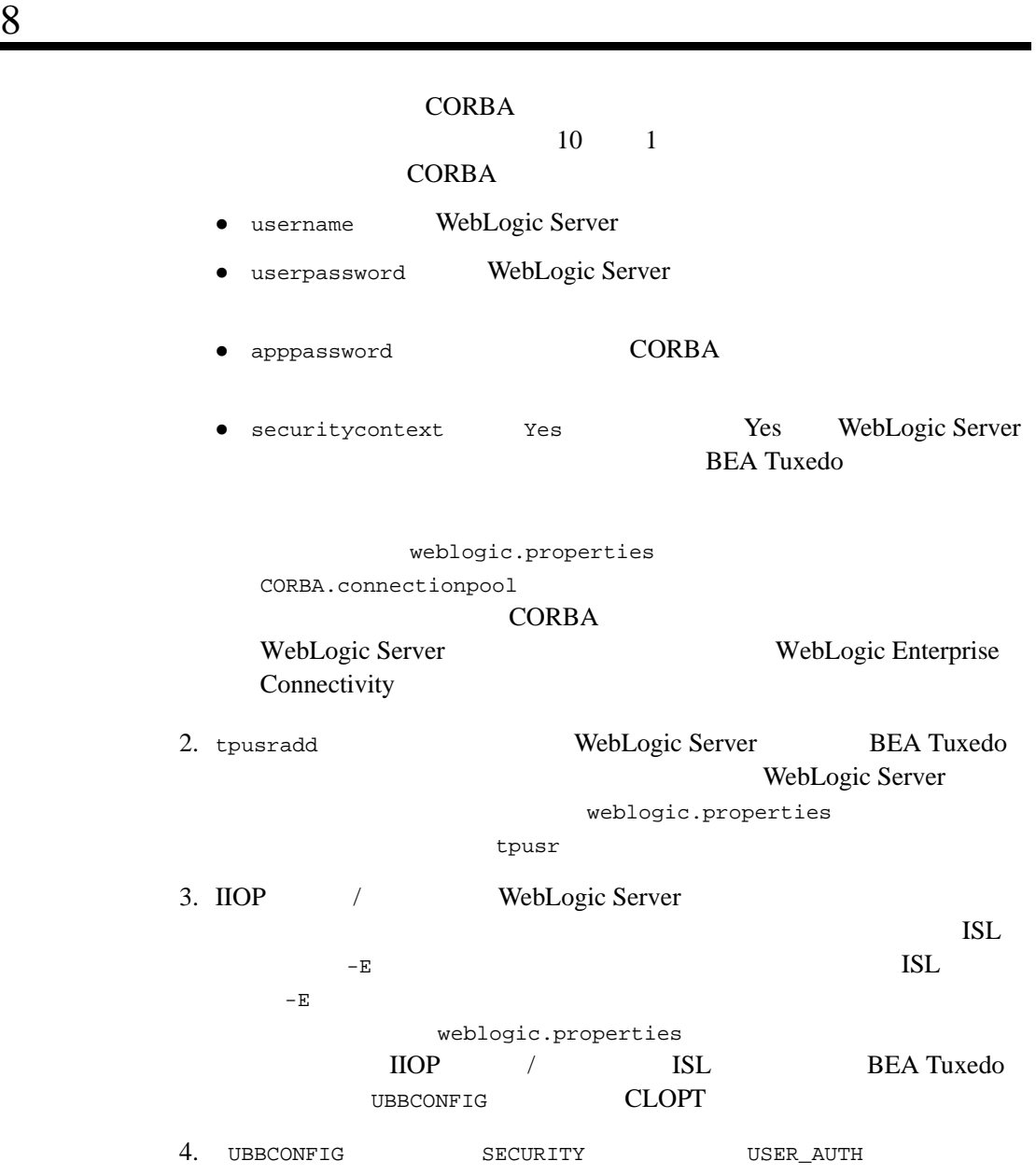

## パスワードによる認証および **SSL** プロ

#### <span id="page-130-0"></span>SSL 2001

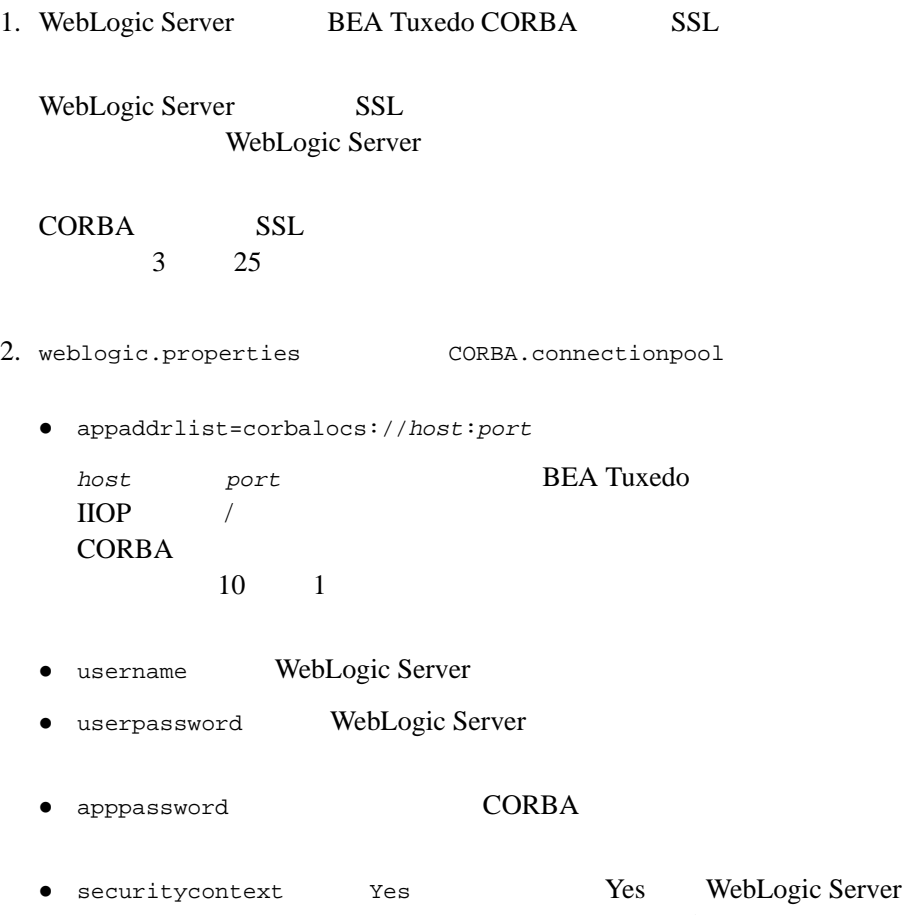

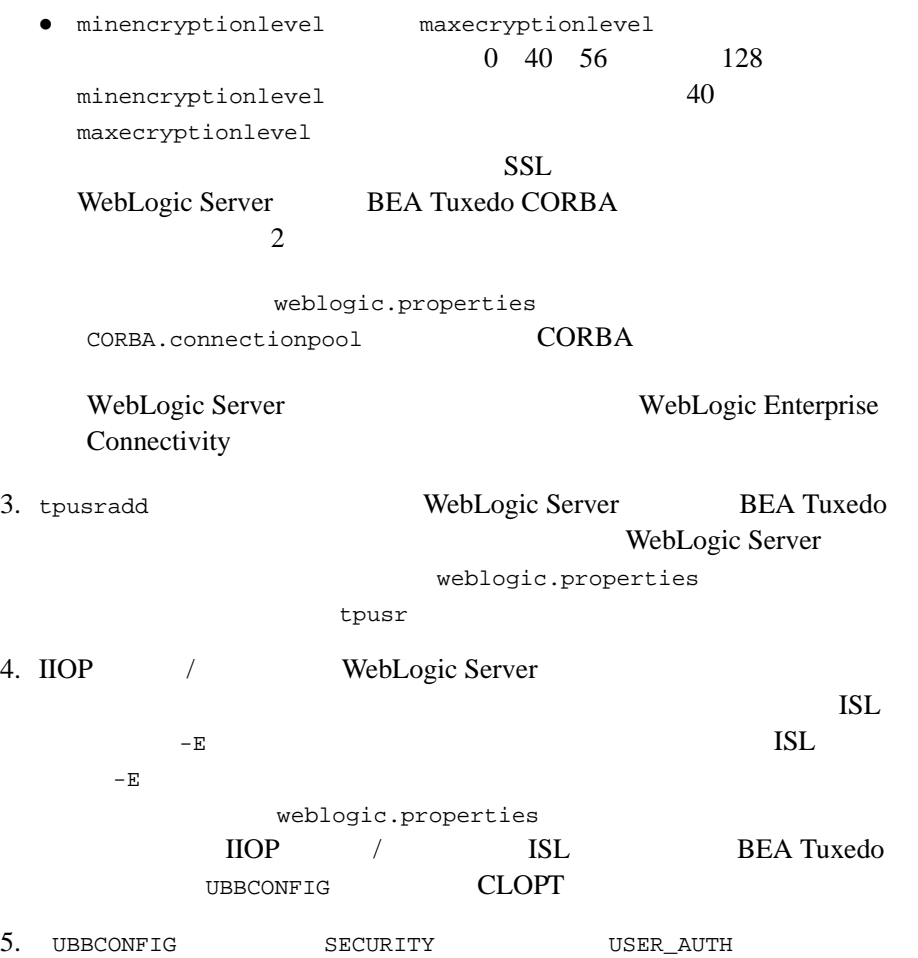

## <span id="page-132-0"></span>**SSL** プロトコルおよび証明書による認

#### $SSL$

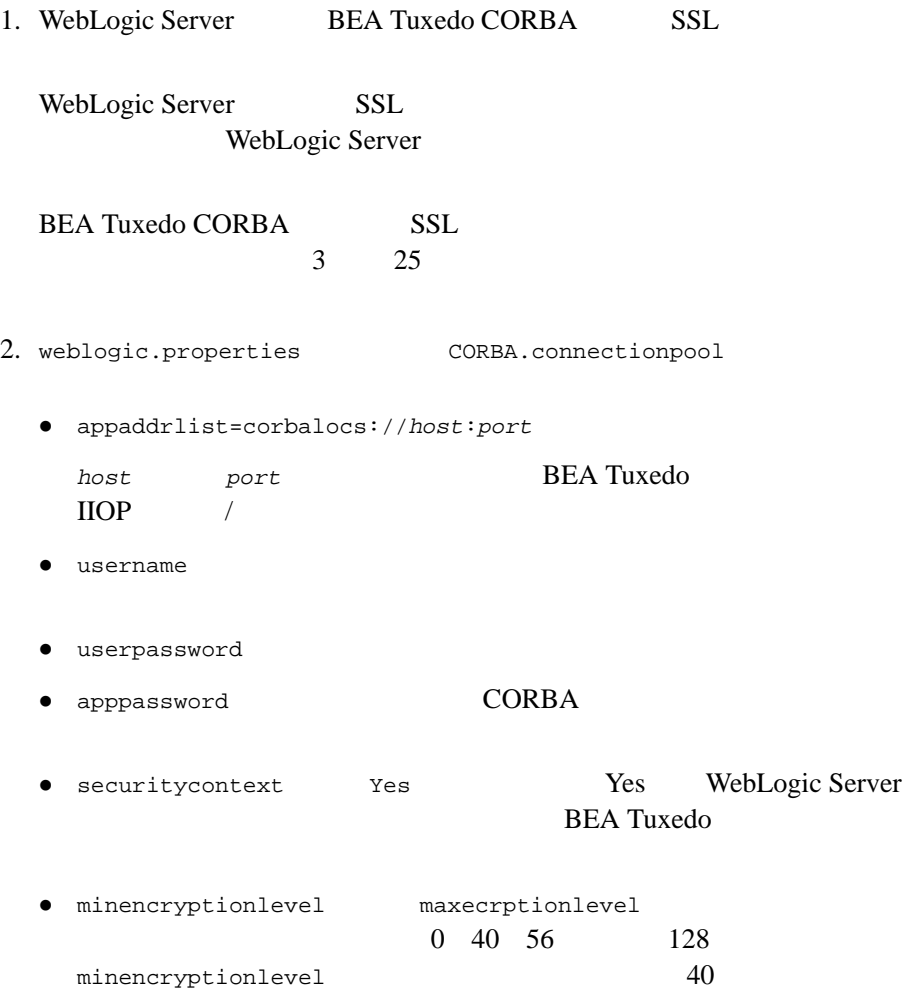

BEA Tuxedo CORBA 76 1999

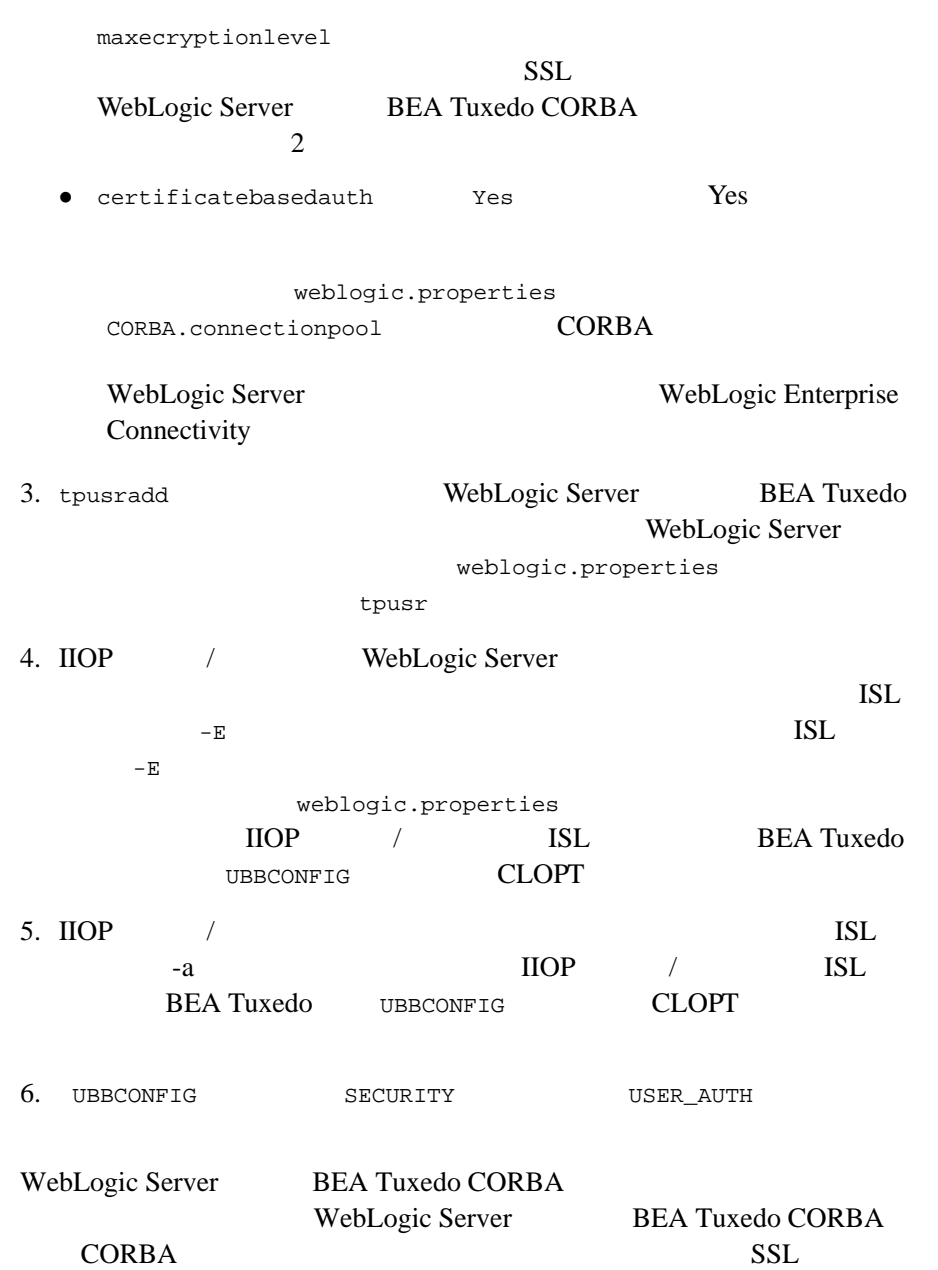

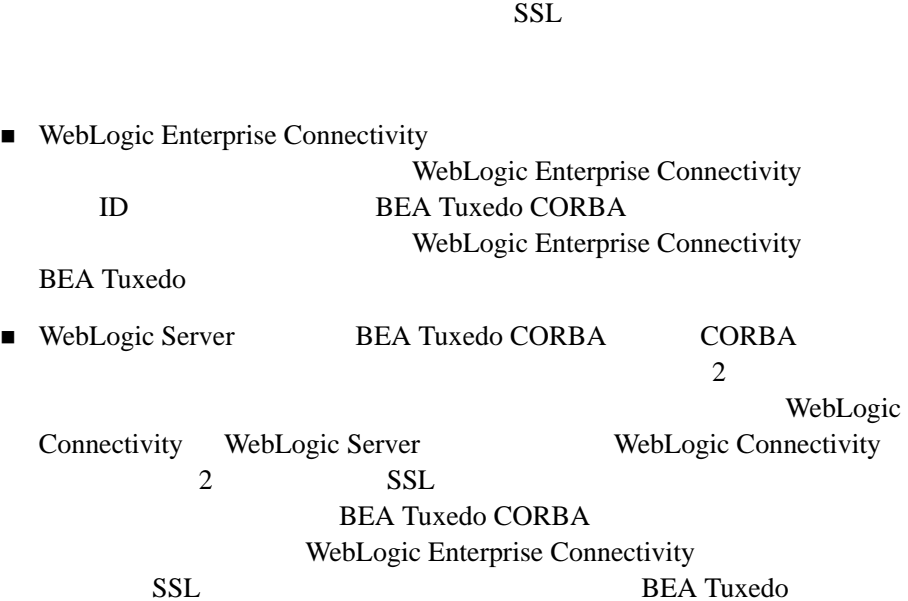

# 9 セキュリティ・プラ

#### $(SPI)$

## セキュリティ・プラグイン **(SPI)** の登録

<span id="page-136-0"></span>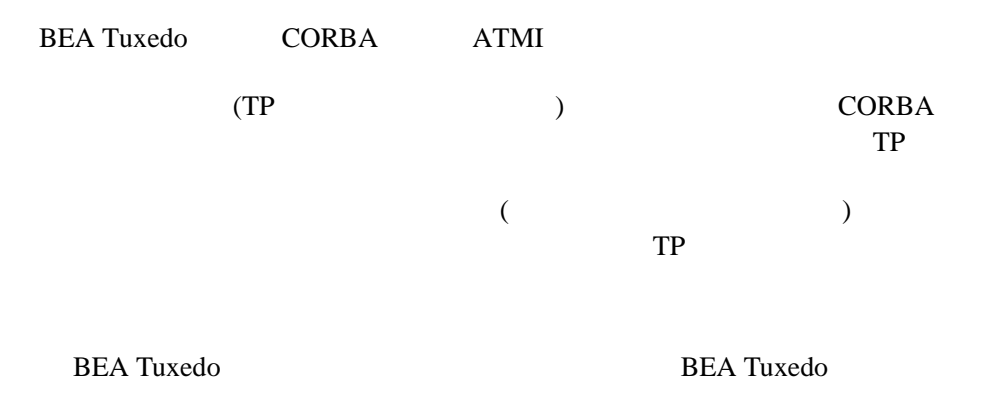

#### **BEA Tuxedo**

**BEA Tuxedo** 

**CORBA** 

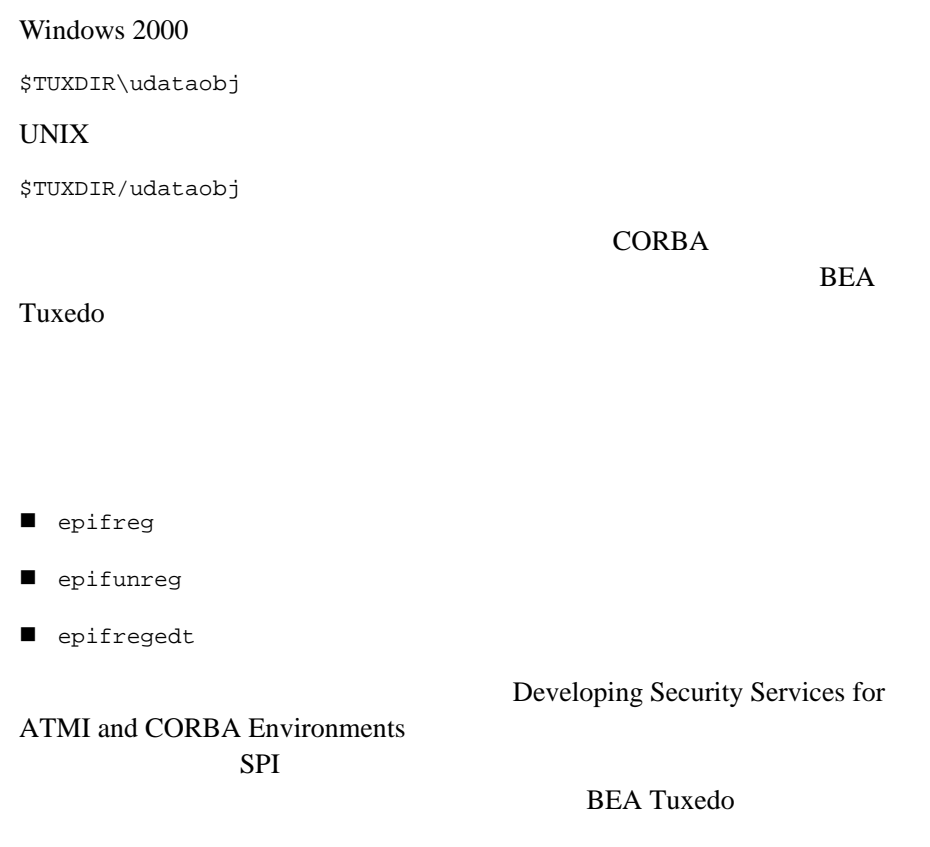

BEA  $\overline{B}$ 

**BEA Tuxedo** 

## **III** 部セキュリティ

 $10$ **CORBA** 11 CORBA

# <span id="page-142-0"></span>10

## **CORBA** アプリケー

- ! [ブートストラップ処理メカニズムの使用](#page-142-2)
- ! [パスワード認証の使用](#page-148-0)
- ! [証明書による認証の使用](#page-159-0)
- ! [インターオペラブル・ネーミング・サービス・メカニズムの使用](#page-164-0)
- <span id="page-142-2"></span><span id="page-142-1"></span>■ invocations\_options\_required()

#### **BEA CORBA**

#### $10$  CORBA

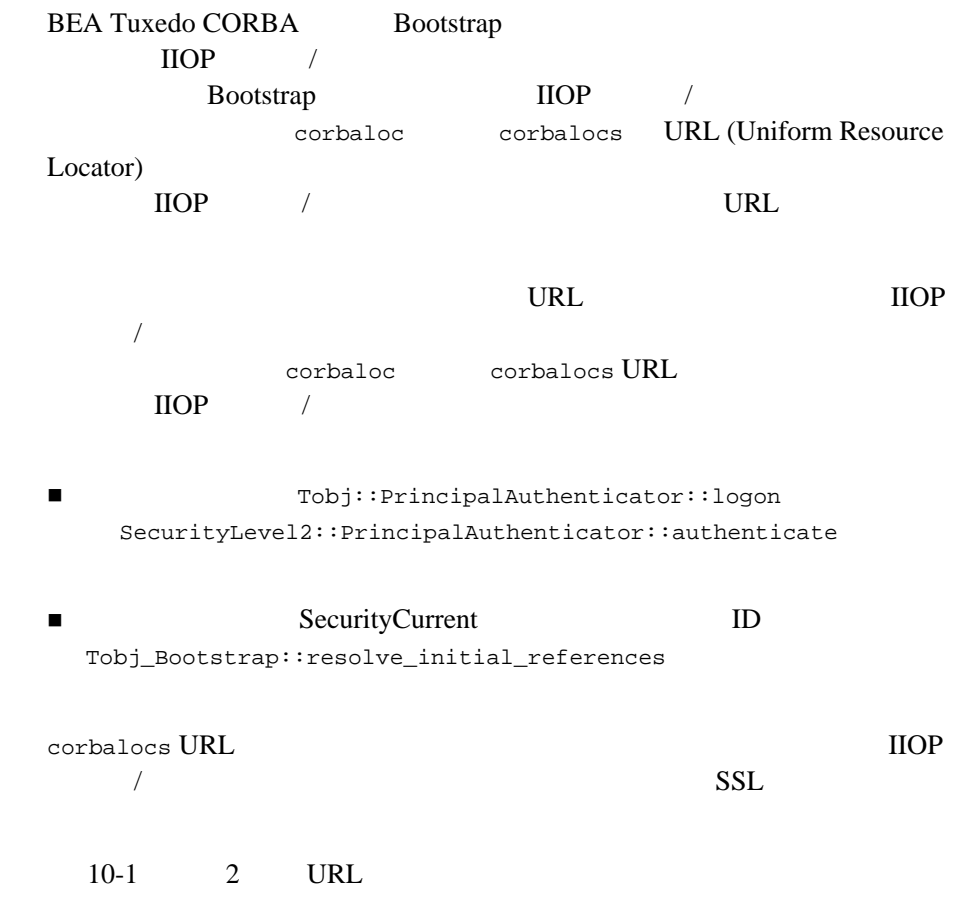
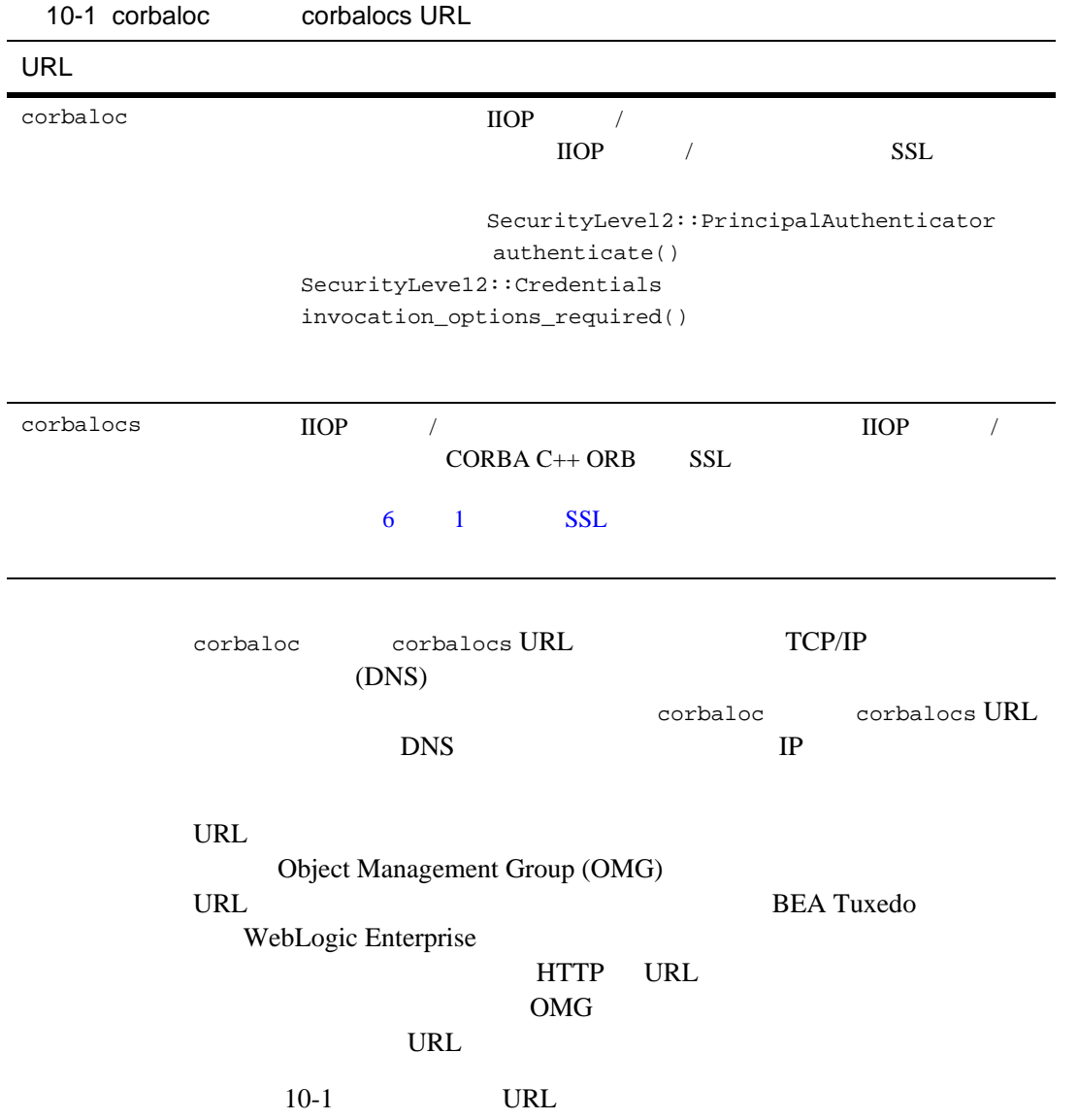

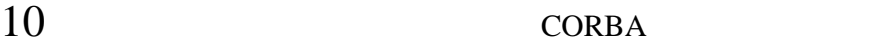

10-1 corbaloc corbalocs URL

<span id="page-145-0"></span>corbaloc://555xyz.com:1024,corbaloc://555backup.com:1022, corbaloc://555last.com:1999 corbalocs://555xyz.com:1024,(corbalocs://555backup.com:1022|corba locs://555last.com:1999) corbaloc://555xyz.com:1111 corbalocs://24.128.122.32:1011, corbalocs://24.128.122.34 BEA Tuxedo URL OURL OF THE URL OF THE URL OF THE URL OF THE URL OF THE URL OF THE URL OF THE URL OF THE URL OF THE URL OF THE URL OF THE URL OF THE URL OF THE URL OF THE URL OF THE URL OF THE URL OF THE URL OF THE URL OF T

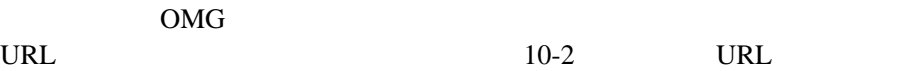

<span id="page-145-1"></span>10-2 URL

corbalocs://555xyz.com:1024,corbaloc://555xyz.com:1111 corbalocs://ctxobj.com:3434,corbalocs://mthd.com:3434,corbaloc://force.com:1111

 $10-2$  URL corbaloc://force.com:1111

Credential SSL

**Bootstrap** 

CORBA Bootstrap **Bootstrap** 

 $\text{IIOP}$  /

出しは、SSL プロトコルによる保護なしに行われます。

10-4 BEA Tuxedo CORBA

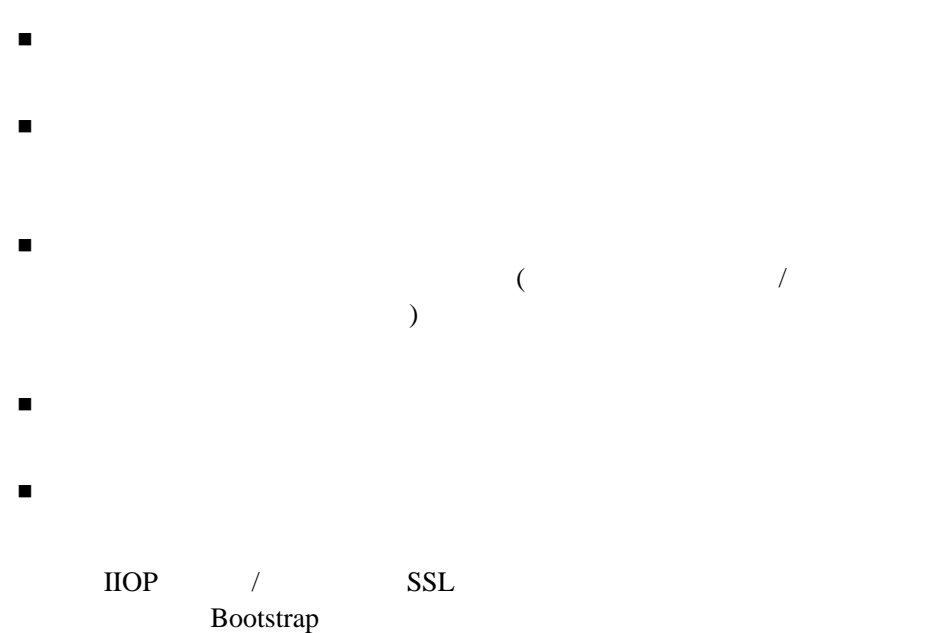

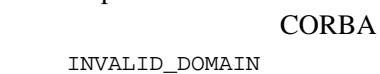

### **corbaloc URL**

corbaloc URL  $\rm{IIOP}$  /  $\rm{IIOP}$ 

! 介在者の攻撃。接続が実行されたプリンシパルが望ましいプリンシパル

! サービス拒否攻撃。オブジェクト・リファレンスが返されない、返され

10 CORBA CORBA ! スニッファ攻撃。情報を自由に送信できるので、パケット・スニッファ  $($ ) and  $\lambda$ ! スペッシュ しょうしょう しょうしょう しょうしょう ! リプレイ攻撃 しゅうしょく しゅうしょく しゅうしゅうしょく corbaloc URL SecurityLevel2::PrincipalAuthenticator::authenticate() **Credentials** invocation\_methods\_required IIOP / SSL corbaloc URL **CORBA** INVALID\_DOMAIN CORBA  $\overline{C}$ corbaloc URL **corbalocs URL** corbalocs URL 7 1IOP 1 corbalocs URL corbaloc URL  $\text{IIOP}$  /  $\text{CORBA C++}$ ORB SSL SSL TURNE

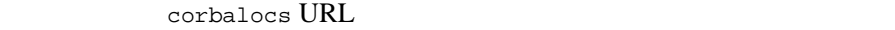

SSL TERMS

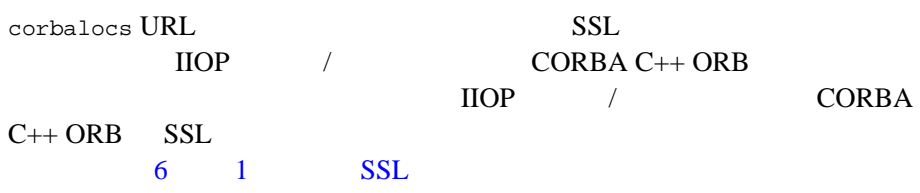

**CORBA** 

### **Security**

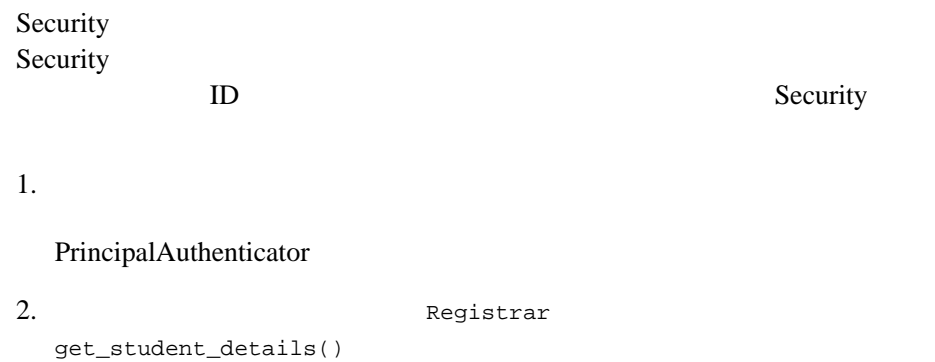

get\_student\_details()

3. Security

[10-1](#page-150-0) Security

<span id="page-150-0"></span>**10-1Security** 

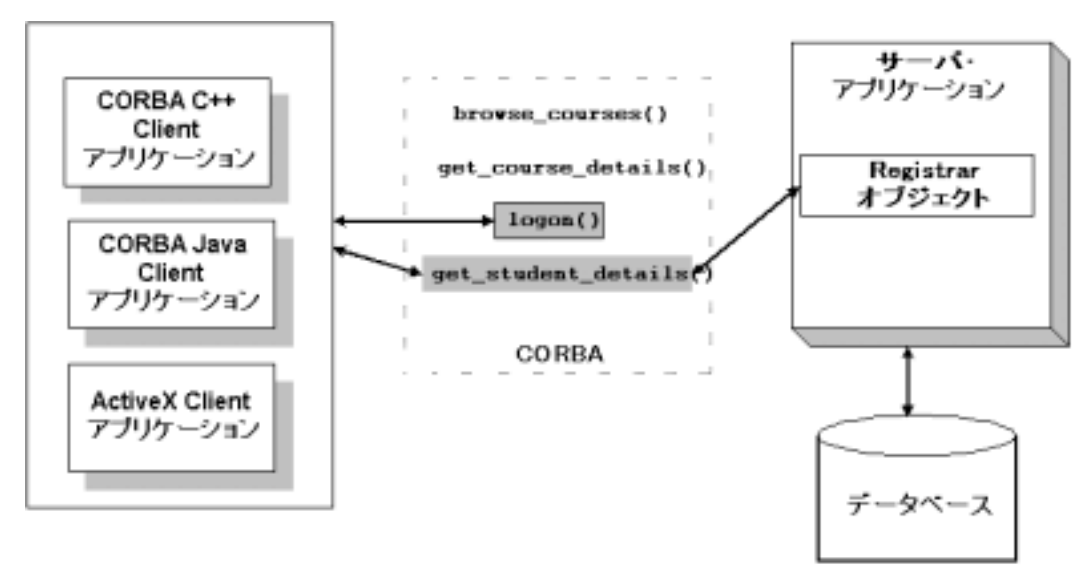

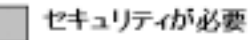

\samples\corba\university

Security **BEA Tuxedo** 

Security **that the security** the security that the security  $\frac{1}{2}$ 

BEA Tuxedo CORBA University

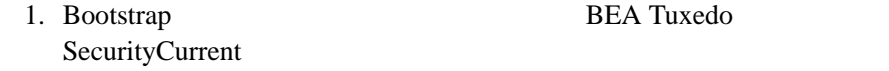

BEA Tuxedo

corbaloc URL corbalocs

**URL** 

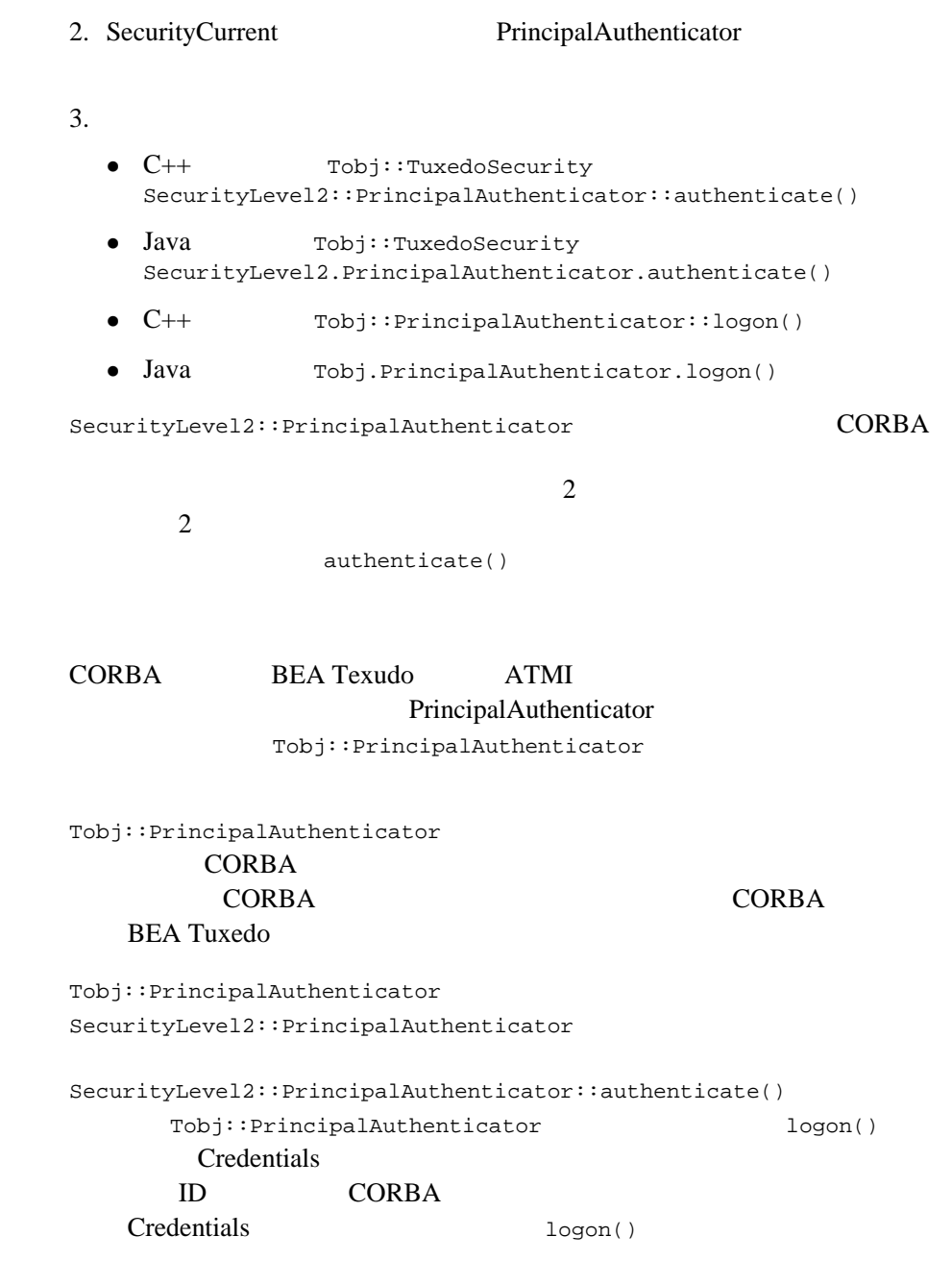

 $Current: qet\_credentials()$ **Credentials** 

NULL 2002

 $C++$  Java Visual Basic 0 [17](#page-252-0) and 17 and 17 and 17 and 17 and 17 and 1

### SecurityLevel2::PrincipalAuthenticator::authenticate() 用する **C++** コード例

 $10-3$ 

SecurityLevel2::PrincipalAuthenticator::authenticate()

 $C++$ 

<span id="page-152-0"></span>10-3 SecurityLevel2::PrincipalAuthenticator::authenticate()  $C++$ 

```
...
//Bootstrap
      Tobj_Bootstrap* bootstrap = new Tobj_Bootstrap(orb, 
                        corbalocs://sling.com:2143);
//SecurityCurrent
CORBA::Object_var var_security_current_oref = 
      bootstrap.resolve_initial_references("SecurityCurrent");
SecurityLevel2::Current_var var_security_current_ref = 
      SecurityLevel2::Current::_narrow(var_security_current_oref.in());
//PrincipalAuthenticator
SecurityLevel2::PrincipalAuthenticator_var var_principal_authenticator =
     var security current oref->principal authenticator();
const char * user_name = "john"
const char * client name = "university";
char system_password[31] = \{ \cdot \setminus 0' \};
char user_password[31] = \{\ \setminus\ 0\ \};
```

```
Tobj::PrincipalAuthenticator_ptr var_bea_principal_authenticator =
   Tobj::PrincipalAuthenticator::_narrow(var_bea_principal_authenticator.in());
\sqrt{7}Tobj::AuthType auth type = var bea principal authenticator->get auth type();
switch (auth type)
{
   case Tobj::TOBJ_NOAUTH;
    break;
    case Tobj::TOBJ_SYSAUTH
    strcpy(system_password, "sys_pw");
    case Tobj::TOBJ_APPAUTH
    strcpy(system_password, "sys_pw");
     strcpy(user_password, "john_pw");
     break;
}
if (auth_type != Tobj::TOBJ_NOAUTH)
{
      SecurityLevel2::Credentials_var creds;
      Security::Opaque var auth data;
      Security::AttributeList var en privileges;
      Security::Opaque_var cont_data;
      Security::Opaque_var auth spec_data;
var_bea_principalauthenticator->build_auth_data(user_name,
                                                           client_name,
                                                           system_password,
                                                           user_password,
\begin{minipage}{.4\linewidth} \begin{tabular}{l} \hline \texttt{NULL} \end{tabular} \end{minipage} \vspace{0.04in} \begin{tabular}{l} \hline \texttt{NULL} \end{tabular} \end{minipage} \vspace{0.04in} \begin{tabular}{l} \hline \texttt{NULL} \end{tabular} \end{minipage} \vspace{0.04in} \begin{tabular}{l} \hline \texttt{NULL} \end{tabular} \caption{The \textit{Cluster} model for the \textit{Cluster} model.} \label{fig:cluster} auth_data,
                                                           privileges);
Security::AuthenticationStatus status = 
        var_bea_principalauthenticator->authenticate(
                                                               Tobj::TuxedoSecurity,
                                                               user_name,
                                                               auth_data,
                                                              privileges,
 creds,
                                                               cont_data, auth_spec_data);
if (status != Security::SecAuthSuccess)
  {
    / return;
```
### **Java Code Example That Uses the SecurityLevel2.PrincipalAuthenticator.authenticate() Method**

 $10 - 4$ 

SecurityLevel2.PrincipalAuthenticator.authenticate() してパスワード認証を実行する Java コード例があります。

<span id="page-154-0"></span>10-4 SecurityLevel2.PrincipalAuthenticator.authenticate() **Java** *Java* 2009

```
...
//Bootstrap
      Tobj Bootstrap bs =
          new Tobj_Bootstrap(orb, corbalocs://sling.com:2143);
//SecurityCurrent
       org.omg.CORBA.Object secCurObj = 
          bs.resolve_initial_references( "SecurityCurrent" );
       org.omg.SecurityLevel2.Current secCur2Obj =
          org.omg.SecurityLevel2.CurrentHelper.narrow(secCurObj);
      //Principal Authenticator
       org.omg.Security.PrincipalAuthenticator princAuth =
         secCur2Obj.principal authenticator();
       com.beasys.Tobj.PrincipalAuthenticator auth = 
          Tobj.PrincipalAuthenticatorHelper.narrow(princAuth);
 // 認証タイプを取得
       com.beasys.Tobj.AuthType authType = auth.get_auth_type();
      // String userName = "John";
       String clientName = "Teller";
       String systemPassword = null;
       String userPassword = null;
      byte[] userData = new byte[0];
```

```
\frac{1}{2} switch(authType.value())
\{case com.beasys.Tobj.AuthType. TPNOAUTH:
           break;
        case com.beasys.Tobj.AuthType._TPSYSAUTH:
          systemPassword = "sys_pw";
          break;
       case com.beasys.Tobj.AuthType. TPAPPAUTH:
          systemPassword = "sys_pw";
         userPassword = "\infty";
          break;
 }
\frac{1}{2} org.omg.Security.OpaqueHolder auth_data =
         new org.omg.Security.OpaqueHolder();
      org.omg.Security.AttributeListHolder privs =
         new Security.AttributeListHolder();
      auth.build_auth_data(userNname, clientName, systemPassword,
                           userPassword, userData, authData, 
                          privs);
 // ユーザを認証
      org.omg.SecurityLevel2.CredentialsHolder creds = 
        new org.omg.SecurityLevel2.CredentialHolder();
      org.omg.Security.OpaqueHolder cont_data =
        new org.omg.Security.OpaqueHolder();
      org.omg.Security.OpaqueHolder auth_spec_data =
        new org.omg.Security.OpaqueHolder();
      org.omg.Security.AuthenticationStatus status =
         auth.authenticate(com.beasys.Tobj.TuxedoSecurity.value,
                          0, userName, auth_data.value(),
                           privs.value(), creds, cont_data, 
                          auth spec data);
      if (status != AuthenticatoinStatus.SecAuthSuccess)
        System.exit(1);
      }
...
```
### **Tobi::PrincipalAuthenticator::logon()**  $C_{++}$

```
10-5 \qquad \qquad \qquad \qquad \qquad \qquad \qquad \qquad \qquad \qquad \qquad \qquad \qquad \qquad \qquad \qquad \qquad \qquad \qquad \qquad \qquad \qquad \qquad \qquad \qquad \qquad \qquad \qquad \qquad \qquad \qquad \qquad \qquad \qquad \qquad \qquadC++
```
#### 10-5 Tobj::PrincipalAuthenticator::logon()

<span id="page-156-0"></span> $C++$ 

```
...
CORBA::Object var var security current oref =
     bootstrap.resolve_initial_references("SecurityCurrent");
SecurityLevel2::Current_var var_security_current_ref = 
     SecurityLevel2::Current:: narrow(var security current oref.in());
//PrincipalAuthenticator
SecurityLevel2::PrincipalAuthenticator var var principal authenticator oref =
     var security current oref->principal authenticator();
//PrincipalAuthenticator
Tobj::PrincipalAuthenticator_var var_bea_principal_authenticator =
      Tobj::PrincipalAuthenticator::_narrow 
                                       var_principal_authenticator_oref.in());
const char * user_name = "john"
const char * client name = "university";
char system_password[31] = \{\ \setminus\ 0\ \};
char user_password[31] = \{\ \setminus\ 0'\ };
\sqrt{7}Tobj::AuthType auth_type = var_bea_principal_authenticator->get_auth_type();
switch (auth_type)
{
   case Tobj::TOBJ_NOAUTH;
    break;
    case Tobj::TOBJ_SYSAUTH
    strcpy(system_password, "sys_pw");
    case Tobj::TOBJ_APPAUTH
     strcpy(system_password, "sys_pw");
     strcpy(user_password, "john_pw");
    break;
```

```
}
if (auth_type != Tobj::TOBJ_NOAUTH)
{
    SecurityLevel2::Credentials var creds;
    Security::Opaque_var auth_data;
    Security::AttributeList_var privileges;
    Security::Opaque_var cont_data;
    Security::Opaque_var auth_spec_data;
\sqrt{7}Tobj::AuthType auth_type = var_bea_principal_authenticator->get_auth_type();
Security::AuthenticationStatus status = var_bea_principal_authenticator->logon(
                      user_name,
                     client name,
                      system_password,
                      user_password,
 0);
if (status != Security::SecAuthSuccess)
  {
   // return;
  }
}
// アプリケーションに進む
...
/ /
      try 
\left\{ \begin{array}{c} \end{array} \right\} logoff();
 }
...
```
### **Java Code Example That Uses the Tobj.PrincipalAuthenticator.logon() Method**

```
10-6 Tobj.PrincipalAuthenticator.logon()
してパスワード認証を実行する Java コード例があります。
```
10-6 Tobj.PrincipalAuthenticator.logon()

```
...
     //Bootstrap
     Tobj Bootstrap bs =
        new Tobj Bootstrap(orb, corbaloc://sling.com;2143);
     //SecurityCurrent
      org.omg.CORBA.Object secCurObj = 
        bs.resolve initial references( "SecurityCurrent" );
      org.omg.SecurityLevel2.Current secCur2Obj =
         org.omg.SecurityLevel2.CurrentHelper.narrow(secCurObj);
     //Principal Authenticator
      org.omg.Security.PrincipalAuthenticator princAuth =
         secCur2Obj.principal_authenticator();
      com.beasys.Tobj.PrincipalAuthenticator auth = 
         Tobj.PrincipalAuthenticatorHelper.narrow(princAuth);
 // 認証タイプを取得
     com.beasys.Tobj.AuthType authType = auth.get auth type();
     // String userName = "John";
      String clientName = "Teller";
      String systemPassword = null;
      String userPassword = null;
     byte[] userData = new byte[0];
\frac{1}{2} switch(authType.value())
        {
       case com.beasys.Tobj.AuthType. TPNOAUTH:
           break;
        case com.beasys.Tobj.AuthType._TPSYSAUTH:
          systemPassword = "sys_pw";
          break;
        case com.beasys.Tobj.AuthType._TPAPPAUTH:
          systemPassword = "sys_pw";
         userPassword = "\infty";
          break;
 }
```

```
//Tuxedo
      org.omg.Security.AuthenticationStatus status = 
         auth.logon(userName, clientName, systemPassword, 
                    userPassword, userData);
...
// アプリケーションに進む
// \, try 
\{ auth.logoff();
 }
...
```
CORBA  $\overline{C}$ 

### **Secure Simpapp**

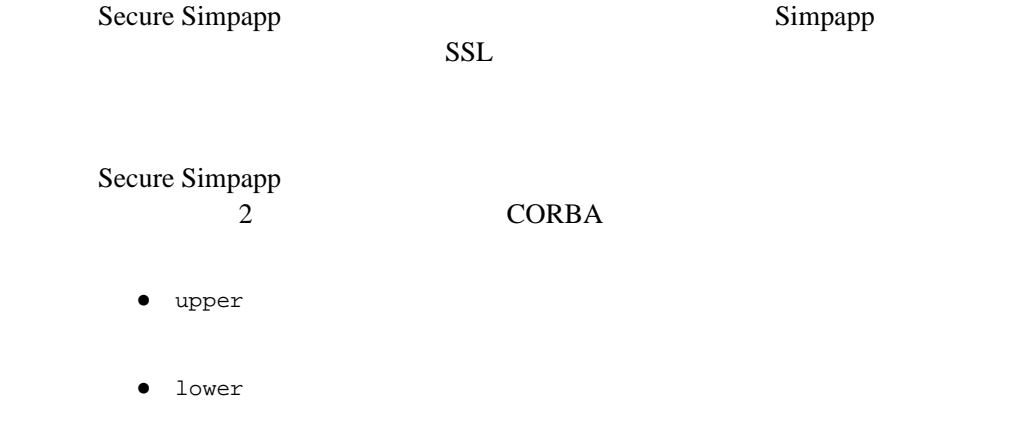

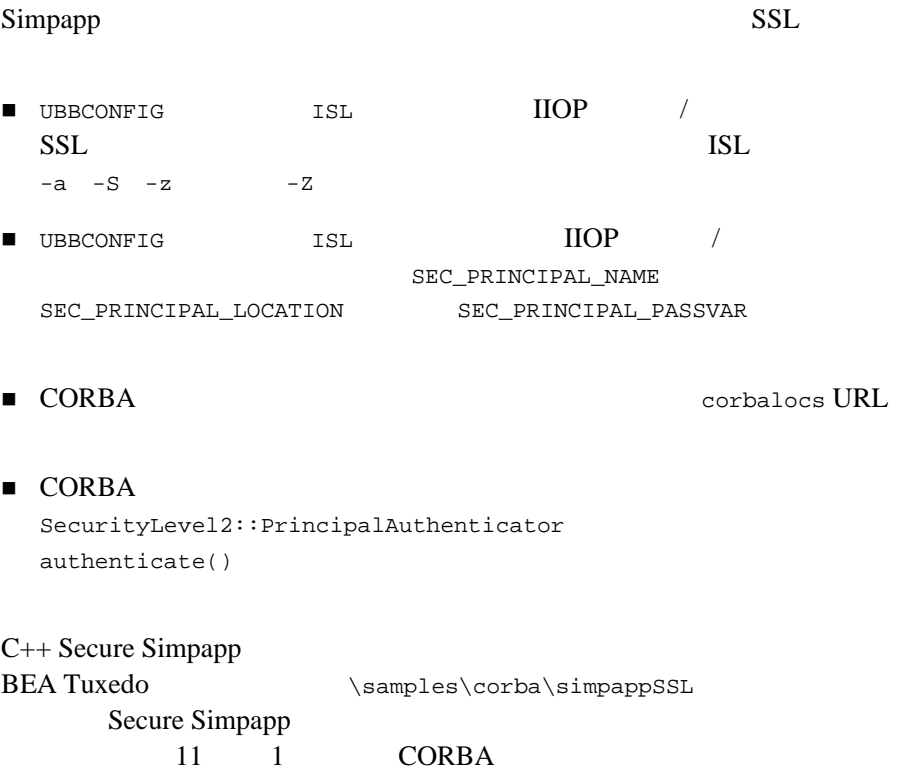

### **CORBA**

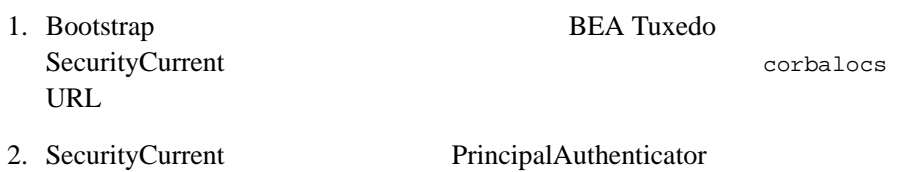

<span id="page-161-0"></span>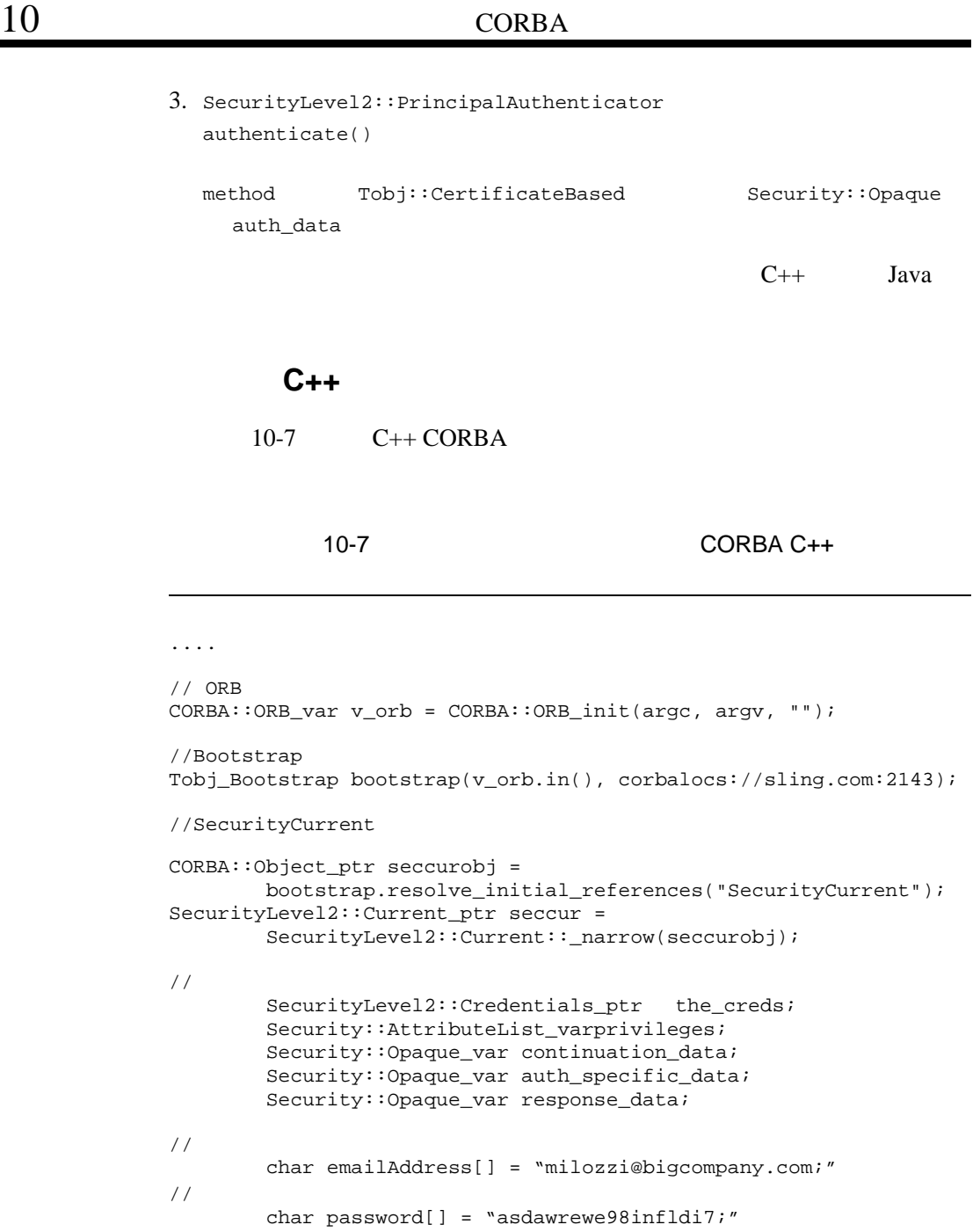

```
\frac{1}{2}/ \frac{1}{2} unsigned long password_len = strlen(password);
          Security::Opaque ssl_auth_data(password_len);
//Principal Authenticator
          for(int i = 0; (unsigned long) i < password_len; i++)ssl_auth_data[i] = password[i]; Security::AuthenticationStatus auth_status;
           SecurityLevel2::PrincipalAuthenticator_var PA = 
                           seccur->principal_authenticator();
           auth_status = PA->authenticate(Tobj::CertificateBased, 
                                          emailAddress, 
                                         ssl_auth_data,
                                          privileges, 
                                          the_creds, 
                                          continuation_data, 
                                          auth specific data);
             while(auth status == Security::SecAuthContinue) {
              auth_status = PA->continue_authentication(
                                          response_data,
                                          the_creds,
                                          continuation_data,
                                          auth specific data);
              }
...
```
### 証明書による認証の **Java** コード例

<span id="page-162-0"></span>10-8 CORBA Java

10-8  $CORBA$  Java

...

 $//ORB$ 

Properties Prop;

```
 Prop = new Properties(System.getProperties());
       Prop.put("org.omg.CORBA.ORBClass","com.beasys.CORBA.iiop.ORB");
       Prop.put("org.omg.CORBA.ORBSingletonClass",
                 "com.beasys.CORBA.idl.ORBSingleton");
       ORB orb = ORB.init(args, Prop);
//Bootstrap
      Tobj Bootstrap bs = new Tobj Bootstrap(orb,
                 corbalocs://foo:2501);
//SecurityCurrent
       org.omg.CORBA.object ocurr =
          bs.resolve_initial_references("SecurityCurrent");
       org.omg.SecurityLevel2.Current curr =
          org.omg.SecurityLevel2.CurrentHelper.narrow(occur);
//Principal Authenticator
       com.beasys.Tobj.PrincipalAuthenticator pa =
           (com.beasys.Tobj.PrincipalAuthenticator) 
               curr.principal_authenticator();
       OpaqueHolder auth_data = new OpaqueHolder();
       AttributeListHolder privileges = new AttributeListHolder();
       org.omg.SecurityLevel2.CredentialsHolder creds =
          new org.omg.SecurityLevel2.CredentialsHolder();
      OpaqueHolder continuation data = new OpaqueHolder();
       OpaqueHolder auth_specific_data = new OpaqueHolder();
      auth_data.value=new String ("deathstar").getbytes("UTF8);
       if(pa.authenticate(com.beasys.Tobj.CertificateBased.value,
                           "vader@largecompany.com", 
                           auth_data.value,
                           privileges.value, 
                          the creds,
                           continuation_data,
                            auth_specific_data)
         !AuthenticationStatus.SecAuthSuccess) {
             System.err.println("logon failed");
             System.exit(1);
 }
        ...
```
ORB ORB

### **BEA Tuxedo**

1. ORB::resolve\_initial\_references() BEA Tuxedo SecurityLevel2::PrincipalAuthenticator SecurityLevel2::PrincipalAuthenticator  $BEA$ CORBA **the contract of the set of the contract of the contract of the contract of the contract of the contract of the contract of the contract of the contract of the contract of the contract of the contract of the contract** 

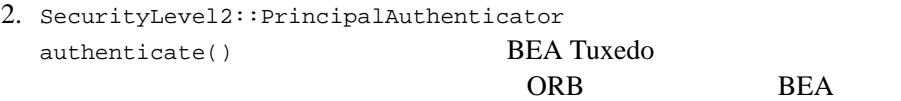

#### Tuxedo **Example**

authenticate()

3. SecurityLevel2::PrincipalAuthenticator continue\_authentication()

### **BEA Tuxedo**

CORBA (INS)

#### CORBA  $C$ <sub>ORBA</sub>

SecurityLevel2::PrincipalAuthenticator

# **invocations\_options\_required()**

```
SecurityLevel2::Credentials
invocation_options_required()
SSLcorbaloc URL
SecurityLevel2::Credentials authenticate()
   invocation_options_required()
invocation_options_required()
1. SecurityLevel2::PrincipalAuthenticator
  authenticate()
2. invocation_options_required()
               15 \t 1 \t C++16 \t 1 Java
  invocation_options_required()
     10-9 invocation_options_required()
C++10-9 invocation_options_required() C++
```

```
// ORBCORBA::ORB_var v_orb = CORBA::ORB_init(argc, argv, "");
//Bootstrap
Tobj_Bootstrap bootstrap(v_orb.in(), corbalocs://sling.com:2143);
//SecurityCurrent
CORBA::Object_ptr seccurobj = 
        bootstrap.resolve_initial_references("SecurityCurrent");
SecurityLevel2::Current_ptr seccur = 
        SecurityLevel2::Current::_narrow(seccurobj);
\sqrt{7}SecurityLevel2::Credentials ptr the creds;
Security::AttributeList_var privileges;
        Security::Opaque_var continuation_data;
       Security:: Opaque var auth specific data;
        Security::Opaque_var response_data;
// プリンシパルの電子メール・アドレス
        char emailAddress[] = "milozzi@bigcompany.com;"
\frac{1}{2}/ \frac{1}{2} char password[] = "asdawrewe98infldi7;"
\frac{1}{2}unsigned long password len = strlen(password);
         Security::Opaque ssl_auth_data(password_len);
//Principal Authenticator
         for(int i = 0; (unsigned long) i < password len; i++)ssl_auth_data[i] = password[i];
         Security:: AuthenticationStatus auth status;
          SecurityLevel2::PrincipalAuthenticator_var PA = 
                           seccur->principal_authenticator();
          auth_status = PA->authenticate(Tobj::CertificateBased, 
                                         emailAddress, 
                                         ssl_auth_data,
                                        privileges, 
                                        the creds,
                                         continuation_data, 
                                         auth_specific_data);
          the_creds->invocation_options_required(
                               Security::Integrity|
                               Security::DetectReplay|
```

```
 Security::DetectMisordering|
                                 Security::EstablishTrustInTarget|
                                 Security::EstalishTrustInClient|
                                 Security::SimpleDelegation);
          while(auth_status == Security::SecAuthContinue) {
                 auth_status = PA->continue_authentication(
                                            response_data,
                                            the_creds,
                                            continuation_data,
                                             auth_specific_data);
              }
...
       10-10 invocation_options_required()
Java
```
10-10 invocation\_options\_required()

```
Java
```
...

 $//ORB$ 

```
 Properties Prop;
       Prop = new Properties(System.getProperties());
       Prop.put("org.omg.CORBA.ORBClass","com.beasys.CORBA.iiop.ORB");
       Prop.put("org.omg.CORBA.ORBSingletonClass",
                  "com.beasys.CORBA.idl.ORBSingleton");
       ORB orb = ORB.init(args, Prop);
//Bootstrap
       Tobj_Bootstrap bs = new Tobj_Bootstrap(orb, 
                 corbalocs://foo:2501);
//SecurityCurrent
       org.omg.CORBA.object ocurr =
          bs.resolve_initial_references("SecurityCurrent");
       org.omg.SecurityLevel2.Current curr =
          org.omg.SecurityLevel2.CurrentHelper.narrow(occur);
//Principal Authenticator
```

```
 com.beasys.Tobj.PrincipalAuthenticator pa =
           (com.beasys.Tobj.PrincipalAuthenticator) 
              curr.principal_authenticator();
      OpaqueHolder author data = new OpaqueHolder();
       AttributeListHolder privileges = new AttributeListHolder();
       org.omg.SecurityLevel2.CredentialsHolder creds =
         new org.omg.SecurityLevel2.CredentialsHolder();
      OpaqueHolder continuation data = new OpaqueHolder();
      OpaqueHolder auth specific data = new OpaqueHolder();
      auth data.value=new String ("deathstar").getbytes("UTF8);
       if(pa.authenticate(com.beasys.Tobj.CertificateBased.value,
                          "vader@largecompany.com", 
                           auth_data.value,
                           privileges.value, 
                          the creds,
                           continuation_data,
                           auth specific data)
      org.omg.SecurityLevel2.Credentials credentials = curr.get_credentials(
           org.omg.Security.CredentialType.SecInvocationCredentials);
      credentials.invocation_options_required(
           (short) (org.omg.Security.Integrity.value |
            org.omg.Security.DetectReplay.value|
            org.omg.Security.DetectMisordering.value|
            org.omg.Security.EstablishTrustInTarget.value|
            org.omg.Security.EstablishTrustInClient.value|
            org.omg.Security.SimpleDelegation.value)
           );
         !AuthenticationStatus.SecAuthSuccess) {
             System.err.println("logon failed");
             System.exit(1);
 }
        ...
```
# 11 **CORBA**

- <span id="page-170-0"></span>■ Security
- Secure Simpapp

# <span id="page-171-0"></span>**Security**

Security **Security** Security BEA Tuxedo CORBA University

# <span id="page-171-1"></span>**Secure Simpapp**

Secure Simpapp **BEA Tuxedo** SSL

Secure Simpapp

1. Secure Simpapp

2. Secure Simpapp

 $3.$ 

4. runme

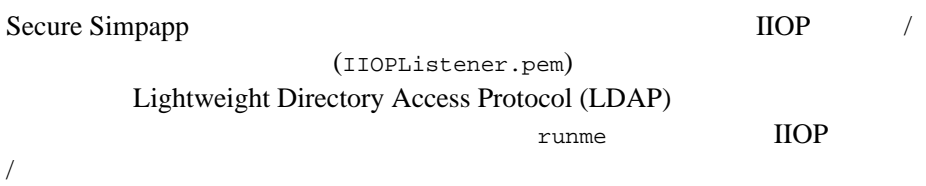

### **1: Secure Simpapp**

Secure Simpapp

Secure Simpapp

Windows 2000

drive:\TUXdir\samples\corba\simpappSSL

UNIX

/usr/local/TUXdir/samples/corba/simpappSSL

[12-1](#page-172-0) Secure Simpapp

#### <span id="page-172-0"></span>12-1 Secure Simpapp

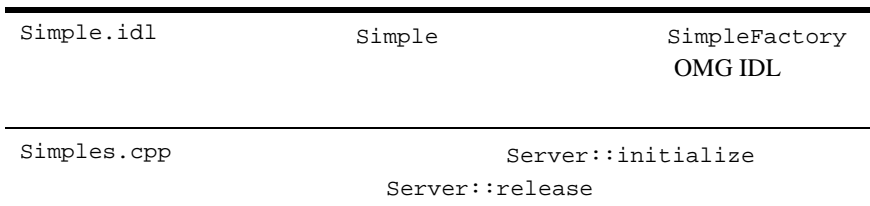

 $C++$ 

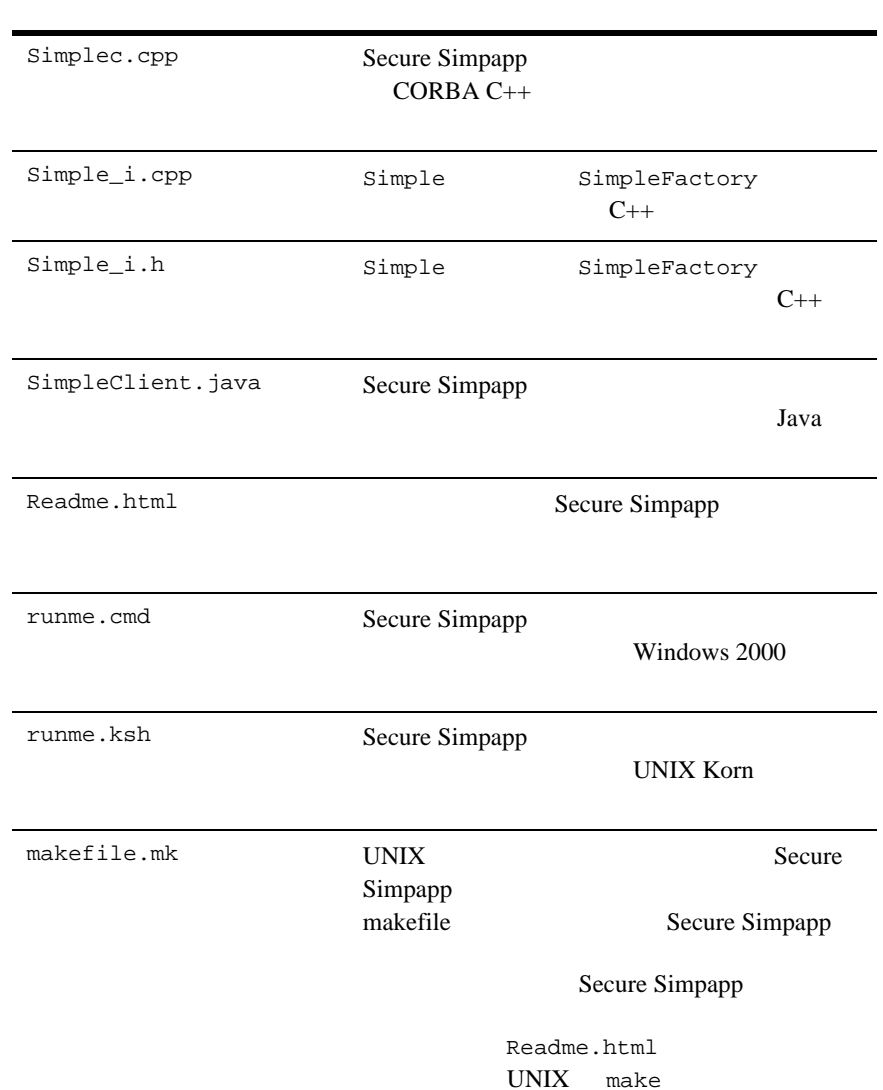

### 12-1 Secure Simpapp  $($

#### 12-1 Secure Simpapp  $($

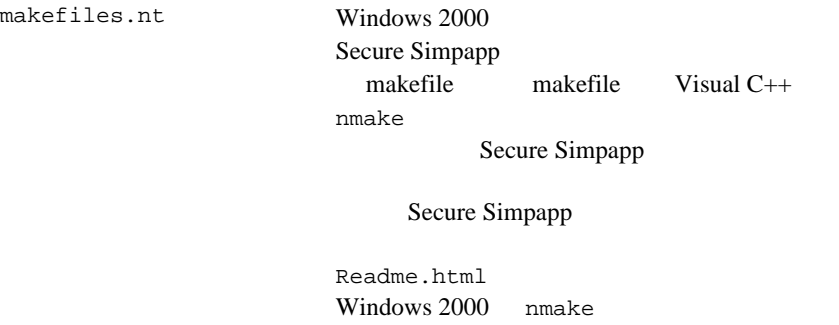

### **2: Secure Simpapp**

**BEA Tuxedo** 

Secure Simpapp

Windows 2000

prompt>attrib -r drive:\workdirectory\\*.\*

UNIX

prompt>/bin/ksh

ksh prompt>chmod u+w /workdirectory/\*.\*

UNIX  $\blacksquare$ 

runme.ksh

ksh prompt>chmod +x runme.ksh

BEA Tuxedo CORBA 2011-5

### ステップ **3:** 環境変数の設定を確認する

Secure Simpapp

[12-2](#page-175-0) Secure Simpapp

### <span id="page-175-0"></span>12-2 Secure Simpapp

APPDIR サンプル・アプリケーション アプリケーション あんしょう しょうせいしゅう しょうせいしゅう しょうせいしゅう しょうせいしゅう しょうせいしゅう

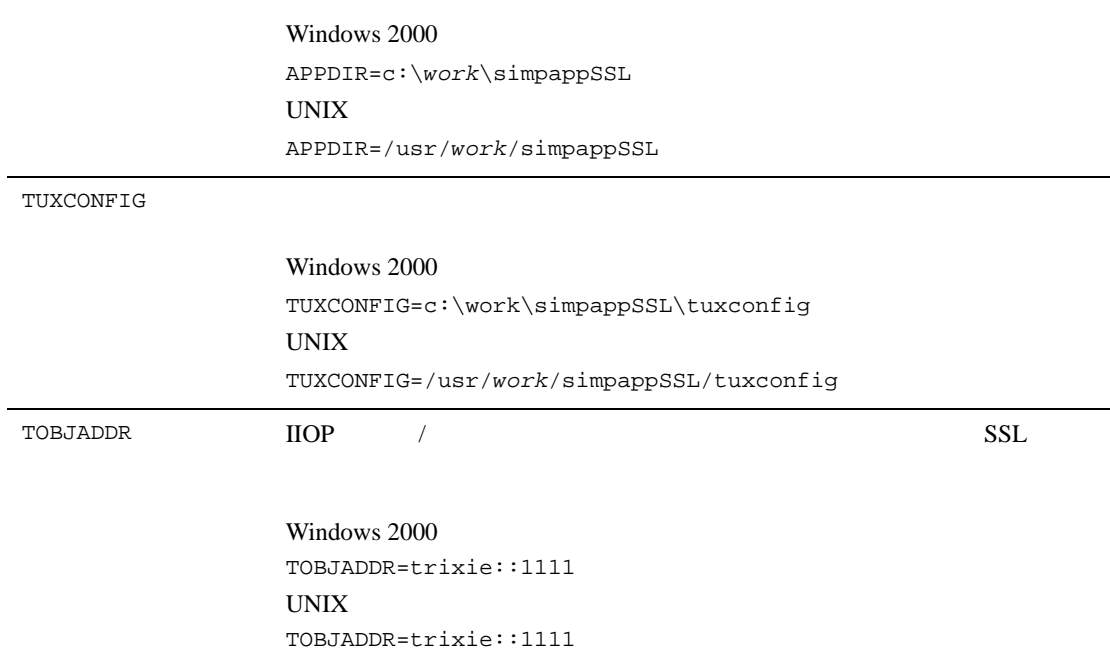

12-2 Secure Simpapp  $\overline{\phantom{a} \phantom{a}}$ 

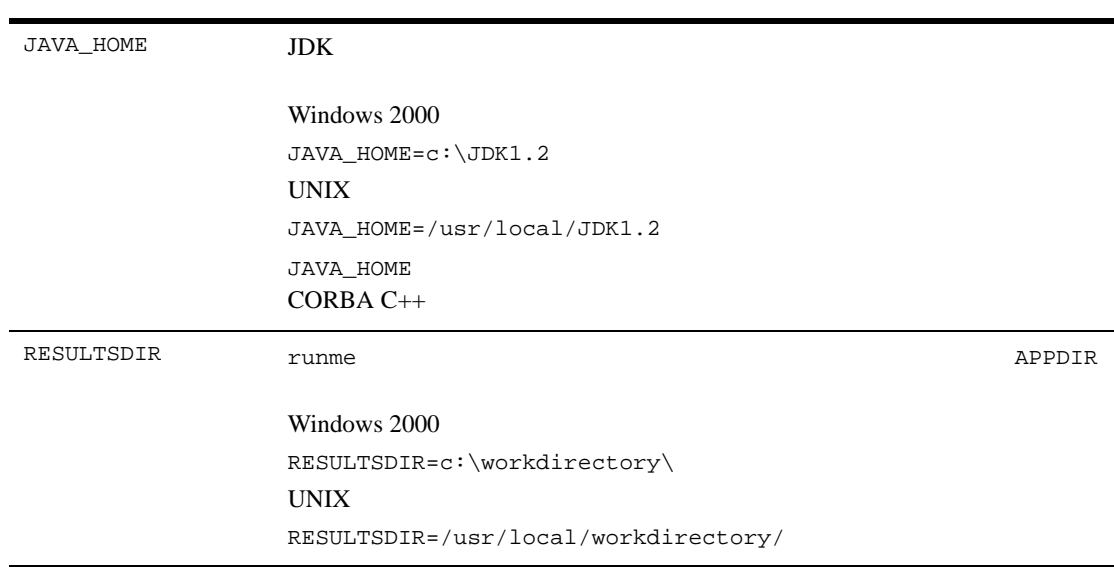

### Windows 2000

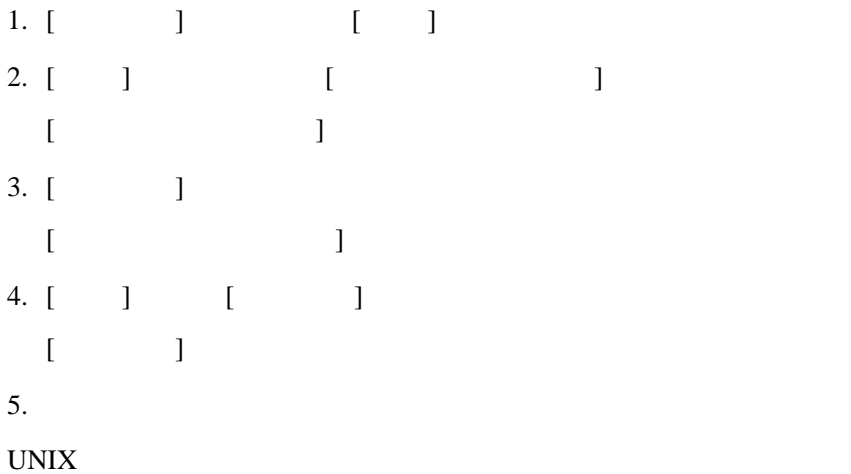

### 11 CORBA

```
ksh prompt>printenv TUXDIR
ksh prompt>printenv JAVA_HOME (CORBA Java
\overline{\phantom{a}}Windows 2000
1. [ ] [ ]
  [ ] ]2. \lceil \cdot \rceil3. [OK]
UNIX
ksh prompt>export TUXDIR=directorypath
ksh prompt>export JAVA_HOME=directorypath (CORBA Java
\mathcal{D}
```
### 4: runme

runme  $\mathbf{r}$ 

1.  $\sim$   $\sim$   $\sim$   $\sim$   $\sim$   $\sim$ 

- 2. UBBCONFIG
- $3.$
- 4.
- 5. tmboot

 $6.$ 

7. tmshutdown

### Secure Simpapp

Secure Simpapp

Readme.html

Secure Simpapp

runme

Windows 2000

prompt>cd workdirectory

prompt>runme

#### UNIX

ksh prompt>cd workdirectory

ksh prompt>./runme.ksh

### Secure Simpapp

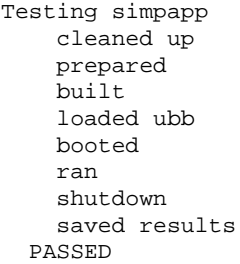

#### runme  $\Box$

### $/$

 $12-3$  runme  $C++$ 

<span id="page-179-1"></span><span id="page-179-0"></span>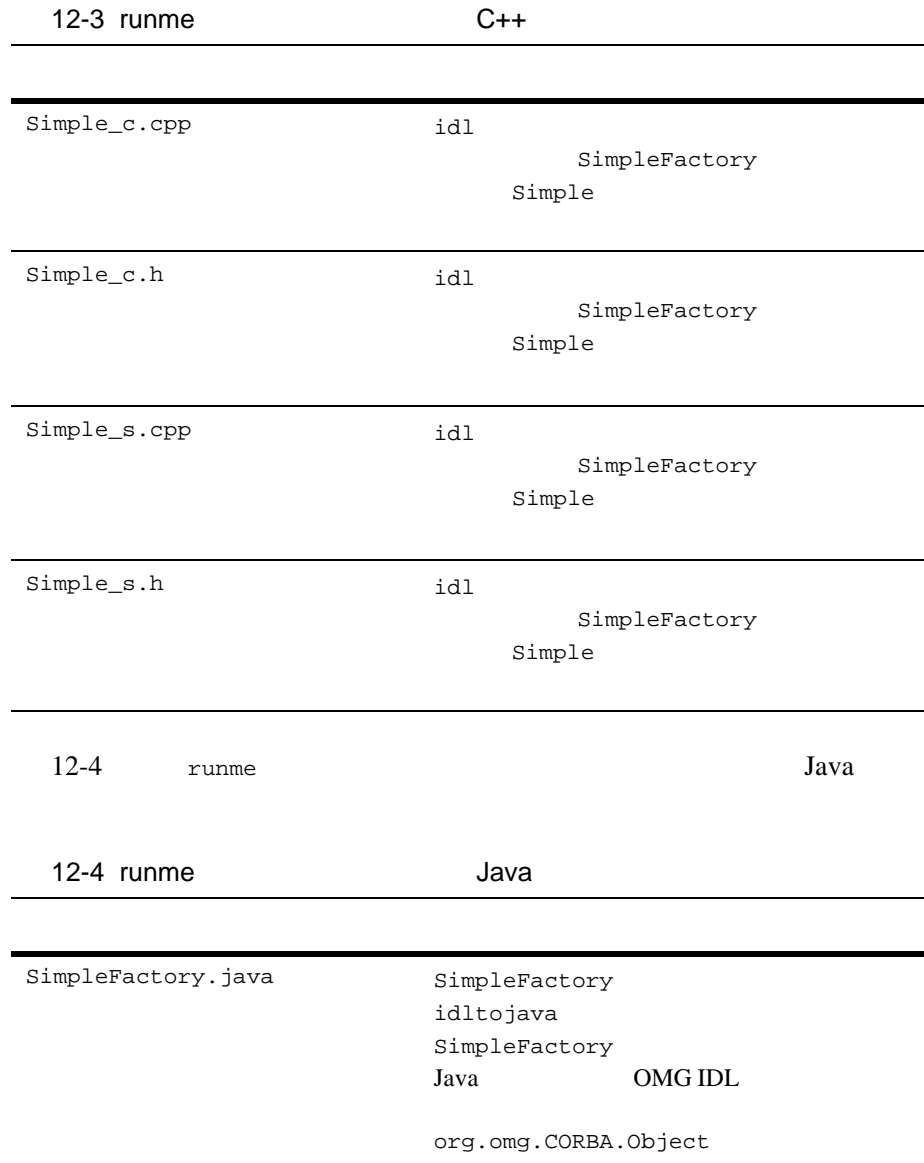
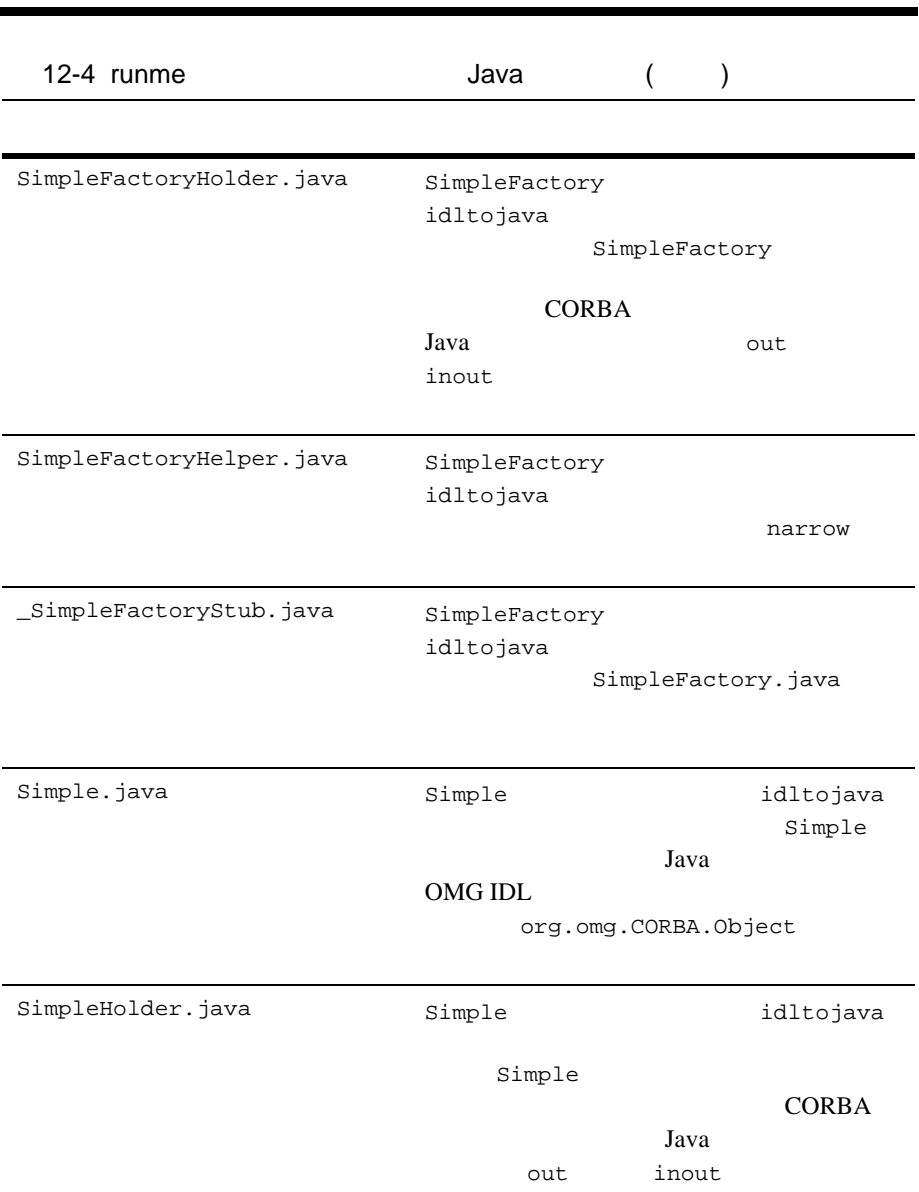

### Secure Simpapp

<span id="page-181-0"></span>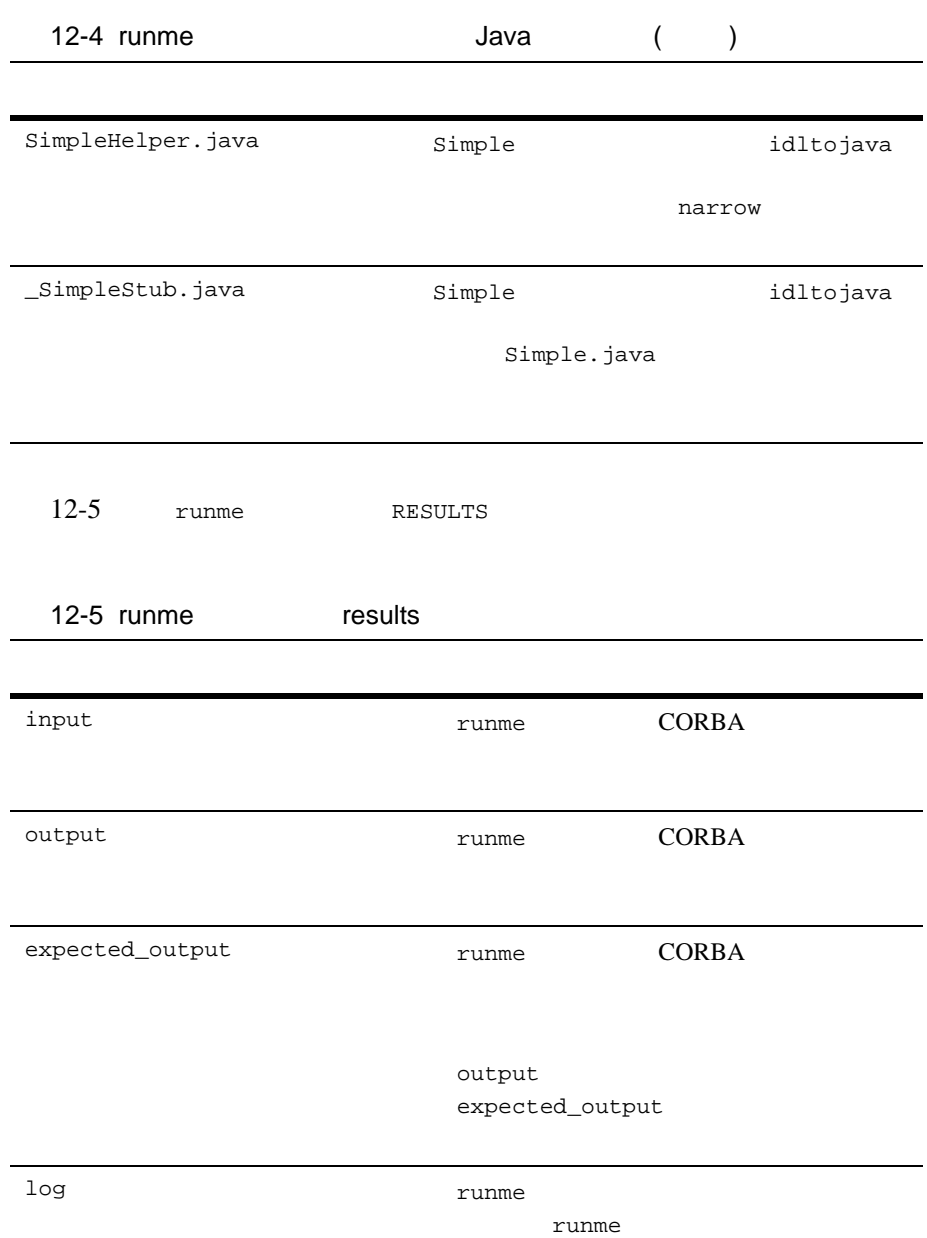

### Secure Simpapp

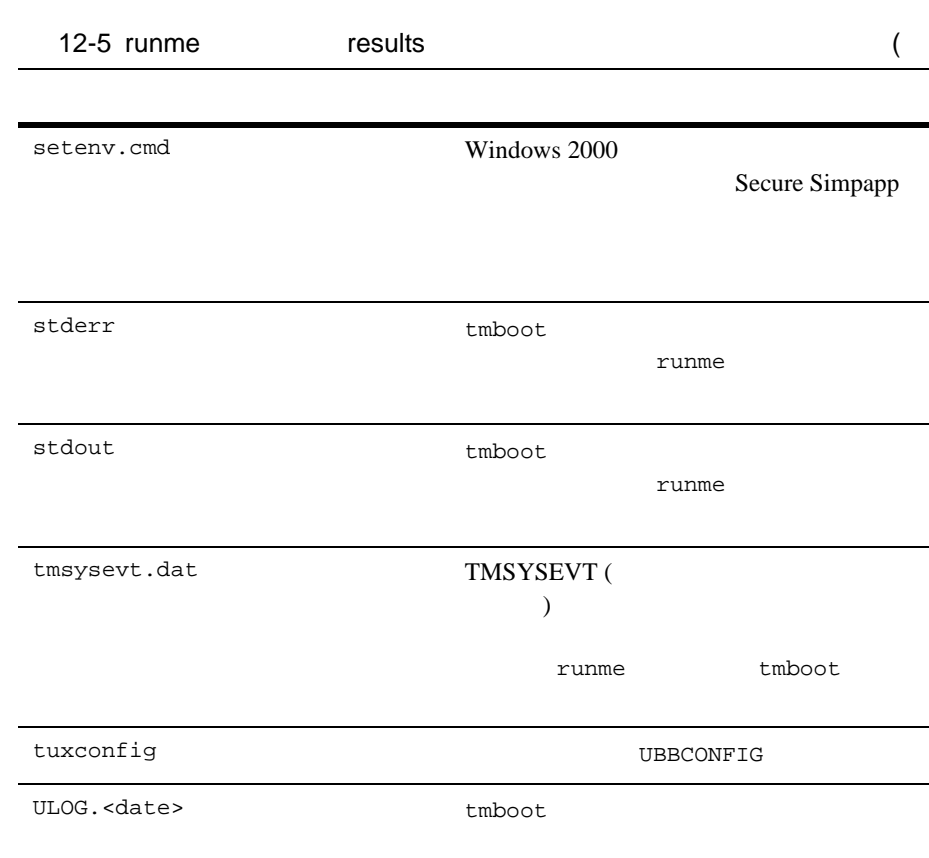

## **Secure Simpapp**

Secure Simpapp

Windows 2000

prompt>tmboot -y

UNIX

ksh prompt>tmboot -y

Secure Simpapp CORBA C++

### **Windows 2000**

prompt> set TOBJADDR=corbalocs://host:port prompt> simple\_client -ORBid BEA\_IIOP -ORBpeerValidate none String? Hello World HELLO WORLD hello world

### UNIX

```
ksh prompt>export TOBJADDR=corbalocs://host:port
ksh prompt>simple_client -ORBid BEA_IIOP -ORBpeerValidate none
String?
Hello World
HELLO WORLD
hello world
```
Secure Simpapp **The CORBA Java** CORBA Java

### Windows 2000

```
prompt> set CLASSPATH=%TUXDIR%\udataobj\java\jdk\m3envobj.jar;
%TUXDIR%\udataobj\java\jdk\wleclient.jar;.;%CLASSPATH%
java -DTOBJADDR=%TOBJADDR% -Dorg.omg.CORBA.ORBpeerValidate=none
classpath %CLASSPATH% SimpleClient
String?
Hello World
HELLO WORLD
hello world
```
### UNIX

```
ksh prompt>export 
CLASSPATH=${TUXDIR}/udataobj/java/jdk/m3envobj.jar;
${TUXDIR}/udataobj/java/jdk/wleclient.jar:.:${CLASSPATH}
java -DTOBJADDR=${TOBJADDR} -Dorg.omg.CORBA.ORBpeerValidate=none
-classpath ${CLASSPATH} SimpleClient
String?
Hello World
HELLO WORLD
hello world
```
Secure Simpapp CORBA Java **CORBA Java** JAR m3envobj.jar wleclient.jar

Secure Simpapp

Windows 2000

prompt>tmshutdown -y

prompt>nmake -f makefile.nt clean

UNIX

ksh prompt>tmshutdown -y

ksh prompt>make -f makefile.mk clean

### 11 CORBA

# 12

- ULOG ORB
- [CORBA::ORB\\_init Problems](#page-188-0)
- ! [パスワード認証の問題](#page-190-0)
- ! [証明書による認証の問題](#page-191-0)
- Tobj::Bootstrap:: resolve\_initial\_references
- $\blacksquare$  IIOP /
- ! [コンフィギュレーションの問題](#page-194-0)
- $\blacksquare$  SSL
- ! [デジタル証明書のトラブルシューティングのヒント](#page-196-0)

CORBA SSL

## <span id="page-187-0"></span>ULOG ORB

12

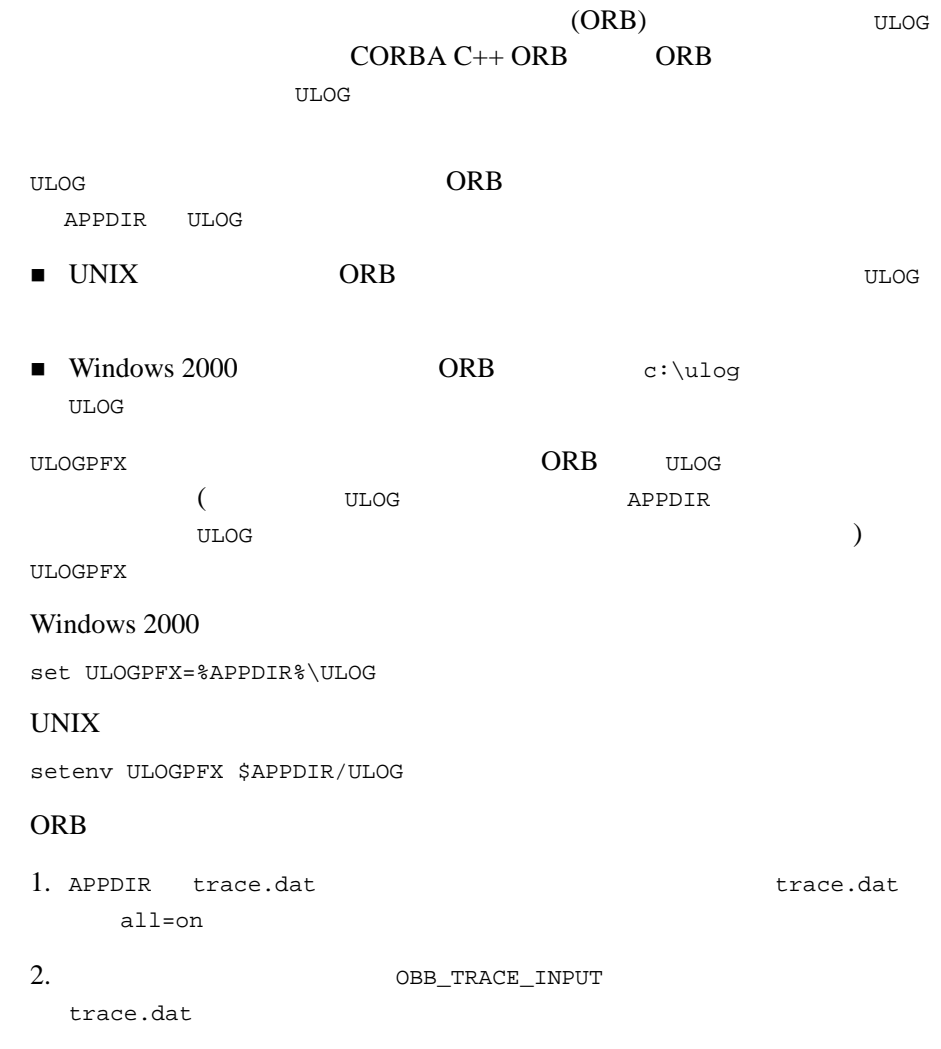

set OBB\_TRACE\_INPUT=%APPDIR%\trace.dat

output=obbtrace%p.log

ORB トレース機能を入れる場合、それに送信する場合、<br>モデルスは

UNIX ORB NFS

## <span id="page-188-0"></span>**CORBA::ORB\_init Problems**

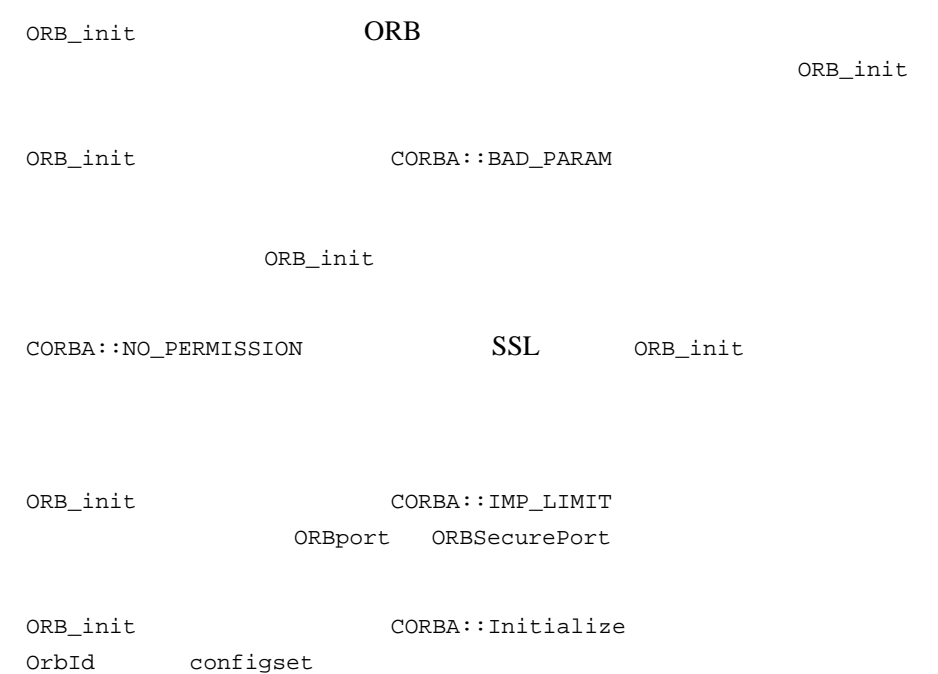

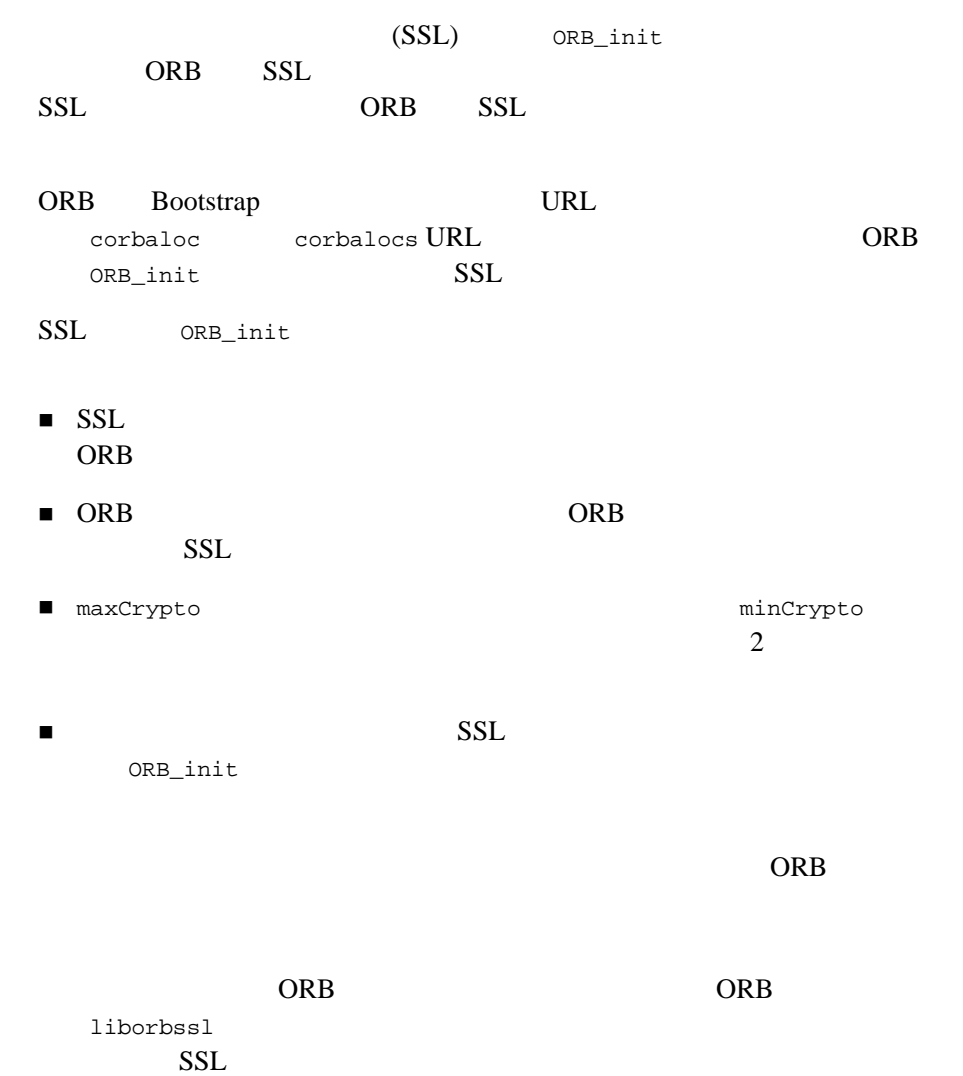

### corbalocs URL

<span id="page-190-0"></span>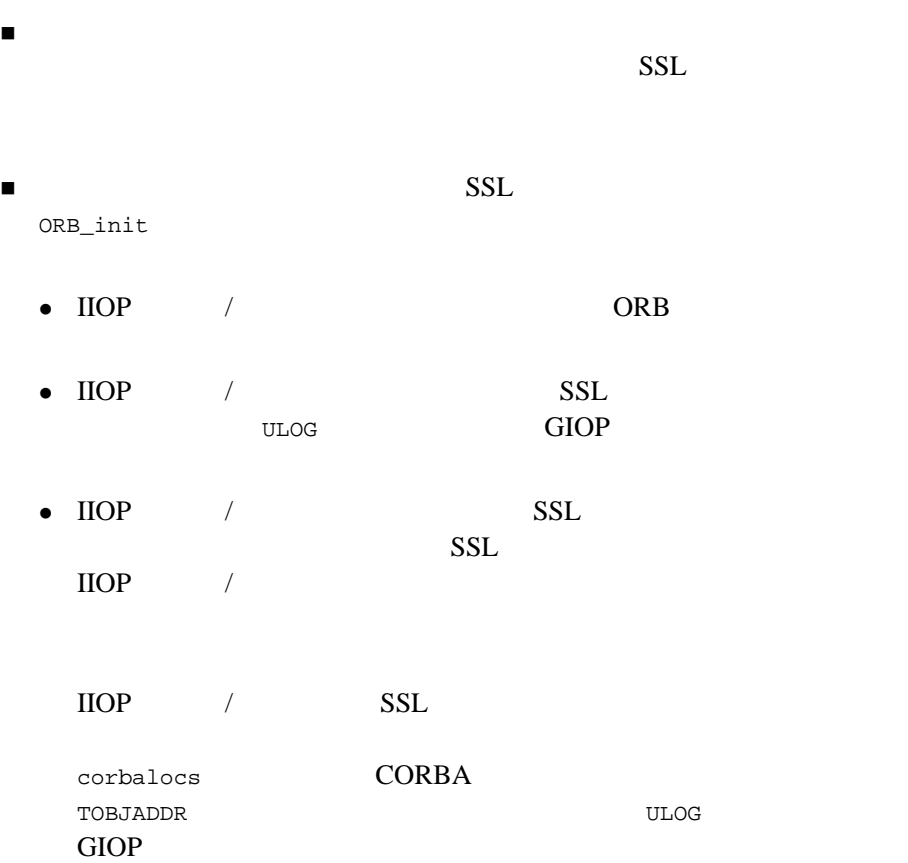

### corbalocs URL

<span id="page-191-0"></span>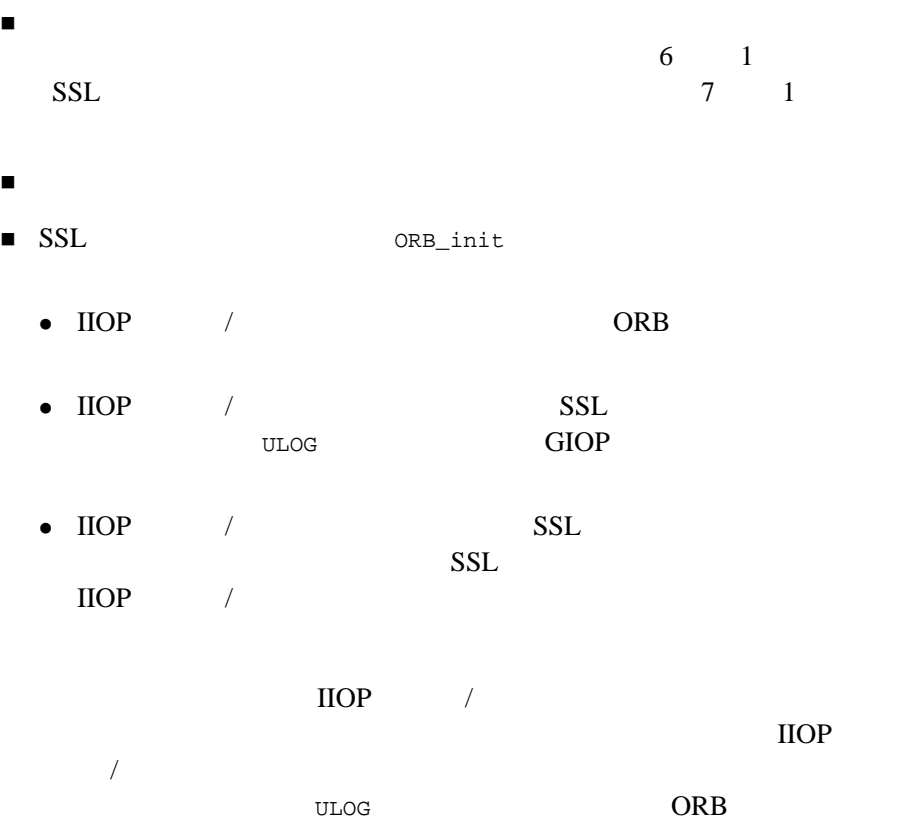

**TERS SERVICES** 

- $\bullet$  Couldn't connect to an LDAP server
- $\bullet$  Couldn't find a filter that matched the client certificate
- $\bullet$  The client certificate was not found in LDAP
- The private key file could not be found
- The passphrase used to open the private key is not correct
- $\bullet$  The public key from the client certificate did not match the private key

12 7 Tobj::Bootstrap:: resolve\_initial\_references

 $\text{IIOP}$  /

## <span id="page-192-0"></span>**Tobj::Bootstrap::** resolve\_initial\_references

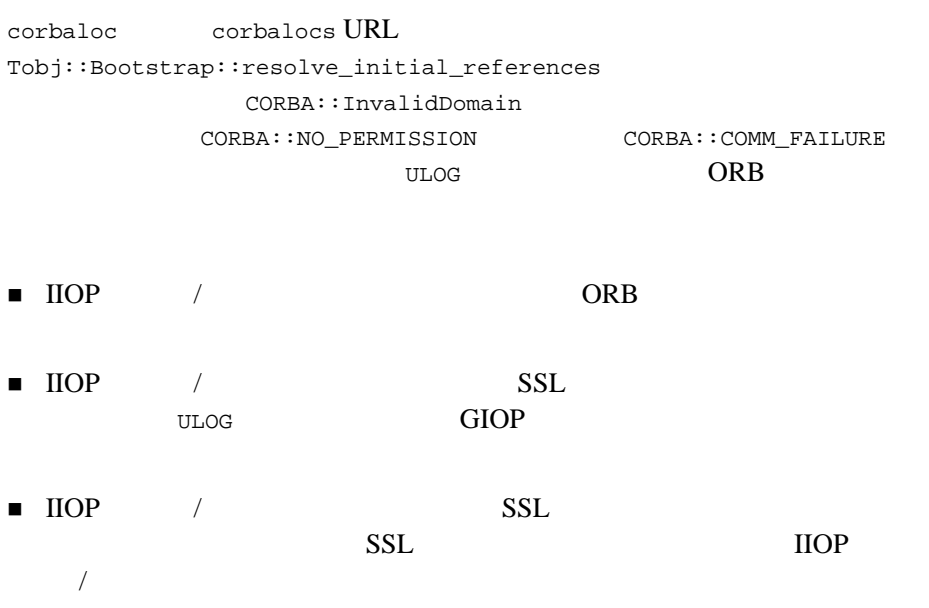

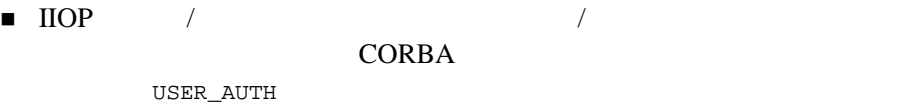

 $30$ 

### $12 \qquad 11$

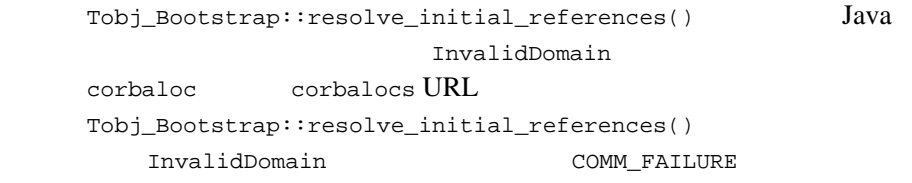

## <span id="page-193-0"></span>**IIOP** リスナ **/** ハンドラの起動の問題

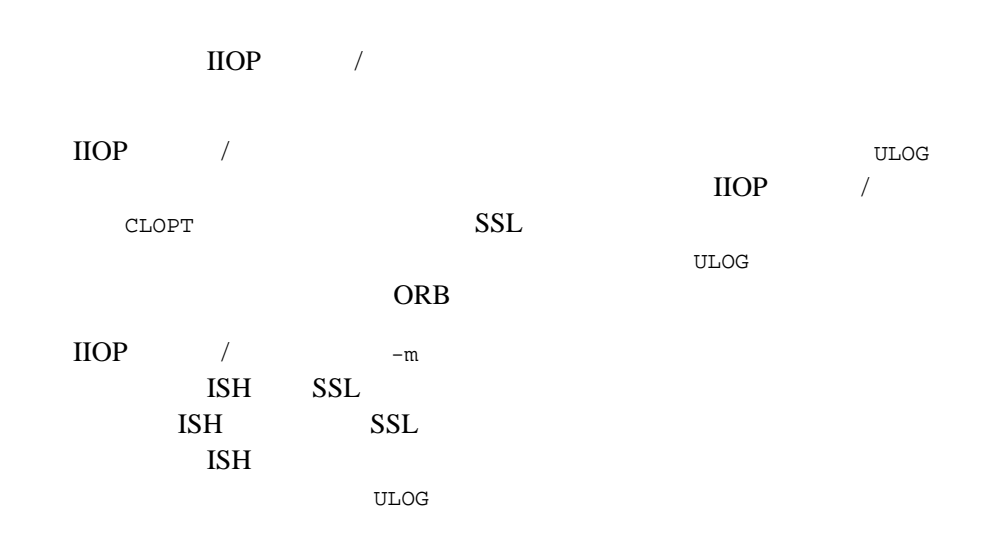

<span id="page-194-0"></span>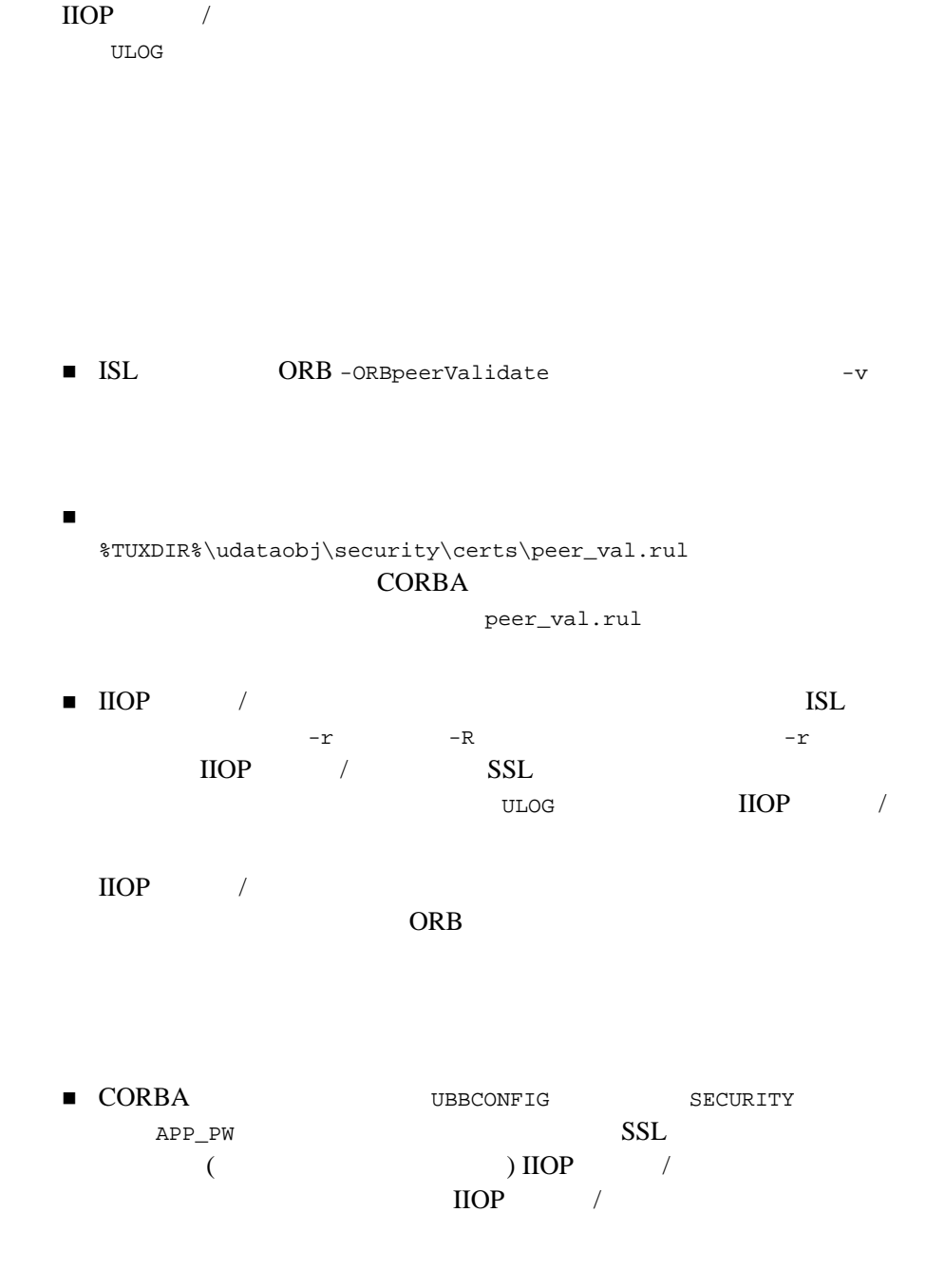

BEA Tuxedo CORBA 12-9

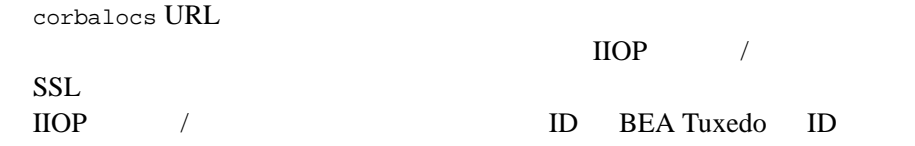

## <span id="page-195-0"></span>**SSL** プロトコルでコールバック・オブ

 $\frac{1}{2}$ corbalocs URL

ORB\_init

-ORBsecurePort

-ORBsecurePort CORBA::NO\_PERMISSION

### ORB トレース機能

TCPTransport::Listen: FAILURE: Attempt to listen on clear port while Credentials require SSL be used

### $SSL$

 $\sqrt{ }$ SecurityLevel2::PrincipalAuthenticator::authenticate()  $\overline{\phantom{a}}$  $\text{IIOP}$  /  $\text{SSL}$ )  $($ 

<span id="page-196-0"></span> $\blacksquare$  IIOP  $/$ 1 trust\_ca.cer trust\_ca.cer

 $\blacksquare$  $\text{HOP}$  /  $\text{IIOP}$  /  $\text{IIOP}$  /  $\text{CommonName}$ **CommonName** -ORBpeerValidate none ORB\_init  $\blacksquare$  IIOP  $\blacksquare$  $1$  $\blacksquare$  IIOP /  $\blacksquare$ 

1. Microsoft Explorer 2. The KeyUsage The BasicConstraints

**BEA Tuxedo** 

 $3.$ 

## *<u>IV</u>*

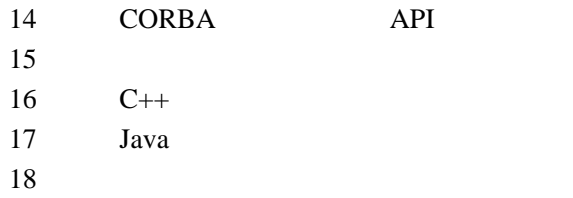

# <span id="page-200-0"></span>13 CORBA ティ **API**

- CORBA
- CORBA
- **Principal Authenticator**
- **E** Credentials
- SecurityCurrent

CORBA API C++ Java

- $\blacksquare$  15  $1$  C++
- $\blacksquare$  16  $1$  Java
- $\blacksquare$  17  $\blacksquare$  1

## <span id="page-201-0"></span>**CORBA**

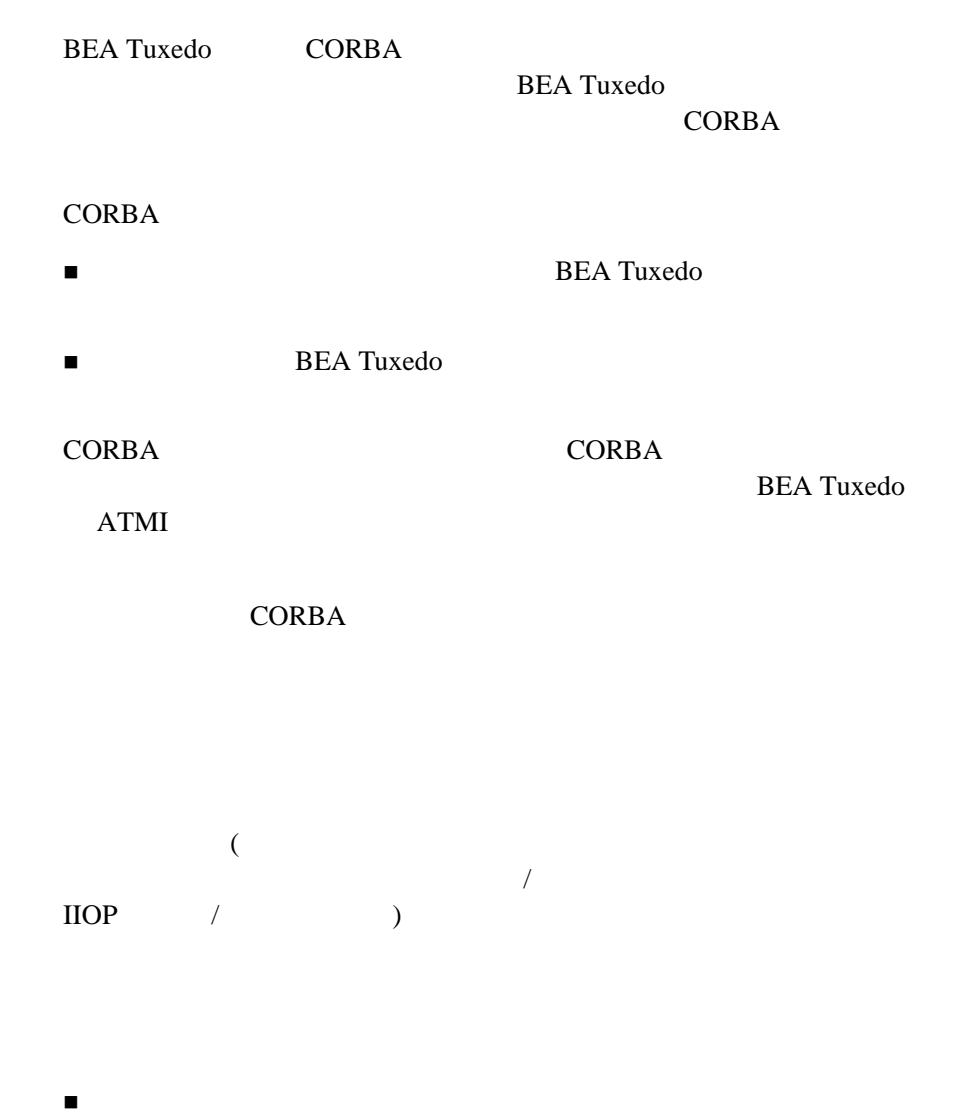

### **CORBA**

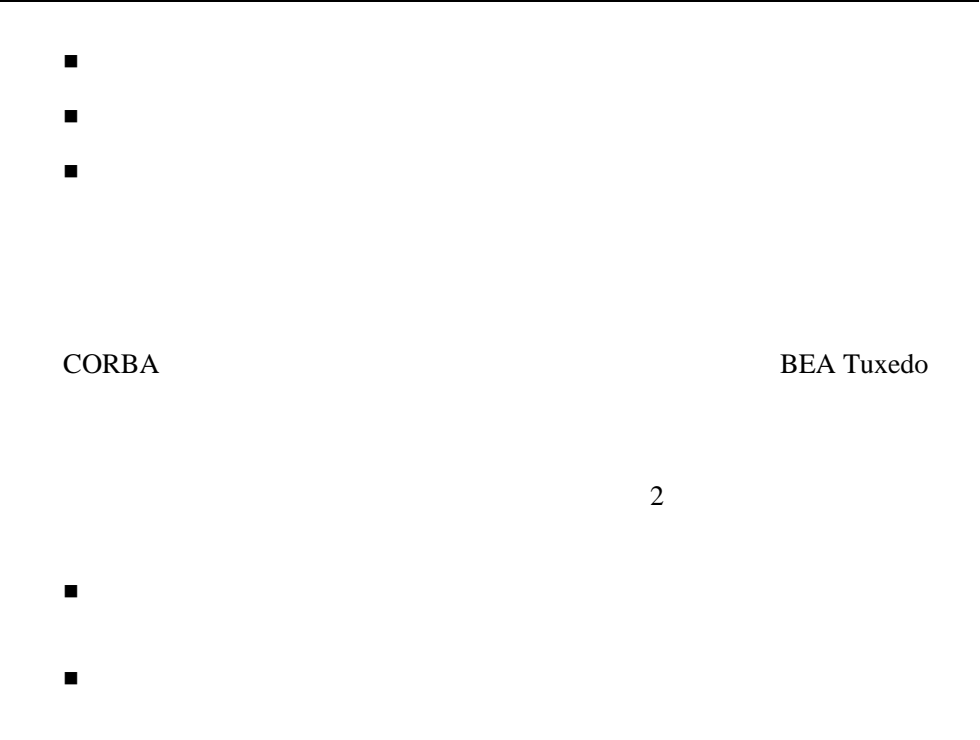

### **Administrative Control**

CORBA  $C$ **BEA Tuxedo** 

**BEA Tuxedo** 

 $CORBA$ 

 $t$ mloadcf  $t$ 

CORBA 7 PORT STATES EXECUTE TO THE STATE OF THE STATE OF THE STATE OF THE STATE OF THE STATE OF THE STATE OF THE STATE OF THE STATE OF THE STATE OF THE STATE OF THE STATE OF THE STATE OF THE STATE OF THE STATE OF THE STATE

CORBA  $\overline{C}$  $\begin{array}{cccc} 6 & 1 & SSL \\ 7 & 1 & \end{array}$  $7 \t1$ 

## <span id="page-203-0"></span>**CORBA** セキュリティ環境で機能するコ

**CORBA** BEA Tuxedo  $CORBA$ 

 $ID$ 

Principal Authenticator

SecurityCurrent Credentials

[13-1](#page-204-1) CORBA **EXAMPLE 12** 

<span id="page-204-1"></span>**13-1CORBA** 

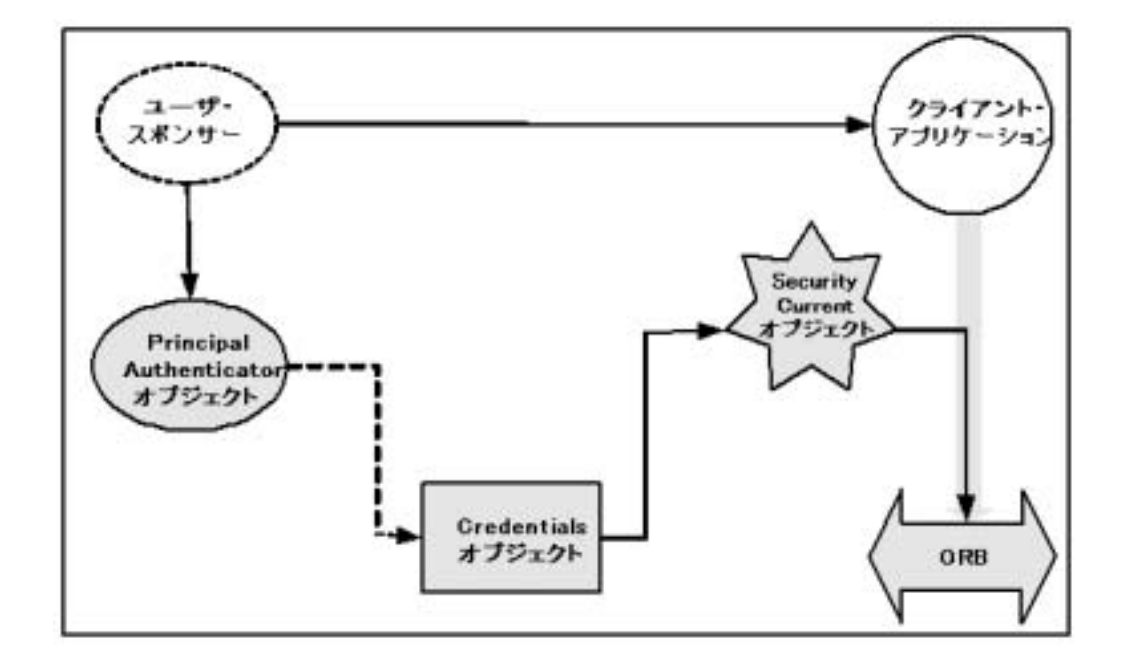

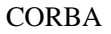

## <span id="page-204-0"></span>**Principal Authenticator**

Principal Authenticator

**Credentials** 

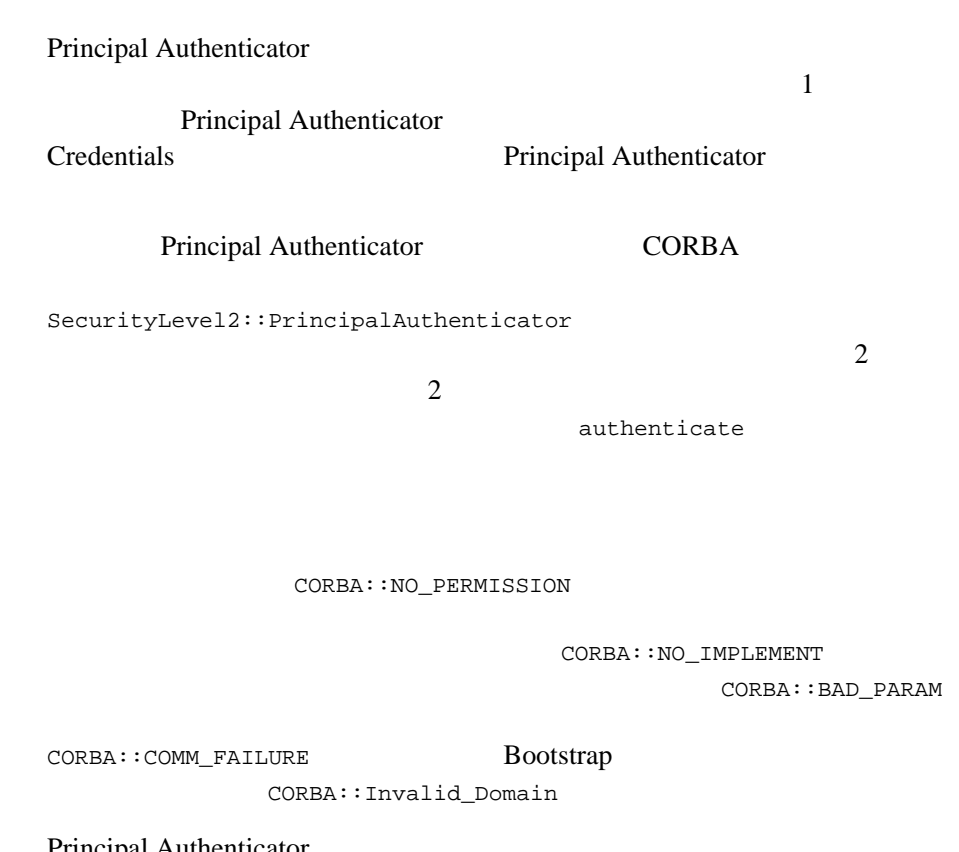

Principal Authenticator

CORBA DII/DSI Principal Authenticator

CORBA::ORB::object\_to\_string CORBA: : MARSHAL

## **Principal Authenticator**

Principal Authenticator

PrincipalAuthenticator::authenticate

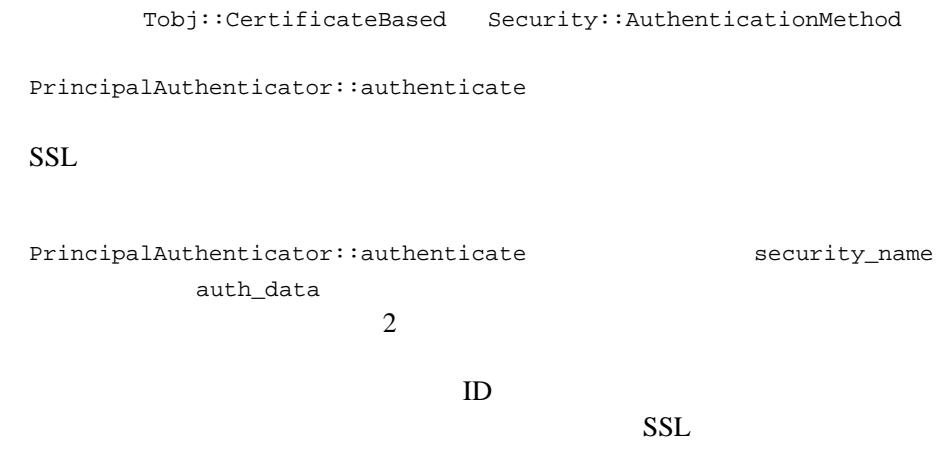

## **BEA TuxedoPrincipal Authenticator**

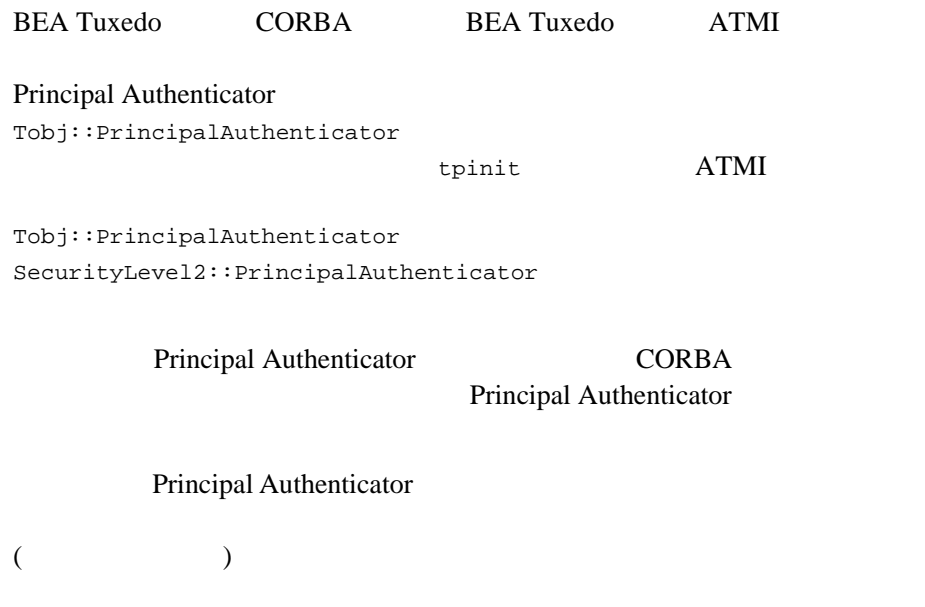

 $\Box$  IIOP  $\qquad$  /

Tobj::PrincipalAuthenticator Principal Authenticator SecurityLevel2::PrincipalAuthenticator

SecurityLevel2::PrincipalAuthenticator::authenticate Tobj::PrincipalAuthenticator logon Credentials

## <span id="page-207-0"></span>**Credentials**

Credentials ( [13-2](#page-208-0) )

**Credentials** 

ID Credentials

Credentials

- ! 認証
- **Credentials**
- SecurityCurrent Credentials

### <span id="page-208-0"></span>**13-2Credentials**

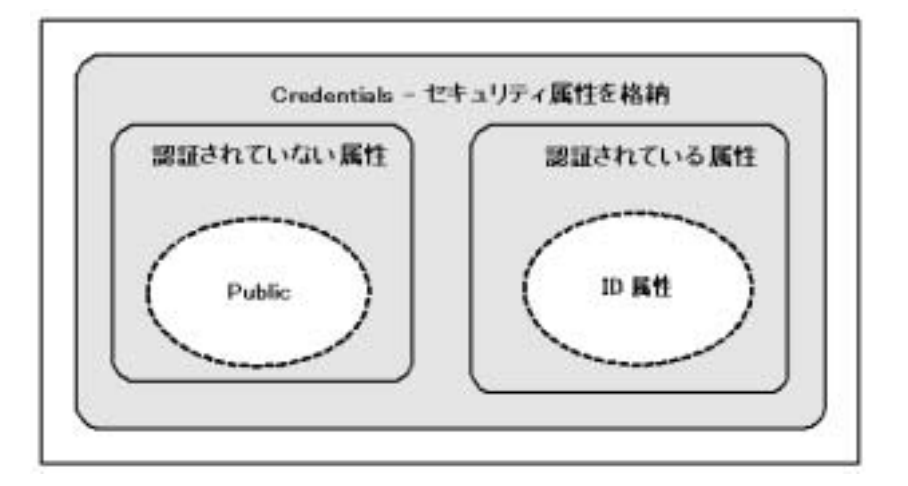

Credentials Credentials Credentials Credentials 2014

 $ID$ 

Credentials Principal Authenticator  $ID$ 

Credentials DII/DSI Credentials

CORBA::ORB::object\_to\_string CORBA::MARSHAL

Credentials

SecurityLevel2::Credentials 2

- invocation\_options\_supported
- invocation\_options\_required

## <span id="page-209-0"></span>**SecurityCurrent**

SecurityCurrent ([13-3](#page-209-1) )

SecurityCurrent

SecurityCurrent

<span id="page-209-1"></span>**13-3SecurityCurrent** 

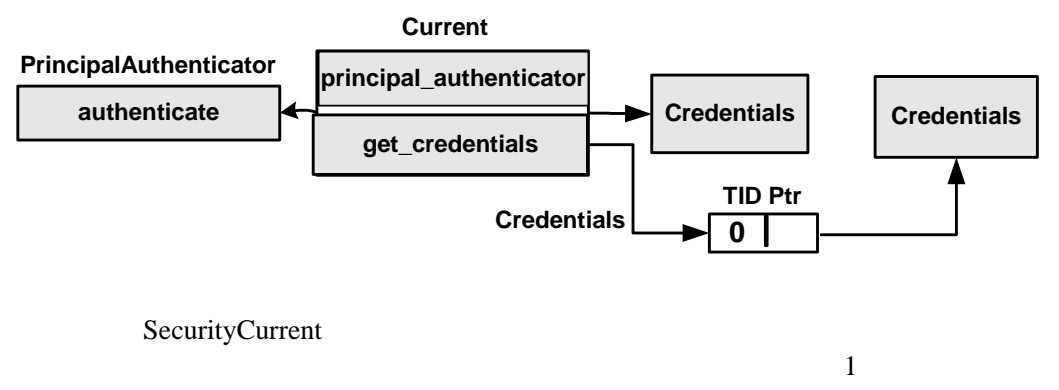

SecurityCurrent

### CORBA **the contract of the extension of the extension of the extension of the extension of the extension of the extension of the extension of the extension of the extension of the extension of the extension of the extensio** SecurityCurrent 2

- SecurityLevel1::Current CORBA::Current
- SecurityLevel2::Current SecurityLevel1::Current
- $2$

Current::get\_credentials

Current::get\_attributes

**Credentials** 

SecurityCurrent

DII/DSI SecurityCurrent

CORBA::ORB::object\_to\_string CORBA::MARSHAL

# <span id="page-212-0"></span>14

### CORBA **EXAMPLE** Object Management Group (OMG) (IDL)

- CORBA
- TimeBase
- $\blacksquare$  Security
- $\blacksquare$  Security Level 1
- Security Level 2
- Tobj

## **CORBA** モジュール

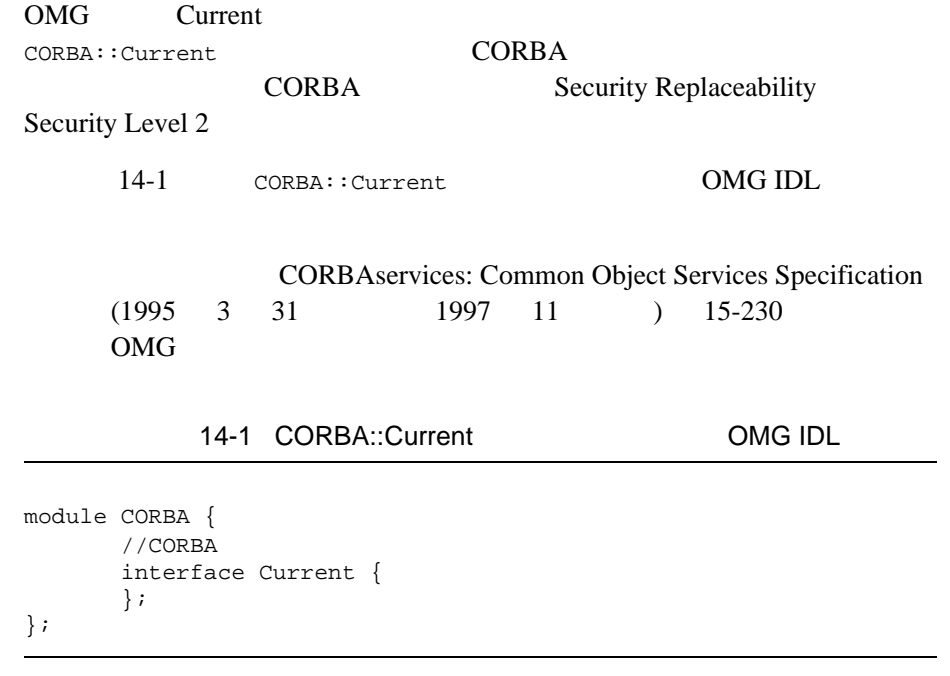

## <span id="page-213-0"></span>**TimeBase**

Time Service Universal Time Time Time Interval

**TimeBase** 

enum TimeBase

14-2 TimeBase OMG IDL

<span id="page-214-0"></span>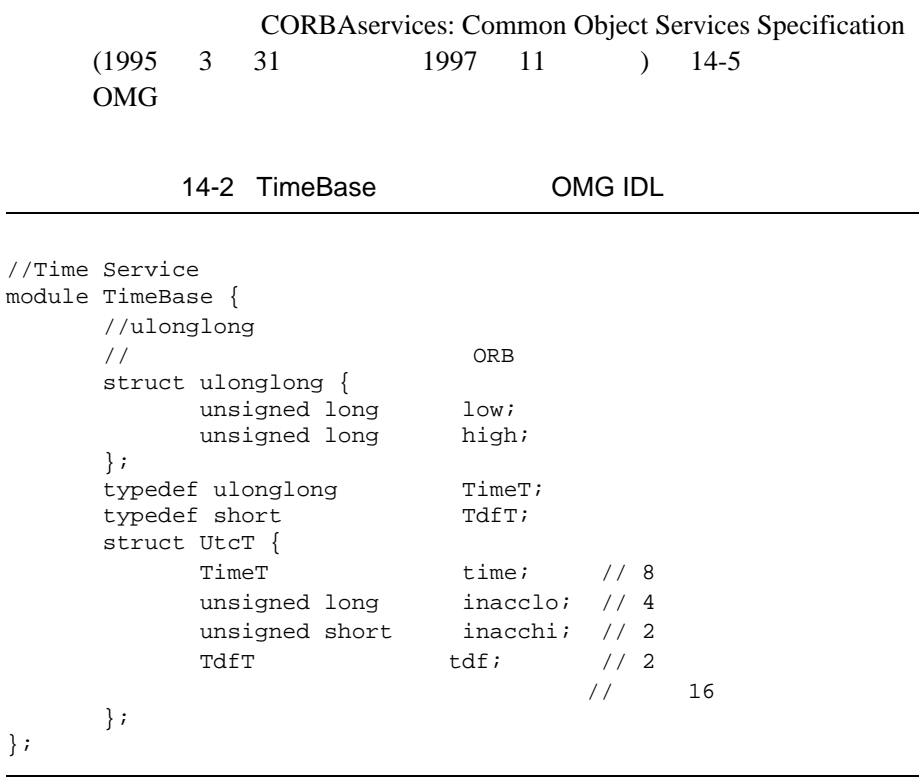

[14-1](#page-215-0) TimeBase

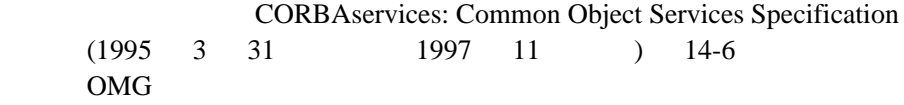

<span id="page-215-0"></span>14-1 TimeBase

| Time               | OMG IDL |     |               | 64                    |         |         |
|--------------------|---------|-----|---------------|-----------------------|---------|---------|
| ulonglong          |         |     |               | <b>RFP</b>            |         |         |
|                    | 64      |     |               |                       | OMG IDL |         |
|                    |         |     |               |                       |         |         |
|                    |         |     |               |                       |         | 64      |
|                    |         |     |               |                       |         |         |
|                    |         |     |               |                       |         |         |
|                    | 64      |     | <b>OMGIDL</b> |                       |         |         |
|                    |         |     |               |                       |         |         |
| Time TimeT         | TimeT   | 64  |               |                       |         |         |
|                    | 100     |     |               |                       |         | 15      |
| October 1582 00:00 |         |     |               |                       |         |         |
| Time TdfT          | TdfT    | 16  | short         |                       |         |         |
|                    |         |     |               |                       |         |         |
|                    |         |     |               |                       |         |         |
| Time UtcT          | UtcT    |     |               |                       |         | UtcT    |
|                    |         |     |               |                       |         |         |
|                    |         |     |               |                       |         |         |
|                    |         |     |               | inacclo               |         | inacchi |
|                    |         | 48  |               | InaccuracyT           |         |         |
|                    |         | tdf |               |                       |         |         |
|                    |         |     |               | <b>Universal Time</b> |         | (UTO)   |
|                    |         |     |               |                       |         |         |
# **Security**

<span id="page-216-0"></span>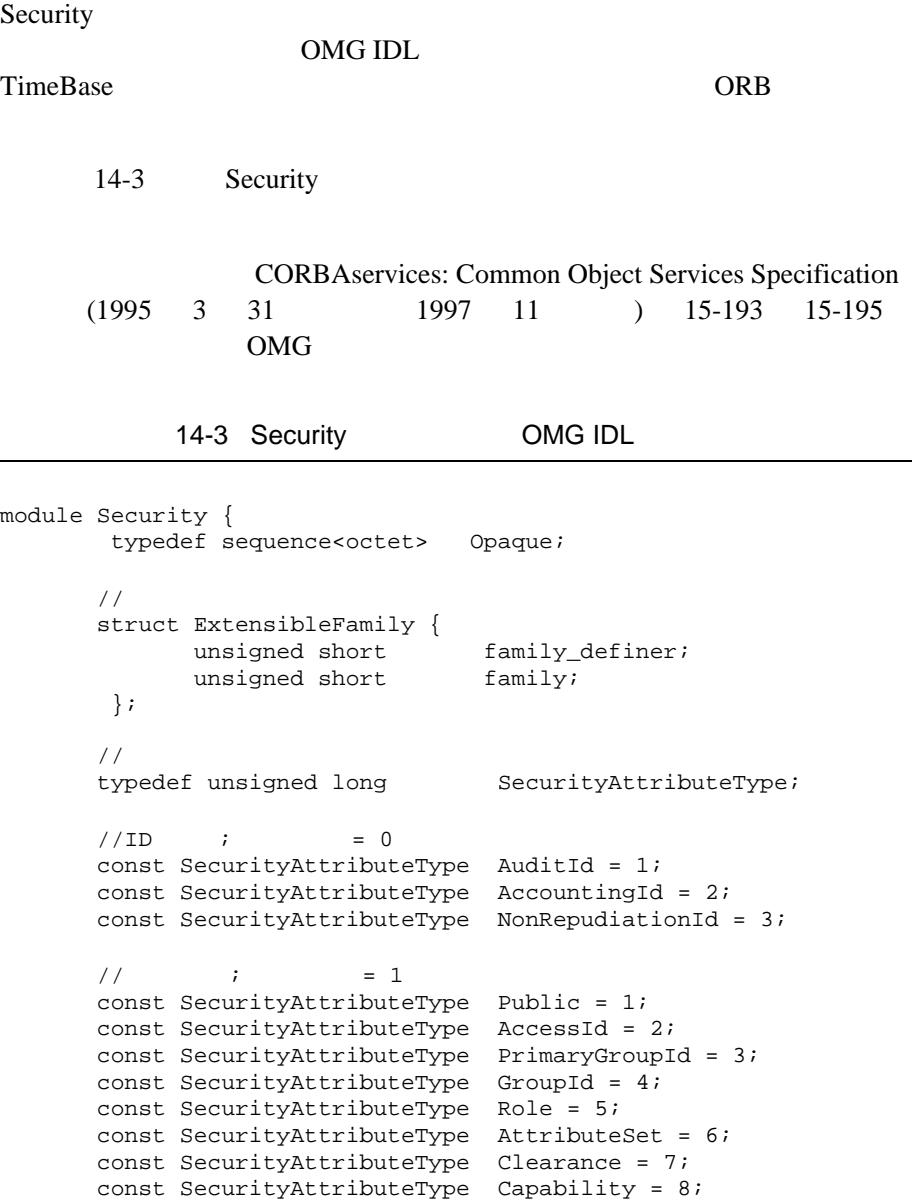

```
 struct AttributeType {
             ExtensibleFamily attribute_family;
              SecurityAttributeType attribute_type;
       };
       typedef sequence <AttributeType> AttributeTypeLists;
       struct SecAttribute {
             AttributeType attribute_type;
             Opaque defining_authority;
             Opaque value;
 // この属性の値は
\frac{1}{2} };
       typedef sequence<SecAttribute> AttributeList;
      //Authentication
       enum AuthenticationStatus {
             SecAuthSuccess,
             SecAuthFailure,
             SecAuthContinue,
             SecAuthExpired
       };
      //Authentication
        typedef unsigned long AuthenticationMethod;
        enum CredentialType {
             SecInvocationCredentials;
             SecOwnCredentials;
             SecNRCredentials
      //TimeBasetypedef TimeBase:: UtcT UtcT;
```
[14-2](#page-217-0) Security

<span id="page-217-0"></span>14-2 Security

sequence<octet>

};

## **Security Level 1**

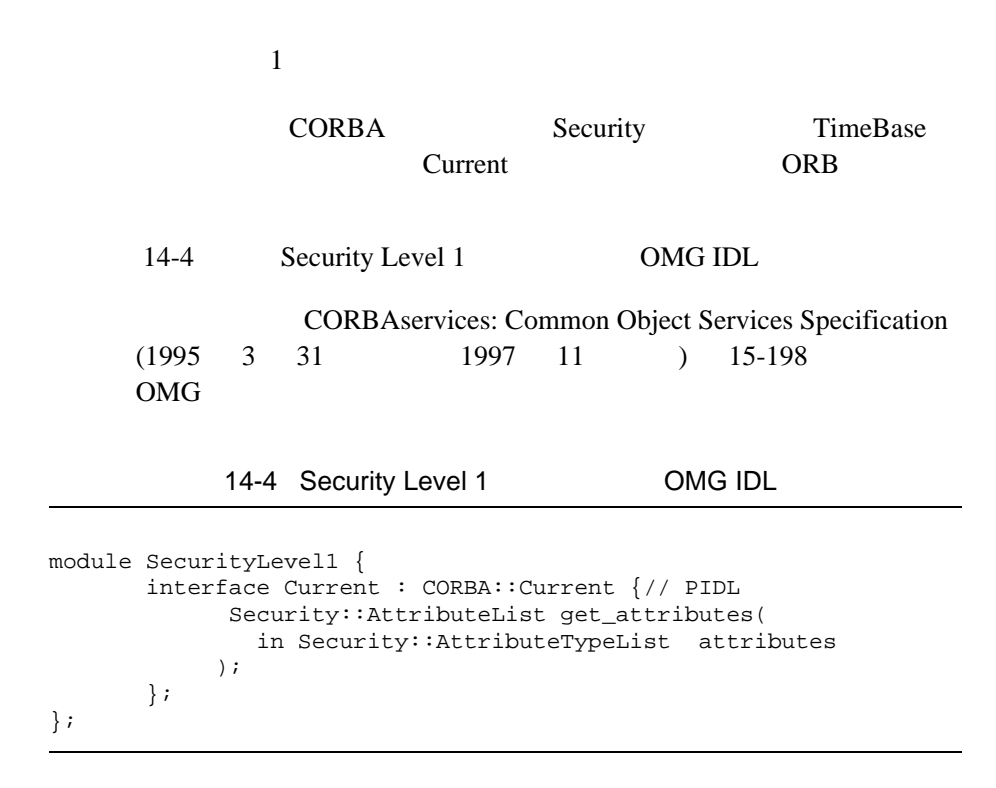

## <span id="page-218-0"></span>**Security Level 2**

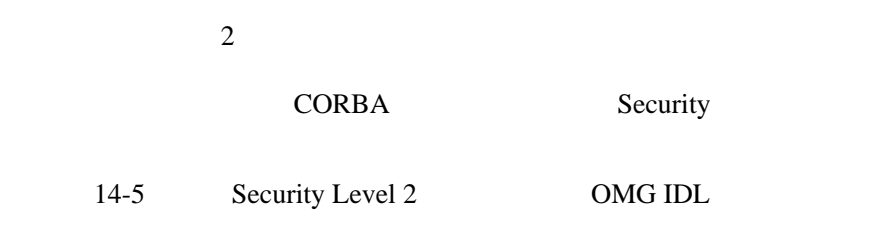

#### CORBAservices: Common Object Services Specification  $(1995 \quad 3 \quad 31 \quad 1997 \quad 11 \quad ) \quad 15-198 \quad 15-200$ OMG  $\alpha$

14-5 Security Level 2 CMG IDL

```
module SecurityLevel2 {
\frac{1}{2} interface PrincipalAuthenticator;
       interface Credentials;
       interface Current;
     // The Principal Authenticator
       interface PrincipalAuthenticator {
            Security::AuthenticationStatus authenticate(
                  in Security::AuthenticationMethod method,
                 in string security name,
                 in Security:: Opaque auth data,
                  in Security::AttributeList privileges,
                 out Credentials creds,
                  out Security::Opaque continuation_data,
                 out Security:: Opaque auth_specific_data
             );
             Security::AuthenticationStatus
                         continue_authentication(
                   in Security::Opaque response_data,
                   inout Credentials creds,
                   out Security:: Opaque continuation data,
                    out Security::Opaque auth_specific_data
             );
        };
      // Credentials
       interface Credentials {
              attribute Security::AssociationOptions
                                invocation_options_supported;
            attribute Security::AssociationOptions
                                invocation_options_required;
            Security::AttributeList get_attributes(
                  in Security::AttributeTypeList attributes
) \mathbf{i} boolean is_valid(
                    out Security::UtcT expiry_time
              );
```
 }; // Current SecurityLevel1::Current // Current  $\sim$  2017  $\epsilon$ // ORB interface Current : SecurityLevel1::Current { // PIDL void set\_credentials( in Security::CredentialType cred\_type, in Credentials cred ); Credentials get\_credentials( in Security::CredentialType cred\_type ); readonly attribute PrincipalAuthenticator principal\_authenticator; }; };

# **Tobj**

<span id="page-220-0"></span>Tobj  $\overline{z}$  $ATMI$ 14-6 Tobj OMG IDL 14-6 Tobj OMG IDL //Tobj //get\_auth\_type () enum AuthType { TOBJ\_NOAUTH, TOBJ\_SYSAUTH, TOBJ\_APPAUTH }; typedef sequence<octet> UserAuthData;

```
 interface PrincipalAuthenticator :
       SecurityLevel2::PrincipalAuthenticator { // PIDL
        AuthType get_auth_type();
       Security::AuthenticationStatus logon(
             in string user_name,
             in string client_name,
            in string system_password,
             in string user_password,
             in UserAuthData user_data
        );
        void logoff();
       void build_auth_data(
             in string user_name,
            in string end only client_name,
            in string system_password,
             in string user_password,
            in UserAuthData b user_data,
            out Security:: Opaque auth data,
             out Security::AttributeList privileges
       );
  };
```
};

# 15<sub>C++</sub>

CORBA C++

 $15$  C++

## SecurityLevel1::Current::get\_attributes

#### Current

OMG IDL Security:: AttributeList get\_attributes( in Security::AttributeTypeList attributes ); }; 引数 attributes  $($ 

Current

 $\overline{a}$ 

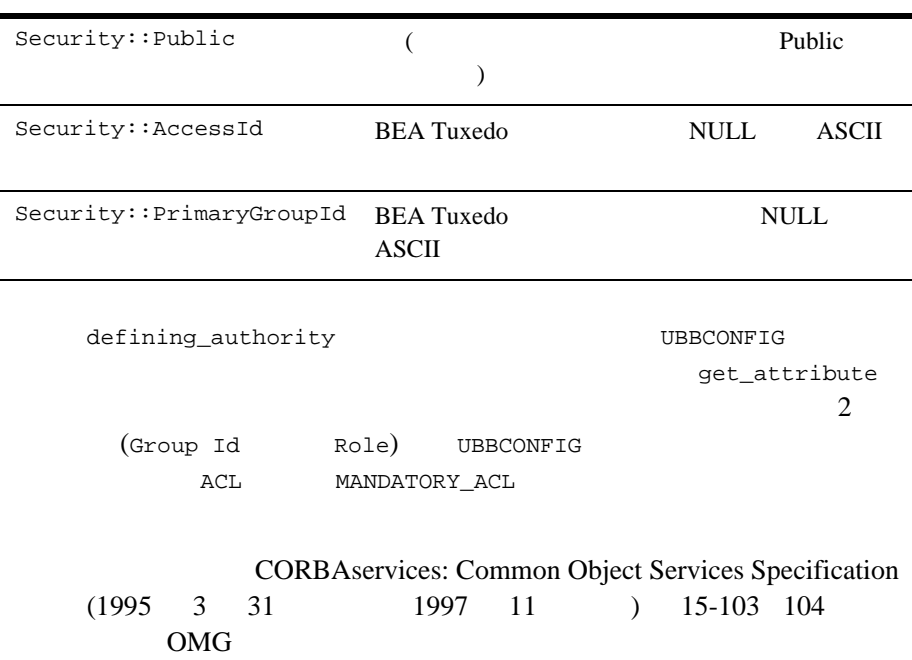

## SecurityLevel2::PrincipalAuthenticator::authenticate

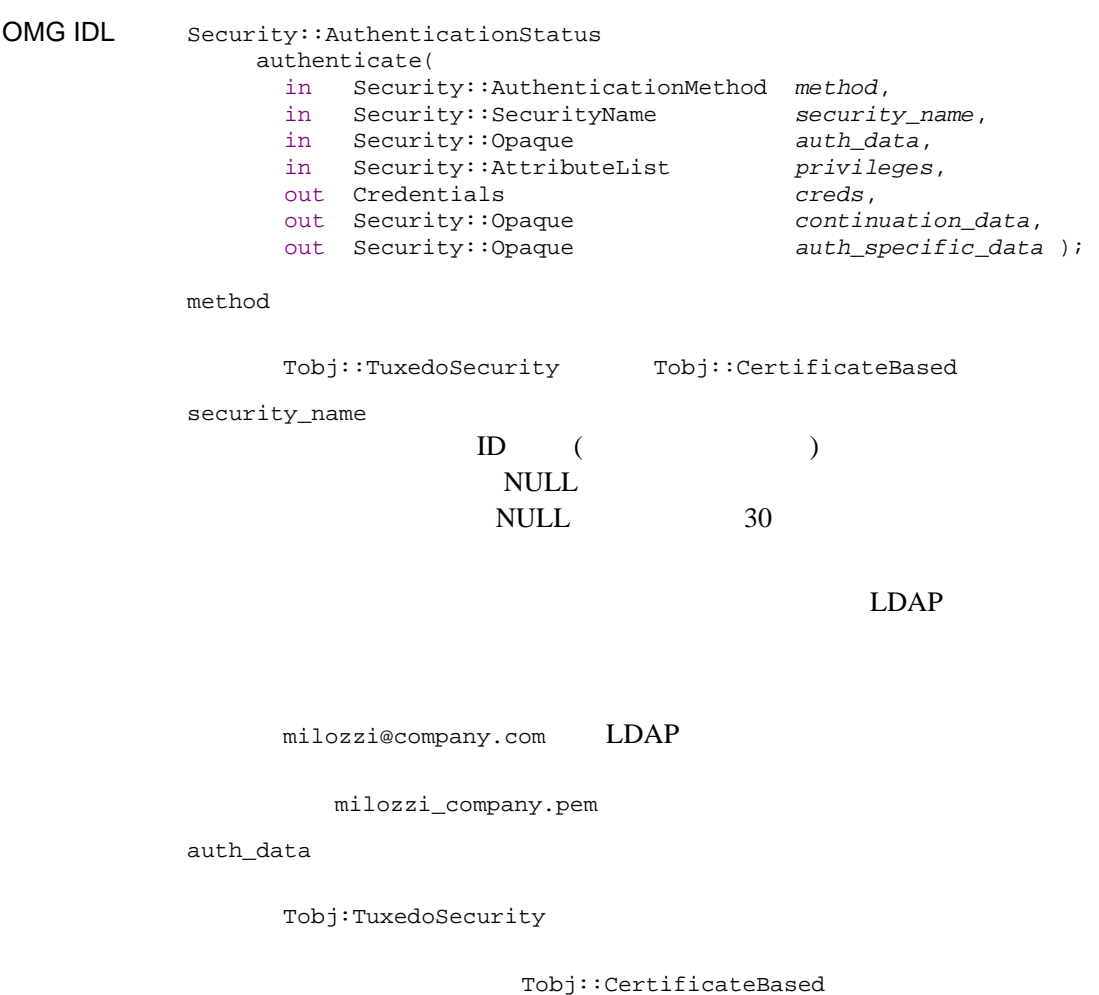

privileges

creds

**Credentials** 

SecurityLevel2::Current::authenticate SecAuthSuccess

continuation\_data SecurityLevel2::Current::authenticate SecAuthContinue

auth\_specific\_data

SecurityLevel2::Current::authenticate **BEA Tuxedo** 

Tobj::TuxedoSecurity セキュリティ・メカニズムを指定する場合、 Tobj::PrincipalAuthenticator::logon オペレーションを呼び出すことで

ATMI

SecAuthSuccess creds Credentials

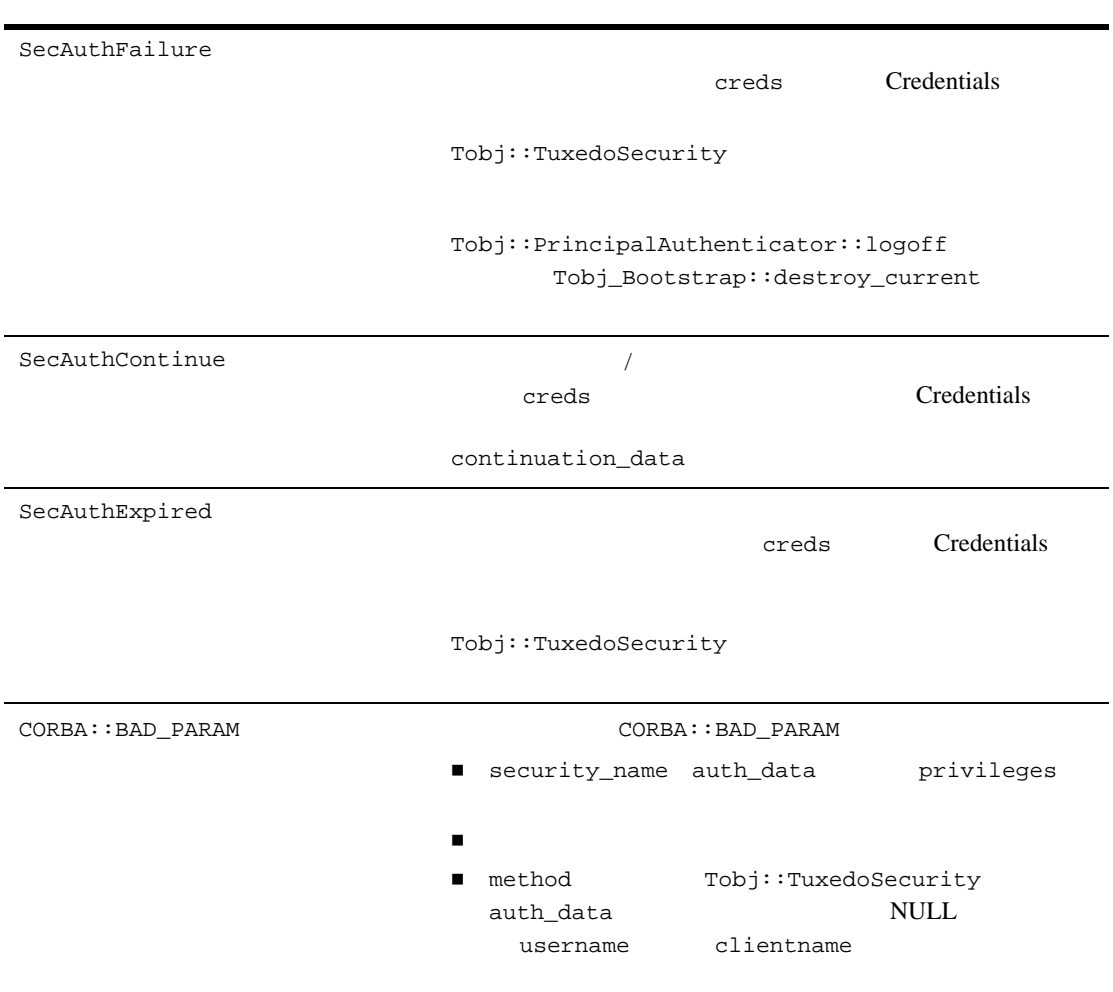

## SecurityLevel2::Current::set\_credentials

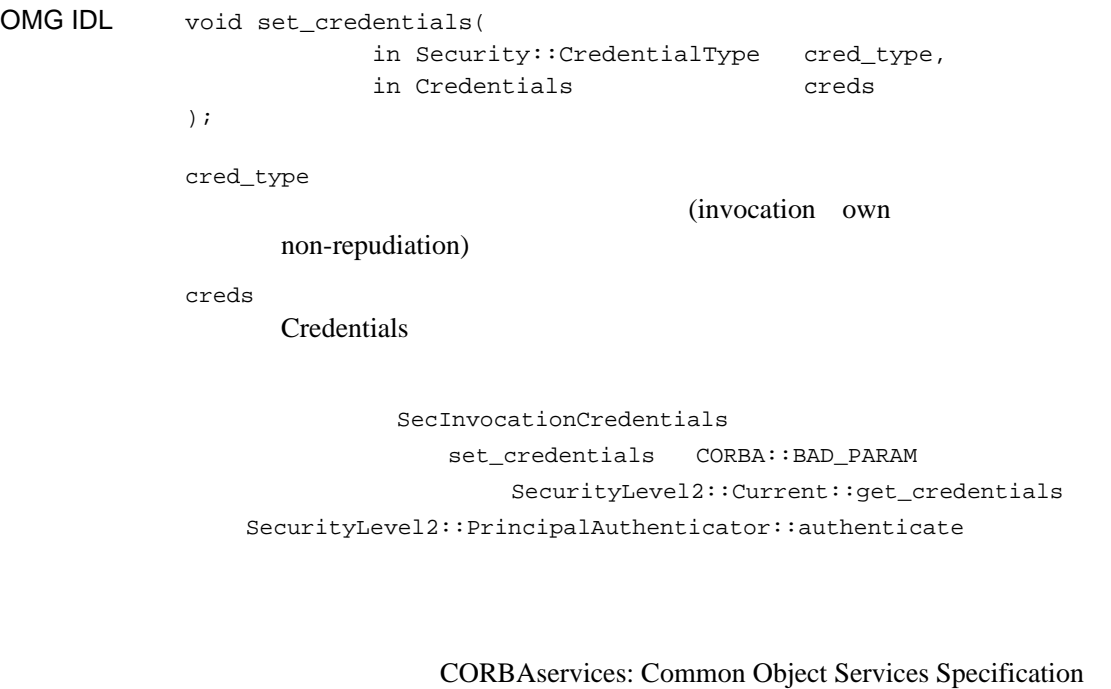

 $(1995 \quad 3 \quad 31 \quad 1997 \quad 11 \quad ) \quad 15-104$ OMG

SecurityLevel2::Current::get\_credentials

OMG IDL Credentials get\_credentials( in Security::CredentialType cred\_type ); cred\_type SecInvocationCredentials get\_credentials CORBA::BAD\_PARAM get\_credentials  $CORBA::BAD\_INV\_ORDER$ 

> CORBAservices: Common Object Services Specification  $(1995 \quad 3 \quad 31 \quad 1997 \quad 11 \quad 15-105$ OMG

#### SecurityLevel2::Current::principal\_authenticator

PrincipalAuthenticator

OMG IDL readonly attribute PrincipalAuthenticator principal authenticator;

principal\_authenticator **Example PrincipalAuthenticator** PrincipalAuthenticator

Tobj::PrincipalAuthenticator て、Tobj::PrincipalAuthenticator および SecurityLevel2::PrincipalAuthenticator

> SecurityCurrent CORBA::BAD\_INV\_ORDER

PrincipalAuthenticator

## **SecurityLevel2::Credentials**

SecurityLevel2::Credentials Credentials Credentials

CORBA::ORB::object\_to\_string() CORBA::Marshall

OMG IDL #ifndef \_SECURITY\_LEVEL\_2\_IDL #define \_SECURITY\_LEVEL\_2\_IDL #include <SecurityLevel1.idl> #pragma prefix "omg.org" module SecurityLevel2 { interface Credentials { attribute Security::AssociationOptions invocation\_options\_supported; attribute Security::AssociationOptions invocation\_options\_required; Security::AttributeList get\_attributes( in Security::AttributeTypeList attributes ); boolean is\_valid( out Security::UtcT expiry\_time ); }; }; #endif /\* \_SECURITY\_LEVEL\_2\_IDL \*/ C++ class SecurityLevel2 { public: classCredentials; typedefCredentials \*Credentials\_ptr; class Credentials : public virtual CORBA::Object {

```
 public:
    static Credentials_ptr _duplicate(Credentials_ptr obj);
   static Credentials_ptr _narrow(CORBA::Object_ptr obj);
    static Credentials_ptr _nil();
    virtual Security::AssociationOptions
        invocation_options_supported() = 0;
    virtual void
        invocation_options_supported(
           const Security::AssociationOptions options ) = 0;
    virtual Security::AssociationOptions
        invocation_options_required() = 0;
    virtual void
        invocation_options_required(
           const Security::AssociationOptions options ) = 0;
    virtual Security::AttributeList * 
      get_attributes(
         const Security::AttributeTypeList & attributes) = 0;
    virtual CORBA::Boolean 
      is_valid( Security::UtcT_out expiry_time) = 0;
  protected:
    Credentials(CORBA::Object_ptr obj = 0);
    virtual ~Credentials() { }
  private:
    Credentials( const Credentials&) { }
    void operator=(const Credentials&) { }
 }; // Credentials
}; // SecurityLevel2
```
SecurityLevel2::Credentials::get\_attributes

OMG IDL Security:: AttributeList get\_attributes( in AttributeTypeList attributes ); attributes  $($ AttributeList  $ID$  $\mathbf 1$  $SecurityLevel1::Current::get\_attributes()$ 

> CORBAservices: Common Object Services Specification  $(1995 \quad 3 \quad 31 \quad 1997 \quad 11 \quad ) \quad 15-97$ OMG

## SecurityLevel2::Credentials::invocation\_options\_supported

SSL BEA Tuxedo

OMG IDL attribute Security::AssociationOptions invocation\_options\_supported;

SecurityLevel2::Credentials::invocation\_options\_required

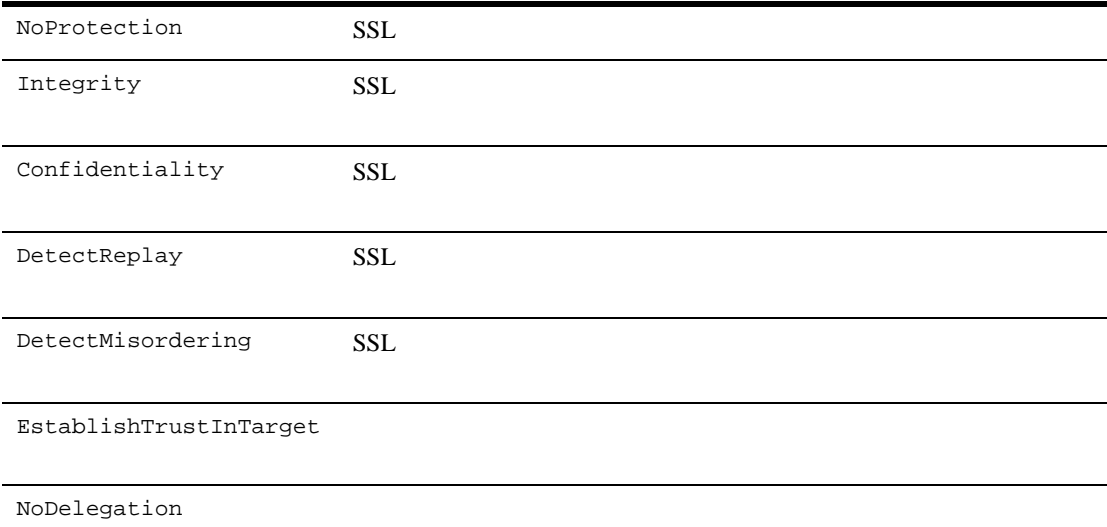

SimpleDelegation

 $ID$ 

CompositeDelegation

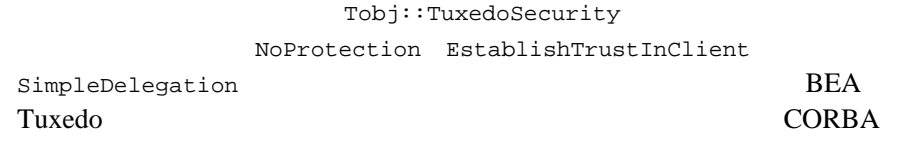

EstablishTrustInClient

#### $CORBA$

CORBA::NO\_PERMISSION

SecurityLevel2::Credentials::invocation\_options\_required

invocation\_options\_supported set() get()

Tobj::TuxedoSecurity

Credentials set()

Tobj::TuxedoSecurity

 $\texttt{CORBA}: \texttt{NO\_PERMISSION}$ 

## SecurityLevel2::Credentials::invocation\_options\_required

SSL BEA Tuxedo

OMG IDL attribute Security::AssociationOptions

invocation\_options\_required;

**BEA Tuxedo** Credentials  $SSL$ 

SecurityLevel2::Credentials::invocation\_options\_supported

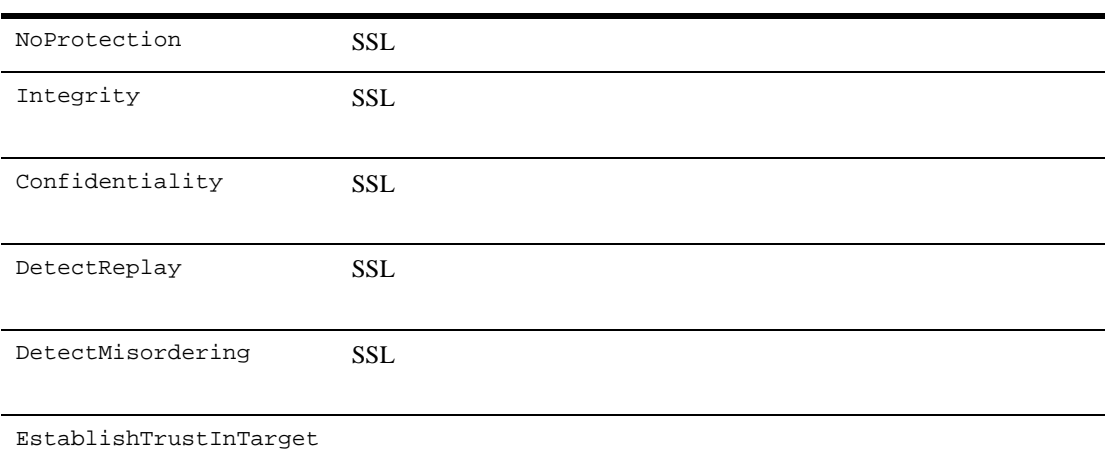

NoDelegation

SimpleDelegation

CompositeDelegation

Tobj::TuxedoSecurity

NoProtection EstablishTrustInClient

SimpleDelegation **BEA** Tuxedo **Example 2018** CORBA

EstablishTrustInClient

 $CORBA$ 

CORBA::NO\_PERMISSION

SecurityLevel2::Credentials::invocation\_options\_supported

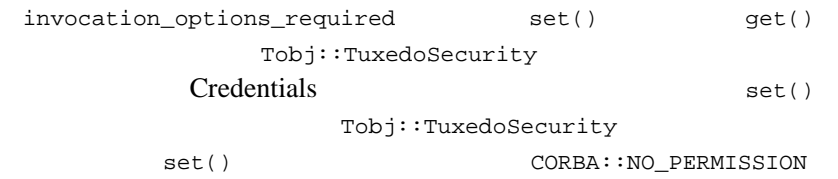

SecurityLevel2::Credentials::is\_valid

```
OMG IDL boolean is_valid(
                       out Security::UtcT expiry_time
                );
                    TRUE Tobj::PrincipalAuthenticator::logoff
                     Tobj_Bootstrap::destroy_current
                    Tobj::PrincipalAuthenticator::logoff()
                               FALSE Tobj_Bootstrap::destroy_current()
                                                           CORBA::BAD\_INV\_ORDERmaximum unsigned long long (C++)maximum long (Java) unsigned long long
                             ulonglong ulonglong//ulonglong
                \frac{1}{2} \frac{1}{2} \frac{1}{2} \frac{1}{2} \frac{1}{2} \frac{1}{2} \frac{1}{2} \frac{1}{2} \frac{1}{2} \frac{1}{2} \frac{1}{2} \frac{1}{2} \frac{1}{2} \frac{1}{2} \frac{1}{2} \frac{1}{2} \frac{1}{2} \frac{1}{2} \frac{1}{2} \frac{1}{2} \frac{1}{2} \frac{1}{2}  struct ulonglong {
                                unsigned long low;
                                 unsigned long high;
                         };
                                     CORBAservices: Common Object Services Specification
                       (1995 \quad 3 \quad 31 \quad 1997 \quad 11 \quad ) \quad 15-97OMG
```
## **SecurityLevel2::PrincipalAuthenticator**

```
SecurityLevel2::PrincipalAuthenticator
              Principal Authenticator
           CORBA::ORB::object_to_string()CORBA::Marshall
OMG IDL #ifndef _SECURITY_LEVEL_2_IDL
           #define _SECURITY_LEVEL_2_IDL
           #include <SecurityLevel1.idl>
           #pragma prefix "omg.org"
           module SecurityLevel2 
             {
              interface PrincipalAuthenticator 
               \{ //
                Security::AuthenticationStatus authenticate (
                   in Security::AuthenticationMethod method,
                  in Security::SecurityName security_name,
                  in Security:: Opaque buth_data,
                  in Security::AttributeList privileges,
                  out Credentials creds,
                  out Security:: Opaque continuation_data,
                  out Security:: Opaque auth_specific_data
                );
                Security::AuthenticationStatus continue_authentication (
                  in Security:: Opaque response_data,
                  in Credentials creds,
                  out Security:: Opaque continuation_data,
                  out Security::Opaque auth_specific_data
                );
                };
              };
            #endif // SECURITY_LEVEL_2_IDL
            #pragma prefix "beasys.com"
           module Tobj
             {
              const Security::AuthenticationMethod
```

```
TuxedoSecurity = 0x54555800;
                CertificateBased = <math>0x43455254</math>; };
C++ class SecurityLevel2
            {
              public:
                classPrincipalAuthenticator;
                typedefPrincipalAuthenticator * PrincipalAuthenticator_ptr;
              class PrincipalAuthenticator : public virtual CORBA::Object
                {
                public:
                  static PrincipalAuthenticator_ptr 
                   duplicate(PrincipalAuthenticator ptr obj);
                  static PrincipalAuthenticator_ptr 
                    _narrow(CORBA::Object_ptr obj);
                 static PrincipalAuthenticator ptr nil();
                  virtual Security::AuthenticationStatus 
                       authenticate (
                         Security::AuthenticationMethod method,
                         const char * security_name,
                         const Security::Opaque & auth_data,
                         const Security::AttributeList & privileges,
                         Credentials_out creds,
                        Security:: Opaque out continuation data,
                        Security:: Opaque out auth specific data) = 0; virtual Security::AuthenticationStatus 
                       continue_authentication (
                                  const Security::Opaque & response_data,
                                 Credentials_ptr & creds,
                                 Security::Opaque_out continuation_data,
                                Security:: Opaque out auth specific data) = 0; protected:
                  PrincipalAuthenticator(CORBA::Object_ptr obj = 0);
                  virtual ~PrincipalAuthenticator() { }
                private:
                  PrincipalAuthenticator( const PrincipalAuthenticator&) { }
                  void operator=(const PrincipalAuthenticator&) { }
               \vert \cdot \vert // PrincipalAuthenticator
              };
```
 $15$  C++

SecurityLevel2::PrincipalAuthenticator::continue\_authentication

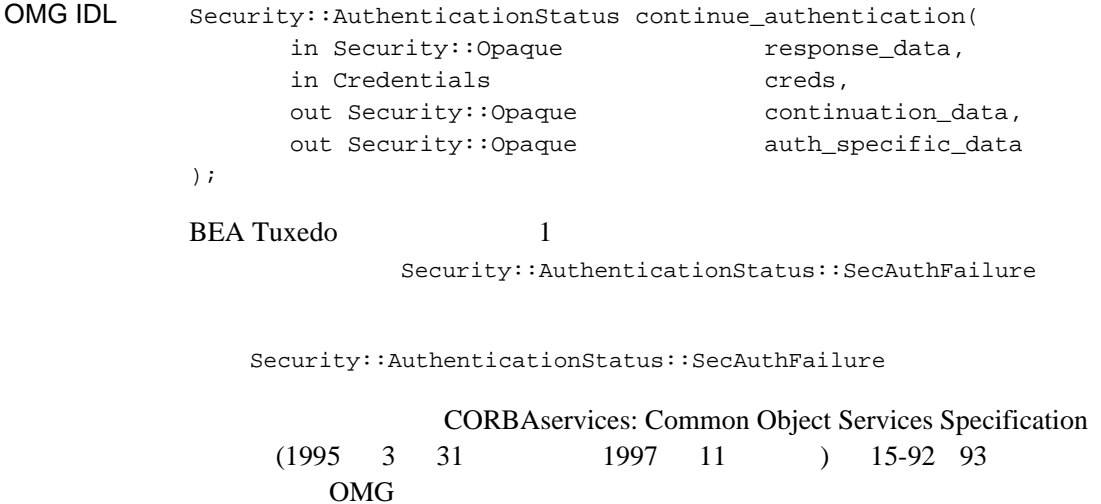

## Tobj::PrincipalAuthenticator::get\_auth\_type

**BEA Tuxedo** 

OMG IDL AuthType get\_auth\_type();

**BEA Tuxedo** 

SecurityCurrent CORBA::BAD\_INV\_ORDER

Tobj\_AuthType BEA Tuxedo

TOBJ\_NOAUTH

UBBCONFIG RESOURCES SECURITY NONE TOBJ\_SYSAUTH **BEA** Tuxedo

> UBBCONFIG RESOURCES SECURITY APP\_PW

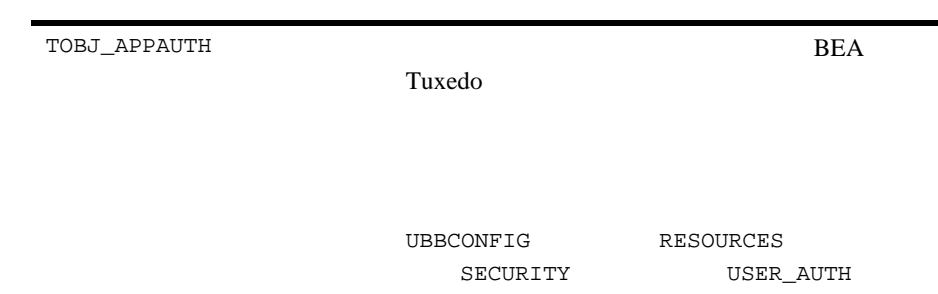

#### Tobj::PrincipalAuthenticator::logon

OMG IDL Security:: AuthenticationStatus logon( in string user\_name, in string client\_name, in string system\_password, in string user\_password, in UserAuthData user\_data ); user\_name BEA Tuxedo **TOBJ** NOAUTH user  $n$ ame NULL  $30$ logon CORBA::BAD\_PARAM client\_name **BEA Tuxedo** TOBJ\_NOAUTH client\_name NULL 30  $logon$   $CORBA::BAD$  PARAM system\_password CORBA  $\overline{C}$ TOBJ\_SYSAUTH NULL 30 logon  $CORBA::BAD$  PARAM

 $system_{password}$  30

user\_password

**BEA Tuxedo** 

TOBJ APPAUTH

 $30$ 

user\_data

**BEA Tuxedo** 

TOBJ\_APPAUTH

TOBJ\_SYSAUTH TOBJ\_NOAUTH

TOBJ\_APPAUTH

TOBJ\_SYSAUTH

user\_password user\_data **BEA Tuxedo** 

**BEA Tuxedo** 

user\_password user\_data CORBA: : BAD\_PARAM

**BEA Tuxedo** 

 $\text{IIOP}$  /

SecurityLevel2::PrincipalAuthenticator::authenticate ATMI

SecurityCurrent

CORBA::BAD\_INV\_ORDER

Security::AuthenticationStatus:: SecAuthSuccess

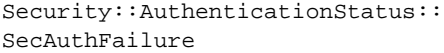

Tobj::PrincipalAuthenticator:logoff Tobj\_Bootstrap::destroy\_current

## Tobj::PrincipalAuthenticator::logoff

OMG IDL void logoff();

説明 この呼び出しは、セキュリティ・コンテキストを破棄しますが、BEA

Tuxedo **Example 19** Nogoff **Example 19 Nogoff**  $\sim$ TUBJ NOAUTH

**BEA Tuxedo** 

Tobj\_Bootstrap::destroy\_current() logoff

SecurityCurrent CORBA::BAD\_INV\_ORDER

#### Tobj::PrincipalAuthenticator::build\_auth\_data

SecurityLevel2::PrincipalAuthenticator::authenticate

#### OMG IDL

void build\_auth\_data( in string user\_name, in string end only client\_name, in string system\_password, in string user\_password, in UserAuthData vser\_data, out Security:: Opaque auth data, out Security::AttributeList privileges );

user name

BEA Tuxedo

client\_name **CORBA** 

system\_password CORBA *CORBA* 

user\_password

**BEA Tuxedo** 

user\_data

**BEA Tuxedo** 

auth data

authenticate

privileges

authenticate

user\_name client\_name system\_password NULL

 $30$ 

authenticate CORBA::BAD\_PARAM

user\_password user\_data

**BEA Tuxedo** 

**BEA Tuxedo** 

user\_password user\_data

 $CORBA::BAD\_PARAM$ 

SecurityLevel2::PrincipalAuthenticator::authenticate

SecurityCurrent

CORBA::BAD\_INV\_ORDER

# 16**Java**

Javadoc

(API) BEA Tuxedo CORBA
# 17

**CORBA** 

! [メソッドの説明](#page-253-0)

! [プログラミングの例](#page-272-0)

ActiveX

SSL 30

# <span id="page-253-0"></span>**DISecurityLevel2\_Current**

DISecurityLevel2\_Current CORBA **BEA BEA Tuxedo** 

get\_attributes()  $set{\text{set\_credentials()}}$ get\_credentials()  $\qquad \qquad \text{Principal\_Authentication()}$ 

# DISecurityLevel2\_Current.get\_attributes

#### **Current**

**MIDL** 

HRESULT get\_attributes( [in] VARIANT attributes, [in,out,optional] VARIANT\* exceptionInfo, [out,retval] VARIANT\* returnValue);

Function get\_attributes(attributes, [exceptionInfo])

attributes

 $($ 

exceptioninfo

ActiveX OLE OLE

#### Current インターフェイス Current

DISecurity\_SecAttribute

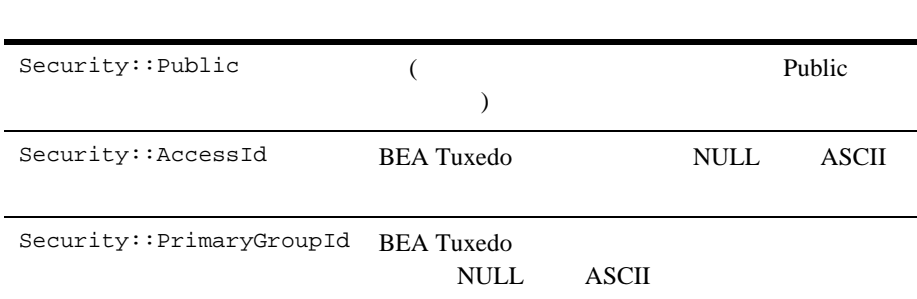

# DISecurityLevel2\_Current.set\_credentials

**MIDL** HRESULT set\_credentials( [in] Security\_CredentialType cred\_type, [in] DISecurityLevel2\_Credentials\* cred, [in,out,optional] VARIANT\* exceptionInfo); Sub set\_credentials(cred\_type As Security\_CredentialType, cred As DISecurityLevel2\_Credentials, [exceptionInfo]) SecInvocationCredentials set\_credentials CORBA::BAD\_PARAM DISecurityLevel2\_Current.get\_credentials

cred\_type

(invocation own

non-repudiation)

cred

Credentials

exceptioninfo

ActiveX OLE OLE

## DISecurityLevel2\_Current.get\_credentials

**MIDL** 

HRESULT get\_credentials( [in] Security\_CredentialType cred\_type, [in,out,optional] VARIANT\* exceptionInfo, [out,retval] DISecurityLevel2\_Credentials\*\* returnValue);

```
Function get_credentials(cred_type As Security_CredentialType,
                   [exceptionInfo]) As DISecurityLevel2_Credentials
```
SecInvocationCredentials get\_credentials CORBA::BAD\_PARAM get\_credentials

 $CORBA::BAD\_INV\_ORDER$ 

cred\_type

exceptioninfo

ActiveX OLE OLE

DISecurityLevel2\_Credentials

 $17$ 

# DISecurityLevel2\_Current.principal\_authenticator

PrincipalAuthenticator

**MIDL** HRESULT principal\_authenticator([out, retval] DITobj\_PrincipalAuthenticator\*\* returnValue);

Property principal\_authenticator As DITobj\_PrincipalAuthenticator

principal\_authenticator

PrincipalAuthenticator DITobj\_PrincipalAuthenticator

DISecurityLevel2\_PrincipalAuthenticator

SecurityCurrent CORBA::BAD\_INV\_ORDER

DITobj\_PrincipalAuthenticator

# **DITobj\_PrincipalAuthenticator**

DITobj\_PrincipalAuthenticator BEA Tuxedo

**BEA Tuxedo** authenticate build\_auth\_data()

ド、continue\_authentication() メソッド、get\_auth\_type() メソッド、 logon()  $logoff()$ 

# DITobj\_PrincipalAuthenticator.authenticate

MIDL HRESULT authenticate( [in] long method, [in] BSTR security name, [in] VARIANT auth data, [in] VARIANT privileges, [out] DISecurityLevel2 Credentials\*\* creds, [out] VARIANT\* continuation\_data, [out] VARIANT\* auth\_specific\_data, [in,out,optional] VARIANT\* exceptionInfo, [out,retval] Security\_AuthenticationStatus\* returnValue); Function authenticate(method As Long, security\_name As String, auth\_data, privileges, creds As DISecurityLevel2\_Credentials, continuation\_data, auth\_specific\_data, [exceptionInfo]) As Security AuthenticationStatus 引数 method Must be Tobj::TuxedoSecurity*.* If method is invalid, authenticate raises CORBA::BAD\_PARAM. security\_name **BEA Tuxedo** auth\_data DITobj\_PrincipalAuthenticator.build\_auth\_data auth data authenticate  $CORBA::BAD$  PARAM privileges DITobj PrincipalAuthenticator.build auth data privileges authenticate  $CORBA::BAD$  PARAM creds SecurityCurrent continuation\_data

auth\_specific\_data

exceptioninfo

ActiveX OLE OLE

**BEA Tuxedo** 

 $\text{IIOP}$  /

Security\_AuthenticationStatus Enum

Security::Authentication Status:: SecAuthSuccess

Security::Authentication Status:: SecAuthFailure

Tobj::PrincipalAuthenticator:logoff たは Tobj\_Bootstrap::destroy\_current

# DITobj\_PrincipalAuthenticator.build\_auth\_data

HRESULT build\_auth\_data(

DITobj\_PrincipalAuthenticator.authenticate

**MIDL** 

[in] BSTR user\_name, [in] BSTR client name, [in] BSTR system\_password, [in] BSTR user\_password, [in] VARIANT user data, [out] VARIANT\* auth\_data, [out] VARIANT\* privileges, [in,out,optional] VARIANT\* exceptionInfo); Sub build\_auth\_data(user\_name As String, client\_name As String, system\_password As String, user\_password As String, user\_data, auth\_data, privileges, [exceptionInfo]) user\_name **BEA Tuxedo** client\_name **CORBA** system\_password CORBA *CORBA* user\_password user\_data auth\_data authenticate privileges authenticate exceptioninfo

ActiveX

OLE OLE

user\_name client\_name system\_password NULL  $30$ authenticate CORBA::BAD\_PARAM

user\_password user\_data

**BEA Tuxedo** 

user\_password user\_data

 $CORBA::BAD\_PARAM$ 

DITobj\_PrincipalAuthenticator.authenticate

SecurityCurrent

CORBA::BAD\_INV\_ORDER

# DITobj\_PrincipalAuthenticator.continue\_authentication

Security::AuthenticationStatus::SecAuthFailure

**MIDL** HRESULT continue authentication( [in] VARIANT response\_data, [in,out] DISecurityLevel2\_Credentials\*\* creds, [out] VARIANT\* continuation\_data, [out] VARIANT\* auth specific data, [in,out,optional] VARIANT\* exceptionInfo, [out,retval] Security\_AuthenticationStatus\* returnValue); Function continue\_authentication(response\_data, creds As DISecurityLevel2\_Credentials, continuation\_data, auth specific data, [exceptionInfo]) As Security\_AuthenticationStatus **BEA Tuxedo** 1

Security::AuthenticationStatus::SecAuthFailure

SecAuthFailure

# DITobj\_PrincipalAuthenticator.get\_auth\_type

#### **BEA Tuxedo**

**MIDL** 

HRESULT get\_auth\_type( [in, out, optional] VARIANT\* exceptionInfo, [out, retval] Tobj\_AuthType\* returnValue);

Function get\_auth\_type([exceptionInfo]) As Tobj\_AuthType

exceptioninfo

ActiveX OLE OLE

**BEA Tuxedo** 

SecurityCurrent CORBA::BAD\_INV\_ORDER

Tobj\_AuthType

TOBJ\_NOAUTH

UBBCONFIG RESOURCES SECURITY NONE

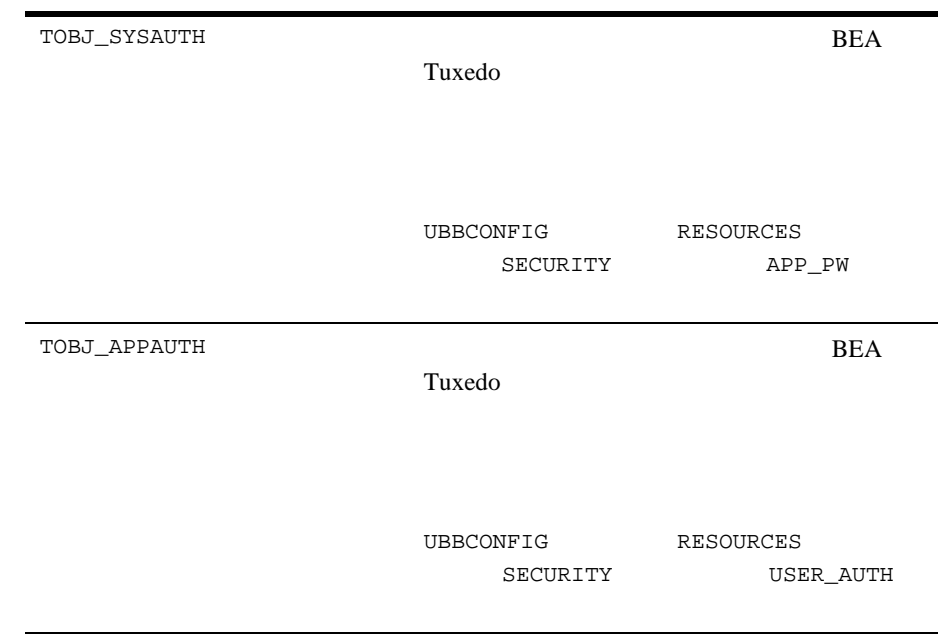

### DITobj\_PrincipalAuthenticator.logon

#### **BEA Tuxedo**

#### **MIDL**

HRESULT logon( [in] BSTR user name, [in] BSTR client\_name, [in] BSTR system\_password, [in] BSTR user\_password, [in] VARIANT user\_data, [in,out,optional] VARIANT\* exceptionInfo, [out,retval] Security\_AuthenticationStatus\*

returnValue);

Function logon(user name As String, client name As String, system\_password As String, user\_password As String, user\_data, [exceptionInfo]) As Security\_AuthenticationStatus

#### **CORBA**  $\blacksquare$

**BEA Tuxedo** 

 $\rm{IIOP}$   $\qquad$  /

DITobj\_PrincipalAuthenticator.authenticate

user\_name

BEA Tuxedo **Letter Strategie and TOBJ\_NOAUTH** 

TOBJ\_SYSAUTH TOBJ\_APPAUTH

client\_name

#### CORBA  $C$ ORBA

TOBJ\_NOAUTH TOBJ\_SYSAUTH TOBJ\_APPAUTH

system\_password

CORBA  $C$ ORBA

TOBJ SYSAUTH TOBJ APPAUTH

user\_password

TOBJ\_APPAUTH

user\_data

#### TOBJ\_APPAUTH

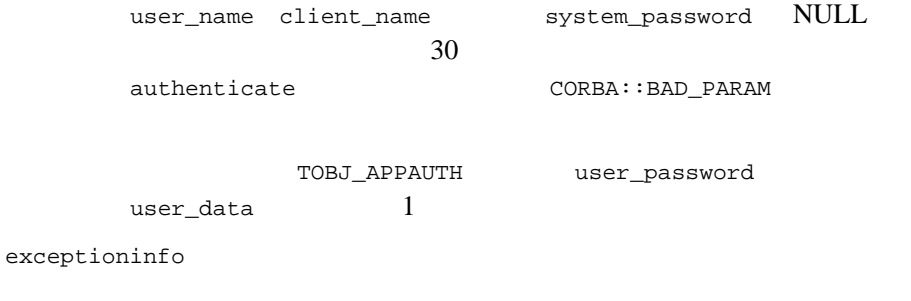

ActiveX OLE OLE

Security::AuthenticationStatus:: SecAuthSuccess

Security::AuthenticationStatus:: SecAuthFailure

> Tobj::PrincipalAuthenticator:logoff Tobj\_Bootstrap::destroy\_current

# DITobj\_PrincipalAuthenticator.logoff

#### CORBA  $\overline{C}$

**MIDL** HRESULT logoff([in, out, optional] VARIANT\* exceptionInfo);

Sub logoff([exceptionInfo])

#### $CORBA$

**BEA Tuxedo** 

 $Logoff$ TUBJ\_NOAUTH

**BEA Tuxedo** 

Tobj\_Bootstrap.destroy\_current()

logoff

exceptioninfo

ActiveX OLE OLE

# **DISecurityLevel2\_Credentials**

DISecurityLevel2\_Credentials CORBA

**BEA BEA Tuxedo** get\_attributes()  $is\_valid()$ 

17-18 BEA Tuxedo CORBA

DISecurityLevel2\_Credentials.get\_attributes

HRESULT get\_attributes( [in] VARIANT attributes, [in,out,optional] VARIANT\* exceptionInfo, [out,retval] VARIANT\* returnValue);

Function get\_attributes(attributes, [exceptionInfo])

 $($ 

attributes

**MIDL** 

exceptioninfo

ActiveX OLE OLE

AttributeList

 $\text{ID}$ 

 $\sim$  7  $\sim$  7  $\sim$ DISecurityLevel2.Current::get\_attributes()

DISecurity\_SecAttribute

# DISecurityLevel2\_Credentials.is\_valid

**MIDL** HRESULT is\_valid( [out] IDispatch\*\* expiry\_time, [in,out,optional] VARIANT\* exceptionInfo, [out,retval] VARIANT\_BOOL\* returnValue

> Function is\_valid(expiry\_time As Object, [exceptionInfo]) As Boolean

TRUE **Example 2015** DITobj\_PrincipalAuthenticator.logoff destroy\_current DITobj\_PrincipalAuthenticator.logoff() FALSE destroy\_current()  $CORBA::BAD\_INV\_ORDER$ 

DITimeBase\_UtcT  $max$  max expiry\_time

#### <span id="page-272-0"></span>ActiveX

- Bootstrap SecurityCurrent
- SecurityCurrent Principal Authenticator

- Tuxedo
- BEA Tuxedo

17-1 Tuxedo ActiveX

```
Set objSecurityCurrent = objBootstrap.CreateObject("Tobj.SecurityCurrent")
Set objPrincipalAuthenticator = objSecurityCurrent.principal_authenticator
```

```
 AuthorityType = objPrincipalAuthenticator.get_auth_type
 If AuthorityType = TOBJ_APPAUTH Then logonStatus = 
                                  oPrincipalAuthenticator.Logon(
                                  UserName,_
                                   ClientName,_
                                   SystemPassword,_
                                  UserPassword
                                  User Data)
```
End If

objPrincipalAuthenticator.logoff()

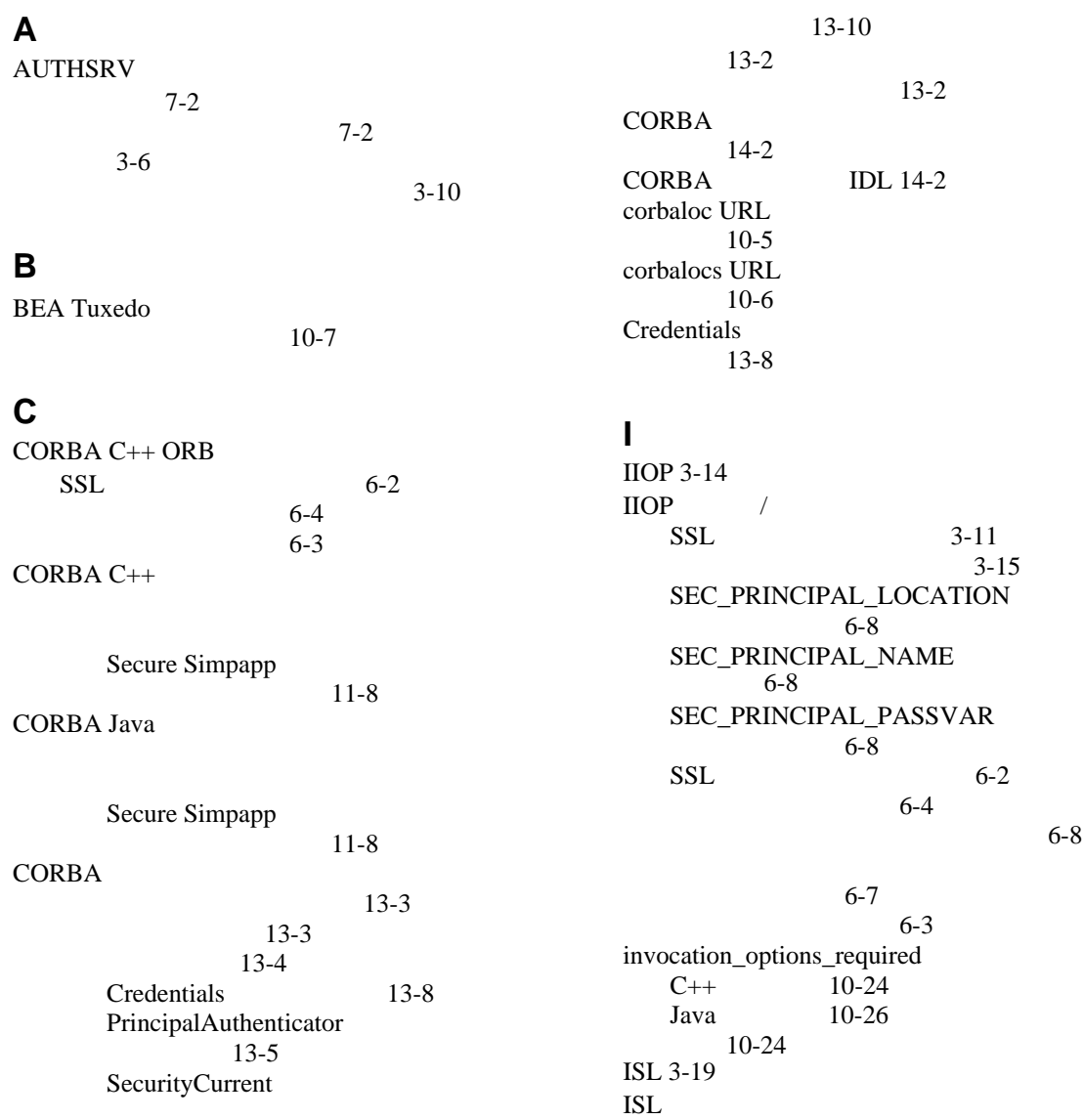

BEA Tuxedo CORBA **I-1** 

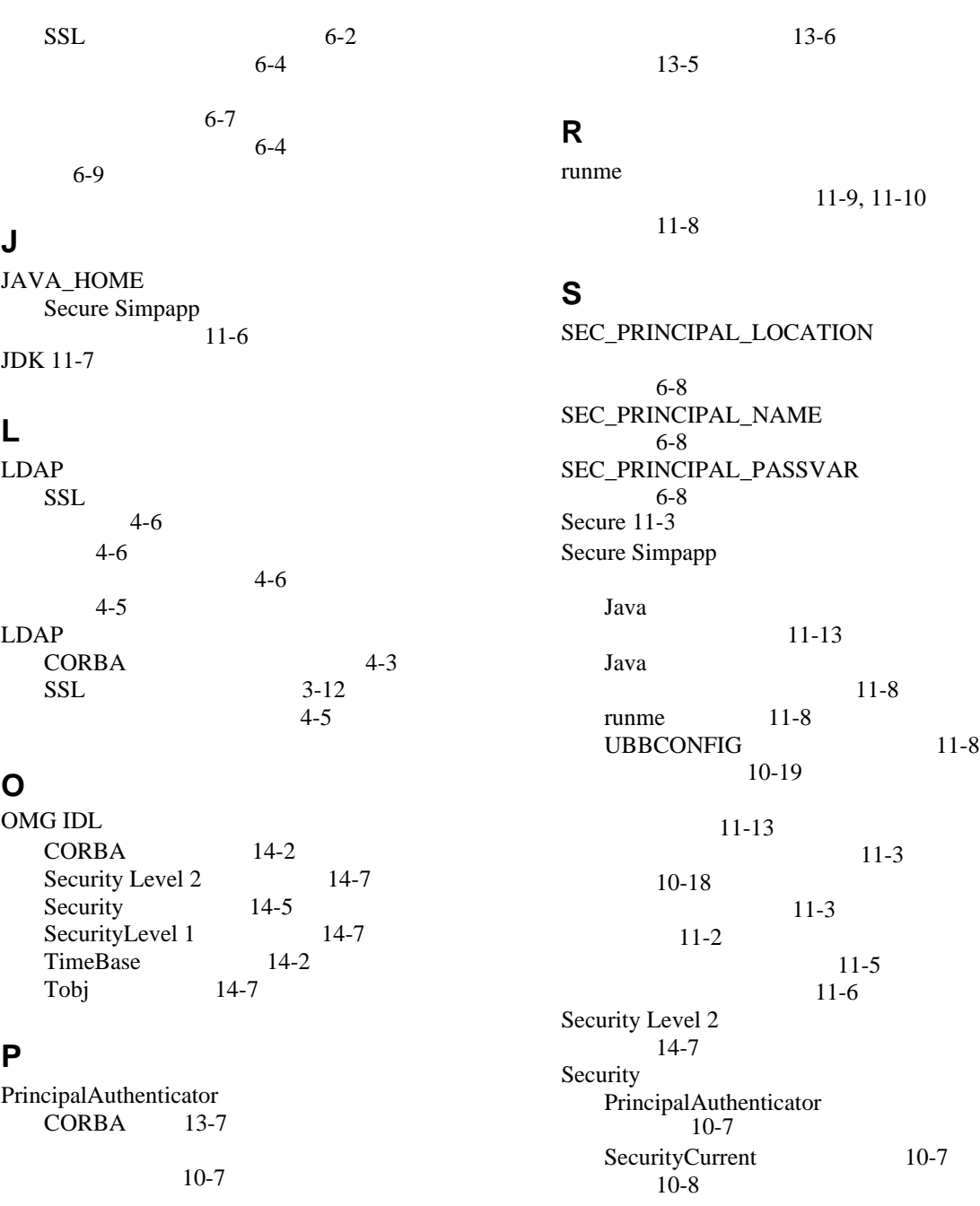

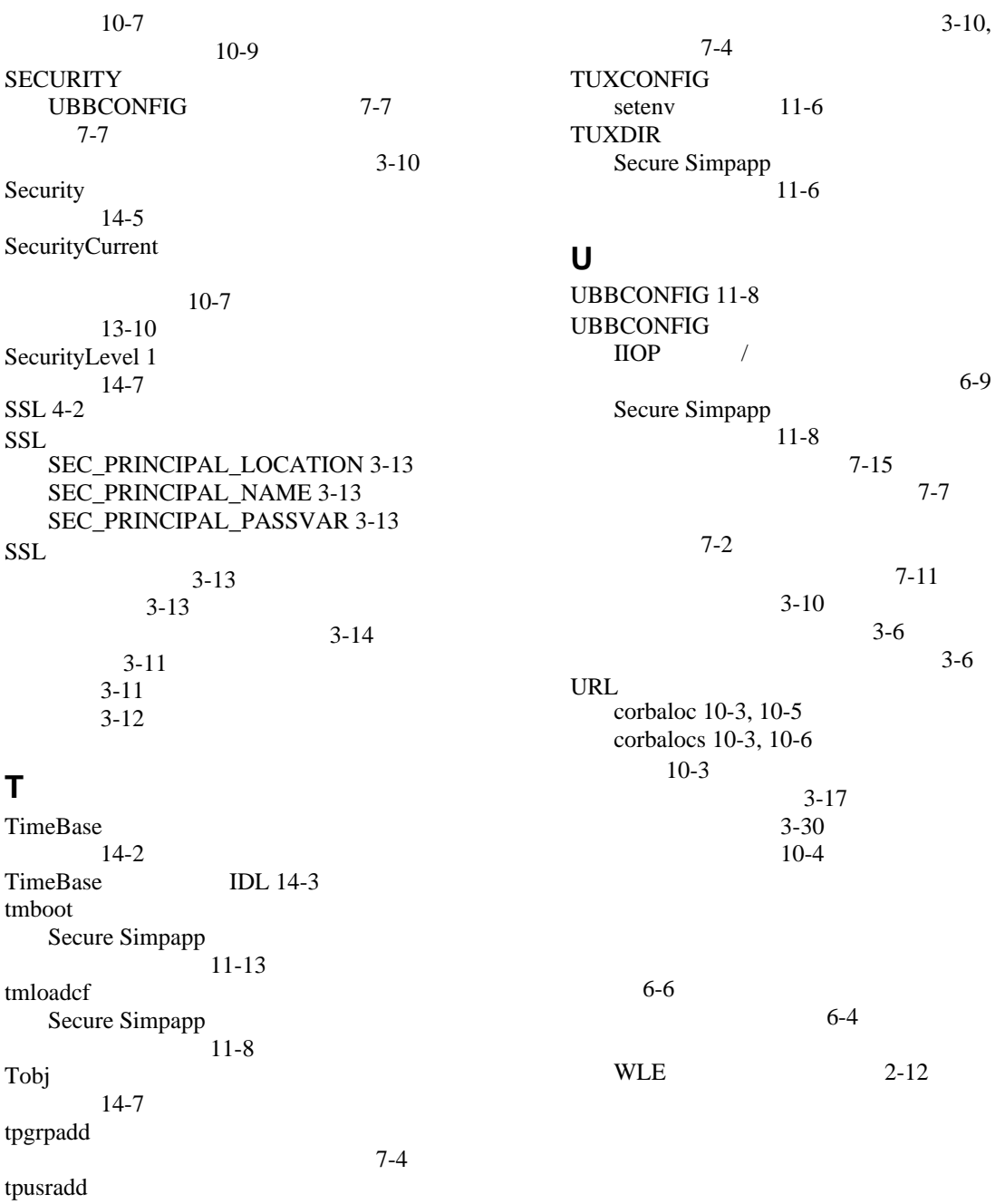

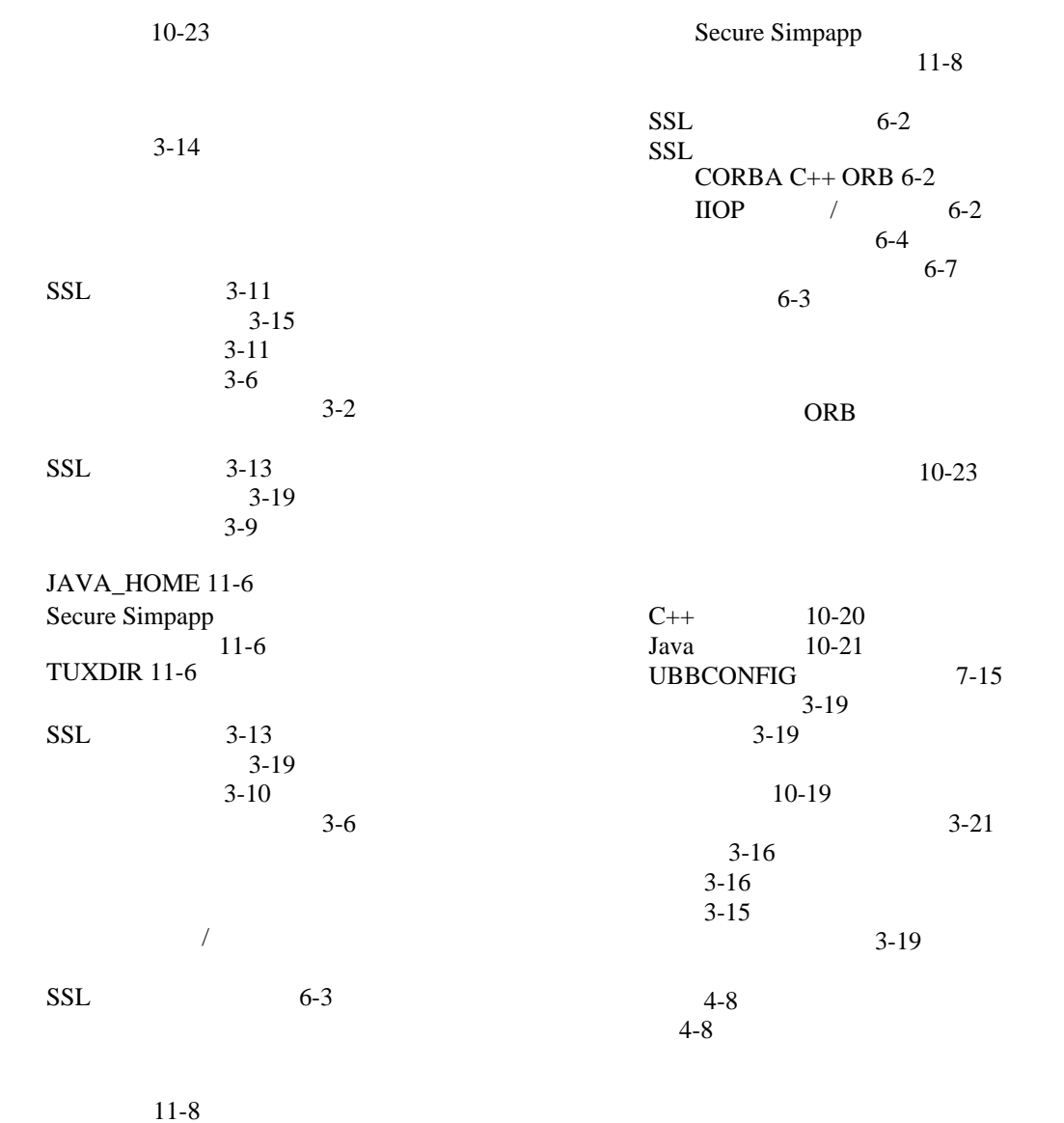

Secure Simpapp [ション](#page-172-2) 11-3

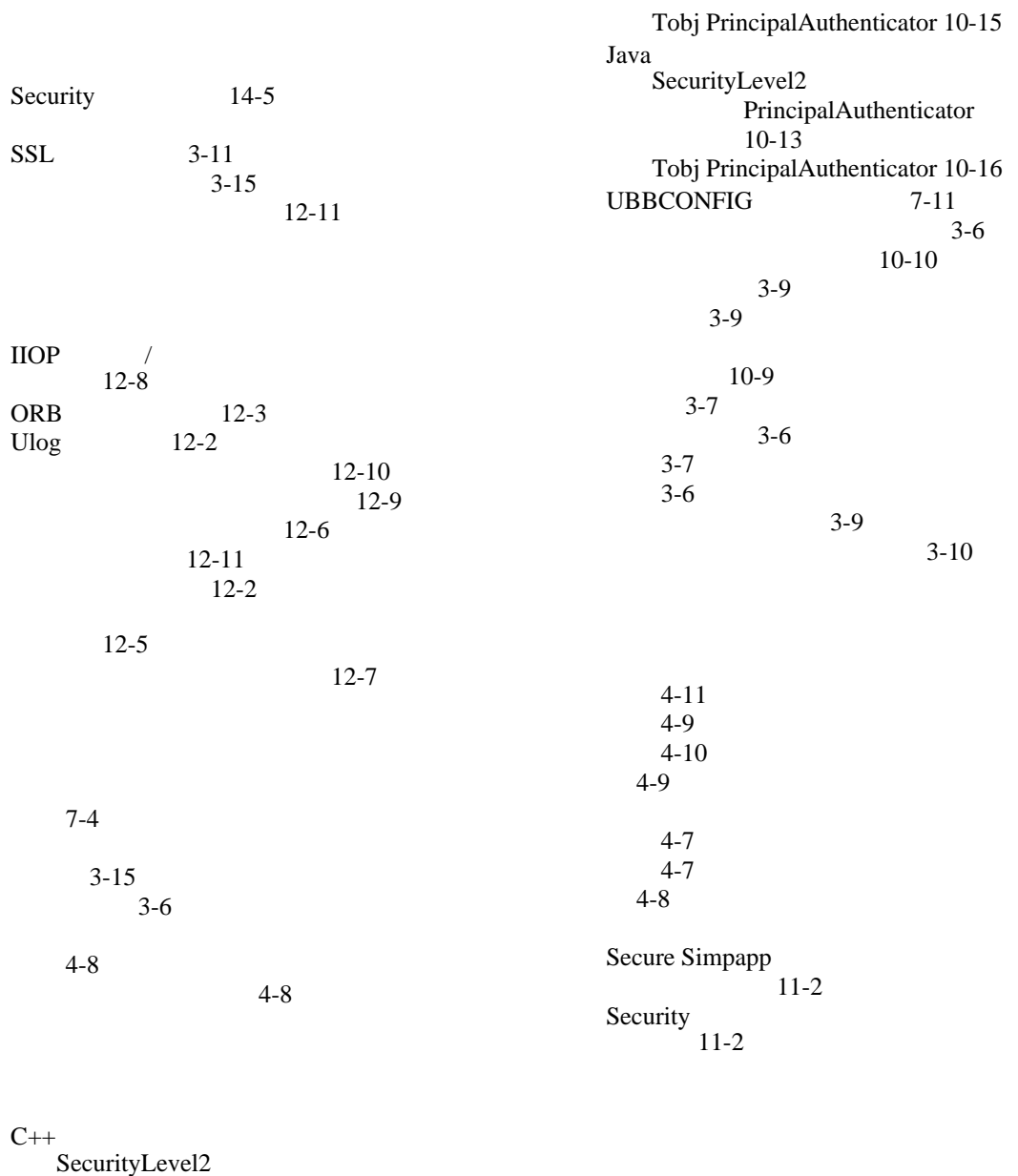

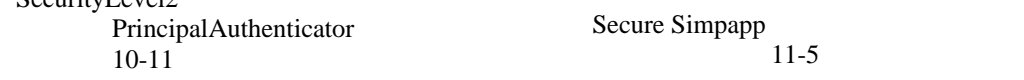

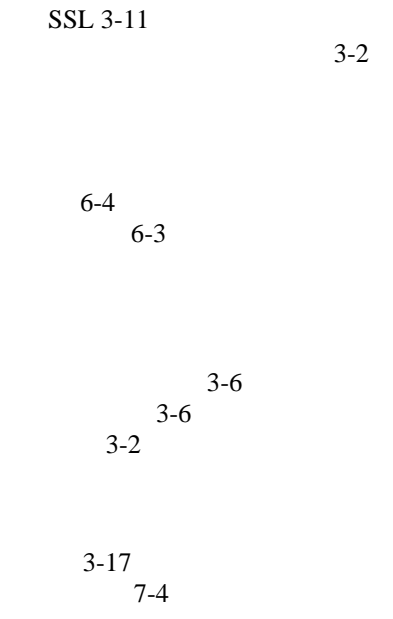